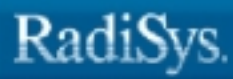

# **IC-386 Compiler User's Guide**

Q

RadiSys Corporation 5445 NE Dawson Creek Drive Hillsboro, OR 97124 (503) 615-1100 FAX: (503) 615-1150 www.radisys.com 07-0577-01 December 1999

EPC, iRMX, INtime, Inside Advantage, and RadiSys are registered trademarks of RadiSys Corporation. Spirit, DAI, DAQ, ASM, Brahma, and SAIB are trademarks of RadiSys Corporation.

Microsoft and MS-DOS are registered trademarks of Microsoft Corporation and Windows 95 is a trademark of Microsoft Corporation.

IBM and PC/AT are registered trademarks of International Business Machines Corporation.

Microsoft Windows and MS-DOS are registered trademarks of Microsoft Corporation.

Intel is a registered trademark of Intel Corporation.

All other trademarks, registered trademarks, service marks, and trade names are property of their respective owners.

December 1999

Copyright © 1999 by RadiSys Corporation

All rights reserved

- **Chapter 1. Overview**
- **Chapter 2. Compiling and Binding**
- **Chapter 3. Compiler Controls**
- **Chapter 4. Segmentation Memory Models**
- **Chapter 5. Listing Files**
- **Chapter 6. Processor-specific Facilities**
- **Chapter 7. Assembler Header File**
- **Chapter 8. Function-calling Conventions**
- **Chapter 9. Subsystems**
- **Chapter 10. Language Implementation**
- **Chapter 11. Messages**

**Glossary**

**Index**

## **Notational Conventions**

The *iC-386 Compiler User's Guide* uses the following notational conventions:

italics Italics indicate a symbol that is replaced with an identifier, an expression, or a value. monospace type Type of this style represents syntax, filenames, program examples, or computer output.

## **Contents**

#### **Overview**  $1$

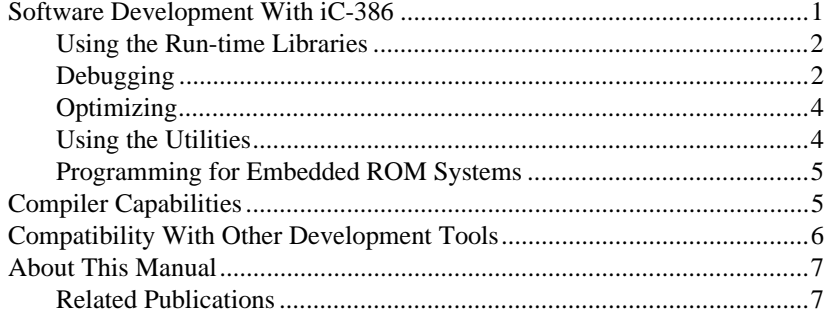

#### **Compiling and Binding**  $\overline{2}$

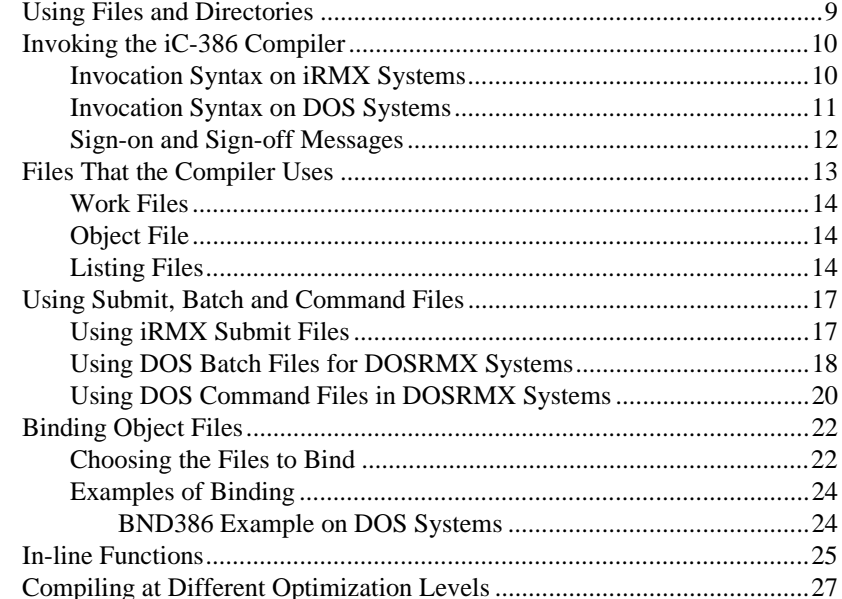

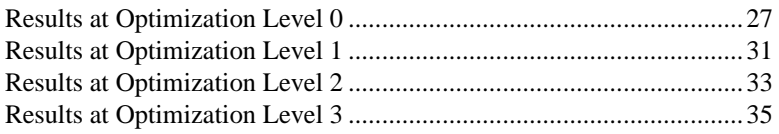

#### $\overline{\overline{\overline{3}}}$ **Compiler Controls**

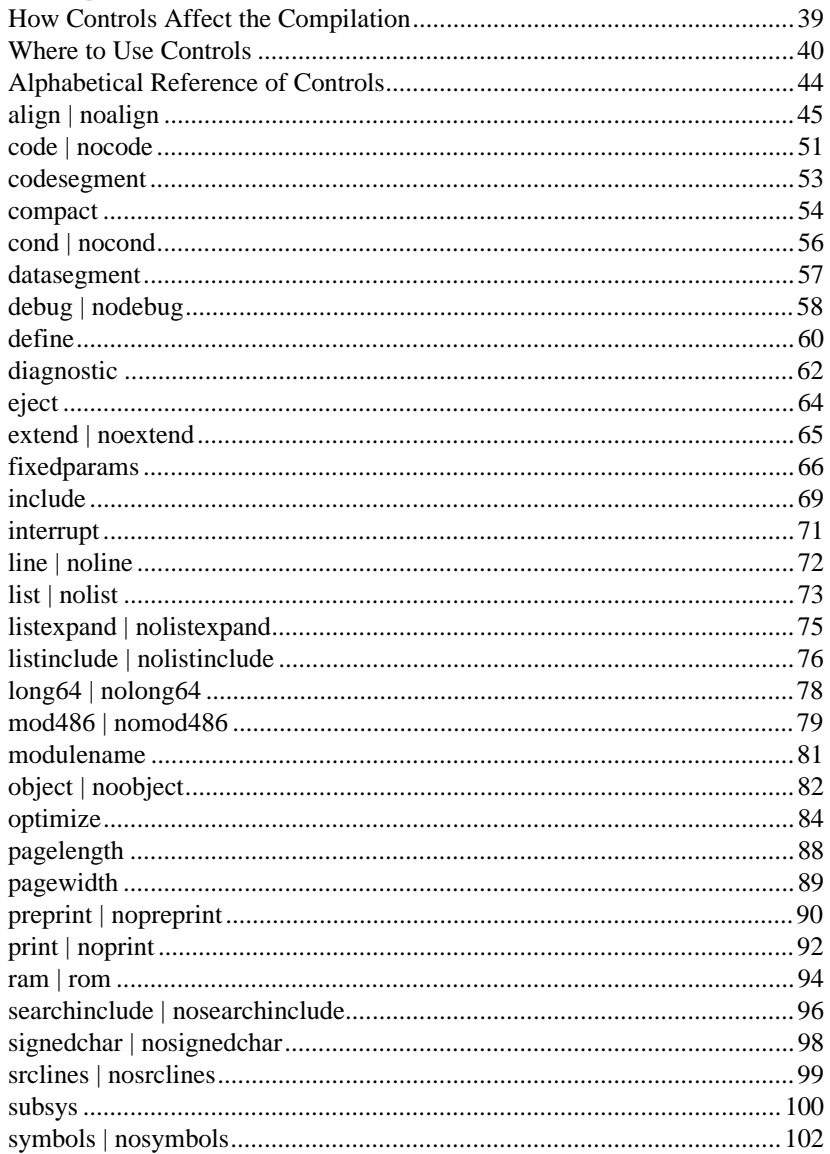

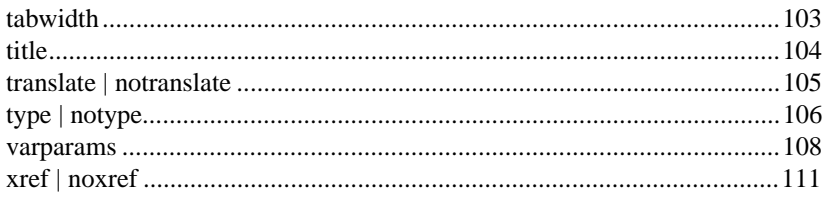

#### **Segmentation Memory Models**  $\overline{\mathbf{4}}$

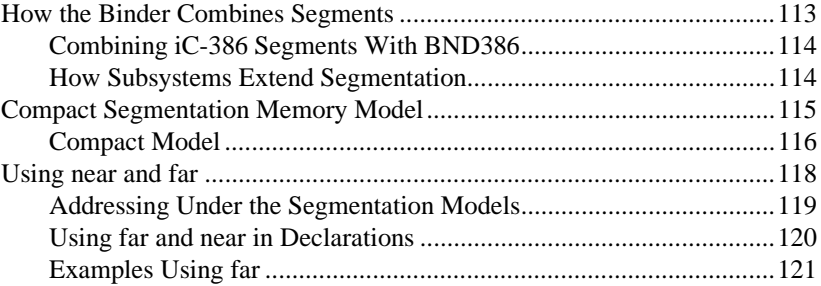

#### **Listing Files**  $5<sup>5</sup>$

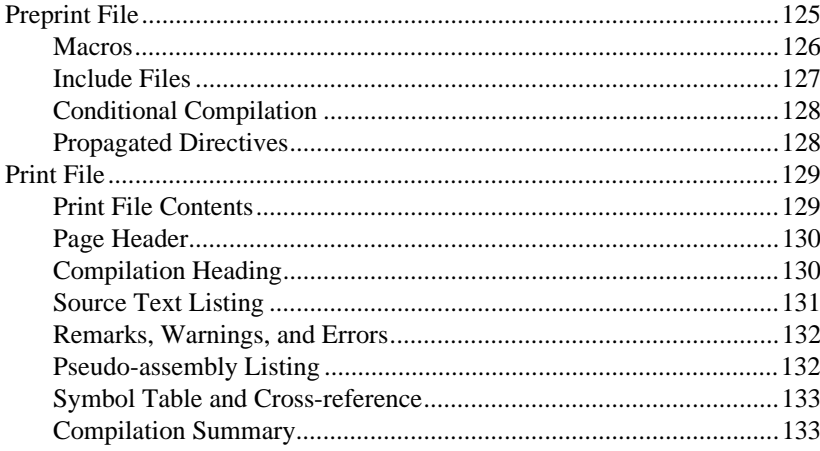

#### **Processor-specific Facilities**  $6<sup>1</sup>$

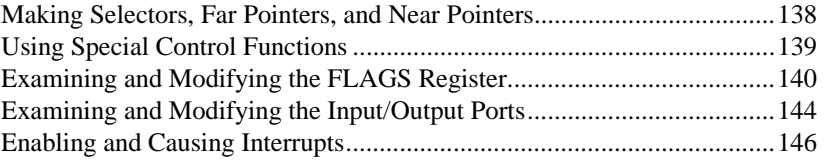

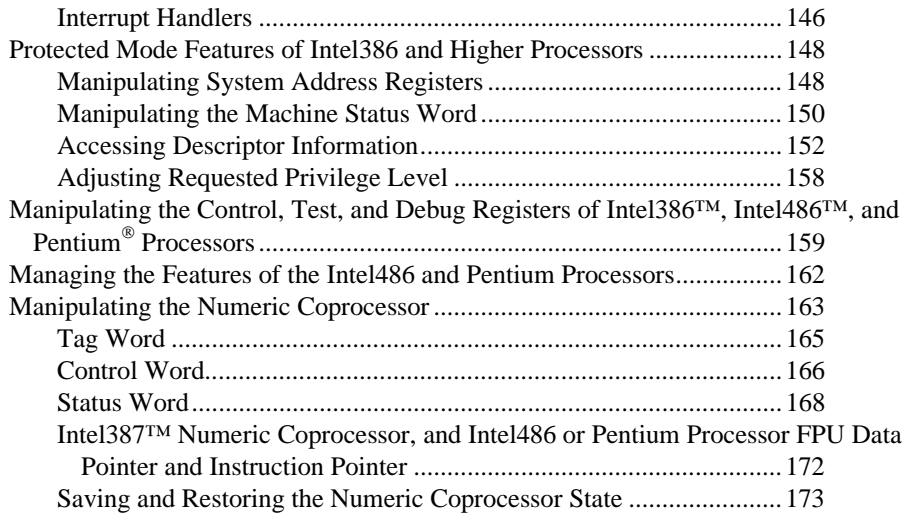

#### $\overline{7}$ **Assembler Header File**

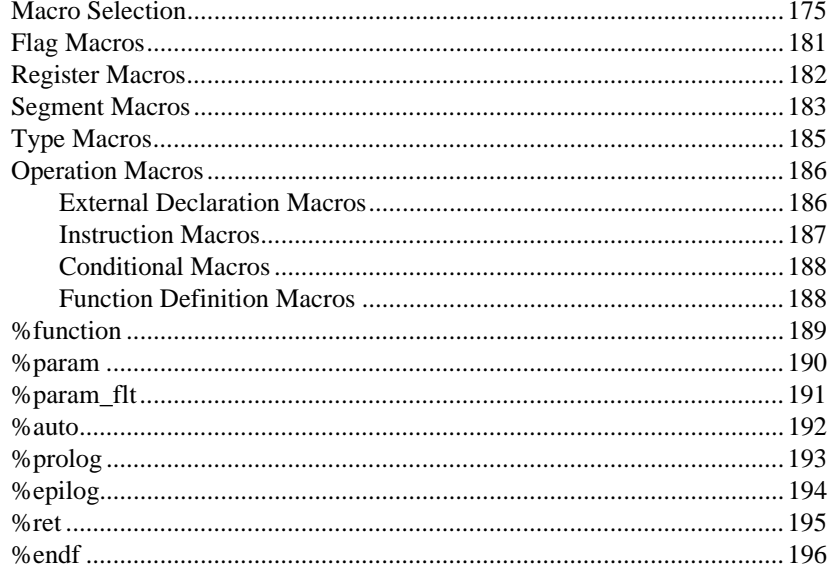

## $\overline{\mathbf{8}}$

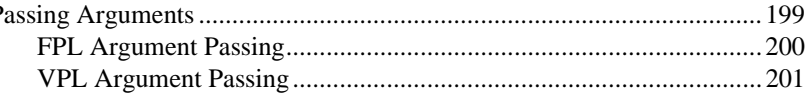

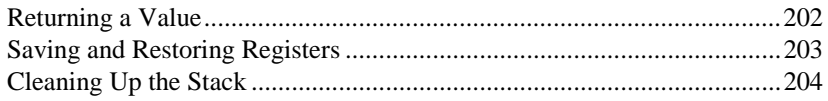

#### **Subsystems**  $9<sup>1</sup>$

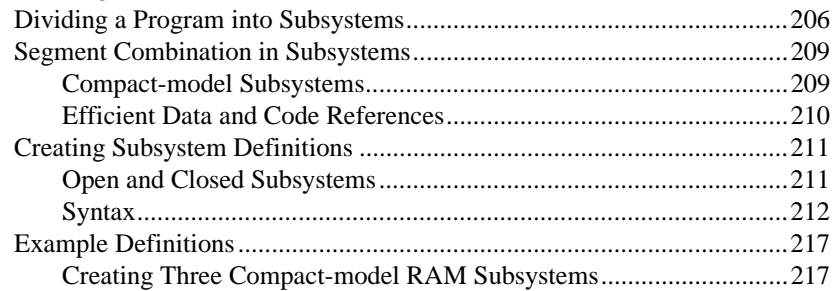

#### Language Implementation  $10$

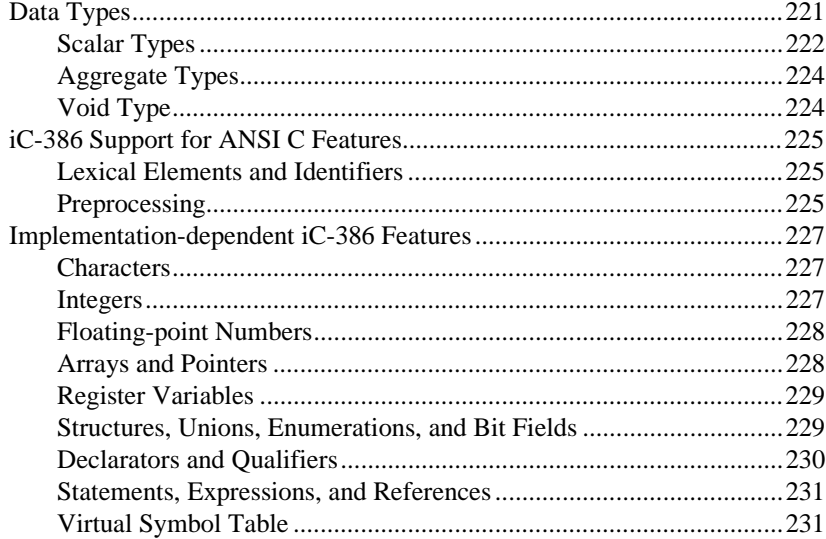

#### $11$ **Messages**

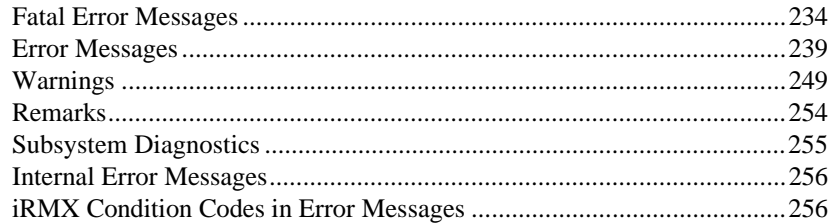

## **Glossary** 271

**Index** 279

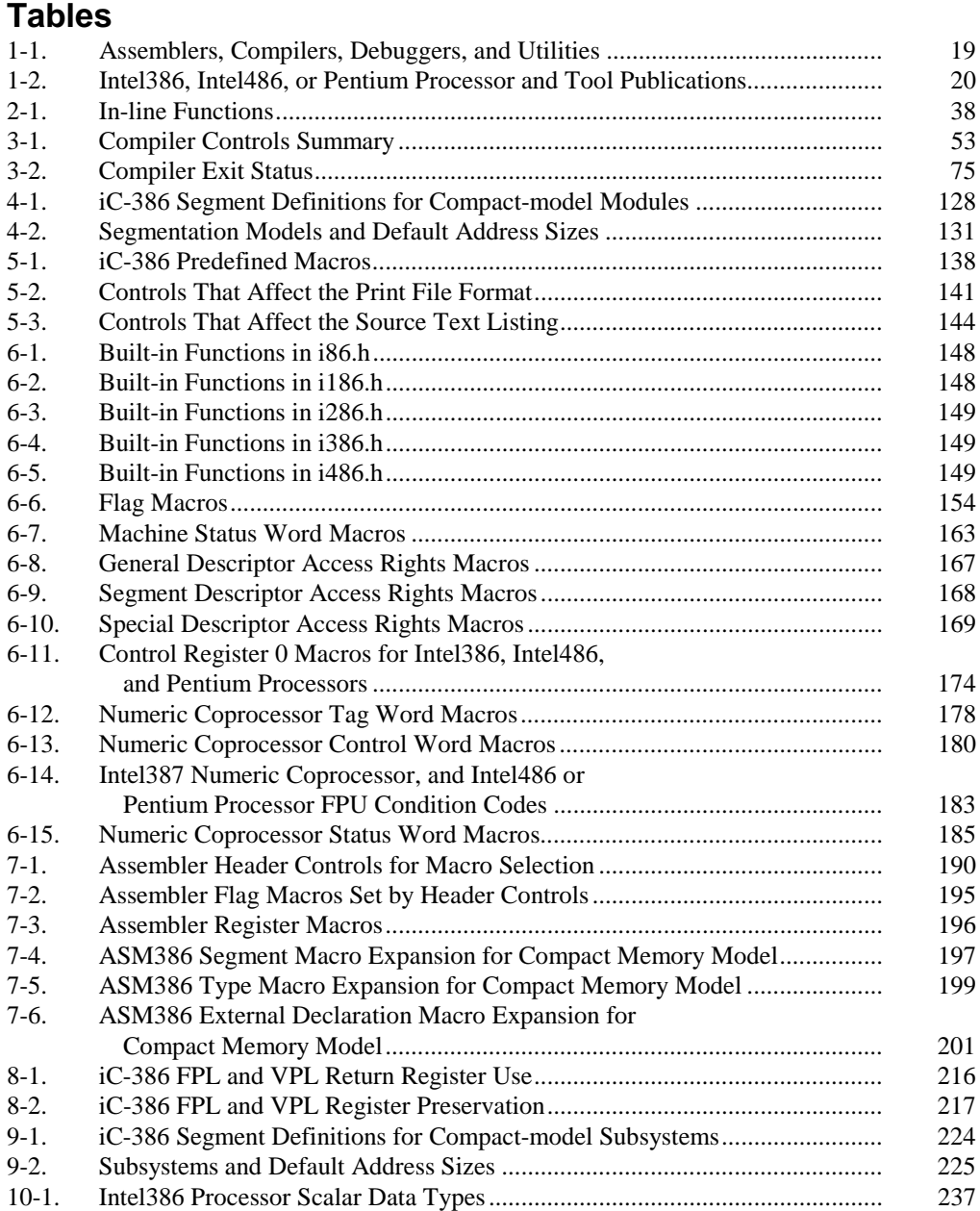

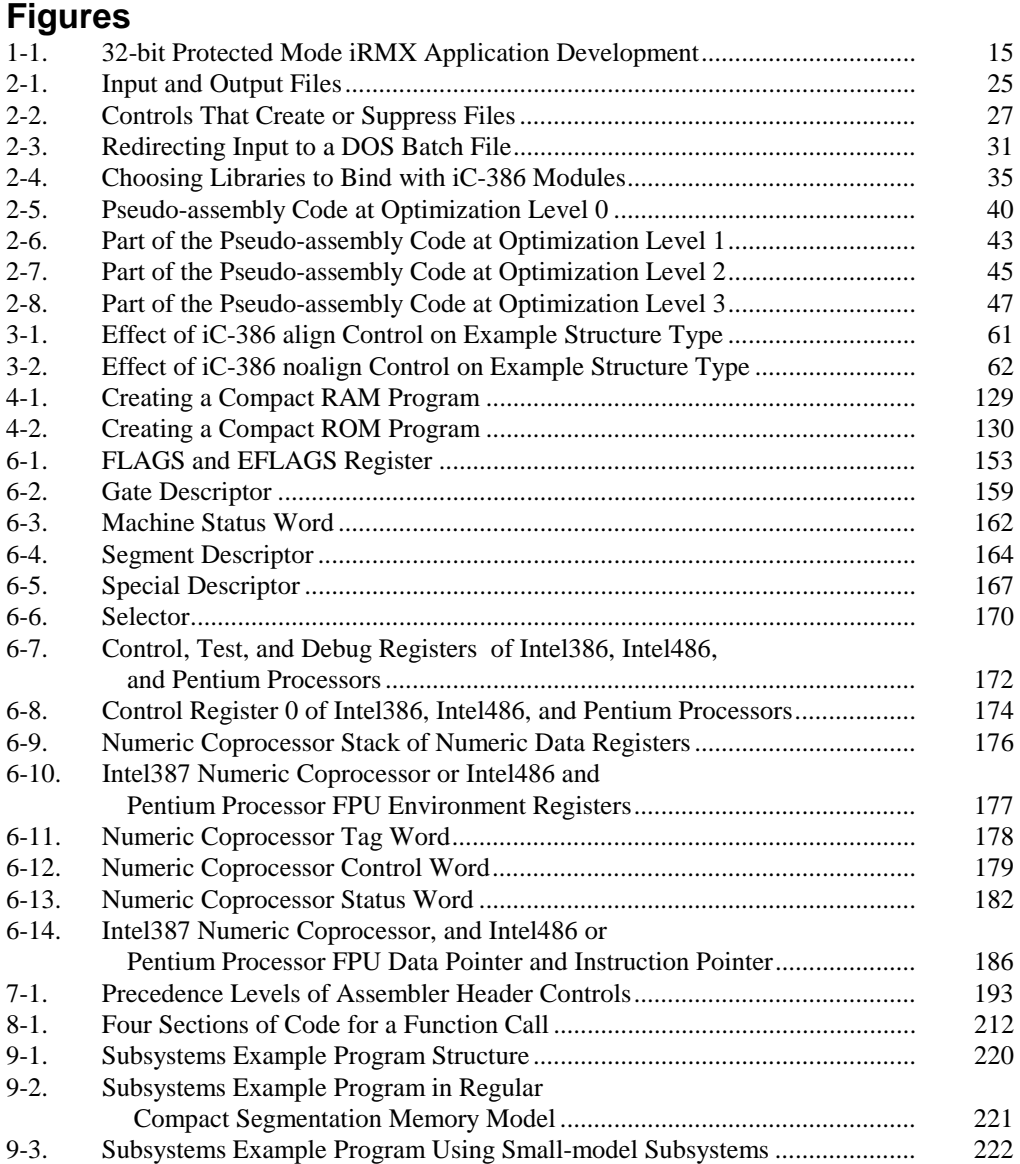

This chapter provides an overview of the iC-386 compiler and run-time libraries (referred to as iC-386) and their role in developing applications. References throughout the chapter direct you to more detailed information. This chapter contains information on:

- Development of an application using an iC-386 compiler and related RadiSys development tools
- Compiler capabilities
- Compatibility with other translators and utilities
- This manual and related publications

## **Software Development With iC-386**

The iC-386 compiler supports modular, structured development of applications. Figure 1-1 shows the development paths using the iC-386 compiler. Some of the tasks in developing a modular, structured iC-386 application are:

- Compile and debug application modules separately.
- Select appropriate optimizations for the code.
- Use BND386 to bind the compiled modules and libraries to create a loadable file. Use BLD386 to create a bootloadable file for ICU-configurable  $iRMX^{\otimes}$ systems.

See also: Examples of binding, in Chapter 2

- Use OH386 to prepare the code for programming into ROM.
- For ICU-configurable systems, use the interactive configuration utility (ICU) to combine an application with the first level or I/O layer of an iRMX system.
- Use the Soft-Scope debugger to debug your application. You can also use an ICE in-circuit emulator or the iRMX Bootstrap Loader and the iRMX System Debugger.

### **Using the Run-time Libraries**

The iRMX Operating System (OS) C library and interface library support the entire ANSI C library definition and provide a useful variety of supplementary functions and macros. These supplementary library facilities are defined by the IEEE Std 1003.1-1988 Portable Operating System Interface for Computer Environments (POSIX), the AT&T System V Interface Definition (SVID), or widely used non-standard libraries.

See also: *C Library Reference* for description of the iC-386 libraries, supplementary functions and macros Library file names, binding, in Chapter 2

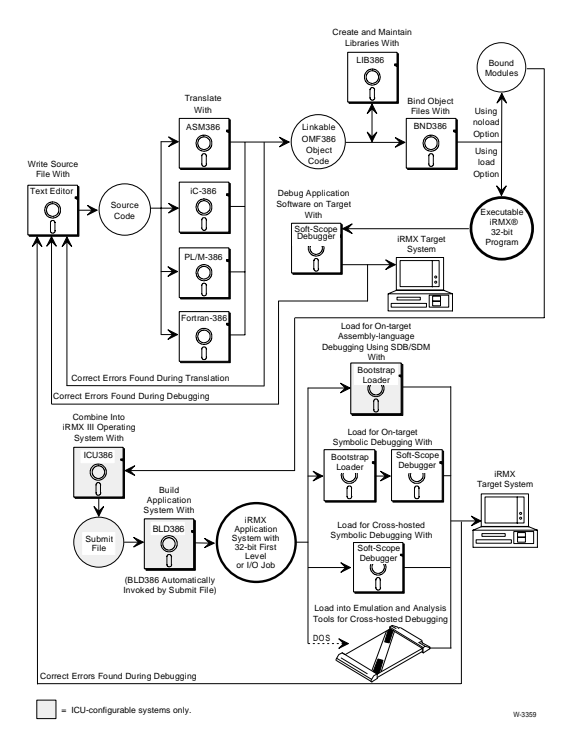

**Figure 1-1. 32-bit Protected Mode iRMX Application Development**

## **Debugging**

At logical stages in the application development, use a source-level symbolic debugger such as Soft-Scope or an in-circuit emulator to debug and test the

application. iC-386 supports debugging by enabling you to specify the amount of symbolic information in the object code and to customize the output listing. Use these controls when compiling modules for debugging:

- The preprint control creates a listing file of the code after preprocessing but before translation.
- The type control includes function and data type definition (typedef) information in the object file for intermodule type checking and for debuggers.
- The debug control includes symbolic information in the object file which is used by symbolic debuggers and emulators.
- The line control includes source-line number information in the object file, which debuggers use to associate source code with translated code.
- The code control generates a pseudo-assembly language listing of the compiled code.
- The optimize( $0$ ) control ensures the most obvious match between the source text and the generated object code.
- The listing selection and format controls customize the contents and appearance of the output listings.
- The debugging information generated by the iC-386 compiler is compatible with current versions of Soft-Scope and in-circuit emulators capable of loading the object module format (OMF).

See also: Detailed descriptions of each control, in Chapter 3

## **Optimizing**

Optimized code is more compact and efficient than unoptimized code. The iC-386 compiler has several controls to adjust the level of optimization performed on your code. These controls adjust optimization:

- The align | noalign control specifies whether to generate aligned STRUCTS or non-aligned STRUCTS.
- The optimize control specifies the level of optimization the compiler performs when generating object code. The iC-386 compiler provides four levels of optimization: 0, 1, 2, and 3; the higher the number, the more extensive the optimization. Object code generated with a higher level of optimization usually occupies less space in memory and executes faster than the code generated with a lower level of optimization. However, the compiler takes longer to generate code at a high level of optimization than at a low level.
- The compact control sets the memory segmentation model.
- See also: Memory segmentation model in Chapter 4, examples of code generated at each optimization level in Chapter 2, and detailed descriptions of each control in Chapter 3

### **Using the Utilities**

The utilities also support modular application development. A list of all the publications for the utilities is included in this chapter. These utilities aid in the software development process:

- LIB386 organizes frequently used object modules into libraries.
- BND386 binds together object modules from the translators. The binder produces a relocatable loadable module or a module for incremental binding.
- For ICU-configurable systems, BLD386 locates or builds an executable, bootloadable system.
- OH386 converts object code into hexadecimal form for programming into ROM.
- For ICU-configurable systems, use the Interactive Configuration Utility (ICU) to generate a submit file that builds the final application system. In iRMX applications, the submit file automatically invokes BLD386 to assign the absolute addresses to the application.

See also: LIB386, BND386, and OH386, *Intel386 Family Utilities User's Guide* BND386, *Intel386 Family System Builder User's Guide*

## **Programming for Embedded ROM Systems**

This section only applies to ICU-configurable systems.

Use the rom compiler control to locate constants with code in the object module. Bind your object modules with startup code. Use the BLD386 utility to assign absolute addresses to your linked application.

Absolutely located Intel OMF object code is ready to use with the Intel iPPS PROM programming software. The OH386 utilities convert absolute or OMF386 code into hexadecimal form for use with non-Intel PROM programming utilities.

See also: ram | rom control description in Chapter 3

## **Compiler Capabilities**

The iC-386 compiler translates C source files and produces code for the Intel386, Intel $486^{TM}$  or Pentium<sup>®</sup> processors.

The executable programs can be targeted for these environments:

- An Intel386/Intel486/Pentium processor-based system running the iRMX OS
- A custom-designed Intel386/Intel486/Pentium processor-based system running the iRMX OS

The iC-386 compiler generates floating-point instructions for the Intel387<sup>™</sup> numeric coprocessor, and the Intel486 or Pentium microprocessor floating-point unit.

The iC-386 compiler conforms to the 1989 American National Standard for Information Systems - Programming Language C (ANS X3.159-1989), and provides some useful extensions enabled by the extend compiler control.

See also: extend control description in Chapter 3

## **Compatibility With Other Development Tools**

Table 1-1 shows the compatible Intel assemblers, compilers, debuggers, and utilities.

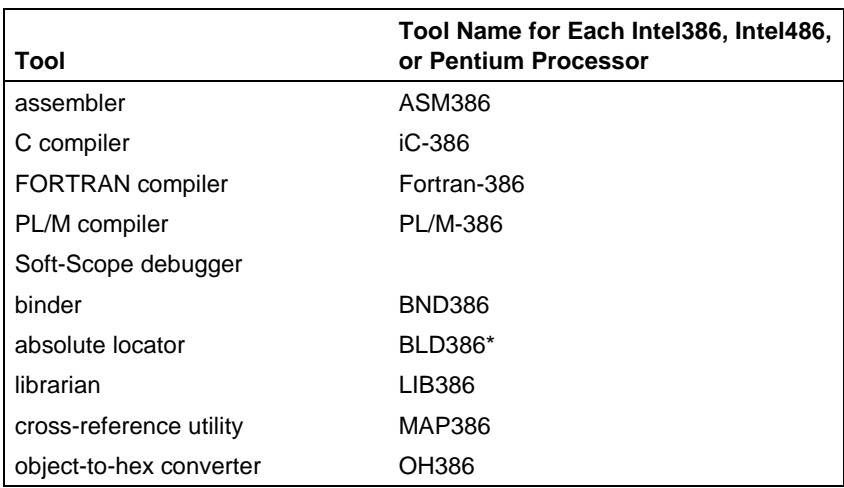

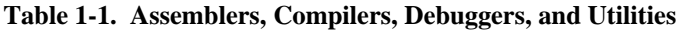

\* For ICU-configurable systems only

The iC-386 compiler is largely compatible with previous Intel C compilers. The extend control enables the compilers to recognize the alien, far, and near keywords.

See also: extend control description in Chapter 3, far and near keywords in Chapter 4, alien keyword in Chapter 10

Modules compiled by the iC-386 compiler can refer to object modules created with RadiSys assemblers and other RadiSys compilers. Use only RadiSys compilers or translators to ensure compatibility with the memory segmentation model of the application.

See also: Memory segmentation models in Chapter 4, facilities that aid interfacing with assembler modules in Chapter 7, function-calling conventions of iC-386 in Chapter 8

## **About This Manual**

The *iC-386 Compiler User's Guide* describes how to use the iC-386 compiler in the iRMX and DOS environments. This manual applies to Versions 4.5 and later of the iC-386 compiler.

This manual does not teach either programming techniques or the C language.

### **Related Publications**

Table 1-2 identifies additional publications that describe the other development tools you are most likely to use when programming with iC-386. The table also identifies the programmer's reference manuals for the processors for which the iC-386 compiler generates object code.

| <b>Title</b>                                                          | <b>Contents</b>                                                            |
|-----------------------------------------------------------------------|----------------------------------------------------------------------------|
| ASM386 Macro Assembler Operating<br><i><u><b>Instructions</b></u></i> | assembler operation                                                        |
| ASM386 Assembly Language Reference<br>Manual                          | assembly language for the Intel386 and<br>Intel486 processors              |
| Intel386 Family System Builder User's Guide                           | utility for building complete systems                                      |
| Intel386 Family Utilities User's Guide                                | utilities for binding, mapping, and<br>maintaining libraries               |
| 80386 System Software Writer's Guide                                  | advanced programming guidelines                                            |
| 386 DX Microprocessor Programmer's<br>Reference Manual                | Intel386 DX architecture and assembly<br>language                          |
| 387 DX Microprocessor Programmer's<br>Reference Manual                | Intel387 DX coprocessor architecture and<br>numerics assembly instructions |
| Pentium Processor User's Manual                                       | Intel Pentium processor operation and use<br>(3 volume set)                |

**Table 1-2. Intel386, Intel486, or Pentium Processor and Tool Publications**

See also: The *Customer Literature Guide* for part numbers and to identify other appropriate user's guides and manuals

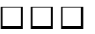

This chapter provides the information you need to compile and bind an iC-386 program. If you are an experienced iRMX user and have used other Intel development tools, the most important information you need is in Invoking the iC-386 Compiler, and in Binding Object Files. Less experienced developers can obtain information on all of these topics:

- Invoking the compiler syntax, compiler messages, and the files that the compiler uses
- Using iRMX submit files
- Using DOS batch and command files
- Binding object files general syntax, how to choose the libraries you need, and examples
- Compiling an example at different optimization levels

See also: Various sample programs in the  $\frac{m \times 386}{\text{demo}\c\cdot \text{intro}}$  compiler directory

## **Using Files and Directories**

The iRMX OS arranges files and directories in a hierarchical structure. You can reference a file or directory literally, by specifying the entire pathname, or indirectly, by specifying a logical name. A logical name has the format:

:logicalname:

The logicalname is a short name that represents a full pathname.

See also: Logical names, *Command Reference*

## **Invoking the iC-386 Compiler**

This section describes the syntax for invoking the iC-386 compiler, the messages that the compiler displays on the screen, and the files that the compiler uses.

### **Invocation Syntax on iRMX Systems**

On iRMX systems, the iC-386 compiler invocation command has the format:

```
ic386 sfile [controls]
```
Where:

ic386 is an alias used to invoke the compiler. Case is not significant. The alias is:

run86 :lang:ic386

- sfile is the name of the primary source file; compilation starts with this file. This source file can cause other files to be included by using the #include preprocessor directive.
- controls are the compiler controls. Separate consecutive controls with at least one space. Case is not significant in controls; however, case is significant in some control arguments.

See also: Syntax of individual controls in Chapter 3

If you do not specify a logical name or pathname for the directory containing the compiler, the iRMX system searches through a list of directories. The search path is set at system configuration time. The : lang: directory is included in the default search path.

See also: iRMX directory structure, *Installation and Startup* search path, *Command Reference*

This invocation line causes the iRMX system to expand the iC-386 alias and find the compiler in the directory specified by the iC-386 alias:

 $-$  ic386 demo.c

To continue an invocation command on another screen line, type the ampersand continuation character  $(\&)$  at the end of each line, press <Enter>, and continue typing on the next screen line.

iRMX limits the invocation line to 80 characters. If your screen width is less than 80 characters, an invocation command longer than the screen width automatically wraps to the next screen line. If you want to force an invocation line to continue on another screen line, type the ampersand continuation character  $(\&)$  at the end of the first line, press <Enter>, and continue typing at the \*\* prompt on the next screen line.

For example, this command on an iRMX system invokes the iC-386 compiler to compile the contents of the file myprog.c in the current directory  $(:\xi:)$  and print the title Example Program on each page of the listing:

```
- ic386 myprog.c &
** title("Example Program")
```
### **Invocation Syntax on DOS Systems**

On DOS, the iC-386 compiler invocation has the format:

```
ic386 sfile [controls]
```
Where:

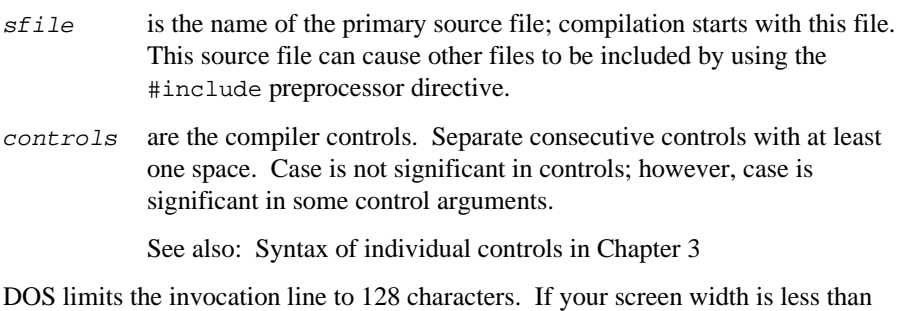

128 characters, an invocation command longer than the screen width automatically wraps to the next screen line.

Names of DOS directories and files are limited to eight characters preceding the optional period, plus a three-character extension. DOS truncates longer names from the right.

### **Sign-on and Sign-off Messages**

The compiler writes information to the screen at the beginning and the end of compilation. On invocation, the compiler displays a message similar to this:

```
system-id iC-386 COMPILER Vx.y
Intel Corporation Proprietary Software
```
Where:

system-id

identifies your host system.

 $Vx \cdot y$  identifies the version of the compiler.

On normal completion, the compiler displays this message if the diagnostic level is 0:

```
iC-386 COMPILATION COMPLETE. x REMARKS, y WARNINGS, z ERRORS
```
Where:

 $x, y$ , and z indicate how many remarks, warnings, and non-fatal error messages, respectively, the compiler generated. If the diagnostic level is 1 (default), the message does not identify the number of remarks. If the notranslate control is in effect, the message does not appear.

> See also: diagnostic and notranslate control descriptions in Chapter 3

On abnormal termination, the compiler displays the message:

```
iC-386 FATAL ERROR --
message
COMPILATION TERMINATED
```
Where:

message describes the condition causing the fatal error.

The print file lists the error that ended the compilation. If the noprint control is in effect, the compiler does not generate a print file, and the console displays any diagnostics.

## **Files That the Compiler Uses**

Output from the compiler usually consists of one object file and zero, one, or two listing files according to the compiler controls in effect. Figure 2-1 shows the input and output for files that the compiler uses. The compiler also uses temporary work files during the compilation process. For DOSRMX systems, the DOS config.sys file, files specification controls the maximum number of files that DOS allows open at the same time.

See also: preprint and include control descriptions in Chapter 3, for information on how many files the compiler has open at one time

The installation utility for the compiler identifies necessary changes to your system configuration.

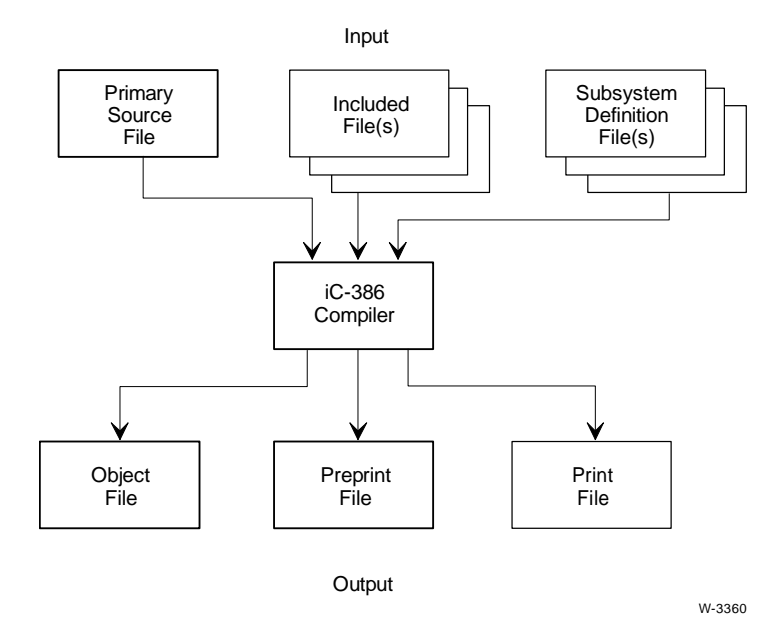

**Figure 2-1. Input and Output Files**

#### **Work Files**

The compiler creates and deletes temporary work files during compilation. The compiler puts the work files either in the root directory of the C: drive or in the directory specified by the :work: DOS environment variable. To specify a RAM disk or specific directory for the compiler work files, set :work: to point to the specific path location. Using a RAM disk can decrease compilation time. For example, this command directs the temporary files to the root directory on the d: drive:

C:> set :work:=d:

Be certain not to enter a space between the equals sign  $(=)$  and the DOS path designation, d: in this example. If your host system loses power or some other abnormal event prevents the compiler from deleting its work files, you can delete the work files that remain. Such files have a filename consisting of a series of digits and no extension.

See also: Your DOS documentation for information on RAM disks and environment variables

### **Object File**

By default, the compiler produces an object file. Use the noobject control or the notranslate control to suppress creation of an object file.

See also: noobject and notranslate control descriptions in Chapter 3

The default name for the object file is the same as the primary source filename with the .obj extension substituted. By default, the compiler places the object file in the directory containing the source file. If a file with the same name already exists, the compiler writes over it. To override the defaults, use the object control.

The object file contains the compiled object module, which is the relocatable code and data resulting from successful compilation. Compiler controls and preprocessor directives specify the information content and configuration of the object module.

## **Listing Files**

The compiler can produce two listing files: a preprint file and a print file. The preprint file contains the source text after preprocessing. The print file can contain the source text and pseudo-assembly language code listings, messages, symbol table information, and summary information about the compilation.

See also: Preprint and print files in Chapter 6; preprint and print control descriptions in Chapter 3

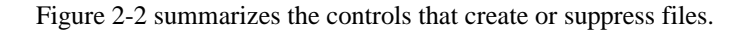

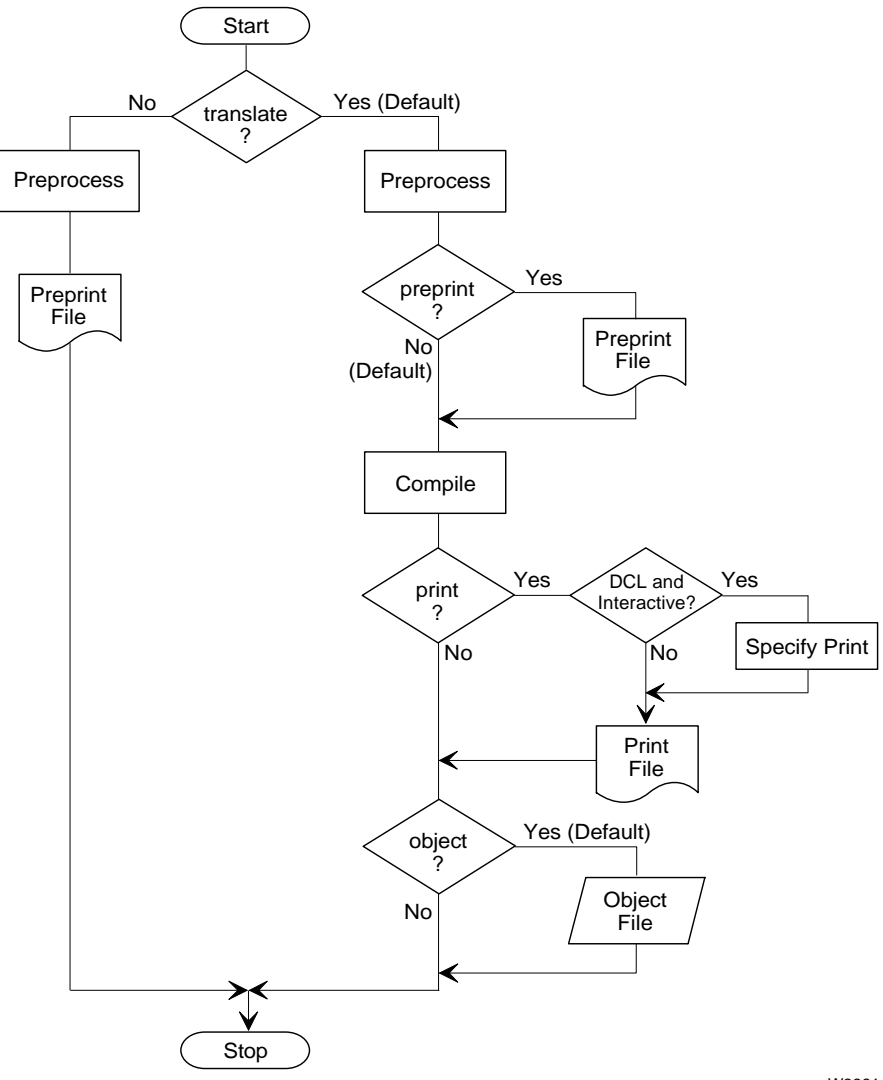

W3361

**Figure 2-2. Controls That Create or Suppress Files**

The compiler generates the preprint file only when the preprint or notranslate control is specified. The default name for the preprint file is the same as the primary source filename with the .i extension substituted. By default, the compiler places the preprint file in the directory containing the source file. If a file with the same name already exists, the compiler writes over it. To override the defaults, use the preprint control.

The preprint file contains an expanded source text listing. The preprint file is especially useful for observing the results of macro expansion, conditional compilation, and file inclusion. Compiling the preprint file produces the same results as compiling the source file, assuming the compiler can expand any macros without errors.

The compiler generates the print file by default. Use the noprint control to suppress the print file. The default name for the print file is the same as the primary source filename with the .lst extension substituted. By default, the compiler places the print file in the directory containing the source file. If a file with the same name already exists, the compiler writes over it. To override the defaults, use the print control.

## **Using Submit, Batch and Command Files**

An iRMX submit file contains one or more commands that the iRMX system executes sequentially. On iRMX systems, use a submit file to invoke the compiler.

DOS offers two ways to invoke a series of commands automatically: batch files and command files.

## **Using iRMX Submit Files**

Using submit files lets you consistently repeat complex commands without having to retype the entire command sequence each time. You can create a submit file with any text editor.

To invoke a submit file, use the **submit** command as follows:

submit filename

The *filename* can be a simple name for a submit file in the current directory, or it can be a pathname to a submit file in a different directory.

To save the console output of the submit file to a file named csave.out, enter:

- submit filename over csave.out echo

Commands in a submit file can contain continuation lines. To continue a command over two or more lines in a submit file, place an ampersand  $(\alpha)$  at the end of each line to be continued, the same as when typing the command at the system prompt.

You can pass arguments to a command in a submit file by putting parameters as arguments to the command in the submit file. A parameter in a submit file takes the form:

%number

Where number indicates the position of the argument in the **submit** command invoking the submit file.

In this iRMX example, the parameter %0 contains the value hello.

- submit /intel/gen/bind (hello)

## **Using DOS Batch Files for DOSRMX Systems**

A DOS batch file contains one or more commands that DOS executes consecutively. Batch file commands are valid at the DOS command-line prompt and include special commands that are valid only within a batch file. All batch files must have the .bat extension.

You can pass arguments to a DOS batch file. In this example, the 386c batch batch file contains a command invoking the iC-386 compiler. Any primary source file with the .c extension can be the argument for 386c.bat. The batch file contains one line:

C:\Intel\bin\ic386 %1.c

DOS replaces the %1 parameter with the prog1 argument in this example. To invoke the batch file, type the pathname of the batch file without its .bat extension followed by the name of the primary source file without its .c extension. For example:

 $C:> 386c$  progl

When 386c, bat executes, DOS replaces the  $\&1$  parameter by prog1, resulting in the command:

```
C:\Intel\bin\ic386 prog1.c
```
DOS batch files have several other useful features, such as if, goto, for, and call commands.

See also: Your DOS documentation for explanation of these and other batch file commands

Consider these characteristics when developing a batch file for the iC-386 compiler:

• An enhancement available in DOS V3.30 and successive versions enables one batch file to call another batch file and enables control to return to the original batch file. Use the call filename command.

In earlier versions of DOS, control passes to the called batch file but does not return to the calling batch file. Place at most one direct batch file invocation as the last line in a batch file.

• Batch files can contain command labels and control flow commands such as if and goto. For example, in this command the result of program execution from the previously executed batch file determines at which label the current batch file continues execution:

if errorlevel n goto label

The value of  $n$  is the error code that the last program returned. If the error code is the same or greater than the value of  $n$ , control transfers to the line immediately after label. The label is any alphanumeric string significant up to eight characters, on its own line, and prepended by a colon.

See also: diagnostic control description in Chapter 3 for more information on errorlevel values

• Although a batch file can contain multiple DOS commands, each command must fit on a single line (128 characters). You cannot use continuation lines in batch files. To process a longer line, specify a command to redirect input from a file containing the remainder of the line. The redirected file can contain continuation lines.

This example shows how to redirect additional input from another file, how to use parameters, and how to call another batch file in DOS 3.30. Figure 2-3 shows the relationships between the  $386c1$ . bat batch file, the  $386c1$ .  $1tx$  file of filenames, and the make\_map.bat batch file. The example demonstrates the use of redirection and calling a batch file, and is not a functional example of how to compile and bind an iC-386 program.

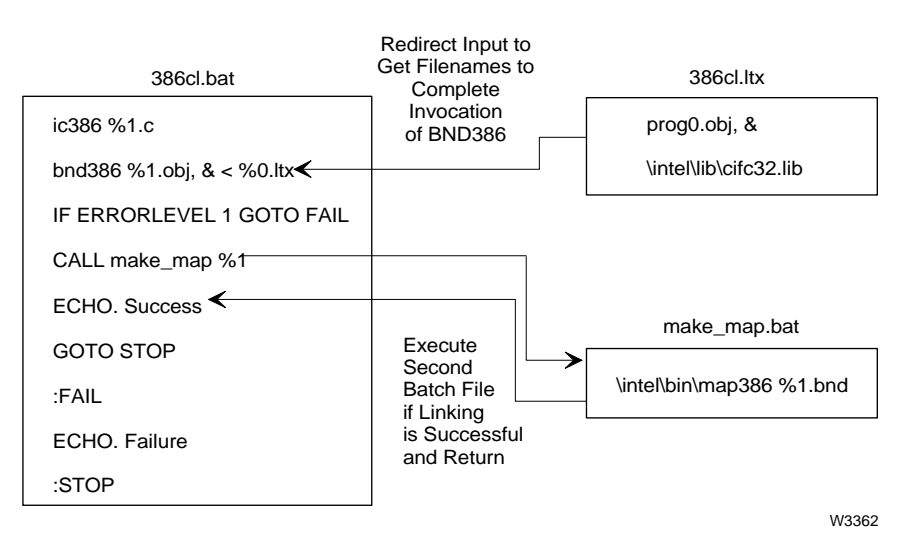

**Figure 2-3. Redirecting Input to a DOS Batch File**

The DOS batch file %0 parameter always represents the name of the batch file itself (without the .bat extension). In the preceding example, since 386c1.bat and 386c1.1tx have identical names except for the extension, 386c1.bat can refer to 386c1.1tx as 0%.1tx.

To execute the 386c1.bat batch file and pass prog1 as an argument, at the DOS command prompt type:

C:> 386c1 prog1

When  $386c1$  bat executes, it invokes the iC-386 compiler to compile prog1.c, then invokes BND386 to bind the resulting object module,  $proj.$   $obj$ , to another object module and a library specified in 386c1.1tx. If the binding is successful, the make\_map.bat file produces a map file named prog1.map.

## **Using DOS Command Files in DOSRMX Systems**

You can invoke the DOS command processor, command.com, with input redirected from a file called a command file. A DOS command file contains a sequence of DOS commands and  $ext{exit}$  as the final command. Be certain that a  $\langle CR \rangle$  follows the exit command, not an end-of-file character.

See also: DOS command and exit commands, in your DOS documentation

For example, the exemakec.cmd command file contains these commands (not a functional example of how to compile and bind an iC-386 program):

```
ic386 prog0.c
ic386 prog1.c
bnd386 prog0.obj, prog1.obj, &
progxs.lib
exit
```
To sequentially execute the commands in the command file, redirect exemakec.cmd to command.com by typing, at the DOS prompt:

```
C:> command < exemakec.cmd
```
Consider these characteristics when developing a command file for the iC-386 compiler:

- This method of redirecting commands works for a command file containing a fixed sequence of commands only. You cannot pass arguments to a command file.
- The flow of control is always sequential, from top to bottom of the command file. Command files do not allow conditional commands such as if or goto.
- You can nest command files. If a command file reinvokes command.com with a secondary command file, control returns to the primary command file when the secondary command file exits. To invoke a second command file, insert a line in the first command file such as:

```
command < comfile2.cmd
```
The secondary command file must contain exit as its final command followed by a <CR>. If it does not, control does not return to the primary command file until you enter exit at the DOS prompt. Control returns to the point in the primary file immediately following the point from which the secondary file was invoked.

• Unlike batch files, command files can contain continuation lines.

If you invoke a command file with output redirected to a file, the command-line interpreter records all commands from the first line of the command file through the command exit and all console input and output to the file. For example, this command invokes the exemakec.cmd command file and creates a log file named exemakec.log containing a record of all commands:

C:> command < exemakec.cmd > exemakec.log

## **Binding Object Files**

The iC-386 compiler supports modular, structured development of applications. You can compile and debug application modules separately, then bind them together to create an application. Use the BND386 binder utility for iC-386 modules.

The binder can perform type checking and resolve intermodule references. The binder can automatically select modules from specified libraries to resolve references.

This is the general syntax (without device and path designations) for BND386:

bnd386 input\_file\_list [controls]

Where:

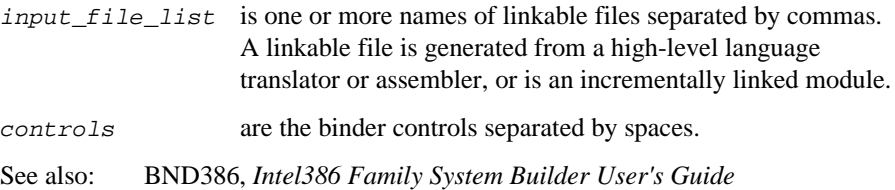

### **Choosing the Files to Bind**

An iC-386 application can consist of many separately translated modules. The application can call functions from libraries. To create an executable file, you must use a binder to bind all translated code and libraries together. The iRMX OS includes the cifc32.lib C interface library; you can include other libraries.

See also: *C Library Reference* for more information on the C interface library

The iRMX C interface library supports only the compact memory segmentation model.

The library's segmentation model must be compatible with the application's segmentation model and whether you compiled with the ram or rom control.

See also: compact, ram, and rom compiler control descriptions in Chapter 3; segmentation model for iC-386 in Chapter 4

Figure 2-4 shows how to select libraries for binding with iC-386 modules.

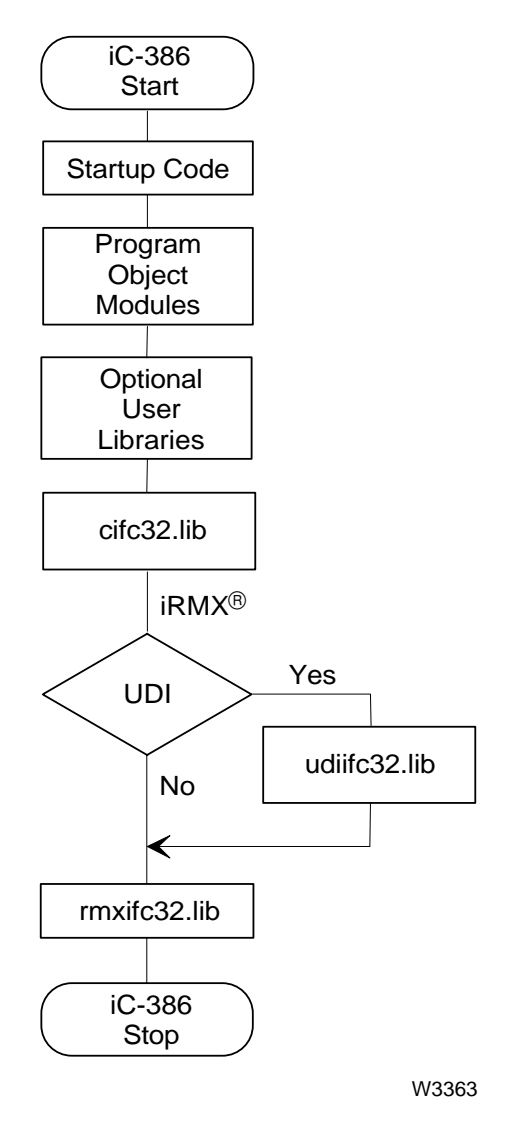

**Figure 2-4. Choosing Libraries to Bind with iC-386 Modules**

### **Examples of Binding**

You can bind applications for iRMX systems in several different ways to accomplish several different objectives. This section lists examples of binding modules for different purposes.

See also: Various sample programs in the  $\frac{r}{x}386\cdot\frac{d}{dx}$  compiler directory

#### **BND386 Example on DOS Systems**

The *demo.c* example is cross-compiled to run under the iRMX OS.

See also: makefile sample code in *rmx386\demo\c\intro* compiler directory for *demo.c* example, invocation and binder parameters

The BND386 invocation links the object modules with the startup code and libraries and creates a loadable file named *demo*.

First, the binder invocation list must specify the object module for the C startup code and the application routines, in that order. Next, the binder links in the C interface library. Last, the binder links in the iRMX OS interface library.

The renameseg control ensures all library module code segments are named CODE32, for combining with iC-386 code segments. The rconfigure control causes BND386 to produce a single-task loadable module that can be loaded by the iRMX loader. The object control names the executable file demo instead of the default demo.bnd.

The iRMX C interface library is included with iC-386 for use with applications written for the iRMX OS. The iRMX system interface library is part of the iRMX OS.

The application uses the near version of the common elementary functions library. Because the application runs in the compact segmentation memory model, function calls are near calls.

See also: compact control description in Chapter 3 and segmentation memory models in Chapter 4 of this manual *C Library Reference* for more information on cstart startup code
# **In-line Functions**

The compiler generates in-line machine code by default for several run-time library functions. The 1989 ANSI C standard specifies that the header file containing the function declaration can additionally contain a macro definition; the compiler uses this feature to define in-line versions of some functions. Using the in-line versions of the functions produces more efficient code. To use the in-line functions, simply include the appropriate header file.

For example, the stdlib.h header file contains this declaration for the abs absolute value function:

```
int abs(int value); /* function prototype declaration */
#pragma _builtin_("_abs_"=33) /* tell compiler about the in-line version */
int __abs_(int value); /* prototype for the in-line version */
#define abs(x) abs(x) /* use the in-line version when the abs() */
                             /* function is called */
```
Taking advantage of the in-line versions of the functions is transparent within the program. A fragment of code such as this uses the in-line abs function:

```
#include <stdlib.h> /* including the appropriate header */
int main (int argc, char * argv[])
{
  int i,j;
                /* assume that j holds an appropriate value */
   i = abs(j); /* uses the in-line function */
}
```
You can use either of two methods to override the in-line version of the function, and call the actual function instead: enclose the function name in parentheses when it is called, or use the #undef preprocessing directive to remove the macro definition that maps the function to the in-line version. This example calls the function but allows other calls to use the in-line version:

```
#include <stdlib.h>
int main (int argc, char * argv[])
{
  int i,j;
                /* assume that j holds an appropriate value */
  i = (abs)(j); /* function call */
}
```
This example un-defines the macro and thus disables the in-line version for the remainder of the module:

```
#include <stdlib.h>
#undef abs
int main (int argc, char * argv[])
{
  int i,j;
             /* assume that j holds an appropriate value */
  i = abs(j); /* function call */
}
```
Table 2-1 lists the iC-386 in-line functions, the header file in which each is defined, and a brief description of each.

| <b>Header File</b>    | <b>Function</b>     | <b>Description</b>                                 |  |  |  |  |
|-----------------------|---------------------|----------------------------------------------------|--|--|--|--|
| <string.h></string.h> | memcpy              | copies specified number of bytes                   |  |  |  |  |
|                       | memcmp              | compares specified number of bytes                 |  |  |  |  |
|                       | memset              | fills memory area with a byte value                |  |  |  |  |
|                       | strcpy <sup>1</sup> | copies a constant string                           |  |  |  |  |
|                       | strcmp <sup>1</sup> | compares to a constant string                      |  |  |  |  |
| <stdlib.h></stdlib.h> | abs                 | absolute value of integer                          |  |  |  |  |
|                       | labs                | absolute value of long integer                     |  |  |  |  |
| $<$ math.h $>$        | fabs                | absolute value of floating-point                   |  |  |  |  |
|                       | sqrt                | non-negative square root                           |  |  |  |  |
|                       | log <sup>2</sup>    | natural logarithm                                  |  |  |  |  |
|                       | log10 <sup>2</sup>  | base 10 logarithm                                  |  |  |  |  |
|                       | $\cos^2$            | cosine of angle in radians                         |  |  |  |  |
|                       | sin <sup>2</sup>    | sine of angle in radians                           |  |  |  |  |
|                       | tan <sup>2</sup>    | tangent of angle in radians                        |  |  |  |  |
|                       | acos <sup>2</sup>   | arc cosine of angle in radians                     |  |  |  |  |
|                       | asin <sup>2</sup>   | arc sine of angle in radians                       |  |  |  |  |
|                       | atan <sup>2</sup>   | arc tangent of angle in radians                    |  |  |  |  |
|                       | atan2 <sup>2</sup>  | principal value of arc tangent of angle in radians |  |  |  |  |

**Table 2-1. In-line Functions**

<sup>1</sup> The compiler issues in-line instructions for these functions only if the appropriate arguments are constant

values.<br><sup>2</sup> This in-line function is provided by the iC-386 compiler only.

#### ✏ **Note**

In-line functions perform no range or domain checking; this checking is particularly important for floating-point functions. Use the library function if your application needs such checking.

# **Compiling at Different Optimization Levels**

The optimize control specifies the compiler's optimization level. The compiler has four optimization levels: 0, 1, 2, and 3, where 0 provides the least optimization and 3 provides the most optimization. Each level performs all the optimizations of the lower levels.

The *optimiz.c* example provides source text that demonstrates optimization at each level. Figures 2-5 through 2-8 show the significant results of compiling with iC-386 at different optimization levels.

See also: optimize control description in Chapter 3, which includes an explanation of each type of optimization Sample code in *rmx386\demo\c\intro* compiler directory for *optimiz.c* example

#### **Results at Optimization Level 0**

Figure 2-5 shows the iC-386 pseudo-assembly language code for optimization level 0. At this level, constant-folding occurs in statement #10 and operator strength reduction occurs in statement #15.

| iC-386 | COMPILER              | ASSEMBLY LISTING OF OBJECT CODE |                      |            | Optimization Level 0 mm/dd/yy hh:mm:ss |                      |  | PAGE 2 |
|--------|-----------------------|---------------------------------|----------------------|------------|----------------------------------------|----------------------|--|--------|
|        |                       |                                 |                      |            |                                        | ; STATEMENT # 9      |  |        |
|        |                       |                                 | main                 | PROC NEAR  |                                        |                      |  |        |
|        | 00000000              | 55                              |                      | PUSH       | EBP                                    |                      |  |        |
|        | 00000001              | 8BEC                            |                      | MOV        | EBP, ESP                               |                      |  |        |
|        |                       |                                 | @1:                  |            |                                        |                      |  |        |
|        |                       |                                 |                      |            |                                        | $:$ STATEMENT $#$ 10 |  |        |
|        | 00000003              | 8B0504000000                    |                      | MOV        | EAX, j                                 |                      |  |        |
|        | 00000009 81C002000000 |                                 |                      | ADD        | EAX, 2H                                |                      |  |        |
|        | 0000000F 890500000000 |                                 |                      | <b>MOV</b> | i, EAX                                 |                      |  |        |
|        |                       |                                 |                      |            |                                        | ; STATEMENT # 11     |  |        |
|        | 00000015              |                                 | C7050800000003000000 |            |                                        |                      |  |        |
|        |                       |                                 |                      | <b>MOV</b> | k, 3H                                  |                      |  |        |
|        |                       |                                 |                      |            |                                        | $:$ STATEMENT # 12   |  |        |
|        | 0000001F 8B0508000000 |                                 |                      | MOV        | EAX, k                                 |                      |  |        |
|        | 00000025              | 81C003000000                    |                      | ADD        | EAX, 3H                                |                      |  |        |
|        | 0000002B              | 890504000000                    |                      | <b>MOV</b> | j, EAX                                 |                      |  |        |
|        |                       |                                 |                      |            |                                        | ; STATEMENT $# 13$   |  |        |
|        | 00000031 8B0508000000 |                                 |                      | MOV        | EAX, k                                 |                      |  |        |
|        | 00000037 81C003000000 |                                 |                      | ADD        | EAX, 3H                                |                      |  |        |
|        | 0000003D              | 890500000000                    |                      | <b>MOV</b> | i, EAX                                 |                      |  |        |
|        |                       |                                 |                      |            |                                        | $:$ STATEMENT $#$ 15 |  |        |
|        | 00000043              | 8B0500000000                    |                      | <b>MOV</b> | EAX, i                                 |                      |  |        |
|        | 00000049              | D1E0                            |                      | SAL        | EAX, 1                                 |                      |  |        |
|        | 0000004B              | 0F8416000000                    |                      | JZ         | @2                                     |                      |  |        |
|        |                       |                                 |                      |            |                                        | ; STATEMENT $\#$ 16  |  |        |
|        | 00000051              | FF3500000000                    |                      | PUSH       | i                                      | $\frac{1}{2}$        |  |        |
|        | 00000057              | E800000000                      |                      | CALL       | isquare                                |                      |  |        |
|        | 0000005C              | 890500000000                    |                      | MOV        | i, EAX                                 |                      |  |        |
|        | 00000062              | E911000000                      |                      | JMP        | @3                                     |                      |  |        |
|        |                       |                                 |                      |            |                                        | $:$ STATEMENT # 17   |  |        |
|        |                       |                                 | @2:                  |            |                                        |                      |  |        |

**Figure 2-5. Pseudo-assembly Code at Optimization Level 0**

|          |                      |             |                            | $\mathbf{r}$ | STATEMENT #          | 18  |
|----------|----------------------|-------------|----------------------------|--------------|----------------------|-----|
| 00000067 | FF3504000000         | PUSH        | j.                         | $\ddot{i}$   | 1                    |     |
| 0000006D | E800000000           | CALL        | isquare                    |              |                      |     |
| 00000072 | 890500000000         | <b>MOV</b>  | i, EAX                     |              |                      |     |
|          | @3:                  |             |                            |              |                      |     |
|          |                      |             |                            |              | ; STATEMENT $# 19$   |     |
| 00000078 | 833D0800000000       | <b>CMP</b>  | $\mathbf k$ , $0\mathbf H$ |              |                      |     |
| 0000007F | 0F840A000000         | JZ          | @4                         |              |                      |     |
|          |                      |             |                            |              |                      |     |
|          |                      |             |                            |              | ; STATEMENT # 20     |     |
| 00000085 | E90F000000           | JMP         | 11                         |              |                      |     |
| 0000008A | E90A000000           | JMP         | @5                         |              |                      |     |
|          |                      |             |                            | $\mathbf{r}$ | STATEMENT #          | 21  |
|          | @4:                  |             |                            |              |                      |     |
|          |                      |             |                            | $\mathbf{r}$ | STATEMENT #          | 22  |
| 0000008F | C7050800000064000000 |             |                            |              |                      |     |
|          |                      | <b>MOV</b>  | k,64H                      |              |                      |     |
|          | @5:                  |             |                            |              |                      |     |
|          |                      |             |                            |              | $:$ STATEMENT $#$ 24 |     |
|          | 11:                  |             |                            |              |                      |     |
| 00000099 | E900000000           | JMP         | 12                         |              |                      |     |
|          |                      |             |                            | $\ddot{i}$   | STATEMENT # 25       |     |
|          | 12:                  |             |                            |              |                      |     |
| 0000009E | C7050400000064000000 |             |                            |              |                      |     |
|          |                      | <b>MOV</b>  | j.64H                      |              |                      |     |
|          |                      |             |                            |              |                      |     |
|          |                      |             |                            | $\ddot{ }$   | STATEMENT # 26       |     |
|          |                      |             |                            |              |                      |     |
| 000000A8 | 8B050C000000         | <b>MOV</b>  | EAX, a                     |              |                      |     |
| 000000AE | C700C8000000         | <b>MOV</b>  | $[EAX]$ , $0C8H$           |              |                      |     |
|          |                      |             |                            |              | ; STATEMENT #        | 27  |
| 000000B4 | 8B0504000000         | <b>MOV</b>  | EAX, j                     |              |                      |     |
| 000000BA | 890500000000         | MOV         | i, EAX                     |              |                      |     |
|          |                      |             |                            | $\mathbf{r}$ | STATEMENT #          | -28 |
| 000000C0 | 5D                   | POP         | EBP                        |              |                      |     |
| 000000C1 | C <sub>20800</sub>   | RET         | 8H                         |              |                      |     |
|          |                      |             |                            |              | ; STATEMENT $# 30$   |     |
| 000000C4 | C70508000000C8000000 |             |                            |              |                      |     |
|          |                      | <b>MOV</b>  | k,0C8H                     |              |                      |     |
|          |                      |             |                            | $\ddot{i}$   | STATEMENT #          | -31 |
|          | main                 | <b>ENDP</b> |                            |              |                      |     |
|          |                      |             |                            | ÷            | STATEMENT #          | 31  |
|          |                      |             |                            |              |                      |     |

**Figure 2-5 Pseudo-assembly Code at Optimization Level 0 (continued)**

MODULE INFORMATION:

| CODE AREA SIZE               | $= 0000000E$ H                | 206D     |
|------------------------------|-------------------------------|----------|
| CONSTANT AREA SIZE           | $= 00000000H$                 | 0D.      |
| DATA AREA SIZE               | $= 00000010H$                 | 16D      |
| MAXIMUM STACK SIZE           | $= 00000014H$                 | 20D      |
|                              |                               |          |
| iC-386 COMPILATION COMPLETE. | WARNINGS,<br>$\left( \right)$ | 0 ERRORS |
|                              |                               |          |

**Figure 2-5. Pseudo-assembly Code at Optimization Level 0 (continued)**

### **Results at Optimization Level 1**

Figure 2-6 shows the changes in statements #12 through #16 when the invocation uses optimization level 1. The code area size decreases from 208 bytes at optimization level 0 to 182 bytes at optimization level 1.

| $iC-386$ | COMPILER | Optimization Level 1 mm/dd/yy hh:mm:ss |              |         |                      | PAGE | 2 |
|----------|----------|----------------------------------------|--------------|---------|----------------------|------|---|
|          |          | ASSEMBLY LISTING OF OBJECT CODE        |              |         |                      |      |   |
|          |          |                                        |              |         |                      |      |   |
|          |          |                                        |              |         |                      |      |   |
|          |          |                                        |              |         | ; STATEMENT $# 12$   |      |   |
|          | 0000001F | B803000000                             | <b>MOV</b>   | EAX, 3H |                      |      |   |
|          | 00000024 | D1E0                                   | SHL          | EAX, 1  |                      |      |   |
|          | 00000026 | 890504000000                           | MOV          | j, EAX  |                      |      |   |
|          |          |                                        |              |         | $:$ STATEMENT $#$ 13 |      |   |
|          | 0000002C | 890500000000                           | <b>MOV</b>   | i, EAX  |                      |      |   |
|          |          |                                        |              |         | ; STATEMENT # 15     |      |   |
|          | 00000032 | D1E0                                   | SAL          | EAX, 1  |                      |      |   |
|          | 00000034 | 0F8416000000                           | JZ           | @2      |                      |      |   |
|          |          |                                        |              |         | ; STATEMENT # 16     |      |   |
|          | 0000003A | FF3500000000                           | PUSH         | i       | 1 <sup>1</sup>       |      |   |
|          | 00000040 | E800000000                             | CALL         | isquare |                      |      |   |
|          | 00000045 | 890500000000                           | <b>MOV</b>   | i, EAX  |                      |      |   |
|          | 0000004B | E911000000                             | JMP          | @3      |                      |      |   |
|          |          |                                        |              |         | $:$ STATEMENT $#$ 17 |      |   |
|          |          | @2:                                    |              |         |                      |      |   |
|          |          |                                        |              |         | $:$ STATEMENT # 18   |      |   |
|          | 00000050 | FF3504000000                           | PUSH         | İ       | $\frac{1}{2}$        |      |   |
|          | 00000056 | E800000000                             | CALL         | isquare |                      |      |   |
|          | 0000005B | 890500000000                           | MOV          | i, EAX  |                      |      |   |
|          |          | @3:                                    |              |         |                      |      |   |
|          |          |                                        |              |         | ; STATEMENT # 19     |      |   |
|          | 00000061 | 833D0800000000                         | $\text{CMP}$ | k,0H    |                      |      |   |
|          | 00000068 | 0F840A000000                           | JZ           | @4      |                      |      |   |
|          |          |                                        |              |         | $:$ STATEMENT $#$ 20 |      |   |
|          | 0000006E | E90F000000                             | JMP          | 11      |                      |      |   |
|          | 00000073 | E90A000000                             | JMP          | @5      |                      |      |   |
|          |          |                                        |              |         | $:$ STATEMENT $#$ 21 |      |   |
|          |          | @4:                                    |              |         |                      |      |   |

**Figure 2-6. Part of the Pseudo-assembly Code at Optimization Level 1**

; STATEMENT # 22 00000078 C7050800000064000000  $MOV$  k,64H @5: ; STATEMENT # 24 l1: 00000082 E900000000 JMP l2 ; STATEMENT # 25 l2: 00000087 C7050400000064000000 MOV j,64H

**Figure 2-6. Part of the Pseudo-assembly Code at Optimization Level 1 (continued)**

. . .

### **Results at Optimization Level 2**

Figure 2-7 shows the changes in statements #16 through #24 and #30 when the invocation uses optimization level 2. Labels also change on several instructions. The code area size decreases from 182 bytes at optimization level 1 to 123 bytes at optimization level 2.

| iC-386 | COMPILER      | Optimization Level 2 mm/dd/yy hh:mm:ss |                |         | PAGE                 | $\overline{2}$ |
|--------|---------------|----------------------------------------|----------------|---------|----------------------|----------------|
|        |               | ASSEMBLY LISTING OF OBJECT CODE        |                |         |                      |                |
|        |               |                                        |                |         |                      |                |
|        |               |                                        |                |         |                      |                |
|        |               |                                        |                |         |                      |                |
|        |               |                                        |                |         | ; STATEMENT $# 16$   |                |
|        |               | 0000002F FF3500000000                  | PUSH           | i       | $\frac{1}{2}$        |                |
|        | 00000035 EB06 |                                        | JMP            | @1      |                      |                |
|        |               |                                        |                |         | ; STATEMENT # 17     |                |
|        |               | @2:                                    |                |         |                      |                |
|        |               |                                        |                |         | $:$ STATEMENT $#$ 18 |                |
|        | 00000037      | FF3504000000                           | PUSH           | j       | $\frac{1}{2}$        |                |
|        |               | @1:                                    |                |         |                      |                |
|        |               | 0000003D E800000000                    | CALL           | isquare |                      |                |
|        |               | 00000042 A300000000                    | <b>MOV</b>     | i, EAX  |                      |                |
|        |               |                                        |                |         | $:$ STATEMENT # 19   |                |
|        |               | 00000047 833D0800000000                | $\mathsf{CMP}$ | k,0H    |                      |                |
|        | 0000004E      | 750A                                   | JNZ            | 11      |                      |                |
|        |               |                                        |                |         | ; STATEMENT # 20     |                |
|        |               |                                        |                |         | ; STATEMENT # 21     |                |
|        |               |                                        |                |         | $:$ STATEMENT $#$ 22 |                |
|        |               |                                        |                |         |                      |                |
|        |               |                                        | MOV            | k,64H   |                      |                |
|        |               |                                        |                |         | $:$ STATEMENT # 24   |                |
|        |               | 11:                                    |                |         |                      |                |
|        |               |                                        |                |         | $:$ STATEMENT # 25   |                |
|        |               | 12:                                    |                |         |                      |                |

**Figure 2-7. Part of the Pseudo-assembly Code at Optimization Level 2**

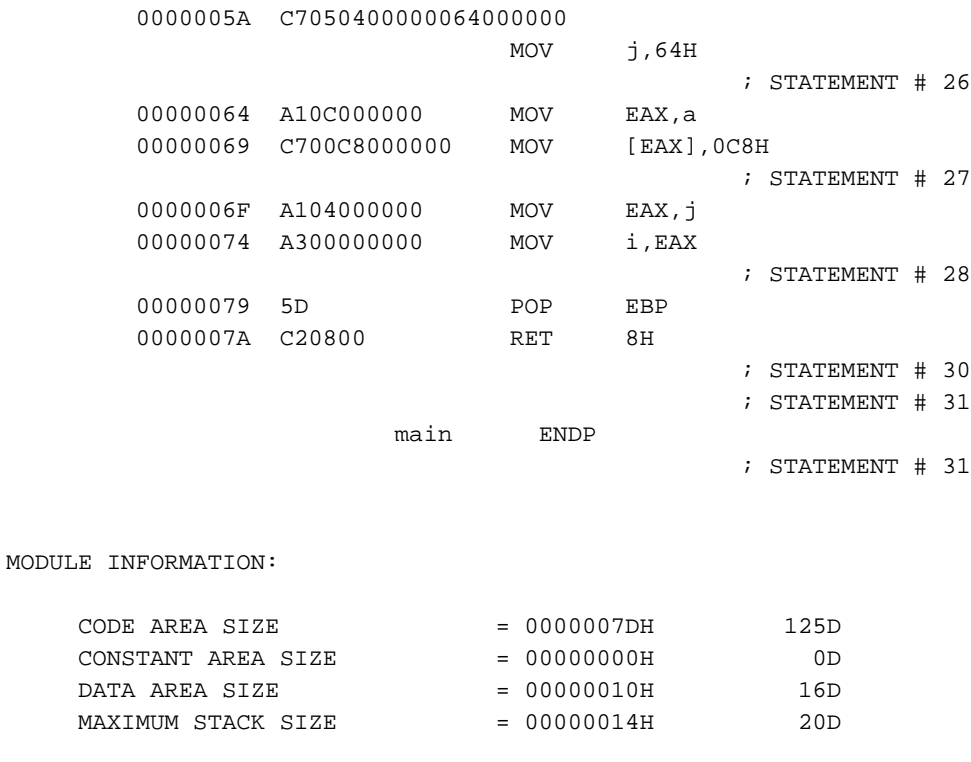

iC-386 COMPILATION COMPLETE. 0 WARNINGS, 0 ERRORS

**Figure 2-7. Part of the Pseudo-assembly Code at Optimization Level 2 (continued)**

### **Results at Optimization Level 3**

Figure 2-8 shows the change in statement #27 when the invocation uses optimization level 3. In this case, because a pointer is aliasing a variable, the change introduces an error. The code area size stays the same from optimization level 2, but one assembly instruction substitutes for two in statement #27.

| $iC-386$ | COMPILER      | Optimization Level 3 mm/dd/yy hh:mm:ss |                |         |                      | PAGE | 2 |
|----------|---------------|----------------------------------------|----------------|---------|----------------------|------|---|
|          |               | ASSEMBLY LISTING OF OBJECT CODE        |                |         |                      |      |   |
|          |               |                                        |                |         |                      |      |   |
|          |               |                                        |                |         |                      |      |   |
|          |               |                                        |                |         |                      |      |   |
|          |               |                                        |                |         | ; STATEMENT $\#$ 12  |      |   |
|          |               | 0000001A B803000000                    | MOV            | EAX, 3H |                      |      |   |
|          | 0000001F D1E0 |                                        | SHL            | EAX, 1  |                      |      |   |
|          |               | 00000021 A304000000                    | MOV            | j, EAX  |                      |      |   |
|          |               |                                        |                |         | $:$ STATEMENT $#$ 13 |      |   |
|          | 00000026      | A300000000                             | MOV            | i, EAX  |                      |      |   |
|          |               |                                        |                |         | $:$ STATEMENT # 15   |      |   |
|          | 0000002B      | D1E0                                   | SAL            | EAX, 1  |                      |      |   |
|          | 0000002D      | 7408                                   | JZ             | @2      |                      |      |   |
|          |               |                                        |                |         | $:$ STATEMENT $#$ 16 |      |   |
|          |               | 0000002F FF3500000000                  | PUSH           | i.      | $\frac{1}{2}$        |      |   |
|          | 00000035      | EB06                                   | JMP            | @1      |                      |      |   |
|          |               |                                        |                |         | $:$ STATEMENT # 17   |      |   |
|          |               | @2:                                    |                |         |                      |      |   |
|          |               |                                        |                |         | ; STATEMENT # 18     |      |   |
|          |               | 00000037 FF3504000000                  | PUSH           | j.      | 1 <sup>1</sup>       |      |   |
|          |               | @1:                                    |                |         |                      |      |   |
|          |               | 0000003D E800000000                    | CALL           | isquare |                      |      |   |
|          | 00000042      | A300000000                             | <b>MOV</b>     | i, EAX  |                      |      |   |
|          |               |                                        |                |         | ; STATEMENT # 19     |      |   |
|          |               | 00000047 833D0800000000                | $\mathsf{CMP}$ | k,0H    |                      |      |   |
|          | 0000004E      | 750A                                   | JNZ            | 11      |                      |      |   |

**Figure 2-8. Part of the Pseudo-assembly Code at Optimization Level 3**

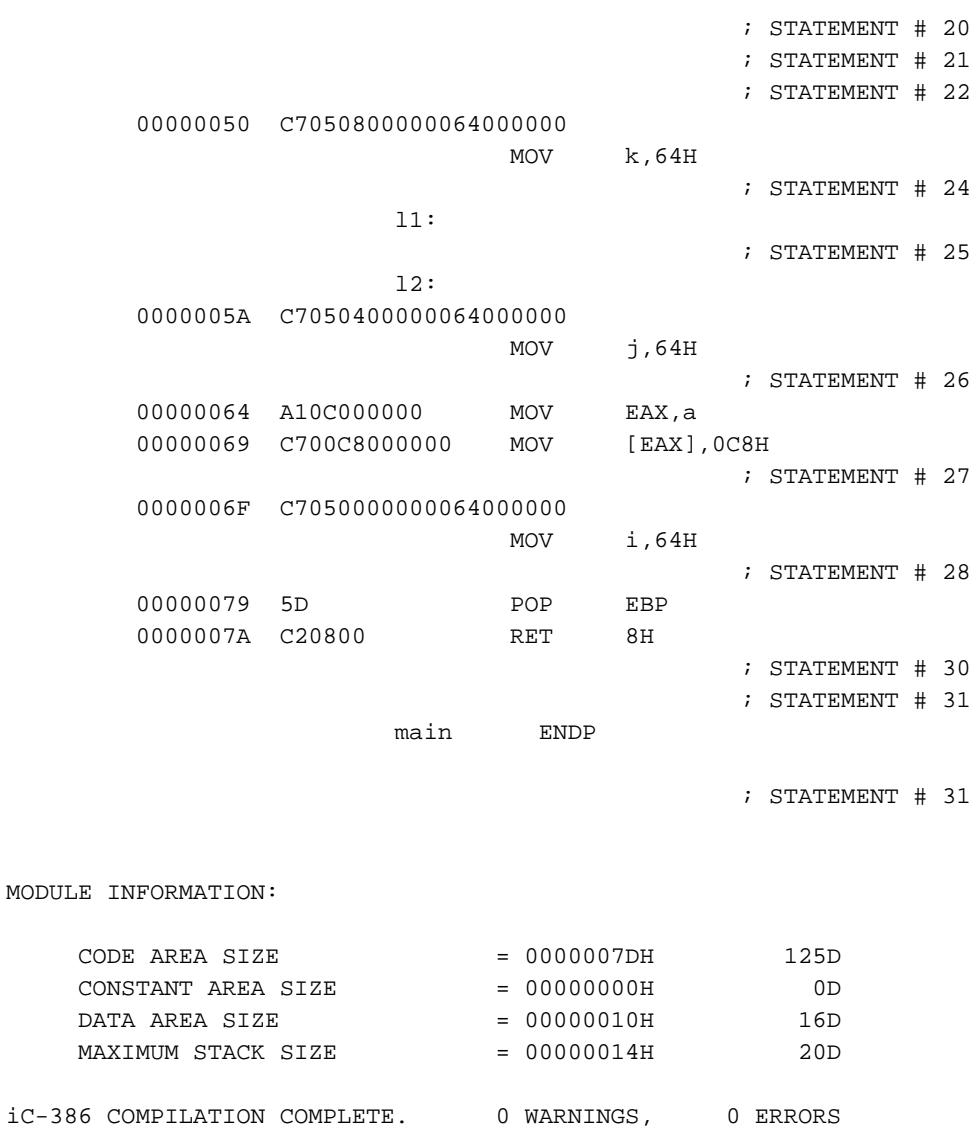

#### **Figure 2-8. Part of the Pseudo-assembly Code at Optimization Level 3 (continued)**

When you cast a floating point number to an integer, the compiler rounds the result at Optimization level 3, instead of truncating it as it does at levels 0, 1, and 2. For example, this code produces different results at different levels:

```
void main()
{
float f=3.67;
int i;
i = (int) f;}
```
Under optimization levels 0, 1, and 2, the compiler truncates the variable i and sets it equal to 3. At optimization level 3, the compiler rounds it and sets it to 4.

If you want floating point variables to be truncated when they are cast to an integer, use an optimization level other than 3.

#### ■■ ■■ ■■

The compiler controls specify compiler options such as the location of source text files, the amount of debugging information in the object module, and the format and location of the output listings. You need not use any controls when you invoke the compiler. Most of the controls have default settings. Table 3-1 provides default settings and a brief description of each control.

This chapter contains these topics:

- How controls affect the compilation
- Where to use controls
- Alphabetical reference of controls

# **How Controls Affect the Compilation**

Each control affects the compilation in one of three ways:

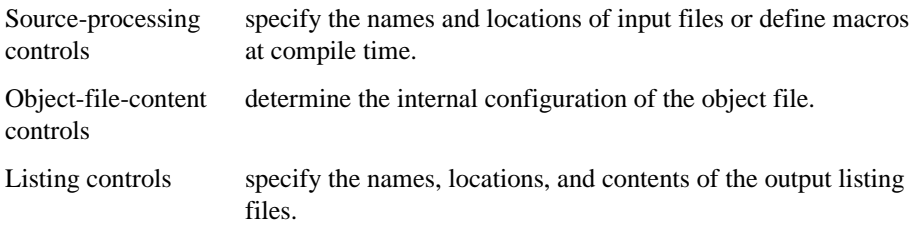

# **Where to Use Controls**

You can use a compiler control once, multiple times, or only on invocation, depending on which kind of control it is:

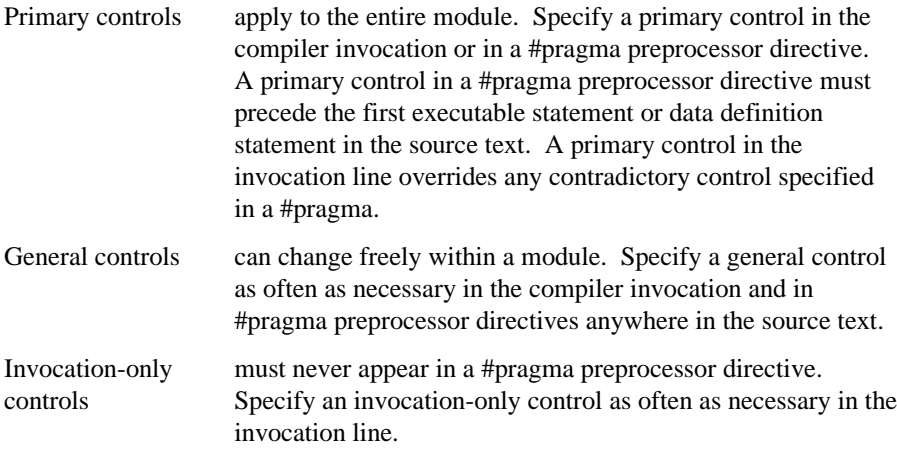

Case is not significant in control names, though it can be significant in arguments to controls. The iRMX system preserves the case of arguments to controls. DOS requires quotation marks (") around arguments to controls to preserve case.

Table 3-1 lists the controls with descriptions, defaults, precedence, effects, and usage classes. Some controls optionally use one or more arguments, indicated by [a]. Some controls require one or more arguments, indicated by a. Certain controls override other controls, even if stated explicitly. Table 3-1 summarizes such precedence.

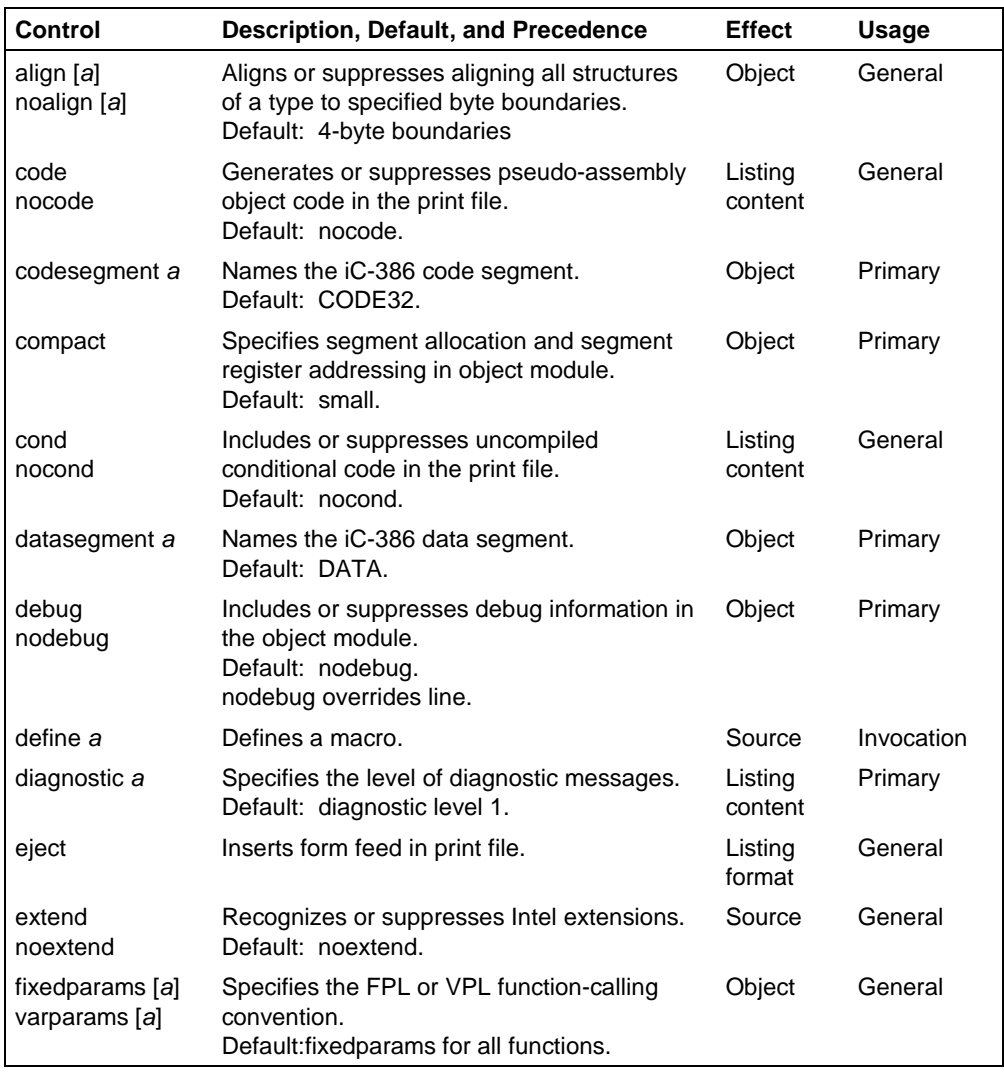

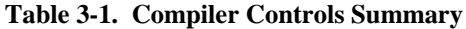

continued

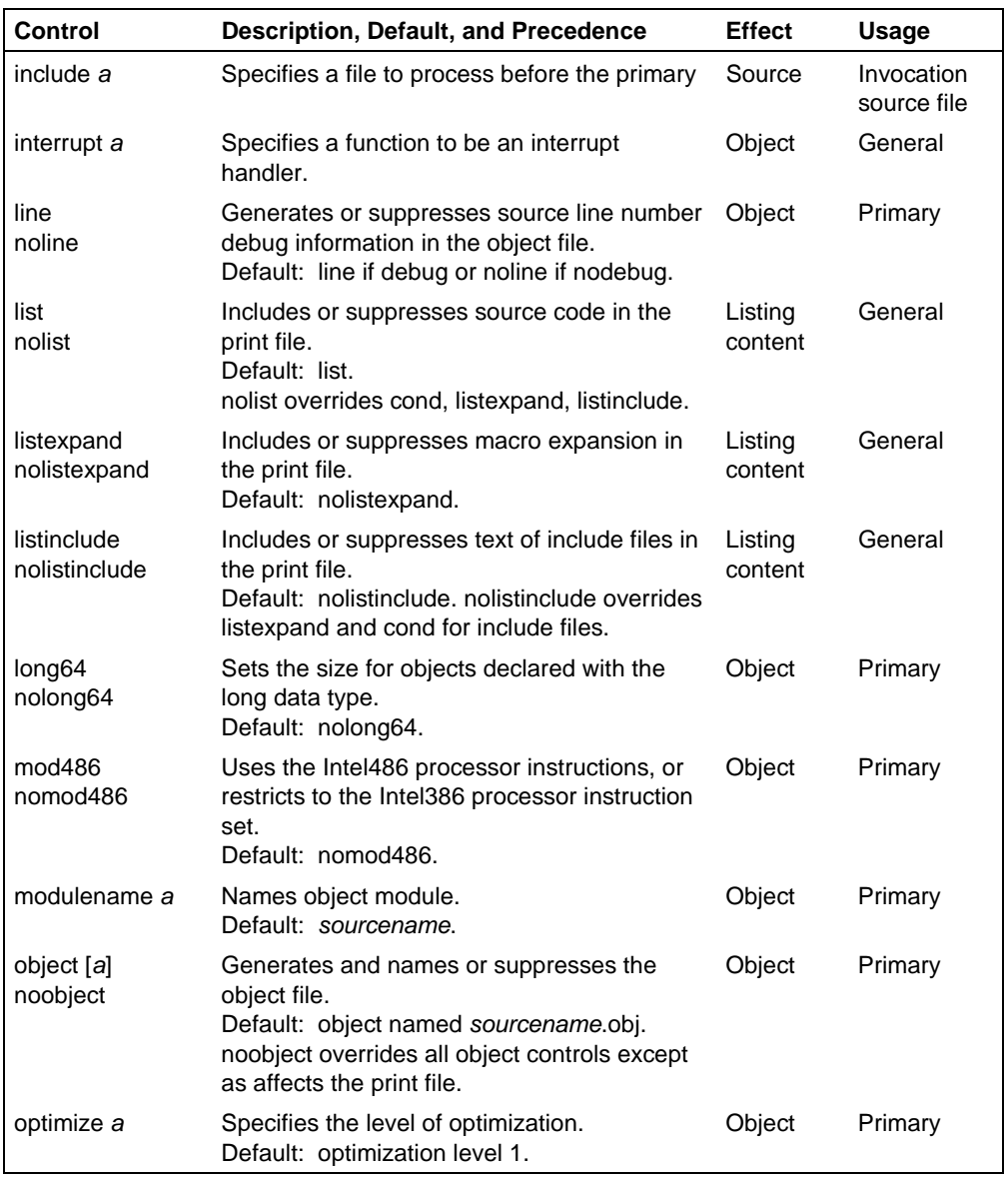

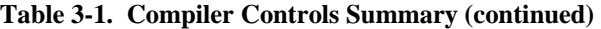

continued

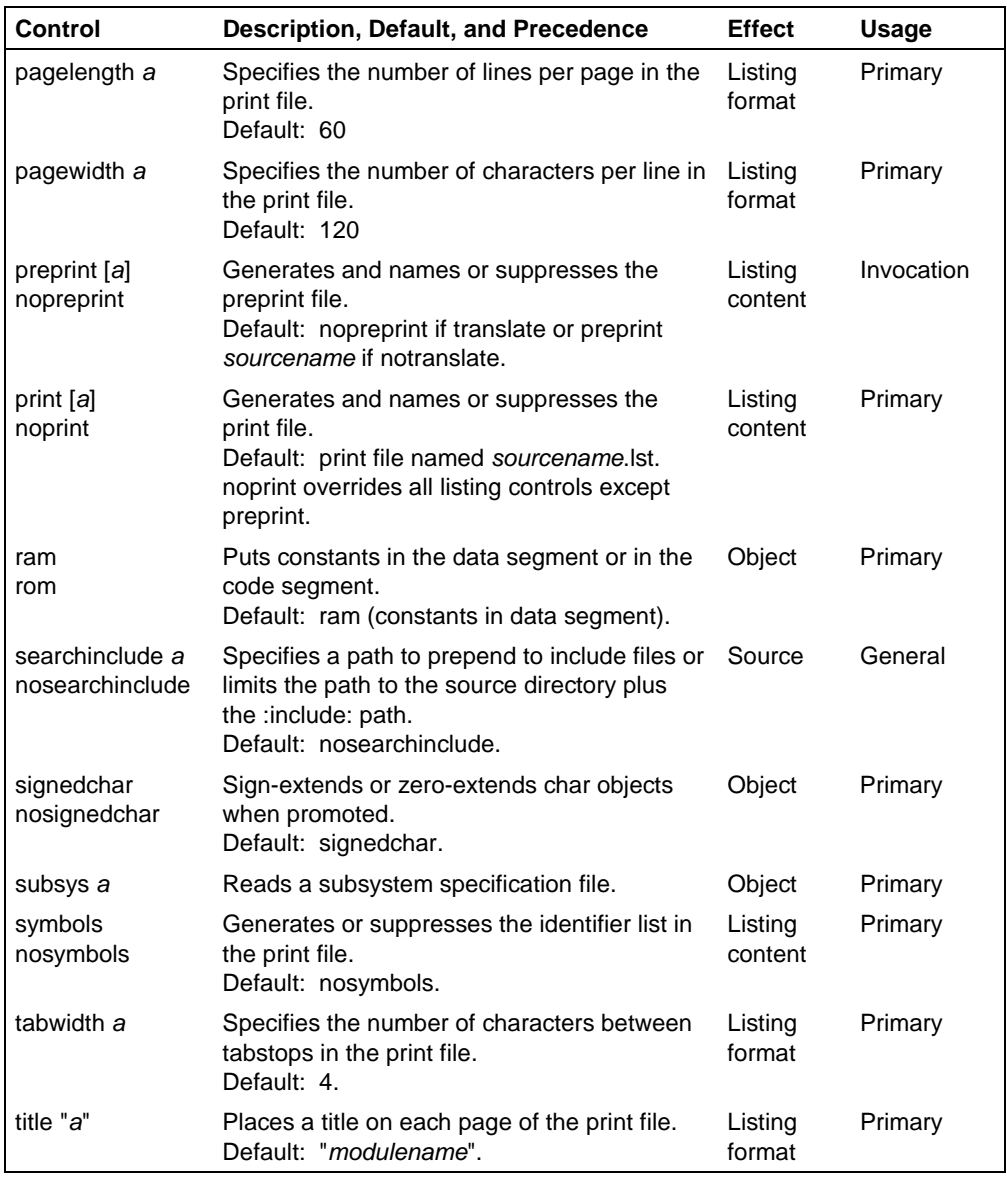

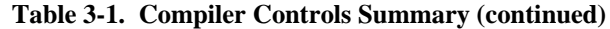

continued

| Control                  | Description, Default, and Precedence                                                                                                    | <b>Effect</b>      | Usage      |
|--------------------------|----------------------------------------------------------------------------------------------------|--------------------|------------|
| translate<br>notranslate | Compiles or suppresses compilation after<br>preprocessing.<br>Default: translate, notranslate overrides all<br>object and listing controls. notranslate<br>implies preprint. | Source             | Invocation |
| type<br>notype           | Generates or suppresses type information in<br>the object module.<br>Default: type.                                                                                          | Obiect             | Primary    |
| xref<br>noxref           | Adds or suppresses identifier cross-reference<br>information in the print file.<br>Default: noxref xref overrides nosymbols                                                  | Listina<br>content | Primary    |

**Table 3-1. Compiler Controls Summary (continued)**

# **Alphabetical Reference of Controls**

The entries in this section describe in detail the syntax and function of each compiler control.

Square brackets ([]) enclose optional arguments for controls. If you do not specify optional arguments for a particular control, do not use an empty pair of parentheses either.

Some controls use an optional list of arguments. Separate multiple argument definitions with commas. Brackets surrounding a comma and an ellipsis  $([,\ldots])$ indicate an optional list with entries separated by commas.

Enclose a control argument in quotation marks (") if the argument contains spaces or any of these characters:

 $= # ! % ' \ \backslash \ \sim + - ; % [ ] >$ 

Enter all other punctuation as shown, for example, pound signs (#) and equals signs  $(=)$ .

# **align | noalign**

Aligns structures on a specified boundary.

# **Syntax**

```
align [(structure_tag[=size] [,...])]
noalign [(structure_tag [,...])]
#pragma align [(structure_tag[=size] [,...])]
#pragma noalign [(structure_tag [,...])]
```
Where:

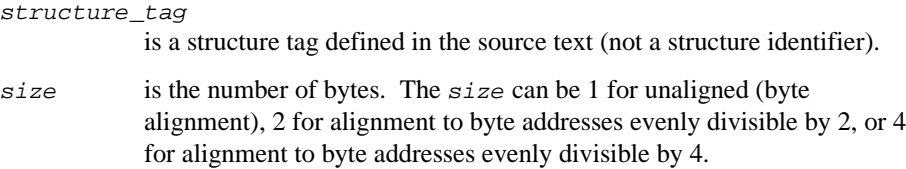

# **Abbreviation**

[no]al

### **Default**

For iRMX applications, use noalign. The default is align. Data structures supplied for the iRMX OSs are all unaligned. Use the noalign control for each structure individually, instead of globally.

The default value for size is 4 bytes for iC-386. The compiler attempts to place structure components so that they do not cross 4-byte (iC-386) boundaries.

#### **Discussion**

Use the align control to minimize the number of alignment boundaries a structure component can cross. The compiler allocates memory for an aligned-structure component on the next alignment boundary if the component would otherwise span that boundary. If a structure component is larger than the space between alignment boundaries, the component starts on an alignment boundary and still crosses one or more boundaries. Use the noalign control or the align control with a size of 1 to allocate structure components on adjacent bytes, leaving no unused bytes.

The processor can require less time to access aligned structures. However, aligned structures can occupy more space than unaligned structures in memory. The compiler attaches no symbol or value to holes. The third example shows a map of how the compiler allocates memory for an aligned structure. The fourth example shows a map of how the compiler allocates memory for an unaligned structure.

Bit fields smaller than one byte cannot cross byte boundaries regardless of alignment. Although an unaligned structure cannot contain any unused bytes, it can contain undefined bits.

To specify 4-byte alignment (iC-386 default) for all structures, use the align control without arguments. To specify byte alignment for all structures, use the noalign control without arguments. To specify alignment for all structures of a given type, identify them by structure\_tag. Do not specify structure or type definition identifiers. To ensure alignment, specify the alignment for the structure tag before defining the actual structure.

The notranslate control overrides the align and noalign controls. The noobject control overrides the align and noalign controls except for their effect on the print file.

#### **Examples**

These examples show different uses of the align and noalign controls.

1. In this example, only structures of the type in argument\_list are unaligned; all other structures in the subsequent source text are aligned on 4-byte boundaries for iC-386. Use this in the compiler invocation:

```
noalign (argument_list)
```
Or use this in the source text:

#pragma noalign (argument\_list)

2. This example aligns all structures of the types in the argument list on the specified boundaries; all other structures in the subsequent source text are allocated regardless of word boundaries. Use this in the compiler invocation:

```
noalign align (argument_list)
```
Or, use this in the source text:

#pragma noalign #pragma align (argument\_list)

3. This example aligns components of a structure on even-byte boundaries. The structure is declared as follows:

```
struct std_struct
{
   unsigned char m1a;
  unsigned char m1b;
   unsigned long m4a;
   unsigned m2a;
   unsigned mba:5;
  unsigned mbb:7;
   unsigned mbc:6;
  double m8a;
};
```
To align all structures of a particular type, use a type definition:

```
typedef struct std_struct
{
  unsigned char m1a;
  unsigned char m1b;
  unsigned long m4a;
  unsigned m2a;
  unsigned mba:5;
  unsigned mbb:7;
  unsigned mbc:6;
  double m8a;
} std_struct_id;
```
In either case, specify the structure\_tag, not a type identifier, in the align control:

```
align (std_struct=2)
```
Figure 3-1 shows how the iC-386 compiler allocates a std\_struct structure, assuming the nolong64 control is in effect.

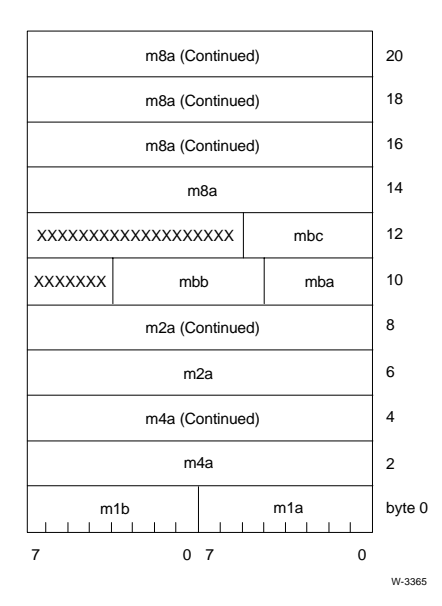

#### **Figure 3-1. Effect of iC-386 align Control on Example Structure Type**

4. This example aligns the components of the structure in the previous example on 1-byte (unaligned) boundaries. Use this control in the compiler invocation:

noalign (std\_struct)

(The align (std\_struct=1) control achieves the same alignment.)

Figure 3-2 shows how the iC-386 compiler allocates a std\_struct structure, assuming the nolong64 control is in effect.

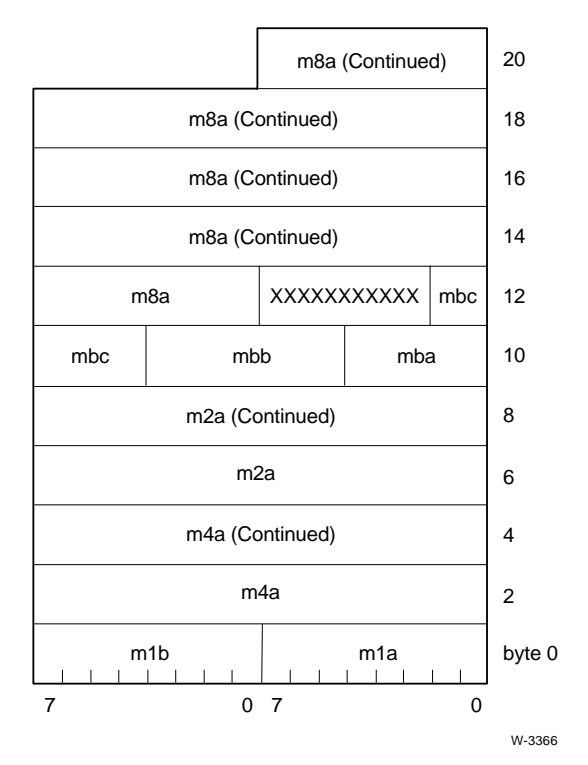

**Figure 3-2. Effect of iC-386 noalign Control on Example Structure Type**

### **Cross-references**

long64 | nolong64 object | noobject translate | notranslate

# **code | nocode**

Generates or suppresses pseudo-assembly language code in a listing.

### **Syntax**

[no]code

#pragma [no]code

#### **Abbreviation**

[no]co

#### **Default**

nocode

#### **Discussion**

Use the code control to produce a pseudo-assembly language listing equivalent to the object code that the compiler generates. The compiler places this listing in the print file following the source text listing. Use the nocode control (default) to suppress the pseudo-assembly language listing.

The code control produces a pseudo-assembly listing even if the noobject control is specified (suppressing the object file) but not if the notranslate control is specified (suppressing code generation). The noprint control causes the compiler to suppress all of the print file, including the pseudo-assembly listing, even if code is specified.

Use the code control:

- To view the effects of different levels of optimization set by the optimize control
- To view the difference in code the compiler generates under the mod486 and nomod486 controls (iC-386)
- To view the differences in pointer types the compiler generates under the extend or noextend controls
- To detect errors when debugging at the assembly-code level

See also: Chapter 5 for more information on the print file

#### **Cross-references**

```
extend | noextend
mod486 | nomod486
object | noobject
optimize
print | noprint
translate | notranslate
```
# **codesegment**

Names the code segment.

#### **Syntax**

codesegment (code\_segment\_name)

#pragma codesegment (code\_segment\_name)

Where:

code\_segment\_name

is the name of the iC-386 code segment in the object module.

#### **Abbreviation**

cs

#### **Default**

The iC-386 compiler uses CODE32 or the subsystem identifier as specified in the subsystem definition file.

#### **Discussion**

Use the iC-386 codesegment control to name the code segment in the object module. The code segment name is used by the BND386 binder and BLD386 builder. This name also appears in output from MAP386.

This control is provided for compatibility with C-386, Intel's previous compiler for Intel386 processor code.

#### ✏ **Note**

Do not use the codesegment control in an invocation that specifies the subsys control. The compiler issues an error or a warning, depending on whether the subsys control is found in the invocation line or in a #pragma preprocessor directive, respectively.

#### **Cross-references**

datasegment modulename subsys

## **compact**

Specifies the compact segmentation memory model.

#### **Syntax**

compact

#pragma compact

#### **Abbreviation**

cp

#### **Default**

For iRMX applications use compact. The default is small.

#### **Discussion**

Use the compact control to specify the compact segmentation model. The compiler produces an object module containing a code segment, a data segment, and a separate stack segment. The binder combines the code segments for all modules into a single code segment in memory and the data segments for all modules into a single data segment in memory, and reserves a separate segment in memory for the stack. The compact segmentation model is efficient in both program size and memory access, and offers the maximum possible space for the stack.

For Intel386 processors, each segment can occupy up to 4 gigabytes of memory.

The processor addresses the compact model program's code segment relative to the CS register, the data segment relative to the DS register, and the stack segment relative to the SS register. Depending on whether the rom or ram control is in effect, the compiler places constants in the code segment or data segment, respectively. All functions have near pointers and calls. All data pointers are far pointers.

See also: extend | noextend control description in Chapter 3 for more information about the far and near keywords

If notranslate is specified, the compiler does not generate object code and the memory model control has no effect. If noobject is specified, the effect of the memory model control on the object code can be seen in the print file, although the compiler does not produce a final object file.

See also: Segmentation and the compact memory model in Chapter 4

#### **Cross-references**

```
extend | noextend
object | noobject
ram | rom
translate | notranslate
```
# **cond | nocond**

Includes or suppresses uncompiled conditional code in listing.

### **Syntax**

[no]cond

#pragma [no]cond

#### **Abbreviation**

[no]cd

#### **Default**

nocond

#### **Discussion**

Use the cond control to include in the program listing code not compiled because of conditional preprocessor directives. Use the nocond control (default) to suppress listing of code eliminated by conditional compilation.

Regardless of these controls, the conditional preprocessor directives  $(\# \text{if}, \# \text{ifdef}, \# \text{ifdef})$ #ifndef, #elif, #else, and #endif) delimiting the code appear in the source text listing in the print file.

The nolist, notranslate, and noprint controls override the cond control. If any of these is in effect, the compiler does not list any source text. The nolistinclude control overrides the cond control for include files. Neither cond nor nocond has any effect on the preprint file.

See also: Preprint and print files in Chapter 5

#### **Cross-references**

```
list | nolist
listinclude | nolistinclude
print | noprint
translate | notranslate
```
# **datasegment**

Names the data segment.

### **Syntax**

datasegment (data\_segment\_name)

#pragma datasegment (data\_segment\_name)

Where:

data\_segment\_name

is the name of the iC-386 data segment in the object module.

### **Abbreviation**

ds

#### **Default**

The iC-386 compiler uses DATA or the subsystem identifier as specified in the subsystem definition file.

#### **Discussion**

Use the iC-386 datasegment control to name the data segment in the object module. The data segment name is used by the BND386 binder and BLD386 builder. This name also appears in output from the MAP386 mapper.

This control is provided for compatibility with Intel's previous compiler for the Intel386 processor.

#### ✏ **Note**

Do not use the datasegment control in an invocation that specifies the subsys control. The compiler issues an error or a warning, depending on whether the subsys control is found in the invocation line or in a #pragma preprocessor directive, respectively.

#### **Cross-references**

codesegment modulename subsys

# **debug | nodebug**

Includes or suppresses debug information in the object module.

## **Syntax**

[no]debug

#pragma [no]debug

### **Abbreviation**

[no]db

### **Default**

nodebug

### **Discussion**

Use the debug control to place symbolic debug information used by symbolic debuggers in the object module. Use the nodebug control (default) to suppress symbolic debug information. Suppressing symbolic debug information reduces the size of the object module. Debug information is composed of the name, relative address, and type of every object and function definition, and the relative address of each source line both in the source file and in the object file.

The noobject and notranslate controls override the debug and nodebug controls.

Choose one of these combinations of the debug or nodebug and type or notype controls to aid debugging:

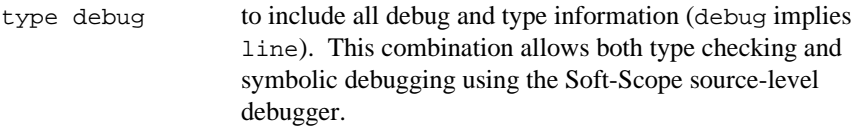

type debug noline

to include debug and type information, but no source line numbers. This combination enables linker type checking and symbolic debugging, but not source-level debugging.

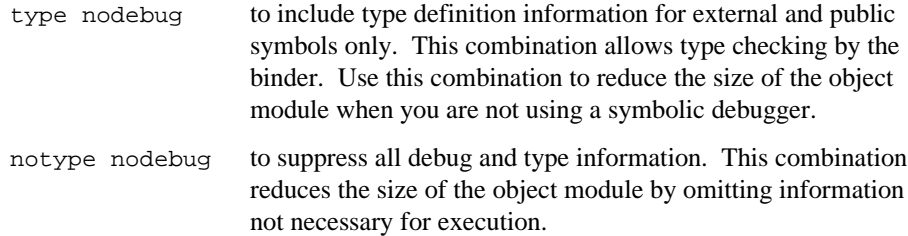

The optimize control can further reduce the size of the object module. However, higher levels of optimization reduce the ability of most symbolic debuggers to accurately correlate debug information to the source code. The line control puts source file and object file line-number information in the object file. The symbols control puts a listing of all identifiers and their types into the print file. The xref control puts a cross-reference listing of all identifiers into the print file.

#### **Cross-references**

```
object | noobject
optimize
symbols | nosymbols
translate | notranslate
type | notype
xref | noxref
```
# **define**

Defines a macro.

# **Syntax**

```
define (name[=body] [, ...])Where:
name is the name of a macro.
body is the text (i.e., value) of the macro. If the body contains blanks or
            punctuation, surround the entire body with quotation marks (").
```
## **Abbreviation**

df

## **Default**

If the definition contains no body, the default value of the macro is 1.

### **Discussion**

Use the define control to create an object-like macro at invocation time. The body of an object-like macro contains no formal parameters. A macro so defined in the compiler invocation is in effect for the entire module, until the #undef preprocessor directive removes it. An attempt to redefine a macro in a #define preprocessor directive causes an error.

Available memory limits the number of active macro definitions, including macros defined in the compiler invocation and macros defined with #define in your source text. Macros are useful when used with conditional compilation preprocessor directives to select source text at compile time. Do not use the define control for function-like macros; use the #define preprocessor directive in the source text instead.
## **Examples**

In this example, using the define control in the invocation determines the result of conditional compilation. The invocation contains the control:

define (SYS)

The source text contains the lines:

```
#if SYS
#define PATHLENGTH 128
#else
#define PATHLENGTH 45
#endif
```
The value of the symbol SYS defaults to 1. PATHLENGTH gets the value 128.

# **diagnostic**

Specifies the level of diagnostic messages.

# **Syntax**

```
diagnostic (level)
```

```
#pragma diagnostic (level)
```
#### Where:

level is the value 0, 1, or 2. The values correspond to all diagnostic messages, no remarks, and only errors, respectively.

# **Abbreviation**

dn

# **Default**

diagnostic level 1

## **Discussion**

Use the diagnostic control to specify the level of diagnostic messages that the compiler produces. A remark points out a questionable construct, such as using an undeclared function name. A warning points out an erroneous construct, such as a pointer type mismatch. An error points out a construct that is not part of the C language, such as a syntax error.

Use the different levels of the diagnostic control:

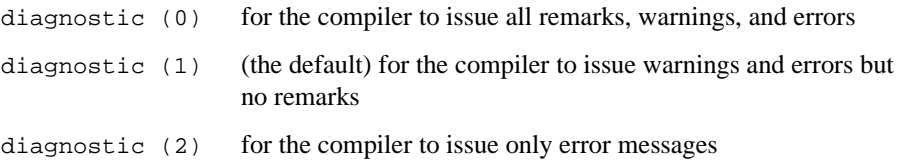

The compiler's exit status is equal to the highest level of diagnostic reported. For example, if the diagnostic level is 2, the compiler's exit status is 0 if the program contains no errors but could contain remarks or warnings. At level 2, the compiler's exit status is non-0 only if the program contains errors, as shown in Table 3-2.

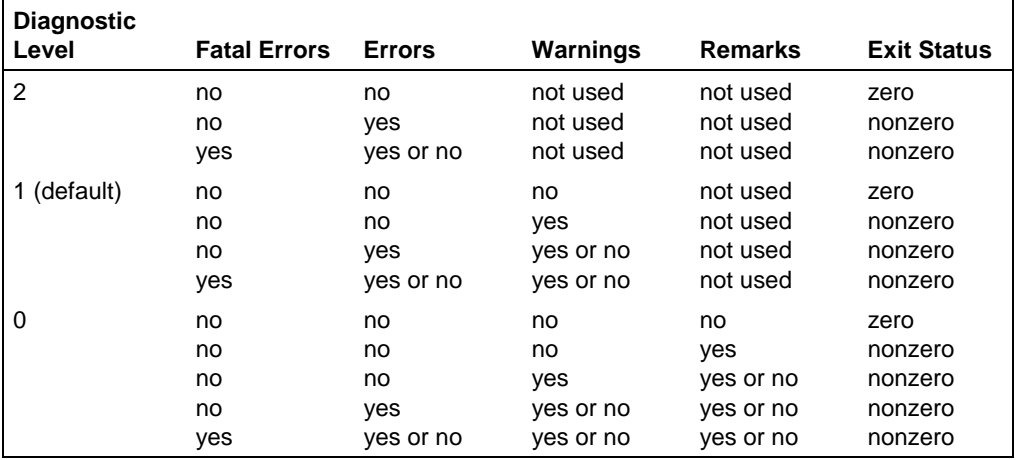

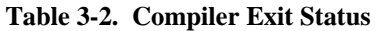

The notranslate control causes preprocessing diagnostics to appear at the console. The noprint control causes the compiler to display all diagnostic messages at the console.

#### **Cross-references**

```
print | noprint
translate | notranslate
```
# **eject**

Causes form feed.

# **Syntax**

eject

#pragma eject

# **Abbreviation**

ej

# **Discussion**

Use the eject control to cause a form feed in the print file at the point where the control is specified. If you specify the eject control on the invocation line, the form feed occurs before the text of any source file is listed.

The noprint and notranslate controls suppress the print file, causing the eject control to have no effect.

The pagelength, pagewidth, tabwidth, and title controls also affect the format of the print file.

See also: Chapter 5 for a description of the print file

The eject control is a general control. Use it as often as you like in the compiler invocation or in #pragma preprocessor directives.

# **Cross-references**

pagelength pagewidth tabwidth title

# **extend | noextend**

Recognizes or suppresses Intel C extensions.

## **Syntax**

[no]extend

#pragma [no]extend

#### **Abbreviation**

[no]ex

#### **Default**

noextend

#### **Discussion**

Use the extend control to enable the compiler to recognize the non-ANSI alien, far, and near keywords in the source text, and to allow the dollar sign  $(\hat{s})$  to be a non-significant character in identifiers in the source text. Use the noextend control (default) to suppress recognition of Intel's extensions. These extensions allow compatibility with earlier versions of Intel C.

See also: fixedparams and varparams control descriptions in Chapter 3 for information on calling convention compatibility with earlier versions of Intel C;

alien, far and near keywords in Chapter 10

#### **Cross-references**

fixedparams ram | rom varparams

# **fixedparams**

Specifies fixed parameter list calling convention.

## **Syntax**

fixedparams [(function [,...])]

#pragma fixedparams [(function [,...])]

#### Where:

function is the name of a function defined in the source text. Function-name arguments are case-significant.

# **Abbreviation**

fp

## **Default**

Of the two calling convention specifications (fixedparams and varparams), the default is fixedparams. If you specify the fixedparams control but do not supply a function argument, the fixedparams control applies to all functions in the subsequent source text.

### **Discussion**

Use the fixedparams control (default) to require the specified functions to use the fixed parameter list (FPL) calling convention. Most of Intel's non-C compilers generate object code for function calls using the FPL calling convention. Some earlier versions of Intel C use the variable parameter list (VPL) calling convention.

A function's calling convention dictates the sequence of instructions that the compiler generates to manipulate the stack and registers during a call to a function. The FPL calling convention is:

- 1. The calling function pushes the arguments onto the stack with the leftmost argument pushed first before control transfers to the called function.
- 2. The called function removes the arguments from the stack before returning to the calling function.

The FPL calling convention uses fewer instructions and therefore occupies less space in memory and executes more quickly than the VPL calling convention.

A calling convention specified without an argument in the compiler invocation affects functions throughout the entire module. If a function uses a calling convention other than the one in effect for the compilation, specify the calling convention before declaring the function.

If FPL is in effect globally, you can use an ellipsis in a prototype or declaration to declare a VPL function, or use the varparams control. If VPL is in effect globally, you must use the fixedparams control in a #pragma preprocessor directive to declare an FPL function.

If notranslate is specified, the compiler does not generate object code and the calling convention control has no effect. If noobject is specified, the effect of the calling convention control on the object code can be seen in the print file, although the compiler does not produce a final object file.

#### ✏ **Note**

An error occurs if a function in the source text explicitly declares a variable parameter list and also is named in the function list for the fixedparams control. In this example, the ellipsis in the fvprs function prototype indicates a VPL convention for this function. Specifying the fixedparams (fvprs) control in this case causes a compilation error:

#include <stdarg.h> fvprs (int a, ...);

See also: FPL and VPL calling conventions in Chapter 8, extend|noextend control description for other information on code compatibility with previous versions of Intel C, varparams control description for information on the variable parameter list calling convention

## **Examples**

1. This combination of controls specifies the variable parameter list convention (VPL) for all functions in the source file except those in the argument list. Use the controls on the invocation line as follows:

varparams fixedparams (argument\_list)

Or use the controls in #pragma preprocessor directives:

#pragma varparams #pragma fixedparams (argument\_list)

2. This control specifies the fixed parameter list convention (FPL) for all functions in the source file except those in the argument list. Use the varparams control on the invocation line to override the default for the functions in the argument list:

varparams (argument\_list)

Or use the varparams control in a #pragma preprocessor directive:

#pragma varparams (argument\_list)

#### **Cross-references**

extend | noextend object | noobject translate | notranslate varparams

# **include**

Inserts text from specified file.

## **Syntax**

include (filename [,...])

Where:

filename is the file specification (including a directory name or pathname, if necessary) to be included and compiled before the primary source file. You do not have to enclose a filename in quotation marks, even if it contains a pathname.

### **Abbreviation**

ic

#### **Discussion**

Use the include control to insert and compile text from files other than the primary source file. These files are called include files. The compiler processes include files in the order specified in the  $f$ ilename list before processing the primary source file.

Use the listinclude control to list the contents of the include files in the source code listing in the print file. Use the searchinclude control to specify a search path for include files. Use the preprint control and the notranslate control together to view the resulting order and names of include files without compilation.

Files included by the include control on the invocation line are within the scope of all macros defined by the define control on the invocation line, regardless of the order of the controls. Files included by the include control on the invocation line precede the scope of macros defined by the #define preprocessor directive in the primary source file. If more than one include control occurs in the invocation, the compiler includes files in the order specified in the invocation line.

The maximum number of filenames in an instance of the include control is 19. The maximum number of files open simultaneously during compilation is systemdependent. The maximum nesting level of include files is 10, unless the preprint control is in effect, in which case the maximum nesting level is 7.

The iC-386 compiler on DOS has two added facilities for searching for files. The compiler maps slashes  $($  /  $)$  in filenames to backslashes  $(\setminus)$ . When a pathname begins with an environment variable, the compiler uses the value of the environment variable as the directory path prefix and applies the mappings to all filenames including prefixes specified with the searchinclude control.

See also: Example of using the include control on DOS in Chapter 3, Chapter 5 for a description of the print file

#### **Cross-references**

listinclude preprint | nopreprint searchinclude

# **interrupt**

Specifies a function to be an interrupt handler.

### **Syntax**

#pragma interrupt (function [,...])

Where:

function is the name of a function defined in the source text.

## **Abbreviation**

in

#### **Discussion**

Use the interrupt control to specify a function in the source text to handle some condition signaled by an interrupt. An interrupt-handler function must be of type void and can neither take arguments nor return a value. The interrupt designation must precede the function definition. The interrupt control causes the compiler to generate prolog and epilog code to save and restore registers and return from the interrupt.

Use the **rq\_set\_interrupt** iRMX system call to associate an interrupt function with an interrupt number. The **rq\_set\_interrupt** call puts the address of the function into the Interrupt Descriptor Table (IDT) for you; do not manipulate this table directly from your code.

The notranslate control overrides the interrupt control. The noobject control overrides the interrupt control except for its effect on the print file.

See also: interrupt control description, in Chapter 3 of this manual Interrupts, and **rq\_set\_interrupt**, *System Call Reference*

#### **Cross-references**

object | noobject translate | notranslate

# **line | noline**

Generates or suppresses source line number debug information.

## **Syntax**

[no]line

#pragma [no]line

### **Abbreviation**

[no]ln

### **Default**

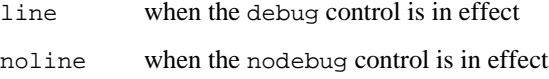

## **Discussion**

Use the line control (default) to generate source line number information in the object file. Use the noline control to suppress this information, reducing the object file size by as much as 80%. Source line number information is useful when using a symbolic debugger for source-level debugging.

The nodebug control, the noobject control, and the notranslate control override the line control.

#### **Cross-references**

```
cond | nocond
listexpand | nolistexpand
listinclude | nolistinclude
pagelength
pagewidth
print|noprint
tabwidth
title
translate | notranslate
```
# **list | nolist**

Specifies source text listing in the print file.

## **Syntax**

[no]list

#pragma [no]list

#### **Abbreviation**

[no]li

#### **Default**

list

#### **Discussion**

Use the list control (default) to generate a listing of the source text. The compiler places the source listing in the print file. Use the nolist control to suppress the source listing.

The noprint and notranslate controls suppress the entire print file, even if list is specified. The nolist control overrides the cond control and the listexpand and listinclude controls.

Several other controls affect the contents of the listing:

- The code control causes pseudo-assembly code to appear after the source listing.
- The cond control causes uncompiled conditional code to appear in the listing.
- The listexpand control causes macros to be expanded in the listing.
- The listinclude control causes text from include files to appear in the listing.

The eject, pagewidth, pagelength, tabwidth, and title controls affect the format of the print file.

See also: Chapter 5 for a description of the print file

### **Cross-references**

```
cond | nocond
eject
listexpand | nolistexpand
listinclude | nolistinclude
pagelength
pagewidth
print | noprint
tabwidth
title
translate | notranslate
```
# **listexpand | nolistexpand**

Includes or suppresses macro expansion in listing.

## **Syntax**

[no]listexpand

#pragma [no]listexpand

### **Abbreviation**

[no]le

#### **Default**

nolistexpand

#### **Discussion**

Use the listexpand control to show the results of macro expansion in the source text listing in the print file. Use the nolistexpand control (default) to suppress the results of macro expansion. Neither control has any effect on the preprint file.

The compiler marks the macro expansion lines in the listing with a plus (+) in the line-number column. Macro expansions appear only in the listing for compiled code. If the preprocessor suppresses compilation of conditional code, the listing does not include the expansion of any macro invocations in the suppressed code.

Use the cond control to list uncompiled conditional code.

The nolist, notranslate, and noprint controls override the listexpand control. If any of these is in effect, the compiler does not list any source text. The nolistinclude control overrides the listexpand control for include files.

See also: Chapter 5 for a description of the print file

#### **Cross-references**

```
cond | nocond
list | nolist
listinclude | nolistinclude
print | noprint
translate | notranslate
```
# **listinclude | nolistinclude**

Includes or suppresses text from include files in listing.

# **Syntax**

[no]listinclude

#pragma [no]listinclude

# **Abbreviation**

[no]lc

# **Default**

nolistinclude

# **Discussion**

Use the listinclude control to list the text of include files in the source text listing in the print file. Use the nolistinclude control (default) to suppress the listing of include files. Neither control has any effect on the preprint file.

The compiler lists files included with the include control before the first line of source listing. The compiler adds the text of files included with the #include preprocessor directive after the line with the #include directive. The compiler lists include files in the order they are specified.

The nolist, notranslate, and noprint controls override the listinclude control.

When the nolistinclude control is in effect, diagnostic messages for include files appear in the print file:

- For files included with the include control, diagnostic messages precede the first line of source text.
- For files included with the #include preprocessor directive, diagnostic messages appear on the lines immediately after the #include directive.

The compiler lists diagnostic messages in the order in which the associated conditions occur. Use the diagnostic control to specify the level of messages the compiler issues.

See also: Chapter 5 for a description of the print file

#### **Cross-references**

diagnostic include list | nolist print | noprint translate | notranslate

# **long64 | nolong64**

Specifies the size of long objects.

## **Syntax**

[no]long64

#pragma [no]long64

### **Abbreviation**

[no]164

### **Default**

For iRMX applications, use the default nolong64 unless you are using iRMK calls that require long64.

### **Discussion**

The nolong64 control (default) specifies that objects declared with the long type qualifier are 32 bits in length.

The long64 control specifies that objects declared as long are 64 bits in length. For compatibility, change any longs that need to stay 32 bits to long32. Header files are independent and not affected by the long64 control.

The long64 compiler switch may be used with C modules that make iRMK system calls. Under certain circumstances, however, the compiler may hang when compiling programs with long64 set. C library and POSIX functions do not support long64.

If notranslate is specified, the compiler does not generate object code and the long64 and nolong64 controls have no effect. If noobject is specified, the effect of the long64 and nolong64 controls on the object code can be seen in the print file, although the compiler does not produce a final object file.

See also: iC-386 data types in Chapter 10

### **Cross-references**

object | noobject translate | notranslate

# **mod486 | nomod486**

Generates Intel486 processor code or Intel386 processor code.

#### **Syntax**

[no]mod486

#pragma [no]mod486

#### **Abbreviation**

(none)

#### **Default**

nomod486

#### **Discussion**

Use the iC-386 mod486 control to cause the compiler to generate code for the Intel486 processor. This code is particularly suited for fast execution on Intel486 processor-based systems. The code includes code alignment for the CALL instruction, and different instruction sequences to take advantage of the on-chip cache. Use the nomod486 control (default) to cause the compiler to generate code for the Intel386 processor, which also executes on the Intel486 processor.

If notranslate is specified, the compiler does not generate object code and the instruction set control has no effect. If noobject is specified, the effect of the instruction set control on the object code can be seen in the print file, although the compiler does not produce a final object file.

#### ✏ **Note**

An object module compiled with the mod486 control can execute on an Intel386 processor, but may execute more slowly than if compiled with the nomod486 control.

Do not execute a mod486-compiled object module that contains Intel486 processor built-in functions on an Intel386 processor. The behavior of such code on an Intel386 processor is unpredictable.

#### **Cross-references**

object | noobject translate | notranslate

# **modulename**

Names the object module.

### **Syntax**

```
modulename (name)
```
#pragma modulename (name)

Where:

name is the name of the object module (not the object file).

#### **Abbreviation**

mn

#### **Default**

The compiler uses the source filename without its extension. For example, the compiler names the object module main for the source file main.c.

#### **Discussion**

Use the modulename control to name the object module.

The object module name is used by the binder, and builder. BND386 can rename object modules. The object module name also appears in the print file.

The notranslate control overrides the modulename control. The noobject control overrides the modulename control except for its effect on the print file.

#### ✏ **Note**

A #pragma preprocessor directive specifying the modulename control must precede any #pragma directives that specify the subsys control.

#### **Cross-references**

```
object | noobject
translate | notranslate
```
# **object | noobject**

Generates and names or suppresses object file.

# **Syntax**

```
object [(filename)]
noobject
#pragma object [(filename)]
#pragma noobject
Where:
filename is the file specification (including a directory name or pathname, if
            necessary) in which the compiler places the object code.
```
# **Abbreviation**

[no]oj

# **Default**

object

By default, the compiler places the object file in the directory containing the source file. The compiler composes the default object filename from the source filename, as follows:

sourcename.obj

Where:

sourcename

is the filename of the primary source file without its file extension.

For example, by default the compiler creates an object file named main.obj for the source file main.c.

#### **Discussion**

Use the object control to specify a non-default name or directory for the object file. Use the noobject control to suppress creation of an object file.

The notranslate control suppresses all translation of source code to object code and suppresses creation of the object file and the print file. The noobject control does not suppress translation, and the compiler can produce a print file. The noobject control overrides other object file controls except for their effect on the print file.

To place a pseudo-assembly language version of the object code in the print file, use the code control.

#### **Cross-references**

code | nocode translate | notranslate

# **optimize**

Specifies the level of optimization.

# **Syntax**

(level) #pragma optimize (level)

#### Where:

level is 0, 1, 2, or 3. The values correspond to the levels of optimization, with 0 being the lowest level (least optimization) and 3 being the highest level (most optimization).

### **Abbreviation**

 $\cap$ <sup>+</sup>

### **Default**

optimization level 1

### **Discussion**

Use the optimize control to improve the space usage and execution efficiency of a program. Use level 0 when debugging to ensure the closest match between a line of source text and the generated object code for that line. Each optimization level performs all the optimizations of all lower levels.

The optimize control is a primary control. Use it in the compiler invocation or in a #pragma preprocessor directive. A primary control in a #pragma preprocessor directive must precede the first line of data definition or executable source text. A primary control in the invocation overrides any contradictory control in a #pragma preprocessor directive.

See also: compact, debug | nodebug, line | noline, and type | notype control descriptions for other ways to optimize code size

#### **Folding of Constant Expressions at All Levels**

The compiler recognizes operations involving constant operands and removes or combines them to save memory space or execution time. Addition with 0, multiplication by 1, and operations on two or more constants fall into this category. For example, the expression a+2+3 becomes a+5.

#### **Reducing Operator Strength at All Levels**

The compiler substitutes quick operations for longer ones, such as shifting left by 1 instead of multiplying by 2. The substituted instruction requires less space and executes faster. The addition of identical subexpressions can also generate left shift instructions.

#### **Eliminating Common Subexpressions at Levels 1, 2, and 3**

If an expression reappears in the same block of source text, the compiler generates object code to reuse rather than recompute the value of the expression. It generates code to save intermediate results during expression evaluation in registers and on the stack for later use. The compiler also recognizes commutative forms of subexpressions. For example, in this block of code the compiler generates code to compute the value of  $c*d/3$  for the first expression and to save and retrieve it for the second expression:

> $a = b + c*d/3;$  $c = e + d * c / 3;$

#### **Optimizing the Machine Code of Short Jumps and Moves at Levels 2 and 3**

The compiler saves space in the object code by using shorter forms for identical machine instructions.

#### **Eliminating Superfluous Branches at Levels 2 and 3**

The compiler combines consecutive or multiple branches into a single branch.

#### **Reusing Duplicate Code at Levels 2 and 3**

Duplicate code can be identical code at the ends of two converging paths, or it can be machine instructions immediately preceding a loop identical to those ending the loop. In the first case, the compiler inserts code on only one path and inserts a jump to that path in the other path. In the second case, the compiler generates a branch to reuse the code generated at the beginning of the loop.

#### **Removing Unreachable Code at Levels 2 and 3**

The compiler eliminates code that can never be executed. The optimization that removes the unreachable code takes a second pass through the generated object code and finds areas that can never be reached due to the control structures created in the first pass.

#### **Reversing Branch Conditions at Levels 2 and 3**

The compiler optimizes the evaluation of Boolean expressions, so only the shorter of two mutually exclusive conditions is evaluated. For example, this if statement on the left has the execution order of its branches reversed:

```
if (!a) if (a)\{/* (block 1) */ /* (block 2) */
} /* becomes */ }
else else
\{/* (block 2) */ /* (block 1) */
} }
```
#### **Optimizing Indeterminate Storage Operations at Level 3**

The indeterminate storage operations involve pointer indirection. When code assigns a pointer to refer to a variable, it creates an alias for that variable. A variable referenced by a pointer has two aliases: the pointer and the name of the variable itself. Use optimization level 3 when the compiler need not insert code to guard against aliasing.

The compiler performs this level 3 optimization as follows:

- When the code assigns an expression to a variable, the compiler generates code to evaluate the expression and assign the result to the variable. The result also remains in the register used in evaluating the expression.
- When the code subsequently uses the same alias to access the variable, the compiler does not generate code to access the variable; instead it inserts a reference to the register.
- The compiler refers to the same register each time the code uses the alias. Runtime performance is improved because accessing the register executes faster than accessing the variable in memory.

This optimization can introduce errors when the code uses multiply-aliased variables. The compiler does not insert code to check for intermediate references to a variable using a different alias. If the code modifies a variable using a different alias, the value in the variable is not necessarily the same as the value in the register referenced by the compiler. For example, in this code under optimization level 3, y erroneously acquires the value 1 instead of 2. If the optimization level is less than 3, the compiler codes the assignment correctly:

```
int x,y;
int a = \&x; \qquad \qquad /* *a is aliasing x */
x = 1; x = 1 /* put a value in x */
*a = 2; 4 \times 2 = 2; 4 \times 2 = 2y = x; \frac{y}{x} trouble at level 3! */
```
#### **Using the Numeric Coprocessor for Floating-point-to-integer Conversions at Level 3**

Unsafe conversions of floating-point types to integral types can occur at optimization level 3. The 1989 ANSI C standard specifies that these conversions must use truncation. At optimization level 3, the numeric coprocessor controls the method used in rounding. After RESET, the rounding mode of the numeric coprocessor is round-to-nearest. Therefore, at optimization level 3, the conversion of floating-point types to integral types usually uses rounding, contrary to the standard. At lower optimization levels, these conversions use truncation, which is according to the standard.

#### **Cross-references**

code | nocode compact debug | nodebug type | notype

# **pagelength**

Specifies lines per page in the print file.

### **Syntax**

```
pagelength control (lines)
#pragma pagelength (lines)
Where:
lines is the length of a page in lines. This value can range from 10 to
           32767.
```
### **Abbreviation**

pl

### **Default**

60 lines per page

#### **Discussion**

Use the pagelength control to specify the maximum number of lines printed on a page of the print file before a form feed is printed. The number of lines on a page includes the page headings.

The noprint and notranslate controls suppress the print file, causing the pagelength control to have no effect.

See also: Chapter 5 for a description of the print file

#### **Cross-references**

```
eject
print | noprint
title
translate | notranslate
```
# **pagewidth**

Specifies line length in the print file.

### **Syntax**

pagewidth control (chars) #pragma pagewidth (chars) Where: chars is the line length in number of characters. This value ranges from 72 through 132.

#### **Abbreviation**

pw

#### **Default**

120 characters

#### **Discussion**

Use the pagewidth control to specify the maximum length, in characters, of lines in the print file.

The noprint and notranslate controls suppress the print file, causing the pagewidth control to have no effect.

See also: Chapter 5 for a description of the print file

#### **Cross-references**

pagelength print | noprint tabwidth translate | notranslate

# **preprint | nopreprint**

Generates or suppresses a preprocessed source text listing file.

### **Syntax**

```
preprint [(filename)]
nopreprint
```
Where:

filename is the file specification (including a directory name or pathname, if necessary) in which the compiler places the preprint information.

### **Abbreviation**

[no]pp

#### **Default**

nopreprint

when the translate control is in effect.

preprint when the notranslate control is in effect.

By default, the compiler places the in the directory containing the source file. The compiler composes the default preprint filename from the source filename as follows:

```
sourcename.i
```
Where:

sourcename

is the filename of the primary source file without its file extension.

For example, by default the compiler creates a preprint file named proto. i for the source file proto.c.

#### **Discussion**

Use the preprint control to create a file containing the text of the source after . Use the nopreprint control (default) to suppress creation of a preprint file. Preprocessing includes file inclusion, macro expansion, and elimination of conditional code. The preprint file is the intermediate source text after preprocessing and before compilation.

The preprint file is especially useful for observing the results of macro expansion, conditional compilation, and the order of include files. If the preprint file contains no errors, compiling the preprint file produces the same results as compiling the and any files included in the compiler invocation.

The preprint control creates a file different from the print file. The eject, pagelength, pagewidth, tabwidth, and title controls have no effect on the preprint file.

When the preprint control is in effect, the maximum nesting level of include files is 7.

See also: Chapter 5 for a description of the print and preprint files

#### **Cross-reference**

print | noprint

# **print | noprint**

Generates or suppresses the print file.

## **Syntax**

```
print [(filename)]
noprint
#pragma print (filename)
#pragma noprint
Where:
filename is the file specification (including a directory name or pathname, if
            necessary) in which the compiler places the print information.
```
### **Abbreviation**

pr

### **Default**

print

By default the compiler places the print file in the directory containing the source file. The compiler composes the default print filename from the source filename, as follows:

sourcename.lst

Where:

sourcename

is the filename of the primary source file without its file extension.

For example, the compiler creates a print file named main. Let for the source file main.c.

### **Discussion**

Use the print control to produce a text file of information about the source and object code. Use the noprint control to suppress the print file. The noprint control causes the compiler to display diagnostic messages only at the console.

The noprint control overrides all other listing controls except the preprint control. The notranslate control overrides the print control. The noprint control causes diagnostic messages to appear at the console.

The print control creates a print file different from the preprint file.

```
The listexpand | nolistexpand and listinclude | nolistinclude qualifiers
and the code | nocode, cond | nocond, diagnostic, list | nolist,
listexpand|nolistexpand, listinclude|nolistinclude,
symbols|nosymbols, and xref|noxref controls affect the contents of the print
file. The pagewidth, pagelength, tabwidth, and title controls affect the
format of the print file.
```
See also: Chapter 5 for a description of the print file

#### **Cross-references**

```
code | nocode
cond | nocond
diagnostic
eject
list | nolist
listexpand | nolistexpand
listinclude | nolistinclude
pagelength
pagewidth
preprint | nopreprint
symbols | nosymbols
tabwidth
title
translate | notranslate
xref | noxref
```
# **ram | rom**

Specifies the placement of constants in the object module.

### **Syntax**

```
ram control
rom control
#pragma ram
#pragma rom
```
### **Abbreviation**

(none)

### **Default**

ram

#### **Discussion**

Use the ram control (default) to place constants in the data segment in memory. When the ram control is in effect, the compiler initializes to zero all static variables not explicitly initialized in the source text.

Use the rom control to place constants in the code segment in memory. When the rom control is in effect, the compiler does not initialize any static variables not explicitly initialized in the source text. Also, the compiler produces warning messages for all static variables the code explicitly initializes.

Constants can be defined in the code or defined by the compiler. Constants include the values of string literals, floating-point literals, and static variables declared with the const attribute specifier.

The rom or ram control does affect the value of the \_ROM\_ predefined macro.

See also: Predefined macros in Chapter 5

The compact control determines the segmentation model for the object code. The segmentation model determines how many code and data segments are present in the object code.

The notranslate control overrides the ram and rom controls. The noobject control overrides the ram and rom controls except for their effect on the print file.

See also: Segmentation in Chapter 4

## **Cross-references**

compact object | noobject translate | notranslate

# **searchinclude | nosearchinclude**

Specifies search paths for include files.

## **Syntax**

searchinclude (pathprefix [,...]) nosearchinclude #pragma searchinclude (pathprefix [,...]) #pragma nosearchinclude

Where:

pathprefix

is a string of characters that the compiler prepends to the filename argument of an instance of the include or subsys control, or to the file argument of an #include preprocessor directive. If the path prefix contains special characters such as the slash (/), enclose the  $path prefix$  in quotation marks  $($ ").

# **Abbreviation**

[no]si

# **Default**

nosearchinclude

The three default path prefixes are derived from the directory containing the primary source file, the : include: logical name from the iRMX OS, or the : include: environment variable from DOS, and the null prefix (current directory). The compiler always uses the path prefix in the :include: logical name from the iRMX OS or the :include: environment variable from DOS after the list specified by the searchinclude control.

The :include: logical name is /intel/gen/inc on iRMX systems. The submit file is /intel/gen/inc/bind.csd. Attach the library as :include: explicitly using the iRMX **attachfile** command.
#### **Discussion**

Use the searchinclude control to specify a list of possible path prefixes for include files. Use the nosearchinclude control (default) to limit the compiler to the three default search path prefixes. Each  $pathprefix$  argument is a string that, when concatenated to a filename, specifies the relative or absolute path of a file (including a device name and directory name, if necessary). The compiler tries each prefix in the order in which they are specified, until a legal filename is found. If a legal filename is not found, the compiler issues an error.

The DOS : include: environment variable can specify a path prefix to the name of a directory containing include files.

Include files are files specified with the include control or the subsys control in the compiler invocation or with the #include preprocessor directive in the source text.

When the compiler searches for a file specified in the include control, or when it searches for a source file specified in an #include preprocessor directive, the compiler tests the prefixes in this order:

- 1. The source directory prefix
- 2. The directories specified by the searchinclude list
- 3. The directory or directories specified by the :include: logical name for the iRMX OS or environment variable for DOS, if defined
- 4. The null prefix, that is, the current directory

The iC-386 compiler on DOS has two added facilities for searching for files. The compiler maps slashes  $\alpha$  in filenames to backslashes  $\alpha$ . When a pathname begins with an environment variable, the compiler uses the value of the environment variable as the directory path prefix and applies the mappings to all filenames including prefixes specified with the searchinclude control.

#### **Cross-references**

include subsys

# **signedchar | nosignedchar**

Sign-extends or zero-extends char objects when promoted.

#### **Syntax**

[no]signedchar

#pragma [no]signedchar

#### **Abbreviation**

[no]sc

#### **Default**

signedchar

#### **Discussion**

Use the signedchar control (default) to specify that objects declared to be the char data type are treated as if they were declared as the signed char data type. The compiler sign-extends these objects when they are converted to a data type that occupies more memory.

Use the nosignedchar control to specify that objects declared as the char data type are treated as if they were declared as the unsigned char data type. The compiler zero-extends these objects when they are converted to a data type that occupies more memory.

If notranslate is specified, the compiler does not generate object code and the signedchar and nosignedchar controls have no effect. If noobject is specified, the effect of the signedchar and nosignedchar controls on the object code can be seen in the print file, although the compiler does not produce a final object file.

The signedchar control does not affect the interpretation of objects specifically declared as either signed char or unsigned char data types.

#### **Cross-references**

object | noobject translate | notranslate

# **srclines | nosrclines**

Generates or suppresses debug information (iC-386 only).

#### **Syntax**

[no]srclines

#pragma [no]srclines

#### **Abbreviation**

[no]sl

#### **Default**

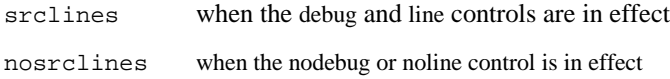

#### **Discussion**

Use the iC-386 srclines control (default) to cause the compiler to add source file name and source line offset information to the object file. Use the nosrclines control to suppress this information, reducing the object file size by as much as 80%. This source file name and offset information is used by some symbolic debuggers for source-level debugging. Other debuggers, such as Soft-Scope III, do not require this information.

This control also modifies the amount of object code line offset information generated by the line control. When srclines is in effect, object code offset information is generated for every line in the source file (and include files), beginning with the first line of the source file. When nosrclines is in effect, the compiler starts emitting object code offset information only when the first executable statement is encountered; non-executable statements preceding the first executable statement, such as the definitions and declarations typically contained in header files, do not cause object code offsets to be emitted.

The noline control, the nodebug control, the noobject control, and the notranslate control override the srclines control.

#### **Cross-references**

```
debug | nodebug
line | noline
object | noobject
translate | notranslate
```
# **subsys**

Reads a subsystem specification.

### **Syntax**

```
subsys (filename [,...])
```
#pragma subsys (filename [,...])

#### Where:

filename is the file specification (including a device name and directory name or pathname, if necessary) in which the compiler finds the subsystem definition.

## **Abbreviation**

(none)

### **Default**

(none)

#### **Discussion**

Use the subsys control to cause the compiler to read one or more files for subsystem definitions. The compiler searches for the named files the same way that it searches for source files surrounded by quotation marks in the #include preprocessor directive.

See also: searchinclude control description for the search method, defining subsystems in Chapter 9

The compiler preserves case distinction in identifiers in exports lists. The compiler always ignores dollar signs (\$) in identifiers, even if the extend control is not in effect. The compiler ignores valid PL/M controls unrelated to segmentation, such as \$IF and \$INCLUDE. The compiler ignores lines whose first character is not a dollar  $sign($ \$).

A subsystem can export only function and variable names with file scope. The compiler implicitly modifies declarations of exported symbols, if necessary, by inserting the far keyword in the appropriate place. The modifications occur even if the extend control is not in effect.

If notranslate is specified, the compiler does not generate object code and the subsys control has no effect. If noobject is specified, the effect of the subsys control on the object code can be seen in the print file, although the compiler does not produce a final object file.

#### ✏ **Notes**

A #pragma preprocessor directive specifying the modulename control must precede any #pragma directives that specify the subsys control.

Do not use the codesegment or datasegment controls in an invocation that specifies the subsys control. The compiler issues an error or a warning message, depending on whether the subsys control is found in the invocation line or in a #pragma preprocessor directive.

See also: Subsystems in Chapter 9, extend | noextend control in Chapter 3, segmentation memory models and the far keyword in Chapter 4

#### **Cross-references**

codesegment datasegment extend | noextend modulename object | noobject searchinclude | nosearchinclude translate | notranslate

# **symbols | nosymbols**

Generates or suppresses identifier list in print file.

#### **Syntax**

[no]symbols

#pragma [no]symbols

#### **Abbreviation**

[no]sb

#### **Default**

nosymbols

#### **Discussion**

Use the symbols control to include in the print file a table of all identifiers and their attributes from the source text. Use the nosymbols control (default) to suppress the table.

The noprint and notranslate controls override symbols. The xref control causes the compiler to generate a cross-referenced symbol table even if the nosymbols control is specified.

See also: Chapter 5 for a description of the print file

#### **Cross-references**

```
print | noprint
translate | notranslate
xref | noxref
```
# **tabwidth**

Specifies characters per tab stop in the print file.

### **Syntax**

tabwidth control (width) #pragma tabwidth (width) Where: width is a value from 1 to 80. This value is the number of characters from tab stop to tab stop in the print file.

#### **Abbreviation**

tw

#### **Default**

4 characters per tab stop

### **Discussion**

Use the tabwidth control to specify the number of characters between tab stops in the print file.

The noprint and notranslate controls suppress the print file, causing the tabwidth control to have no effect.

#### **Cross-references**

eject pagelength pagewidth print | noprint title translate | notranslate

## **title**

Specifies the print file title.

### **Syntax**

```
title control ("string")
#pragma title ("string")
Where:
string is the title.
```
#### **Abbreviation**

tt

#### **Default**

The compiler uses the object module name.

#### **Discussion**

Use the title control to specify the print file title. The compiler places the title at the top of each page of the print file.

To specify no title, use at least one blank in the title string. Do not use the null string.

A title can be up to 60 characters long. A narrow page width can restrict a title to fewer than 60 characters. In such cases, the compiler truncates the title from the right.

The noprint and notranslate controls suppress the print file, causing the title control to have no effect.

See also: Chapter 5 for a description of the print file

#### **Cross-references**

```
eject pagewidth
modulename print | noprint
object | noobject tabwidth
pagelength translate | notranslate
```
# **translate | notranslate**

Compiles or suppresses compilation after preprocessing.

### **Syntax**

[no]translate

#### **Abbreviation**

[no]tl

#### **Default**

translate

#### **Discussion**

Use the translate control (default) to cause the compilation to continue after preprocessing. Translation includes parsing the input, checking for errors, generating code, and producing an object module. Use the notranslate control to cause compilation to cease after preprocessing.

The notranslate control implies the preprint control. The notranslate control overrides all other object and listing controls except for their effect on the print file. The notranslate control causes preprocessing diagnostic messages to appear at the console.

#### **Cross-references**

object | noobject preprint | nopreprint

# **type | notype**

Generates or suppresses type information in the object module.

#### **Syntax**

[no]type

#pragma [no]type

#### **Default**

type

#### **Abbreviation**

ty

#### **Discussion**

Use the type control (default) to include type information for public and external symbols in the object module. Use the notype control to suppress generation of type information. Suppressing type information reduces the size of the object module.

Type information can be useful to other tools in the application development process. The binder uses type information to perform type checking across modules. A debugger or an emulator uses type information to display symbol attributes.

The noobject and notranslate controls cause type and notype to have no effect.

See also: debug control description for information on combining controls that affect the size of the object module, such as the line control

The optimize control can further reduce the size of the object module. However, higher levels of optimization reduce the ability of most symbolic debuggers to accurately correlate debug information to the source code. The line control puts source line number information into the object file. The symbols control puts a listing of all identifiers and their types into the print file. The xref control puts a cross-reference listing of all identifiers into the print file.

#### **Cross-references**

debug | nodebug object | noobject optimize symbols | nosymbols translate | notranslate xref | noxref

#### **varparams**

Specifies variable parameter list calling convention.

#### **Syntax**

```
varparams control [(function [,...])]
#pragma varparams [(function [,...])]
```
#### Where:

function is the name of a function defined in the source text. Case is significant in function-name arguments.

#### **Abbreviation**

vp

#### **Default**

The default is fixedparams. If you specify varparams but do not supply a function argument, the varparams control applies to all functions in the subsequent source text.

#### **Discussion**

Use the varparams control to require the specified functions to use the variable parameter list (VPL) calling convention. Most of Intel's non-C compilers generate object code for function calls using the fixed parameter list (FPL) calling convention. Some earlier versions of Intel C use the variable parameter list calling convention.

A function's calling convention dictates the sequence of instructions that the compiler generates to manipulate the stack and registers during a call to a function. This is the VPL calling convention:

- 1. The calling function pushes the arguments onto the stack with the rightmost argument pushed first before control transfers to the called function.
- 2. The calling function removes the arguments from the stack after control returns from the called function.

The VPL calling convention provides more flexibility than the FPL calling convention. Use the VPL calling convention for functions that take a variable number of parameters.

See also: FPL and VPL calling conventions, fixedparams control description

A calling convention specified without an argument in the compiler invocation affects functions throughout the entire module. If a function uses a calling convention other than the one in effect for the compilation, specify the calling convention before declaring the function.

If FPL is in effect globally, you can use an ellipsis in a prototype or declaration to declare a VPL function, or use the varparams control. If VPL is in effect globally, you must use the fixedparams control in a #pragma preprocessor directive to declare an FPL function.

If notranslate is specified, the compiler does not generate object code and the calling convention control has no effect. If noobject is specified, the effect of the calling convention control on the object code can be seen in the print file, although the compiler does not produce a final object file.

#### ✏ **Note**

An error occurs if a function in the source text explicitly declares a variable parameter list and also is named in the function list for the fixedparams control. In this example, the ellipsis in the fvprs function prototype indicates a VPL convention for this function. Specifying the fixedparams (fvprs) control in this case causes an error: #include <stdarg.h>

fvprs (int a, ...);

The varparams and fixedparams controls are general controls. Use them freely in the compiler invocation or in #pragma preprocessor directives. If you specify both controls without arguments in the invocation, the compiler acts on the most recently encountered control. These controls only affect the subsequent source text and remain in effect until the compiler encounters a contrary control or the end of the source text.

See also: extend | noextend control for other information on code compatibility with previous versions of Intel C; fixedparams control for information on the fixed parameter list calling convention

#### **Examples**

1. This combination of qualifiers specifies convention (VPL) for all functions in the source file except those in the argument list. Use the qualifiers on the invocation line as follows:

varparams fixedparams (argument\_list)

Or use the controls in #pragma preprocessor directives:

#pragma varparams #pragma fixedparams (argument\_list)

2. This control specifies fixed parameter list convention (FPL) for all functions in the source file except those in the argument list. Use the varparams control on the invocation line to override the default for the function in the argument list:

varparams (argument\_list)

Or use the varparams control in a #pragma preprocessor directive:

#pragma varparams (argument\_list)

#### **Cross-references**

extend | noextend fixedparams object | noobject translate | notranslate

# **xref | noxref**

Specifies symbol table cross-reference in listing.

### **Syntax**

[no]xref

#pragma [no]xref

#### **Abbreviation**

[no]xr

#### **Default**

noxref

#### **Discussion**

Use the xref control to add cross-reference information to the symbol table listing in the print file. Use the noxref control (default) to suppress the cross-reference information.

The noprint and notranslate controls override the xref control. The xref and symbols controls are similar, except that the xref control adds a cross-reference listing of identifiers from the source program. The xref control causes the compiler to generate a cross-referenced symbol table even if the nosymbols control is specified.

The print file lists the cross-reference line numbers on the far right under the "Attributes" column in the symbol table listing. The "Attributes" column describes the data or function type. A number with an asterisk (\*) indicates the line where the object or function is declared. A number without an asterisk indicates a line where the object or function is accessed. The cross-reference line numbers refer to the line numbers in the source text listing in the print file.

See also: Symbol table and print file in Chapter 5

#### **Cross-references**

print | noprint symbols | nosymbols translate | notranslate

■■ ■■ ■■

This chapter discusses how segmentation memory models manage code, data, and stacks for the Intel386 segmented architecture. This chapter contains these topics:

- How the binder combines the compiler-created segments
- Characteristics of the compact memory model
- How to use and interpret the far and near keywords

Use the compact segmentation memory model for iRMX applications.

## **How the Binder Combines Segments**

Segmentation divides a program into units that contain the program's code, data, and stack. Segmentation makes references to memory locations more efficient. The compiler places information defining segment attributes and content into each object module. The binder combines the compiler's segments according to their definitions, thereby implementing the segmentation memory model.

A segment represents a contiguous set of memory locations, but does not necessarily have a fixed address or fixed size until placed in memory for execution. The BLD386 system builder or operating system loader assigns a fixed address to a segment and establishes its size. The maximum size of an Intel386 processor segment is 4 gigabytes.

### **Combining iC-386 Segments With BND386**

The BND386 binder combines segments from the input object modules if they have these characteristics:

- The same segment name
- The same kind of contents, i.e., code or data
- The same privilege level
- Compatible granularity, default operand, and address size
- Compatible access rights
- Compatible combine-types
- A combined length no greater than 4 gigabytes

The iC-386 compiler places in each object module these segment definition characteristics for each compiler-created segment:

- The segment name
- Whether the segment is code or data
- Privilege level 3
- Byte granularity and 32-bit operand and address size
- Segment access rights: non-conforming, not present, and not expand-down for all segments; and whether code is readable or data is writeable
- The combine-type
- The size of the segment

See also: Intel386 processor segment characteristics in Chapter 6

#### **How Subsystems Extend Segmentation**

A subsystem is a collection of modules that use the same segmentation model. A program can be made up of one or more subsystems. Subsystems allow collections of program modules that are compiled with different segmentation controls to be combined into the same program.

See also: Use and syntax of subsystems in Chapter 9

# **Compact Segmentation Memory Model**

The segmentation memory model determines the number of segments and the contents of those segments in the compiler-created object module. The binder uses the segments from each compiled object module to create the bound object module. The compact compiler control determines the segmentation model that the compiler uses to create an object module.

#### ✏ **Note**

The iRMX OS supports the compact segmentation memory model.

There are four components of object code:

- Code (executable instructions)
- Data (global and static variables)
- Stack (function-activation records, automatic variables, and any compiler-generated temporary storage not explicitly declared in the source module)
- Constants (statically allocated constant objects, character strings and floating-point literals, and other compiler-generated constant values)

The compiler creates a code segment for executable instructions, a data segment for global and static variables, and a stack segment for stack activity. The ram and rom controls determine whether the compiler puts the constants with the code segment or the data segment. If you specify the rom control during compilation, the compiler places the constants in the code segment. If you specify the ram control during compilation or accept the default, the compiler places the constants in the data segment.

### **Compact Model**

The BND386 binder combines compiler-generated segments that have the same name, compatible combine-types, and the same access attributes.

A program using the compact segmentation memory model contains three segments: CODE32 (iC-386), DATA, and STACK. The CS, DS, and SS registers contain the selectors for the CODE32, DATA, and STACK segments, respectively. For iC-386, the ES register contains the same value as the DS register.

Table 4-1 shows the compiler segment definitions for a module compiled with the compact control. When you specify the rom control, the compiler places the constants in the module's code segment. When you specify the ram control, the iC-386 compiler places the constants in the module's data segment.

**Table 4-1. iC-386 Segment Definitions for Compact-model Modules**

| <b>Description</b> | <b>Name</b> | <b>Combine-type</b> | <b>Access</b> |
|--------------------|-------------|---------------------|---------------|
| code segment       | CODE32      | normal              | execute-read  |
| data segment       | DATA        | normal              | read-write    |
| stack segment      | STACK       | stack               | read-write    |

The resulting bound compact model module contains one code segment up to 4 gigabytes long, one data segment up to 4 gigabytes long, and one stack segment up to 4 gigabytes long.

The compact segmentation memory model is efficient in program size, and offers the maximum possible space for stack activity. Using the compact segmentation memory model restricts your program to 12 gigabytes of memory, but has a full 4 gigabytes for stack activity, and allows access to multiple data segments.

Since all the executable instructions fall within one segment, function pointers are near by default (the offset-only address format). Since data (constants, program variables, or temporary variables) can be in different segments (code, data, or stack), data pointers are far by default (the segment-selector-and-offset address format).

See also: Near and far address formats in Chapter 4

Because all data pointers are far pointers by default, a compact model program can dynamically allocate one or more additional data segments up to 4 gigabytes long.

Figures 4-1 and 4-2 show the process of binding a compact RAM and a compact ROM program from two modules. The relative sizes of the final segments are not to scale. The order of modules in the binder input list affects the order of segments in the output file.

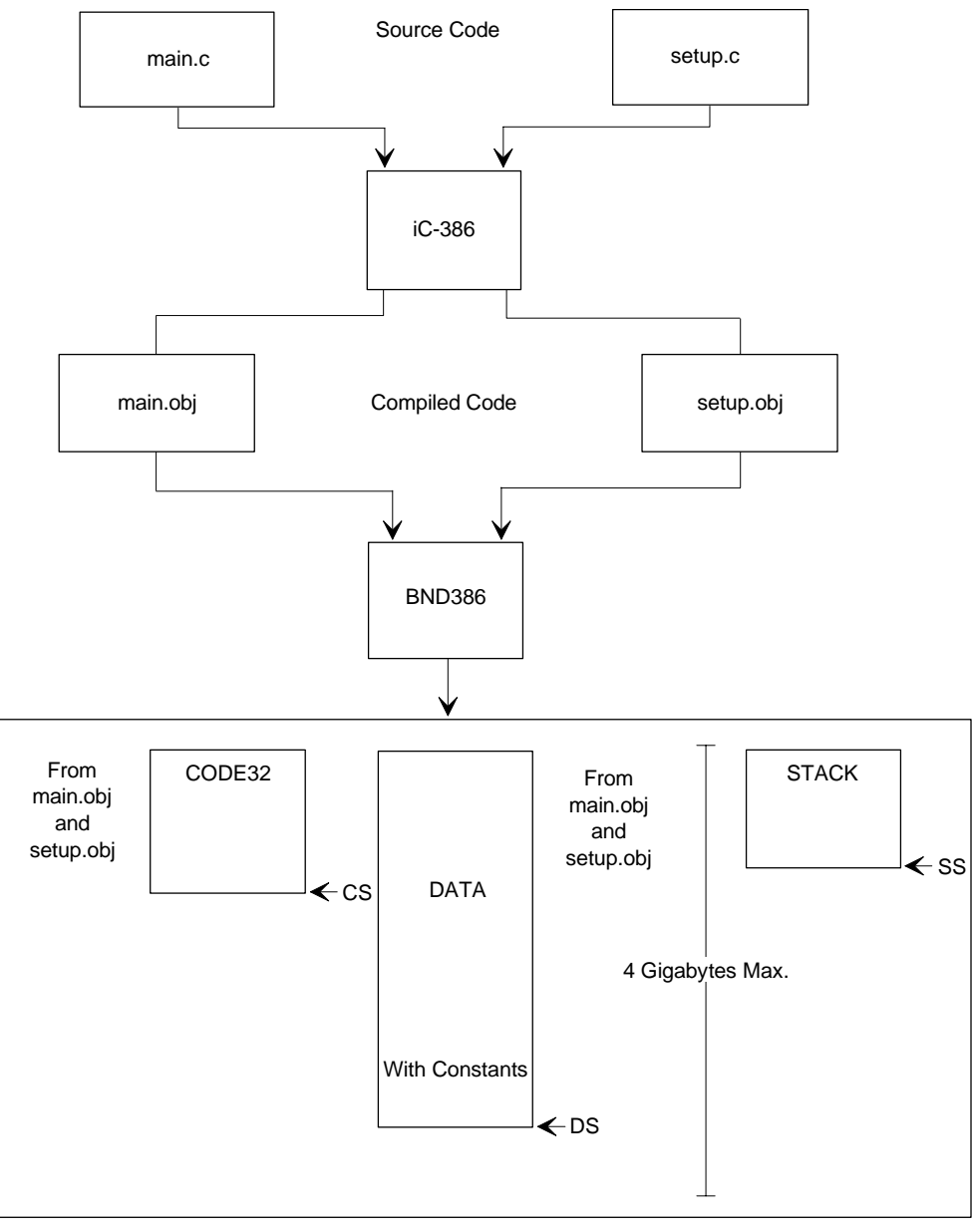

W-3367

**Figure 4-1. Creating a Compact RAM Program**

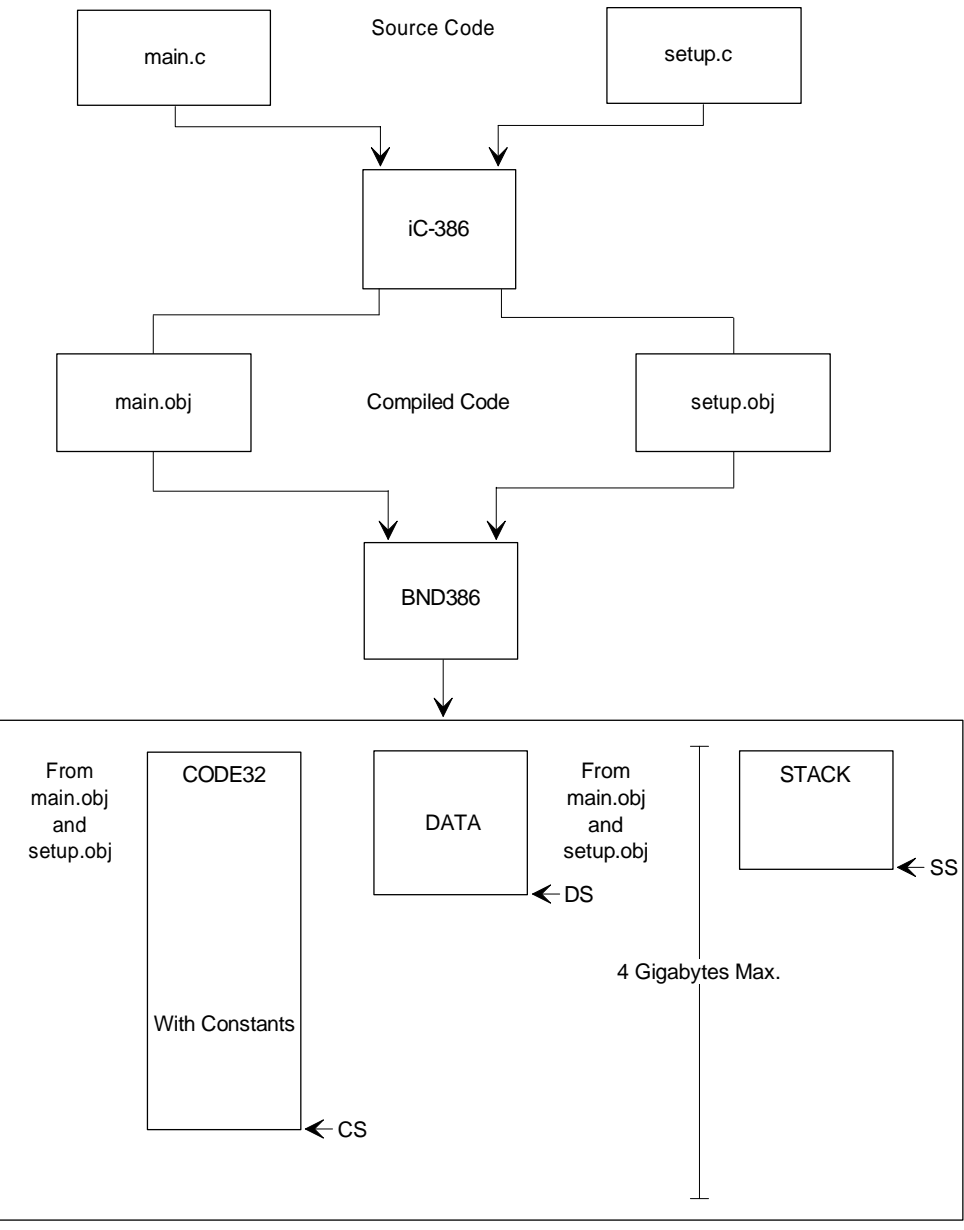

W-3368

**Figure 4-2. Creating a Compact ROM Program**

# **Using near and far**

The near and far keywords are type qualifiers that allow programs to override the default address size generated for a data or code reference, which is determined by the segmentation memory model. You must compile programs that use the near and far keywords with the extend control.

See also: extend control in Chapter 3

Table 4-2 shows the default address sizes for the compact memory model.

| <b>Segmentation Model</b> | <b>Code Reference</b> | Data Reference      |
|---------------------------|-----------------------|---------------------|
| compact RAM               | offset                | selector and offset |
| compact ROM               | offset                | selector and offset |

**Table 4-2. Segmentation Models and Default Address Sizes**

The near type qualifier causes the compiler to generate an offset-only address. An offset-only address occupies less space and results in quicker execution than a selector-and-offset address. An offset-only address can reference memory only within its segment. The far type qualifier causes the compiler to generate a segment-selector-and-offset address. A selector-and-offset address can reference all addressable memory.

Use the far type qualifier:

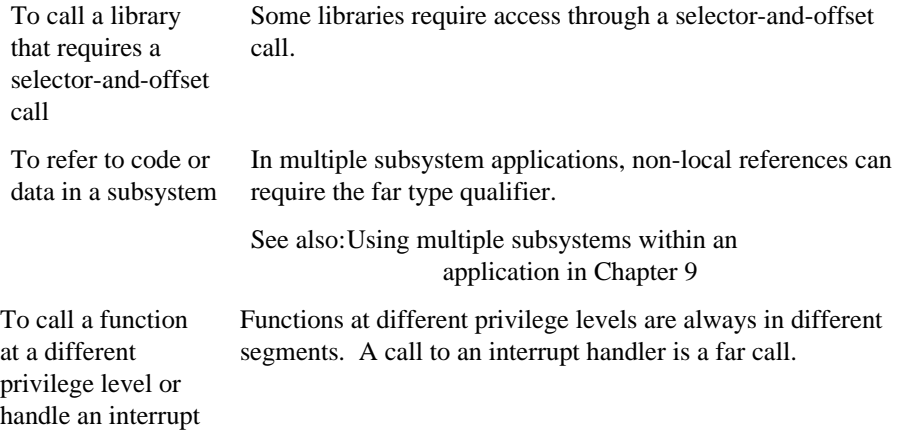

Use the near type qualifier:

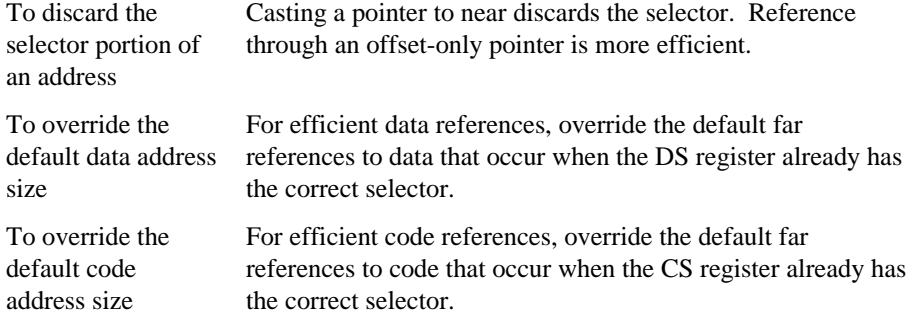

#### **Addressing Under the Segmentation Models**

In compact model programs, the CS register contains the code segment selector, the DS register contains the data segment selector, and the SS register contains the stack segment selector.

A reference to a selector-and-offset object requires a load to a segment register. In iC-386, the FS and GS registers are typically used to de-reference selector-and-offset addresses, and the ES register is expected to contain the same value as the DS register.

A variable or a function is near if the segmentation model assigns offset-only addresses by default, or if the variable or function is declared with the near type qualifier. A variable or a function is far if the segmentation model assigns selector-and-offset addresses by default, or if the variable or function is declared with the far type qualifier.

In a call to a near function, the processor uses the segment selector in the CS register with the offset-only address of the function to form the address of the function. In a reference to a near variable, the processor uses the segment selector in the DS register with the offset-only address of the variable to form the address of the variable.

In a call to a far function, the processor loads the segment selector portion of the address into the CS register, and then uses the CS register with the offset portion of the function's address to form the address of the function. In a reference to a far variable, the processor loads the segment selector portion of the address into the FS or GS register (Intel386 CPU) if neither contains the necessary selector. Then the processor uses either the FS or GS register with the offset portion of the variable's address to form the address of the variable.

### **Using far and near in Declarations**

The near and far type qualifiers can occur anywhere in a list of declaration specifiers. Declaration specifiers include storage-class specifiers and type specifiers. Declaration specifiers can also occur after an asterisk (\*) in a pointer declarator.

See also: Chapter 10 for the way iC-386 extends the syntax of declarators

You can declare any variable or function with either the near or far type qualifier to indicate whether it is declared in the same segment from which it is referenced or in a different one. You can specify whether a pointer variable contains a near or a far address.

For example, these declarations override the default addresses in a module where all addresses are near by default:

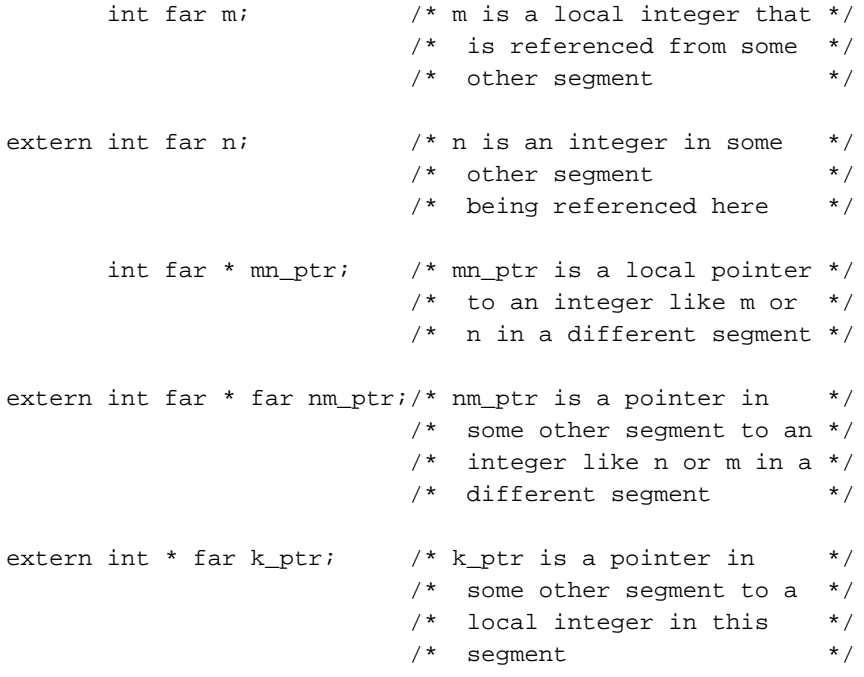

### **Examples Using far**

All of the examples that follow assume the compilation uses the compact control. In these examples, each single letter in an identifier stands for a type or a type qualifier. The identifiers are spelled so that if you read each letter in the identifier from left to right, the types the letters stand for create a description of the example declaration. Interpret the phrase "far *something*" to be the same as "*something* in a different segment". These are the identifiers and types in the examples:

- i int F far f function returning p pointer to
- 1. This example declares two integers. The integer i is in the current data segment, referenced through the DS register. The integer Fi is in a different data segment, and a reference causes a load to a segment register. The address of i, &i, is a near address (offset-only). The address of Fi, or &Fi, is a far address (selector-and-offset). If the extern storage class specifier did not exist in the declaration of Fi, references to Fi would use near addresses, but the address of Fi would still be a far address.

```
extern int i; /* Where "i" is read as "int" */
extern int far Fi; /* Where "Fi" is read as "far int" */
```
2. This example declares two functions. Calls to fi are near calls, and calls to Ffi are far calls. The address of fi, or &fi, is a near address. The address of Ffi, or &Ffi, is a far address. If the extern storage class specifier did not exist in the declaration of Ffi, calls to Ffi would still be far calls.

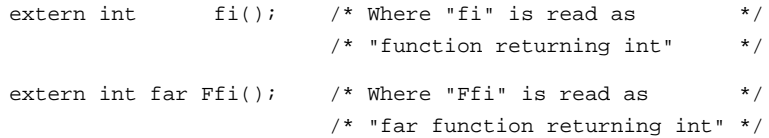

3. This example declares four pointer variables. The addresses of  $pi$  and  $pFi$  are near addresses, and the addresses of Fpi and FpFi are far addresses. The values of pi and Fpi are near addresses (near pointers), and those of pFi and FpFi are far addresses (far pointers). Reference to Fpi, FpFi, \*pFi, or \*FpFi causes a load to a segment register.

```
extern int * pi;
extern int * far Fpi;
extern int far * pFi;
extern int far * far FpFi;
```
4. This example declares four functions that return pointers. Calls to fpi and fpFi are near calls. Calls to Ffpi and FfpFi are far calls. Both fpi and Ffpi return near pointers, and fpFi and FfpFi return far pointers.

> extern int  $*$  fpi(); extern int \* far Ffpi(); extern int far \* fpFi(); extern int far \* far FfpFi();

Reading the last identifier from left to right, the type of  $FfpFi$  is read "far function returning pointer to far int." Reading the declarator inside-out (right-to-left), which is the standard way of reading complex C declarators, gives "function returning far pointer to far int," as follows:

#### **Element Interpretation**

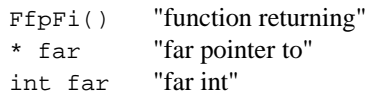

Such an inside-out interpretation is illogical because a function's return value must be in a register, not in memory (as a far pointer would be). Adding parentheses and writing the same declaration as follows preserves inside-out interpretation and matches the left-to-right reading of the letters in FfpFi:

extern int far \* (far FfpFi)();

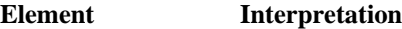

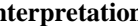

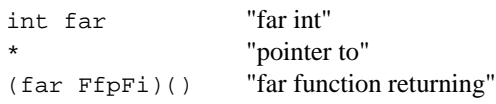

The last declaration uses a non-standard type qualifier syntax explained in Chapter 10.

5. This example declares four variables whose values point to a function. Such functions can be called indirectly. Reference to pfi or pFfi uses the DS register. Reference to Fpfi or FpFfi causes a load into a segment register. Calls through pfi or Fpfi are near calls. Calls through pFfi or FpFfi are far calls.

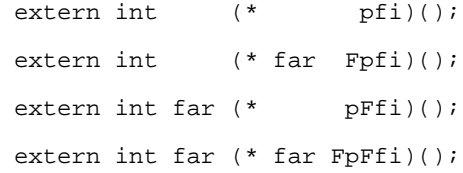

6. This example declares eight pointers to functions that return pointers. Three different kinds of memory references can occur: referencing the pointer to a function, calling the function, and referencing the value indirectly specified by the return value of the function. Reference to Fpfpi, FpFfpi, FpfpFi, and FpFfpFi all cause a load into a segment register; these functions are declared with the far type qualifier in the third column. Calls to pFfpi, FpFfpi, pFfpFi, and FpFfpFi are far calls; these functions are declared with the far type qualifier in the second column. The values returned by pfpFi, FpfpFi, pFfpFi, and FpFfpFi are far pointers; these functions are declared with the far type qualifier in the first column.

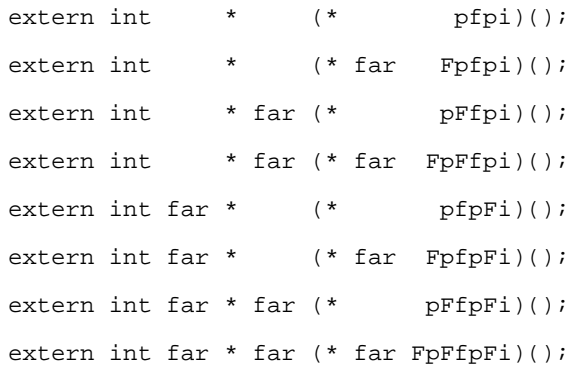

#### ■■ ■■ ■■

The iC-386 compiler provides listing information in two optional listing files: the preprint file and the print file. These two files embody two phases in compiling. The preprint file contains the source text after textual preprocessing, such as including files and expanding macros. The print file contains information about the results of compiling, that is, using the source text to create object code. The term compiling often refers to both the preprocessing and compiling phases as one.

By default, the compiler does not generate a preprint file; use the preprint control to produce a preprint listing file. By default, the DOS- and iRMX system-hosted compilers generate a print file; use the noprint control to suppress the print file.

See also: preprint and noprint controls in Chapter 3

# **Preprint File**

This section describes the preprint file generated by the preprocessing phase of the compiler. The preprint file contains the preprocessor output, which is used as input for the compiling phase. Compiling the preprint file produces the same results as compiling the source file, assuming the compiler can expand any macros without errors.

The compiler preprocesses the source text to produce the preprint text:

- Expands macros by substituting the body, or textual value, of each macro for each occurrence of its name.
- Inserts source text from files specified with the include compiler control or the #include preprocessor directive; inserts the #line preprocessor directive to bracket sections of included source text in the preprint file.
- Eliminates parts of the source text based on the  $\#$ if,  $\#$ ifdef,  $\#$ ifndef,  $\#$ else, #elif, and #endif conditional compilation directives.
- Propagates the preprocessor directives #line, #error, and #pragma from the source text to the preprocessed source text.

#### **Macros**

Use the define control or the #define preprocessor directive to define a textual value for a macro name. The preprocessor substitutes the textual value everywhere the macro name appears in the subsequent source text.

The iC-386 compiler provides several predefined macros for your convenience. Table 5-1 shows these macros and their values.

See also: Using the define control to define macros; long64 | nolong64, nomod287, mod486 | nomod486, optimize, rom, and ram control descriptions in Chapter 3; segmentation memory models and addressing formats in Chapter 4

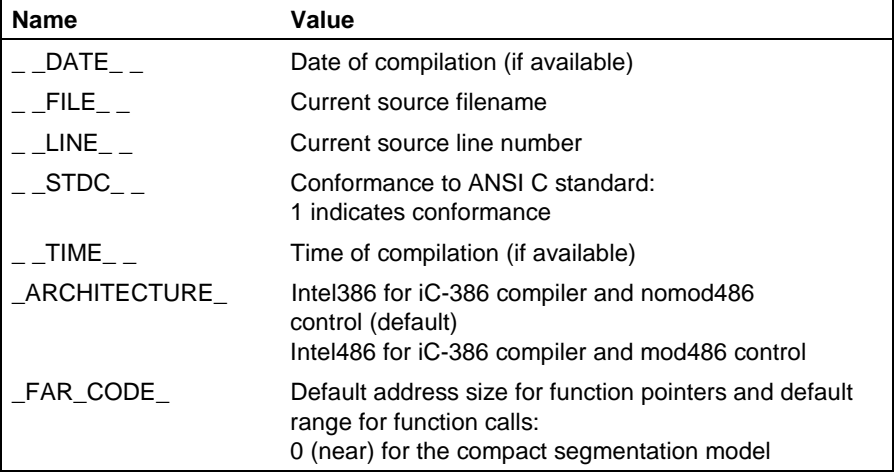

#### **Table 5-1. iC-386 Predefined Macros**

continued

| <b>Name</b> | Value                                                                                                    |
|-------------|----------------------------------------------------------------------------------------------------|
| FAR DATA    | Default address size for data pointers:<br>1 (far) for all ROM and compact RAM segmentation<br>models                                                               |
| LONG64      | Default type size for long data types in iC-386:<br>1 for 8-byte long data types if using long64 control<br>0 for 4-byte long data types if using nolong 64 control |
| OPTIMIZE    | Current optimization level as set by optimize control:<br>$0.1.2$ , or 3                                                                                            |
| <b>ROM</b>  | Placement of constants with code or data:<br>1 if using rom control<br>0 if using ram control                                                                       |

**Table 5-1. iC-386 Predefined Macros (continued)**

#### **Include Files**

Use the include control in the compiler invocation or the #include preprocessor directive in the source text to specify an include file. The preprocessor inserts the contents of a file included with the include control before the first line of the source file. The preprocessor inserts the contents of a file included with the #include preprocessor directive into the source text in place of the line containing the #include directive.

See also: include control in Chapter 3

Paired occurrences of the #line preprocessor directive bracket the included text. The compiler inserts the #line directive in the preprint listing file at the beginning of the included text and another  $\#1$  ine directive at the end of the included text.

## **Conditional Compilation**

Conditional preprocessor directives delimit sections of source text to be compiled only if certain conditions are met. The preprocessor evaluates the conditions and determines which sections of source text are kept. The source text that is not kept does not appear in the preprint file unless the cond control is in effect.

See also: cond|nocond control in Chapter 3

The conditional directives are #if, #else, #elif, #endif, #ifdef, and #ifndef. The #if directive can take a special defined operator.

## **Propagated Directives**

The preprocessor propagates the directives #line, #error, and #pragma from the source text to the preprint file to ensure that the preprint text is equivalent to the source text after preprocessing.

See also: Individual directive descriptions in Chapter 11, list of controls that a #pragma directive can use in Chapter 3

# **Print File**

This section describes the print file generated by the compiling phase of the compiler. The print file contains information about the source text read into the compiler and the object code generated by the compiler. These controls (and the equivalent DCLstyle qualifiers) affect the format and contents of the print file:

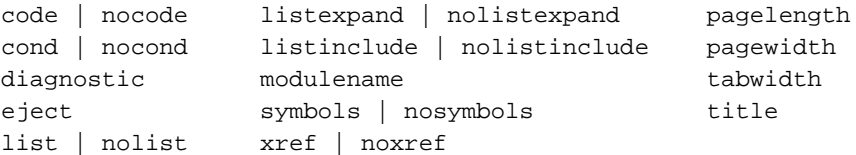

Table 5-2 shows the compiler controls that affect the entire print file format.

| <b>Control</b> | <b>Effect</b>                                |
|----------------|----------------------------------------------|
| eject          | specifies a form feed (new page)             |
| pagelength     | determines number of lines per page          |
| pagewidth      | determines number of characters per line     |
| tabwidth       | determines number of characters per tab stop |
|                |                                              |

**Table 5-2. Controls That Affect the Print File Format**

### **Print File Contents**

The print file contains these sections:

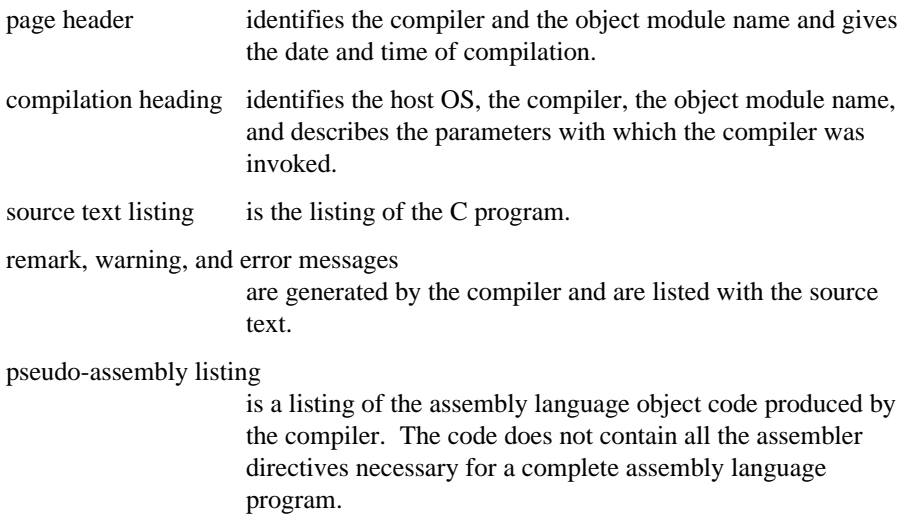

symbol table and cross-reference

provide symbolic information and cross-reference information.

compilation summary

tabulates the size of the output module, the number of diagnostic messages, and the completion status (successful termination or fatal error) of the compilation.

### **Page Header**

Each page of the output listing file begins with a page header. The page header describes the compiler, identifies the module compiled, and shows the date and page number.

This page header shows the iC-386 compiler compiling the module MAIN on the 25th of January, 1991. This example shows the header from the first page of the print file.

iC-386 COMPILER MAIN 01/25/91 10:28:20 PAGE 1

Page numbers range from 1 to 999, then start over at 0.

## **Compilation Heading**

The compilation heading is on the first page of the print file. The compilation heading gives the name of the object module, the pathname of the object module file, and the compiler controls specified in the compiler invocation. It also identifies the compiler version and host system.

For example, to invoke the compiler on a DOS host system:

```
C:\CEXAMPLE> ic386 main.c compact define(NPAPER) &
>> include(prags.h) &
>> searchinclude(\intel\include\,includes\)
```
The compiler processes the main.c source file and puts the object module into the file main.obj. The compilation heading shows the host OS, the compiler version, the module name, and the controls used on invocation:

```
system - id iC-386 COMPILER Vx. y, COMPILATION OF MODULE MAIN
OBJECT MODULE PLACED IN main.obj
COMPILER INVOKED BY: \INTEL\bin\IC386.EXE main.c compact
define(NPAPER)
                 include(prags.h)
searchinclude(\intel\include\,includes\)
```
If the invocation includes the modulename control and uses the noobject control to suppress the object file, the invocation looks like:

```
C:\CEXAMPLE> ic386 main.c compact define(NPAPER) &
>> include(prags.h) &
>> searchinclude(\intel\include\,includes\) &
>> modulename(NewName) &
>> noobject
```
The resulting compilation heading shows the different module name in the first line, and shows the lack of object file in the second line:

```
system-id iC-386 COMPILER Vx.y, COMPILATION OF MODULE NEWNAME
NO OBJECT MODULE PRODUCED
COMPILER INVOKED BY: \INTEL\bin\IC386.EXE main.c compact
define(NPAPER)
                 include(prags.h)
searchinclude(\intel\include\,includes\)
                 modulename(NewName) noobject
```
## **Source Text Listing**

The source text listing contains a formatted image of the source text. It also gives the statement number, block nesting level, and include nesting level of each source text statement. If a source line is too long to fit on one line, it continues on as many following lines as are needed. Continued lines contain a hyphen (-) in column 17, followed by the source text.

Statement numbers range from 1 to 99999. Error, warning, and remark messages, when present, refer to the statement numbers in the source text listing. Statement numbers do not always correspond to the sequence of lines in the source text: source text lines that end in a backslash (\) are continuations of the previous line. The listing statement numbers do not increment for continuation lines.

The block nesting level describes how many source text block control constructs surround the statement. It ranges from 0 (for a statement outside of any function definition) to 99. When its value is 0, this field is blank.

The include nesting level describes how many #include preprocessor directives or instances of the include control the preprocessor encountered to get to this statement in the source text. For the input source file, the nesting depth is 0, and this field is blank. Each nested #include preprocessor directive or include control increments the include nesting level. The include nesting level column has a value only if the listinclude control is in effect. The maximum nesting of include files depends on the number of files open simultaneously during compilation and can vary with the OS.

In addition to the format controls shown in Table 5-2, Table 5-3 shows the compiler controls that affect the source text listing portion of the print file.

See also: Limitations on the number of nested include files in Chapter 11, control descriptions in Chapter 3

| <b>Control</b>              | <b>Effect</b>                                        |
|-----------------------------|------------------------------------------------------|
| cond   nocond               | Generates or suppresses uncompiled conditional code. |
| diagnostic                  | Determines class of messages that appear.            |
| list   nolist               | Generates or suppresses source text listing.         |
| listexpand   nolistexpand   | Generates or suppresses macro expansion listing.     |
| listinclude   nolistinclude | Generates or suppresses text of include files.       |

**Table 5-3. Controls That Affect the Source Text Listing**

## **Remarks, Warnings, and Errors**

Compiler messages indicate errors (including fatal errors), warnings, and remarks. The source text listing contains these messages. The compiler prints each message on a separate line immediately following the offending statement. If the offending statement is not printed, the compiler prints the messages in the listing as the compiler generates them.

Use the diagnostic control to suppress generation of lower-level messages.

See also: diagnostic control in Chapter 3

### **Pseudo-assembly Listing**

The pseudo-assembly listing is an assembly language equivalent to the object code produced in compilation. It contains a location counter, a source statement number, and the equivalent assembly code. The location counter is a hexadecimal value that represents an offset address relative to the start of the object code.

The assembler cannot assemble the pseudo-assembly language listing; it is not a complete program. It describes the object code produced by the compiler and is useful for noticing program variations, such as those that result from changing optimization levels.

Use the code or nocode control to generate or suppress the pseudo-assembly listing.

See also: code | nocode control in Chapter 3
### **Symbol Table and Cross-reference**

The symbol table lists all objects and their attributes from the compiled code. The table includes the name, type, size, and address of each object. The table can optionally include source text cross-reference information. The compiler generates the table in alphabetical order by identifier. A source module can declare a unique identifier more than once, but each object, even if named by a duplicate identifier, appears as a separate entry in the symbol table.

Use the symbols or nosymbols control to generate or suppress the symbol table. Use the symbols and xref controls together to generate additional cross-reference information.

See also: Control descriptions in Chapter 3

### **Compilation Summary**

The final line of the compilation summary in the print file is identical to the sign-off message displayed on the screen when the compilation is complete. Before this final line, the compiler lists information about the compiled object module.

If the compilation completes normally (without errors), the compilation summary is similar to:

MODULE INFORMATION:

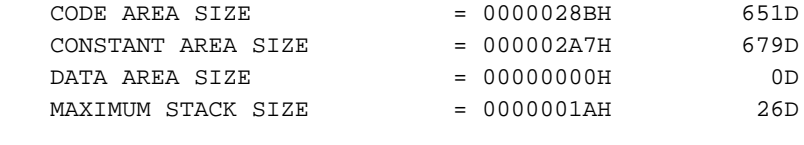

iC-386 COMPILATION COMPLETE. 0 WARNINGS, 0 ERRORS

If the compilation ends with a fatal error, this line is displayed on the console:

COMPILATION TERMINATED

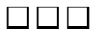

This chapter describes the functions, macros, and data types available in the i86.h, i186.h, i286.h, i386.h, and i486.h header files. These facilities enable the program to manipulate the unique characteristics of the Intel386, Intel486, and Pentium family of processors. This chapter contains these topics:

- Making selectors, far pointers, and near pointers
- Using special control functions
- Examining and modifying the flags register
- Examining and modifying the I/O ports
- Enabling and causing interrupts, with guidelines for creating interrupt handlers
- Manipulating the protected mode features of the Intel386, Intel486, and Pentium processors
- Manipulating the special control, test, and debug registers in the Intel386, Intel486, and Pentium processors
- Managing the data cache and paging translation lookaside buffer using special Intel486 and Pentium processor instructions
- Manipulating the Intel387 numeric coprocessor, and the Intel486 and Pentium floating-point units

The functions and macros take the place of assembly language routines you usually need to write, saving coding time. The functions and macros also improve run-time performance, because the compiler generates in-line instructions instead of generating calls to your assembly language routines.

Header files define the functions, macros, and data types. The header files are designed so that your code includes only the file named for the target processor, and your application has access to all appropriate features.

Tables 6-1 through 6-5 [l](#page-148-0)ist the function names in the header files. All the functions are discussed in this chapter. The function names are available only if your code includes the appropriate header file, and if your code does not redeclare the function names.

The i86.h header file defines functions, macros, and data types that apply to the entire line of Intel386/Intel486/Pentium processors, the Intel387 coprocessor, and the Intel486/Pentium processor floating-point unit. Two functions are not defined for Intel386, Intel486, and Pentium processors, as noted.

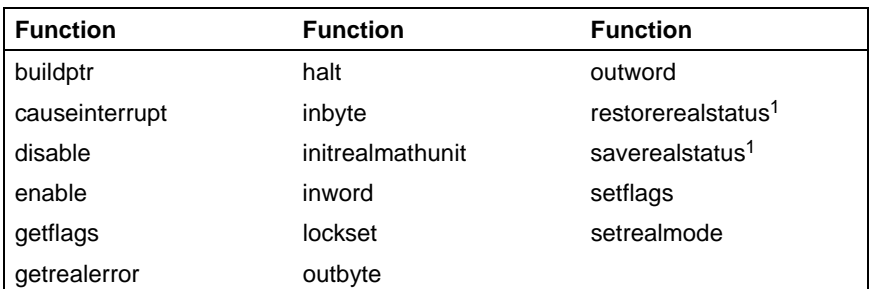

### **Table 6-1. Built-in Functions in i86.h**

 $1$  Not for Intel386, Intel486, or Pentium processors. See the i386.h header file for substitute definitions.

The i186.h header file uses the #include preprocessor directive to include the contents of the i86.h header file. The i186.h header file contains functions that apply to 186 and higher processors.

#### **Table 6-2. Built-in Functions in i186.h**

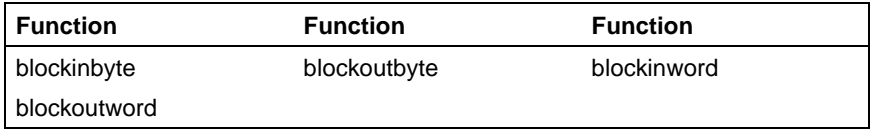

The i286.h header file uses the #include preprocessor directive to include the contents of the i186.h header file, which similarly includes the contents of the i86.h header file. The i286.h header file contains functions, macros, and data types that apply to 286 and higher processors in protected mode.

<span id="page-148-0"></span>

| <b>Function</b>       | <b>Function</b>       | <b>Function</b>  |
|-----------------------|-----------------------|------------------|
| adjustrpl             | gettaskregister       | segmentwritable  |
| cleartaskswitchedflag | restoreglobaltable    | setlocaltable    |
| getaccessrights       | restoreinterrupttable | setmachinestatus |
| getlocaltable         | saveglobaltable       | settaskregister  |
| getmachinestatus      | saveinterrupttable    | waitforinterrupt |
| getsegmentlimit       | segmentreadable       |                  |

**Table 6-3. Built-in Functions in i286.h**

The i386.h header file uses the #include preprocessor directive to include the contents of the i286.h header file, which enables access to the functions and macros in the i86.h header file, as well. The i386.h header file contains functions and macros that apply to the Intel386, Intel486, and Pentium processors in protected mode.

| <b>Function</b>    | <b>Function</b>                | <b>Function</b>             |
|--------------------|--------------------------------|-----------------------------|
| blockinhword       | gettestregister                | saverealstatus <sup>1</sup> |
| blockouthword      | inhword                        | setcontrolregister          |
| getcontrolregister | outhword                       | setdebugregister            |
| getdebugregister   | restorerealstatus <sup>1</sup> | settestregister             |

**Table 6-4. Built-in Functions in i386.h**

 $1$  These functions are defined differently from those in the i86.h header file.

The i486.h header file uses the #include preprocessor directive to include the contents of the i386.h header file, which enables access to the functions and macros in the i286.h, and i86.h header files, as well. The i486.h header file contains functions and macros that apply to Intel486 and Pentium processors in protected mode.

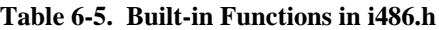

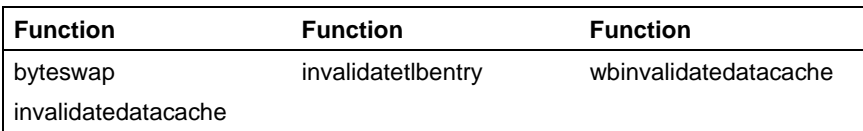

The header files are include files, not libraries; use the #include preprocessor directive or the include control to include one of the headers when compiling. Do not bind to the header files.

# **Making Selectors, Far Pointers, and Near Pointers**

The selector data type and the buildptr function, defined in the i86.h header file, construct far pointers (segment-selector-and-offset) and extract the selector portion from far pointers.

A value of type selector refers to the 16-bit selector portion of a far pointer. This data type is compatible with PL/M SELECTOR data type. The selector type is similar to the void  $*$  type for type checking:

- The compiler implicitly converts a value of type selector to any pointer type, and vice versa. An explicit cast is unnecessary. When the compiler converts a far pointer to the selector type, the compiler discards the offset portion of the far pointer. When the compiler converts a selector to a far pointer type, the compiler supplies an offset of zero.
- Conversion between the selector type and any integral type requires an explicit cast. When the compiler converts a selector to an integral type, it zero-extends to fill, or it truncates high-order bits to shorten. When the compiler converts an integral value to the selector type, it sign-extends signed values and zero-extends unsigned values to fill, or it truncates high-order bits to shorten.

The buildptr function takes two arguments: a selector and an offset. The function returns a far pointer. This is the prototype for buildptr:

```
void far * buildptr (selector sel,
                    void near * offset);
```
The offset argument can be 0, and the value that buildptr returns is equivalent to casting a selector to a far pointer type, as these expressions show:

```
(void far *) sel
/* is the same as */buildptr (sel, 0)
```
Implicit conversion from a far pointer to a near pointer (offset-only) results in a warning message. To retrieve the offset portion from a far pointer, explicitly cast to a near pointer, as this expression shows:

```
(void near *) farptr
```
# **Using Special Control Functions**

The lockset and halt functions in the i86.h header file provide special control over processing.

See also: Enabling and Causing Interrupts in this chapter for information on functions that control the processor interrupt mechanisms

The lockset function takes two arguments: a pointer to a byte and a byte value. The function generates an exchange instruction (XCHG) with a LOCK prefix. This is the prototype for lockset:

```
unsigned char lockset (unsigned char * lockptr,
                      unsigned char newbytevalue);
```
The exchange operation puts newbytevalue into the byte pointed to by lockptr and returns the value previously pointed to by lockptr. The LOCK prefix ensures that the processor has exclusive use of any shared memory during the exchange operation.

The halt function enables interrupts, and halts the processor. It generates a set interrupt instruction (STI) to enable interrupts, followed by a halt instruction (HLT). This is the prototype for halt:

```
void halt (void);
```
# **Examining and Modifying the FLAGS Register**

The getflags and setflags functions in the i86.h header file provide access to the FLAGS register for 86 processors, or the EFLAGS register for Intel386, Intel486, and Pentium processors. In Intel386, Intel486 and Pentium processors, the EFLAGS register contains the FLAGS register in its low-order 16 bits. Table 6-[6](#page-153-0) lists several macros in the i86.h, i286.h, i386.h, and i486.h header files that isolate individual flags from the FLAGS and EFLAGS registers.

#### ✏ **Note**

In this section, the text refers to a 16-bit word and a 32-bit word, according to other Intel386, Intel486 and Pentium processor documentation. In C programming literature, a word is the amount of storage reserved for an integer, which is 32 bits for iC-386.

The getflags function takes no arguments, and returns a 32-bit unsigned integer for iC-386. Use it to retrieve the value of the EFLAGS register. This is the prototype for getflags:

```
unsigned int getflags (void);
```
The setflags function takes as an argument a 32-bit unsigned integer for iC-386. Use it to set the value of the EFLAGS register. This is the prototype for setflags:

void setflags (unsigned int wordvalue);

The FLAGS register contains the processor flags reflecting the execution and results of various operations. Figure 6[-1 s](#page-152-0)hows the format of the 86 FLAGS and Intel386, Intel486, or Pentium EFLAGS register.

<span id="page-152-0"></span>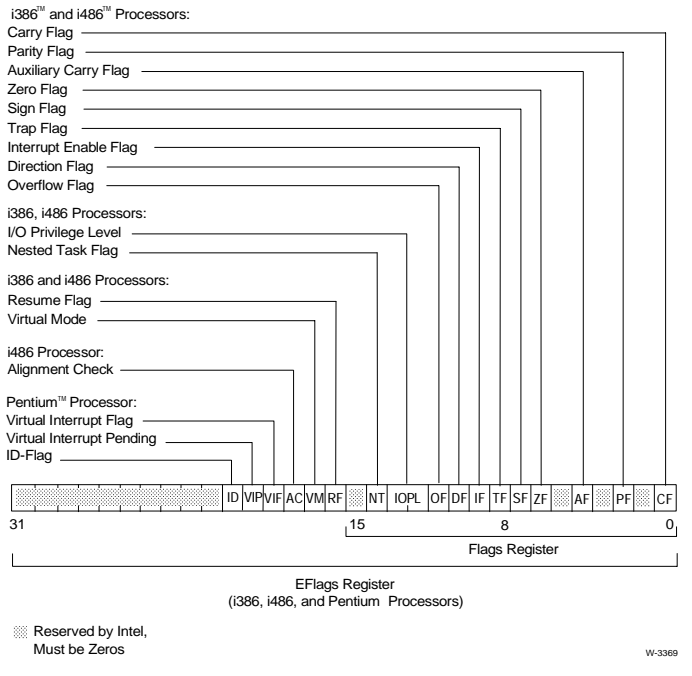

**Figure 6-1. FLAGS and EFLAGS Register**

Table 6-[6 l](#page-153-0)ists the names of the macros in the i86.h, i286.h, i386.h, and i486.h header files and describes the meaning of the corresponding fields of the flags register. These macro names must be uppercase in the source text.

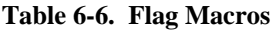

<span id="page-153-0"></span>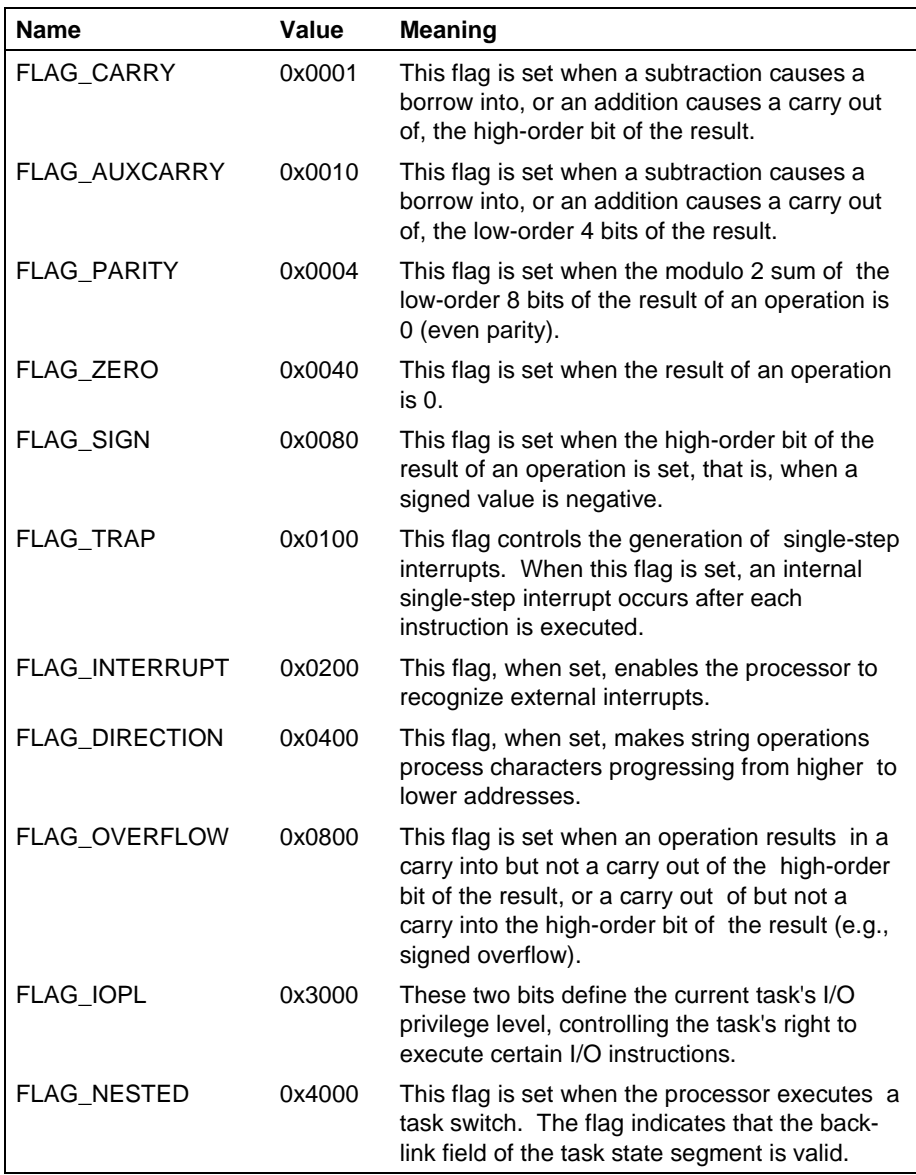

continued

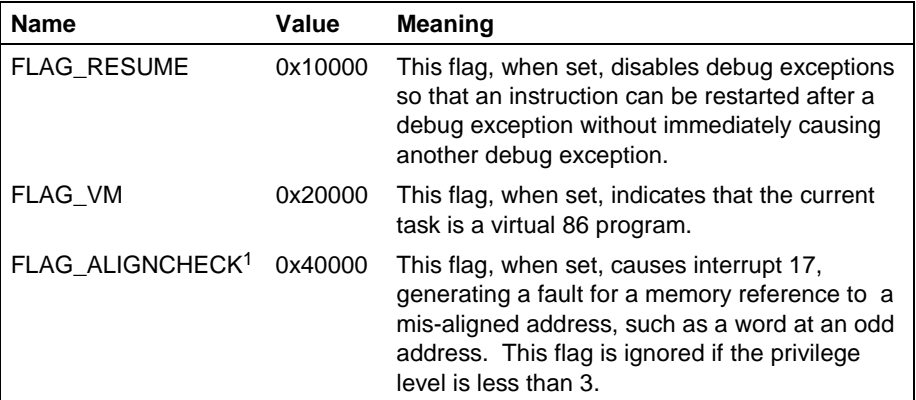

#### **Table 6-6. Flag Macros (continued)**

<sup>1</sup> For Intel486 and Pentium processors only.

Use the functions and flag macros to set or clear particular flags.

See also: Sample code in  $\textit{rmx386}\backslash \textit{demo}\backslash \textit{c}\backslash \textit{intro}$  compiler directory for example programs that test the carry bit, and disable and restore interrupts; Enabling and Causing Interrupts in this chapter

# **Examining and Modifying the Input/Output Ports**

The functions inbyte, inword, outbyte, and outword in the i86.h header file, and inhword and outhword in the i386.h header file perform reading from and writing to processor I/O ports. The functions blockinbyte, blockinword, blockoutbyte, and blockoutword in the i186.h header file, and blockinhword and blockouthword in the i386.h header file perform block reading from and block writing to processor I/O ports.

#### ✏ **Note**

In this section, the text refers to a 16-bit word and a 32-bit word, according to Intel386, Intel486, and Pentium processor documentation. In C programming literature, a word is the amount of storage reserved for an integer, which is 32 bits for iC-386.

The inbyte, inword, and inhword functions take the hardware input port number as an argument. The inbyte function returns an 8-bit byte. The inword function returns a 32-bit word for Intel386, Intel486, and Pentium processors. The inhword function returns a 16-bit word for Intel386, Intel486, and Pentium processors. These are the function prototypes:

```
unsigned char inbyte (unsigned short port);
unsigned int inword (unsigned short port);
unsigned short inhword (unsigned short port);
```
The outbyte, outword, and outhword functions take two arguments: the hardware output port number and the value to send to the port. The outbyte function sends an 8-bit byte to an output port. The outword function sends a 32-bit word for Intel386, Intel486, and Pentium processors. The outhword function sends a 16-bit word for Intel386, Intel486, and Pentium processors. These are the function prototypes:

> void outbyte (unsigned short port, unsigned char bytevalue); void outword (unsigned short port, unsigned int word or dwordvalue); void outhword (unsigned short port, unsigned short wordvalue);

The blockinbyte, blockinword, and blockinhword functions take three arguments: the hardware input port number, a pointer to the initial byte in the destination, and the byte, word, or double word count. The blockinbyte function reads 8-bit bytes from an input port. The blockinword function reads 32-bit words for Intel386, Intel486, and Pentium processors. The blockinhword function reads 16-bit words for Intel386, Intel486, and Pentium processors. These are the function prototypes:

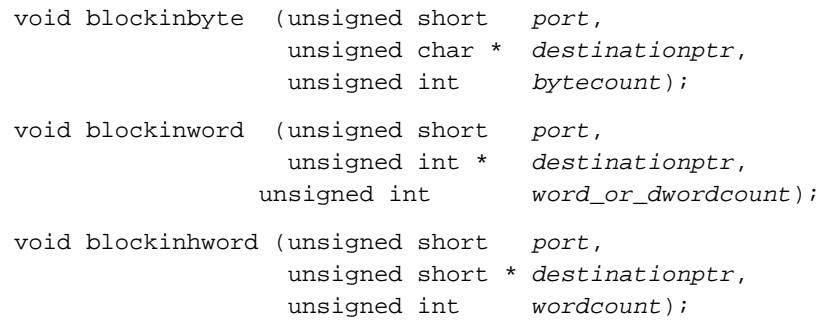

The blockoutbyte, blockoutword, and blockouthword functions take three arguments: the hardware port number, a pointer to the initial byte in the source location, and a byte, word, or double word count. The blockoutbyte function copies 8-bit bytes from a location in memory to an output port. The blockoutword function copies 32-bit words for Intel386, Intel486, and Pentium processors. The blockouthword function copies 16-bit words for Intel386 and Intel486 processors. These are the function prototypes:

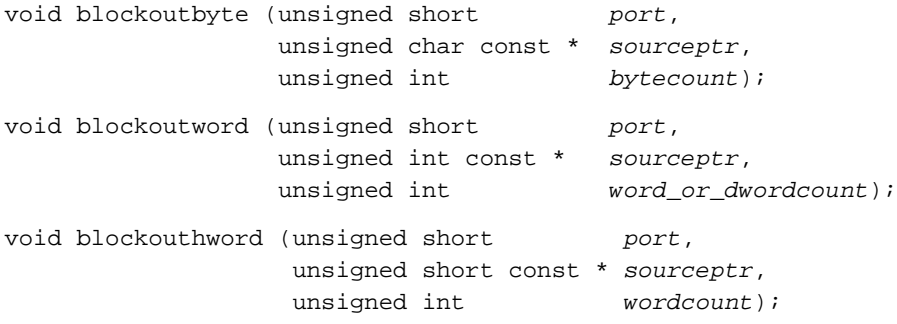

# **Enabling and Causing Interrupts**

The enable, disable, causeinterrupt, and halt functions in the i86.h header file provide control over the interrupt process.

The enable function generates a set interrupt instruction (STI). STI sets the interrupt enable flag. This is the prototype for enable:

```
void enable (void);
```
The disable function generates a clear interrupt instruction (CLI). CLI clears the interrupt enable flag. This is the prototype for disable:

void disable (void);

The causeinterrupt function generates an interrupt instruction (INT). It takes the interrupt number as an argument. The interrupt number must be a constant in the range 0 through 255. This is the prototype for causeinterrupt:

void causeinterrupt (unsigned char interruptnumber);

The halt function enables interrupts and halts the processor. It generates an STI instruction followed by a halt instruction (HLT). This is the prototype for halt:

```
void halt (void);
```
### **Interrupt Handlers**

Processors executing in protected mode require an interrupt descriptor table (IDT). This table can be anywhere in memory. The interrupt descriptor table register (IDTR) is a system register that holds the address of the IDT.

The entries in the IDT are task, trap, or interrupt gates. A gate is a special control-transfer descriptor which acts like a sophisticated interrupt vector. It contains the address of the handler and some access information. Its position in the IDT determines which interrupt it handles. Figure 6[-2](#page-158-0) shows the format of a gate. The special descriptors for a task state segment (TSS) and the local descriptor table (LDT) share the four-bit type field but differ in other fields from the gate descriptor.

See also: Descriptors, in *System Concepts*

<span id="page-158-0"></span>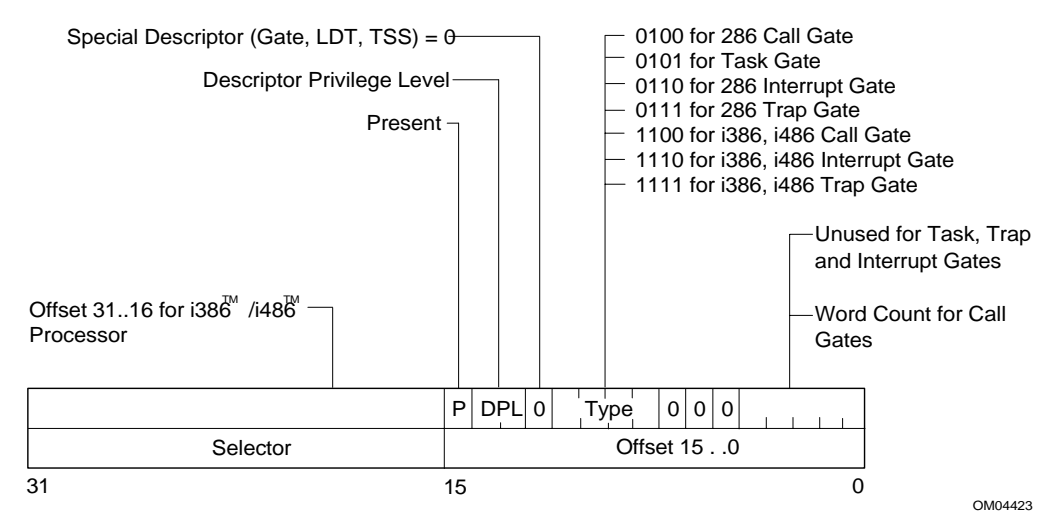

**Figure 6-2. Gate Descriptor**

High-priority hardware interrupts often use an interrupt gate for automatically disabling interrupts upon invocation. Software-invoked interrupts often use trap gates since trap gates do not disable the maskable hardware interrupts. Sometimes low-priority interrupts (for example, a timer) use a trap gate to enable other devices of higher priority to interrupt the handler of the lower priority interrupt. Task gates cause a task switch, which includes saving all of the processor registers and isolating the address space and privilege level of the handler. A task resumes execution on each invocation instead of starting from the initial entry point.

To make an iC-386 function into an interrupt handler, use the interrupt control. This control causes the compiler to generate prolog and epilog code for an interrupt handler to save and restore registers.

The easiest way to associate an iC-386 interrupt handler with a processor interrupt is to use the Nucleus system call **rq\_set\_interrupt**.

See also: interrupt control description, in Chapter 3 of this manual; **rq\_set\_interrupt***, System Call Reference*

# **Protected Mode Features of Intel386 and Higher Processors**

See also: The *System Concepts* manual for a description of the protected mode features of the Intel386, Intel486, and Pentium processors available to iRMX applications

## **Manipulating System Address Registers**

The system address registers are the task register (TR), the global descriptor table register (GDTR), the interrupt descriptor table register (IDTR), and the local descriptor table register (LDTR).

The gettaskregister function returns the contents of the TR. This is the prototype for gettaskregister:

selector gettaskregister (void);

The settaskregister function loads a selector into the TR. Only protected mode code at privilege level 0 can execute this function. It takes the selector value as its argument. This is the prototype for settaskregister:

```
void settaskregister (selector sel);
```
The descriptor table reg structure type describes the register value returned by the saveglobaltable and saveinterrupttable functions. This is the structure definition:

```
#if _LONG64_
  typedef unsigned int base_addr;
#else
  typedef unsigned long base_addr;
#endif
#pragma NOALIGN("descriptor_table_reg")
struct descriptor_table_reg
{
  unsigned short limit;
  base_addr base;
};
```
The saveglobaltable function copies the contents of the GDTR into a specific 6-byte location of type descriptor\_table\_reg. The function takes a pointer to this destination as an argument. This is the prototype for saveglobaltable:

```
void saveglobaltable
        (struct descriptor_table_reg * destinationptr);
```
The restoreglobaltable function loads a value of type descriptor\_table\_req into the GDTR. Only protected mode code at privilege level 0 can execute this function. The function takes a pointer to the descriptor\_table\_reg 6-byte area as an argument. This is the prototype for restoreglobaltable:

```
void restoreglobaltable
       (struct descriptor_table_reg const * sourceptr);
```
The saveinterrupttable function copies the contents of the IDTR into a specific 6-byte location of type descriptor\_table\_reg. The function takes a pointer to this destination as an argument. This is the prototype for saveinterrupttable:

```
void saveinterrupttable
       (struct descriptor_table_reg * destinationptr);
```
The restoreinterrupttable function loads a value of type descriptor\_table\_req into the IDTR. Only protected mode code at privilege level 0 can execute this function. The function takes a pointer to the descriptor\_table\_reg 6-byte area as an argument. This is the prototype for restoreinterrupttable:

```
void restoreinterrupttable
       (struct descriptor_table_reg const * sourceptr);
```
The getlocaltable function returns the contents of the LDTR. This is the prototype for getlocaltable:

selector getlocaltable (void);

The setlocaltable function loads a value of type selector into the LDTR. Only protected mode code at privilege level 0 can execute this function. It takes the selector value as an argument. This is the prototype for setlocaltable:

```
void setlocaltable (selector sel);
```
## **Manipulating the Machine Status Word**

The machine status word (MSW) contains four bits that indicate the status and configuration of the processor. In the Intel386, Intel486, and Pentium processors, the machine status word is the lower word in control register 0 (CR0). Figure 6-3 shows the format of the machine status word.

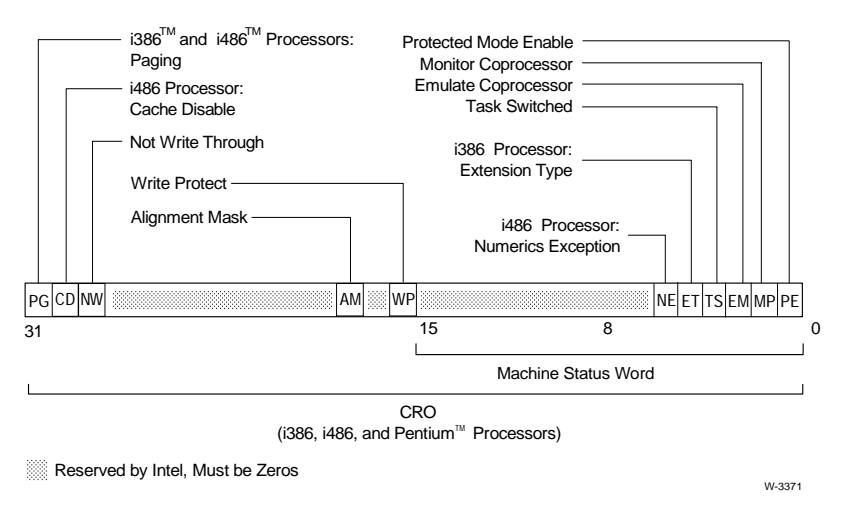

**Figure 6-3. Machine Status Word**

The getmachinestatus function returns the contents of the machine status word. This is the prototype for getmachinestatus:

unsigned short getmachinestatus (void);

The setmachinestatus function loads a value into the machine status word. The compiler generates a short jump to the next instruction to clear the instruction prefetch queue. Only code at privilege level 0 can execute this function. The function takes the value for the machine status word as an argument. This is the prototype for setmachinestatus:

void setmachinestatus (unsigned short wordvalue);

The cleartaskswitchedflag function clears the task flag in the machine status word. Only code at privilege level 0 can execute this function. This is the prototype for cleartaskswitchedflag:

void cleartaskswitchedflag (void);

Four macros isolate particular fields in the machine status word. Table 6-7 lists the names of the machine status word macros in the i286.h header file and describes the meaning of the corresponding fields of the machine status word. These macro names must be uppercase in the source text.

| <b>Name</b>                          | Value  | Meaning                                                                                                    |
|--------------------------------------|--------|----------------------------------------------------------------------------------------------------|
| <b>MSW PROTECTION ENABLE</b>         | 0x0001 | This bit, when set, places the<br>processor into protected mode<br>and cannot be cleared except<br>by RESET.                                                                         |
| MSW MONITOR COPROCESSOR              | 0x0002 | This bit, when set, makes WAIT<br>instructions cause interrupt<br>number 7 if the task-switched<br>flag is set.                                                                      |
| MSW EMULATE COPROCESSOR <sup>1</sup> | 0x0004 | This bit, when set, makes ESC<br>instructions cause interrupt<br>number 7 to enable<br>coprocessor emulation.                                                                        |
| <b>MSW TASK SWITCHED</b>             | 0x0008 | This bit, when set, makes the<br>next coprocessor instruction<br>cause interrupt number 7 so<br>software can test whether the<br>coprocessor context belongs to<br>the current task. |

**Table 6-7. Machine Status Word Macros**

1 Not meaningful for Intel486 or Pentium processors.

## <span id="page-163-0"></span>**Accessing Descriptor Information**

A segment descriptor contains several attributes in its access rights byte. Figure 6-4 shows the format of an Intel386 and Intel486 segment descriptor.

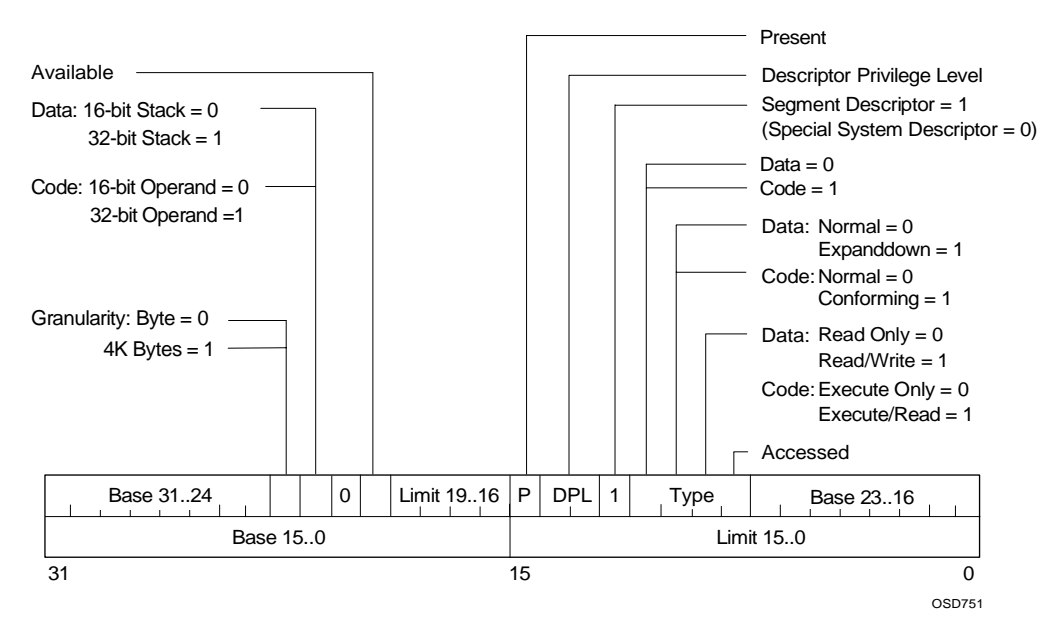

**Figure 6-4. Segment Descriptor**

The getsegmentlimit function sets the zero flag and returns the limit of the segment indicated by the selector argument if the following conditions are met (or clears the zero flag and returns an undefined value otherwise):

- The selector argument is non-null.
- The selector denotes a descriptor within the bounds of the GDT or the LDT.
- If the descriptor is for a data segment, its descriptor privilege level must be greater than or equal to the current privilege level.
- If the descriptor is for a nonconforming code segment, its descriptor privilege level must be greater than or equal to the current privilege level.
- If the descriptor is for a nonconforming code segment, its descriptor privilege level must be greater than or equal to the selector's requested privilege level.
- If the descriptor is for a conforming code segment, its descriptor privilege level can be any value.

The getsegmentlimit function takes the selector value as an argument. The prototype is as follows:

Unsigned int getsegmentlimit (selector sel);

The *segmentreadable* function returns a 1 if the segment indicated by the selector argument is readable (or returns a 0 otherwise). A segment is readable if the following conditions are met:

- The selector argument is non-null.
- The selector denotes a descriptor within the bounds of the GDT or the LDT.
- If the segment descriptor is for a code segment, the execute/read bit must be 1.
- If the descriptor is for a data segment, its descriptor privilege level must be greater than or equal to the current privilege level.
- If the descriptor is for a nonconforming code segment, its descriptor privilege level must be greater than or equal to the current privilege level.
- If the descriptor is for a nonconforming code segment, its descriptor privilege level must be greater than or equal to the selector's requested privilege level.
- If the descriptor is for a conforming code segment, its descriptor privilege level can be any value.

The segmentreadable function takes a selector value as an argument. The prototype is a s follows:

int segmentreadable (selector sel);

The segmentwritable function returns 1 if the segment indicated by the selector argument is writable (or returns a 0 otherwise). A segment is writable if the following conditions are met:

- The selector argument is non-null.
- The selector denotes a descriptor within the bounds of the GDT or the LDT.
- The segment descriptor denotes a data segment.
- The descriptor's read/write bit must be 1.
- The descriptor privilege level of the segment must be greater than or equal to the current privilege level.

The segmentwritable function takes a selector value as an argument. The prototype is as follows:

int segmentwritable (selector sel);

The getaccessrights function returns the access rights of the segment indicated by the selector argument and sets the zero flag if the following conditions are met (or clears the zero flag and returns an undefined value otherwise):

- The selector argument is non-null.
- The selector denotes a descriptor within the bounds of the GDT or the LDT.
- If the descriptor is for a data segment, its descriptor privilege level must be greater than or equal to the current privilege level.
- If the descriptor is for a nonconforming code segment, its descriptor privilege level must be greater than or equal to the current privilege level.
- If the descriptor is for a nonconforming code segment, its descriptor privilege level must be greater than or equal to the selector's requested privilege level.
- If the descriptor is for a confirming code segment, its descriptor privilege level can be any value.

The getaccessrights function takes a selector value as an argument. The return value is four bytes with the access rights in the byte above the low-order byte. The prototype for getaccessrights is as follows:

unsigned int getaccessrights (selector sel);

A segment descriptor and a special descriptor have several fields in common: the present bit, the descriptor privilege level, and the segment or special descriptor bit. Figure 6-[5](#page-166-0) shows the format of a special descriptor, such as a gate, local descriptor table (LDT), or task state segment (TSS).

<span id="page-166-0"></span>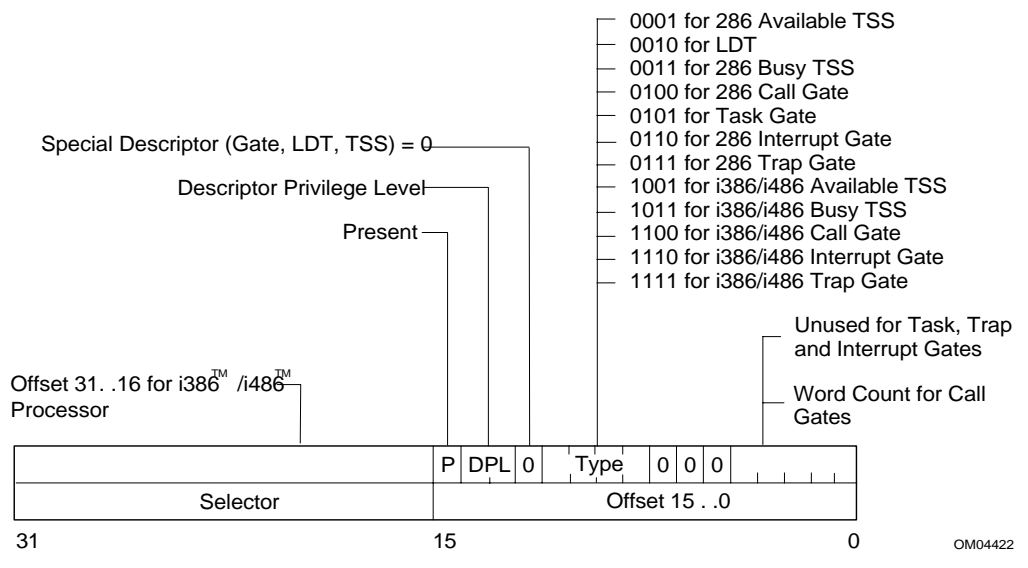

**Figure 6-5. Special Descriptor**

Table 6-8 lists the name s of the macros in the i286.h header file that isolate information for all descriptors (segment and special) and describes the meaning of the corresponding fields of the access byte. Refer to Figure 6[-4](#page-163-0) for the format of a segment descriptor. These macro names must be uppercase in the source text.

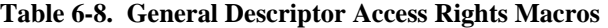

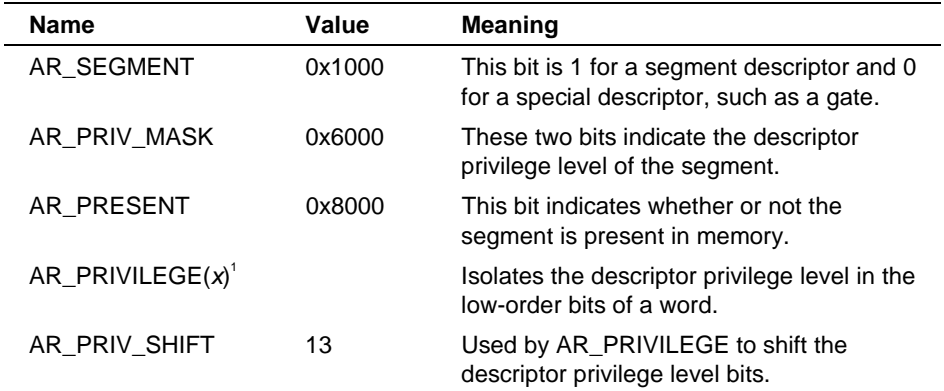

1 The macro definition is as follows:

#define AR\_PRIVILEGE(x) (((X & AR\_PRIV\_MASK) >> AR\_PRIV\_SHIFT)

Table 6-9 lists the names of the macros in the i286.h header file that isolate information for segment descriptors and describes the meaning of the corresponding fields of the segment descriptor access byte. Refer to Figure 6-[4 f](#page-163-0)or the format of a segment descriptor. These macro names must be uppercase in the source text.

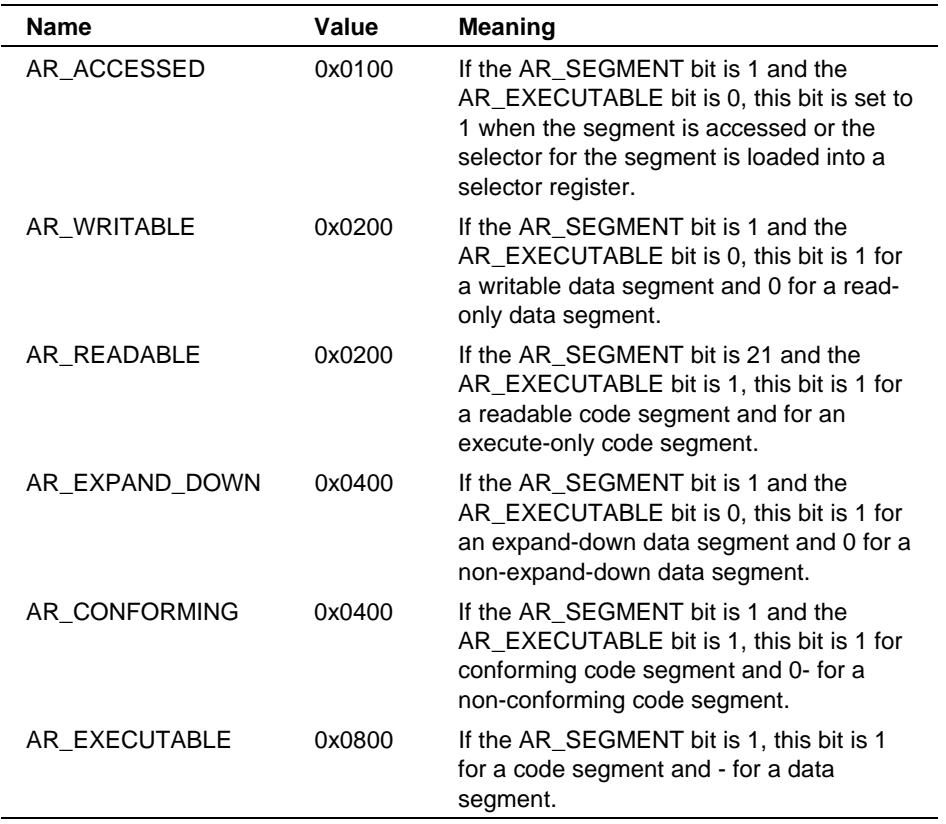

#### **Table 6-9. Segment Descriptor Access Rights Macros**

Table 6-10 lists the names of the macros in the i286.h header file that isolate information for special descriptors and describes the meaning of the corresponding fields of the segment descriptor access byte. These macro names must be uppercase in the source text.

| <b>Name</b>         | Value  | <b>Meaning</b>                                                                                                    |
|---------------------|--------|----------------------------------------------------------------------------------------------------|
| AR CALL GATE        | 0x0000 | If the AR SEGMENT bit is 0 and the<br>AR_GATE bit is 1, the low-order type bits<br>are 00 for a call gate.                                                          |
| AR_TSS              | 0x0100 | If the AR SEGMENT bit is 0-and the<br>AR_GATE bit is 0, this bit is 1 for an<br>available task state segment.                                                       |
| AR TASK GATE        | 0x0100 | If the AR SEGMENT bit is 0 and the<br>AR_GATE bit is 1, the low-order type bits<br>are 01 for a task gate.                                                          |
| AR BUSY             | 0x0200 | If the AR SEGMENT bit is 0 and the<br>AR GATE bit is 0, this bit is 1 for a busy<br>task state segment.                                                             |
| AR INTR GATE        | 0x0200 | If the AR SEGMENT bit is 0 and the<br>AR_GATE bit is 1, the low-order type bits<br>are 10 for an interrupt gate.                                                    |
| AR GATE MASK        | 0x0300 | These two bits indicate the gate type.                                                                                                    |
| AR_TRAP_GATE        | 0x0300 | If the AR SEGMENT bit is 0 and the<br>AR_GATE bit is 1, the low-order type bits<br>are 11 for a trap gate.                                                          |
| AR GATE             | 0x0400 | If the AR_SEGMENT bit is 0, this bit is 1<br>for a gate and 0 for other special<br>descriptors.                                                                     |
| AR_386_TYPE         | 0x0800 | If the AR_SEGMENT bit is 0, this bit is 1<br>for an i386(TM) processor call, interrupt,<br>or trap gate and 0 for a 286 processor call,<br>interrupt, or trap gate. |
| $AR_GATE_TYPE(x)^T$ |        | Isolates the gate type in the high-order<br>byte of a word.                                                                                                    |

**Table 6-10. Special Descriptor Access Rights Macros**

1 The macro definition is as follows: #define AR\_GATE\_TYPE(x) ((x) & AR\_GATE\_MASK)

## **Adjusting Requested Privilege Level**

A selector for a processor segment has a two-bit field called requested privilege level (RPL) This field normally contains the descriptor privilege level of the referring or calling code segment (referring code segment if the target is a data segment, calling code segment if the target is a code segment). Through adjustment, the RPL field can represent the descriptor privilege level of the original calling segment in a series of nested calls. Figure 6-6 shows the format of a selector.

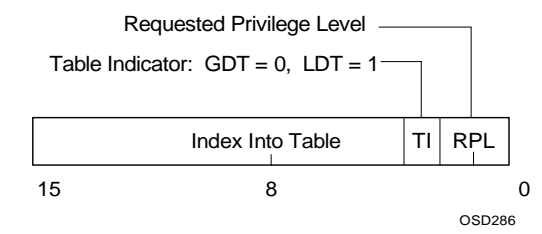

**Figure 6-6. Selector**

Adjusting the RPL field of the selector of a called segment ensures that nested code segment access occur at a level no more privileged than the level of the original calling segment.

The adjustrpl function is the operating system software, but can execute at any privilege level. the function takes a selector value as an argument (the selector of the called segment). The prototype for adjustrpl is as follows:

```
selector adjustrpl (selector sel);
```
The adjustrpl function compares its argument with the selector for the code segment that called the routing that invoked adjustrpl. The adjustrpl function adjusts the selector argument and sets or clears the zero flag in the flags register as follows:

If the RPL of the argument is more privileged than the RPL of the calling segment, the function sets the zero flag, adjusts the RPL of the selector argument to the lesser privilege level, and returns the adjusted selector.

If the RPL of the argument is the same or less privileged than the RPL of the calling segment, the function clears the zero flag and returns the selector argument unchanged.

# **Manipulating the Control, Test, and Debug Registers** of Intel386™, Intel486™, and Pentium<sup>®</sup> Processors

The i386.h header file contains functions that enable iC-386 programs to examine and set the contents of the control, test, and debug registers. Only code executing at privilege level 0 can access these registers. Figure 6-7 shows the special registers accessible in the Intel386, Intel486, and Pentium processors.

#### ✏ **Note**

Applications accessing these registers cannot be debugged using the Soft-Scope or iRMX SDM debuggers.

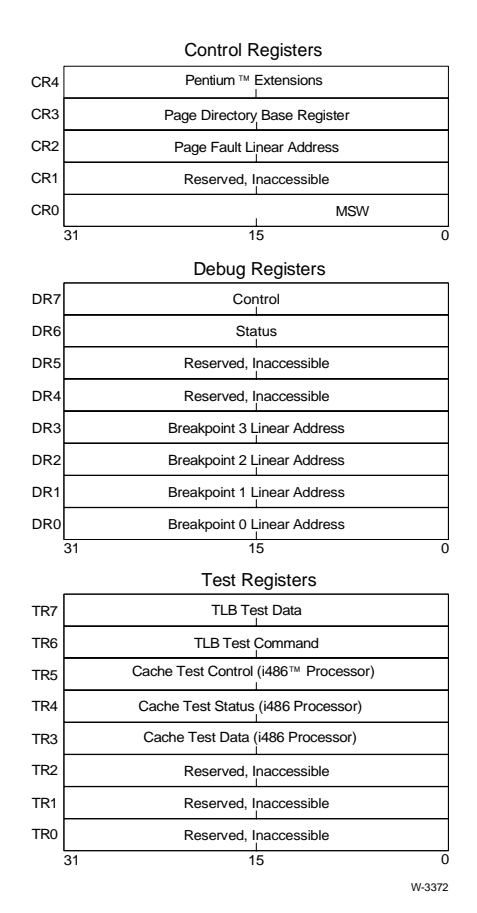

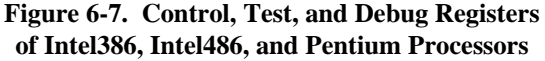

The getcontrolregister, gettestregister, and getdebugregister functions return the 32-bit contents of the specified register. The functions take the register number as an argument. The register number must be a constant. The functions' prototypes are:

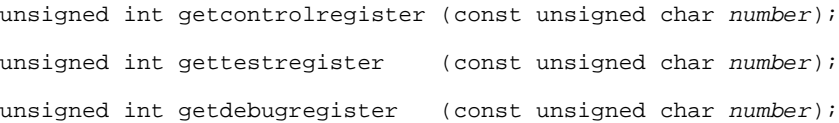

The setcontrolregister, settestregister, and setdebugregister functions load a 32-bit value into the specified register. The functions take the register number and the 32-bit value as arguments. These are their prototypes:

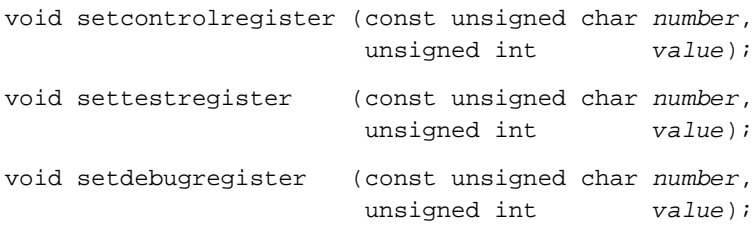

Control register 0 (CR0) contains the machine status word in its low-order 16 bits. Figure 6-8 shows the format of control register 0.

See also: Manipulating the Machine Status Word in this chapter

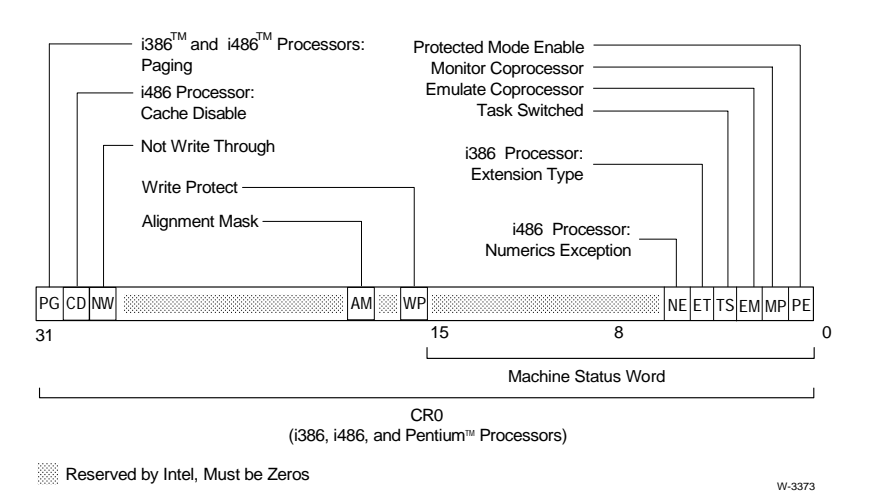

**Figure 6-8. Control Register 0 of Intel386, Intel486, and Pentium Processors**

Table 6-11 lists the names of the macros in the i386.h header file and describes the meaning of the corresponding fields in the high-order 16 bits of the CR0 control register. These macro names must be uppercase in the source text.

| <b>Name</b>        | Value  | <b>Meaning</b>                                                                                                    |
|--------------------|--------|----------------------------------------------------------------------------------------------------|
| CRO EXTENSION TYPE | 0x0010 | This bit is 1 if the Intel387 coprocessor,<br>Intel486 processor, or the Pentium<br>processor is present, and 0 if the Intel287<br>coprocessor is present. |
| CRO PAGING ENABLED | 0x8000 | This bit is 1 if paging is enabled, or 0 if<br>paging is disabled.                                                                                         |

**Table 6-11. Control Register 0 Macros for Intel386, Intel486, and Pentium Processors**

## **Managing the Features of the Intel486 and Pentium Processors**

The i486.h header file contains functions that enable iC-386 programs to manipulate the unique features of the Intel486 and Pentium processors.

The Intel386, Intel486, and Pentium processors execute memory read and write operations from low-order to high-order addresses. This order is called little endian. The byteswap function reverses the order of bytes in a 32-bit word, converting little endian format to big endian format. This feature is useful for transferring data between the Intel486 or Pentium processor and foreign processors or peripherals. The function takes a 32-bit word as its argument, and returns the swapped 32-bit value. This is the function prototype:

unsigned int byteswap (unsigned int value);

The Intel486 and Pentium processors also contain on-chip caches and provide instructions to manipulate those caches. The invalidatedatacache function flushes the internal data cache. Its prototype is:

void invalidatedatacache (void);

The wbinvalidatedatacache function flushes the internal data cache and directs any external cache to write back its contents and flush itself. This is the function prototype:

void wbinvalidatedatacache (void);

The translation lookaside buffer (TLB) is a cache used for page table entries. The invalidatetlbentry function marks a single entry in the translation lookaside buffer (TLB) invalid. The function takes an address of a memory location as an argument; the argument must have the address operator  $(\alpha)$  preceding it. If the TLB contains a valid entry which maps the argument address, that entry is marked invalid. This is the function prototype:

void invalidatetlbentry (void far \* memoryaddress);

# **Manipulating the Numeric Coprocessor**

The i86.h header file contains several functions, macros, and data types that enable iC-386 programs to manipulate a numeric coprocessor, a true software emulator, or the Intel486 or Pentium processors floating-point unit.

See also: *80387 Programmer's Reference Manual* or *ASM386 Assembly Language Reference*

This section uses the term numeric coprocessor to indicate a coprocessor, emulator, or on-chip unit.

The numeric coprocessor uses 8 numeric data registers, a control word register, a status word register, a tag word register, an instruction pointer and a data pointer. The coprocessor treats the numeric data registers as if they were a stack. Figure 6-9 shows the numeric data register set. Figure 6-10 shows the environment registers for the Intel387 coprocessor, and the Intel486 and Pentium processor FPU.

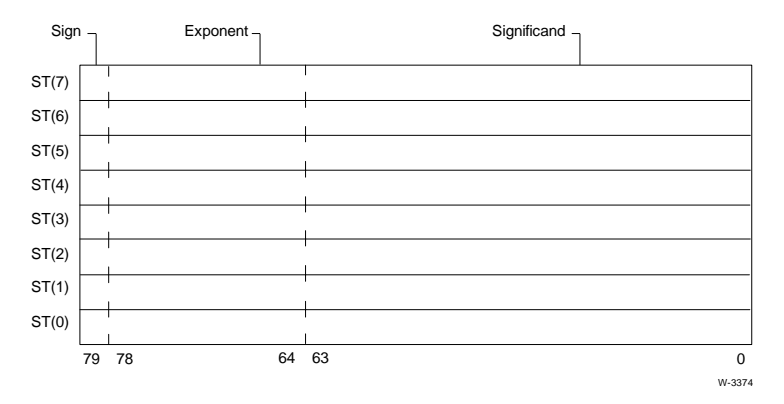

**Figure 6-9. Numeric Coprocessor Stack of Numeric Data Registers**

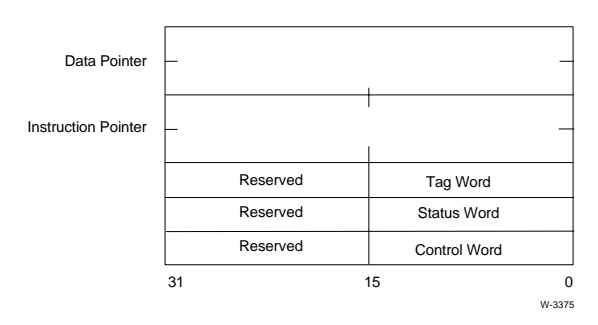

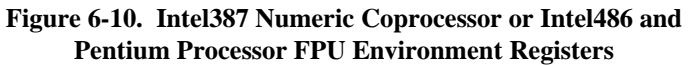

The setrealmode function sets the fields of the control word.

The getrealerror function retrieves the value of the status word.

The numeric coprocessor's environment consists of the contents of the control word, status word, tag word, instruction pointer, and data pointer. The numeric coprocessor's state consists of the contents of all the registers.

See also: Control word and the setrealmode function; status word and the getrealerror function; Saving and Restoring the Numeric Coprocessor State for data types and functions relative to the numeric data registers, environment, and state, in this chapter

### **Tag Word**

The tag word contains a 2-bit field for each numeric data register. The tag fields indicate the kind of value in the register and whether or not the register contains a valid value. Figure 6-11 shows the tag word and the possible values for each tag.

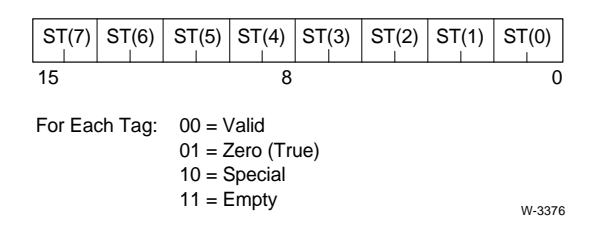

**Figure 6-11. Numeric Coprocessor Tag Word**

Table 6-12 lists the names of the tag word macros in the i86.h header file that isolate a tag from the tag word. These macro names must be uppercase in the source text.

| <b>Name</b>                                | Value  | <b>Meaning</b>                                                                    |
|--------------------------------------------|--------|-----------------------------------------------------------------------------------|
| 187 TAG MASK                               | 0x0003 | Each tag is 2 bits.                                                               |
| $187$ _TAG $(x, y)$ <sup>1</sup>           |        | Isolates the tag for the yth numeric register in<br>the low-order bits of a word. |
| 187 TAG SHIFT                              |        | Used by 187_TAG to shift the appropriate tag<br>into position.                    |
| <sup>1</sup> This is the macro definition: |        | #define $187_TAG(x,y)$ (((x).tag >> (187_TAG_SHIFT * (y))) &                      |

**Table 6-12. Numeric Coprocessor Tag Word Macros**

I87\_TAG\_MASK)

### **Control Word**

The control word contains exception mask bits and three sets of control bits. The mask bits correspond to the flags in the status word (refer to Figure 6[-13](#page-179-0) for the format of the status word). Figure 6[-12](#page-177-0) shows the format of the control word.

<span id="page-177-0"></span>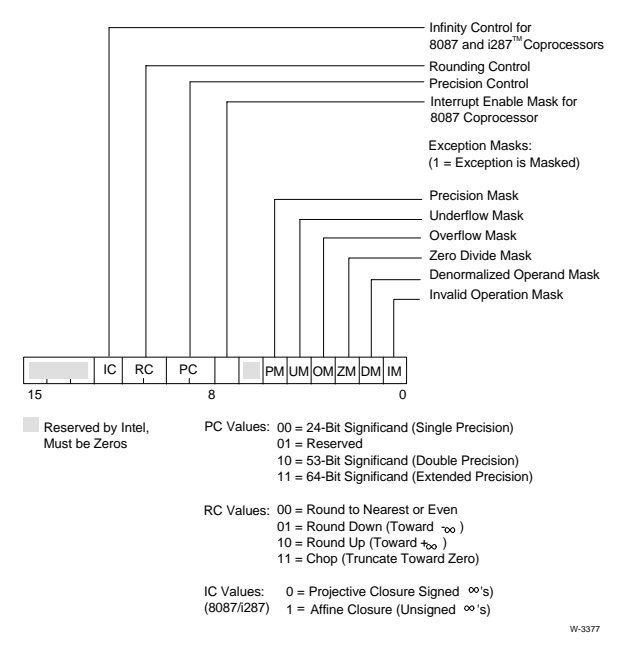

**Figure 6-12. Numeric Coprocessor Control Word**

The setrealmode function loads a value into the control word. The function takes the value as its argument. This is the prototype for setrealmode:

void setrealmode (unsigned short mode);

Table 6-[13 l](#page-178-0)ists the names of the macros in the i86.h header file that isolate information from the control word. These macro names must be uppercase in the source text.

<span id="page-178-0"></span>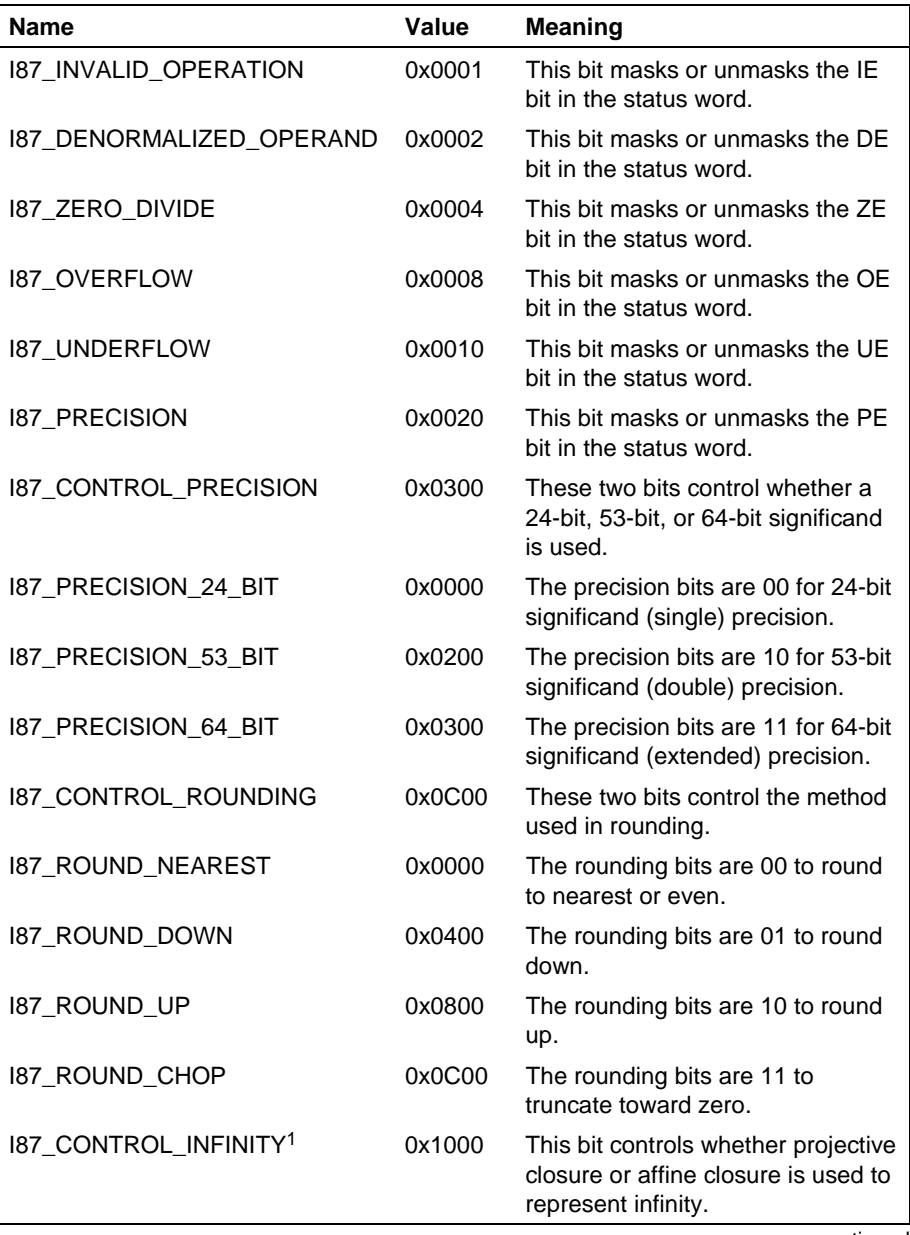

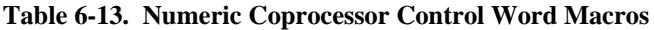

continued

<span id="page-179-0"></span>

| <b>Name</b>                          | Value  | <b>Meaning</b>                                                                |
|--------------------------------------|--------|-------------------------------------------------------------------------------|
| 187_INFINITY_PROJECTIVE <sup>1</sup> | 0x0000 | The infinity bit is 0 to use<br>projective closure (unsigned<br>$infinite$ ). |
| 187 INFINITY AFFINE <sup>1</sup>     | 0x1000 | The infinity bit is 1 to use affine<br>closure (signed infinities).           |

**Table 6-13. Numeric Coprocessor Control Word Macros (continued)**

<sup>1</sup> For 8087 and i287 numeric coprocessors only.

### **Status Word**

The status word contains flags, condition codes, the top of the stack of numeric data registers, and a busy bit. The flag bits correspond to the mask bits in the control word (refer to Figure 6[-12](#page-177-0) for the format of the control word). Figure 6-13 shows the format of the status word. Table 6[-14 s](#page-180-0)hows the values of the condition codes for the Intel387 numeric coprocessor or Intel487 FPU.

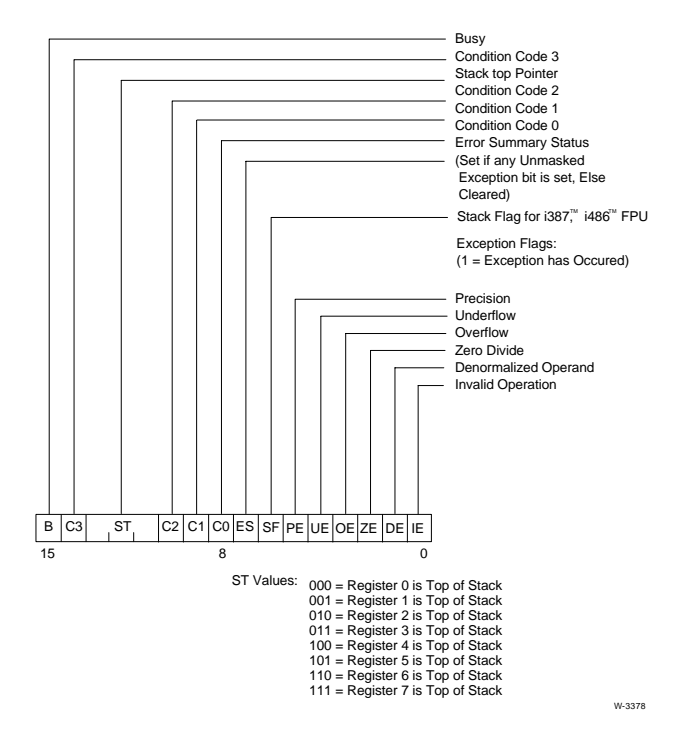

**Figure 6-13. Numeric Coprocessor Status Word**
<span id="page-180-0"></span>**Table** [Error! Reference source not found.](#page-182-0)**-14. Intel387 Numeric Coprocessor, and Intel486 or**

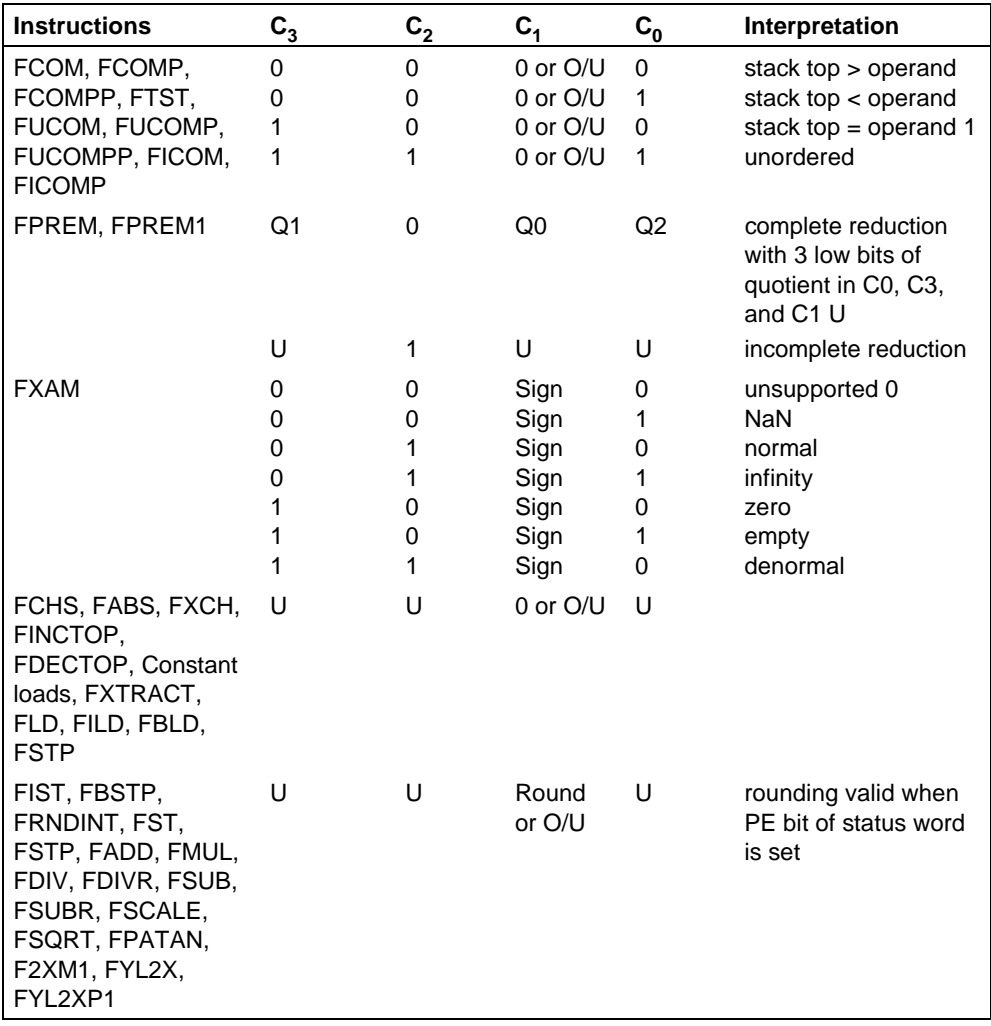

**Pentium Processor FPU Condition Codes**

continued

**Table** [Error! Reference source not found.](#page-182-0)**-14. Intel387 Numeric Coprocessor, and Intel486**

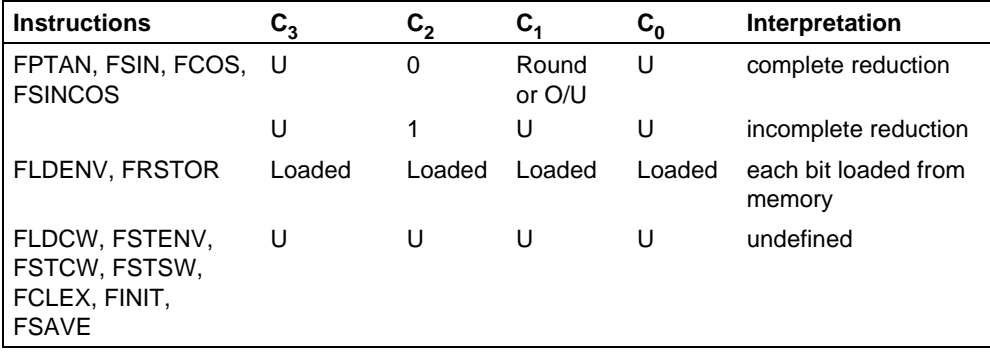

**or Pentium Processor FPU Condition Codes (continued)**

Key:

O/U = When IE and SF bits of status word are set

 $1 =$  stack overflow and  $0 =$  stack underflow

 $U =$  instruction leaves value undefined

 $Q_n$  = quotient bit n following complete reduction (C<sub>2</sub>=0)

The getrealerror function returns the contents of the low-order byte of the status word and then clears the exception flags in the status word to zeros. This is the prototype for getrealerror:

unsigned short getrealerror (void);

<span id="page-182-0"></span>Table **Error! Reference source not found.**-15 lists the names of the macros in the i86.h header file that isolate information from the status word. These macro names must be uppercase in the source text.

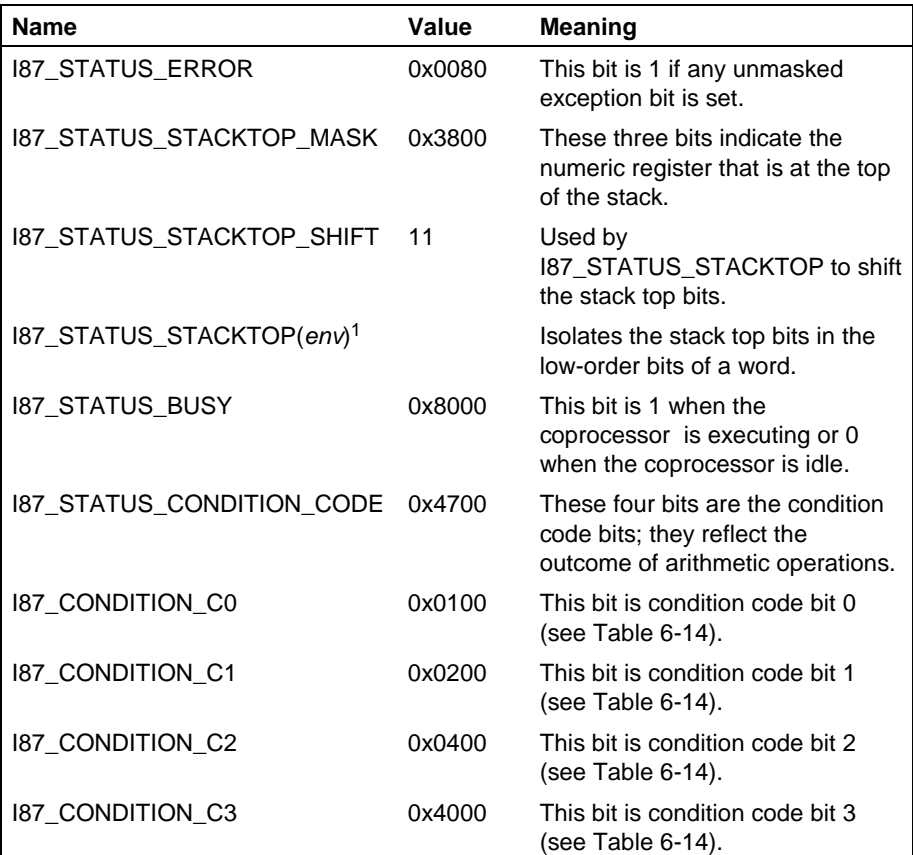

**Table** [Error! Reference source not found.](#page-180-0)**-15. Numeric Coprocessor Status Word Macros**

<sup>1</sup> This is the macro definition:

#define I87\_STACKTOP(env) (((env).status &

I87\_STATUS\_STACKTOP\_MASK)

 $\rightarrow$  \ I87\_STATUS\_STACKTOP\_SHIFT)

#### **Intel387™ Numeric Coprocessor, and Intel486 or Pentium Processor FPU Data Pointer and Instruction Pointer**

Figure 6-14 shows the protected mode format of the data pointer and instruction pointer for the Intel387 numeric coprocessor, and the Intel486 or Pentium processor **FPU** 

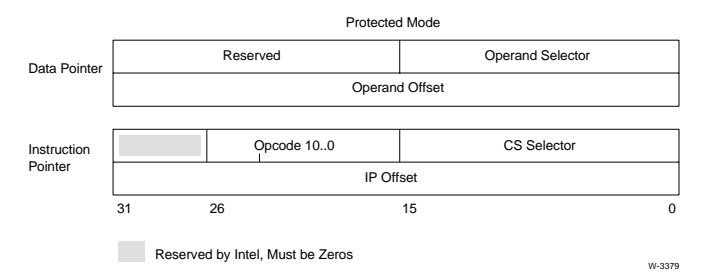

#### **Figure 6-14. Intel387 Numeric Coprocessor, and Intel486**==**or Pentium Processor FPU Data Pointer and Instruction Pointer**

The i387\_protected\_addr data type defines the structure of the information in the data pointer or instruction pointer for the Intel387 numeric coprocessor, and the Intel486 or Pentium processor FPU.

The i387 protected addr structure type accommodates the value of the protected mode data pointer or instruction pointer. The opcode field is undefined for the data pointer. This is the structure definition:

```
#pragma ALIGN("i387_protected_addr")
struct i387_protected_addr
{
  unsigned ip_offset: 32;
  unsigned cs_sel : 16;
  unsigned opcode : 11, : 5;
  unsigned op_offset: 32;
  unsigned op_sel : 16, : 16;
};
```
### **Saving and Restoring the Numeric Coprocessor State**

The numeric coprocessor's environment is the contents of the control word, status word, tag word, instruction pointer, and data pointer. The numeric coprocessor's state is the contents of the environment registers plus the numeric data register stack. Refer to Figures 6[-9](#page-174-0) and 6[-10](#page-174-0) for the general format of these registers.

The i387 environment data type defines the environment for the Intel387 coprocessor, and the Intel486 or Pentium processor FPU. The i87\_tempreal data type and the tempreal\_t typedef define the format of one numeric register. The i387\_state data type defines the structure of all the registers for the Intel387 coprocessor, and the Intel486 or Pentium processor FPU. The saverealstatus and restorerealstatus functions manipulate the entire state of the numeric coprocessor.

The i387\_environment structure type defines the Intel387 numeric coprocessor, and the Intel486 or Pentium processor FPU environment. This is the structure definition:

```
#pragma ALIGN("i387_environment")
struct i387_environment
{
  unsigned control: 16, : 16;
  unsigned status : 16, : 16;
  unsigned tag : 16, : 16;
  union i387_address ptrs_n_opcode;
};
```
The i87\_tempreal structure type and tempreal\_t typedef define the fields in one numeric register. You can define the SBITFIELD macro to control whether the one-bit sign field is signed or unsigned. These are the definitions for i87\_tempreal and tempreal\_t:

```
#pragma NOALIGN ("i87_tempreal")
struct i87_tempreal
{
  char significand[8];
  unsigned exponent: 15;
#if defined(SBITFIELD)
  signed sign : 1;
#else
  unsigned sign : 1;
#endif
};
typedef struct i87_tempreal tempreal_t;
```
The i387\_state structure defines the state of the Intel387 numeric coprocessor, and the Intel486 or Pentium processor FPU. This is the structure definition:

```
struct i387_state
{
  struct i387_environment environment;
```

```
tempreal_t stack[8];
};
```
The saverealstatus function copies the contents of the numeric coprocessor state into a specific location of type i387\_state for the Intel387 coprocessor, and the Intel486 or Pentium processor FPU. The function takes a pointer to this destination as an argument.

The prototype for saverealstatus for the Intel387 coprocessor, and the Intel486 or Pentium processor FPU is:

```
void saverealstatus (struct i387_state * destinationptr);
```
The restorerealstatus function loads values into all the numeric coprocessor registers. The function takes as an argument a pointer to the i387\_state save area for the Intel387 coprocessor, and the Intel486 or Pentium processor FPU.

The prototype for restorerealstatus for the Intel387 coprocessor, and the Intel486 or Pentium processor FPU is:

```
void restorerealstatus (struct i387_state const * sourceptr);
```
■■ ■■ ■■

The util.ah header file contains macros that help interface assembly routines to iC-386 programs. To use these facilities, include the header file in your assembly routines. The util.ah assembler header file provides these facilities:

- Segmentation and linkage directives and generic data type specifiers for any standard memory model; for iRMX applications, use compact model
- Standard prolog and epilog for conformance to either the variable parameter list (VPL) or the fixed parameter list (FPL) calling convention
- Simple directives for using parameters and automatic variables

To select these features, use header controls that the util.ah macros recognize. The source for the util.ah header file is common for ASM86, ASM286, and ASM386.

See also: Sample code in *rmx386\demo\c\intro* compiler directory for examples of code using macros, source files, expanded source code for ASM386 for the compact memory model, and implementations of the strcmp and memcpy functions.

# **Macro Selection**

The macros defined in util.ah fall into five groups:

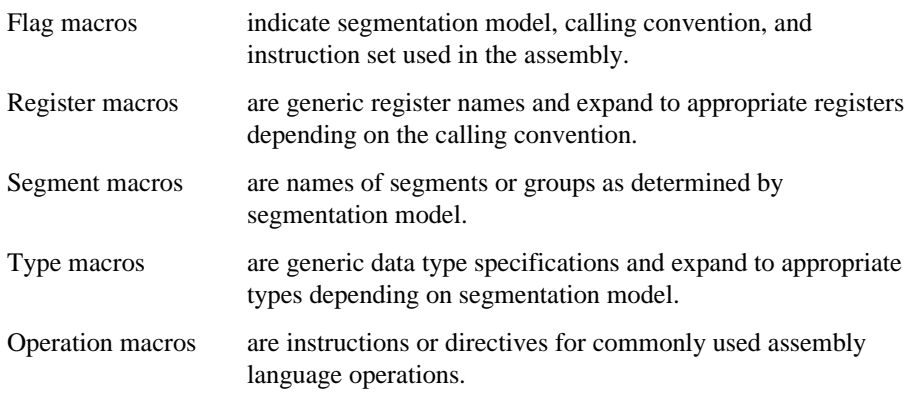

Ensure that the :include: environment variable contains the path for the util.ah file. For example, set :include: as follows:

```
C:> set :include:=\intel\lib\
```
Use this line in your assembly source text to include util.ah:

```
$include(:include:util.ah)
```
The expansion of the macros in util. ah depends on the value of a macro named controls, which contains a list of header controls that specify the behavior of the util.ah macros. Table 7-1 lists the header controls to use for iRMX applications.

| <b>Header Control</b>               | Abbr. | <b>Description</b>                                   | <b>Default</b>   |
|-------------------------------------|-------|------------------------------------------------------|------------------|
| asm386                              |       | generate code for ASM386                             | asm86            |
| compact                             | cp    | generate code for compact<br>memory model            | small I          |
| fixedparams                         | fp    | generate prolog/epilog for<br>FPL calling convention | fixedparams      |
| varparams                           | vp    | generate prolog/epilog for<br>VPL calling convention | fixedparams      |
| 'module= <i>name</i> ' <sup>1</sup> |       | set module name                                      | module=anonymous |
| ram                                 |       | generate code for RAM<br>sub-model                   | ram              |
| rom                                 |       | generate code for ROM<br>sub-model                   | ram              |
| 'stacksize=size' <sup>1</sup>       |       | set size of the stack segment                        | stacksize=0      |

**Table 7-1. Assembler Header Controls for Macro Selection**

<sup>1</sup> Use single quotation marks around these header controls on the assembler invocation line.

If you include util.ah, you must define the controls macro in the assembler invocation or in the assembly source text before the line including util.ah. Otherwise, the assembler reports an undefined macro error. You can define the controls macro with an empty value; any header controls that you do not specify take on their default settings.

You can define the controls macro in the assembler invocation, or in the source text, or both places:

- If you define the controls macro in the assembler invocation, provide a definition for the controls macro each time you assemble the program. Thus, each time you assemble the program you can specify any header control settings or define the controls macro with an empty value, letting the unspecified controls take on their default settings.
- If you define the controls macro in the assembly source text as a simple list of header controls, you can change the header control settings only by modifying the source text. When the assembler processes a macro definition, it discards any existing definition of that macro, so defining the controls macro in the assembler invocation has no effect.
- You can define the controls macro in the assembler invocation, then use that definition of it as part of a redefinition of the controls macro in the assembly source text. This forces some header control settings to take effect any time you invoke the assembler for that source text. You can also override other header control settings and let some header controls take on their global default settings.

This is the DOS syntax for the assembler invocation:

asm386 file [asm\_controls] %define(controls)([header\_controls])

Where:

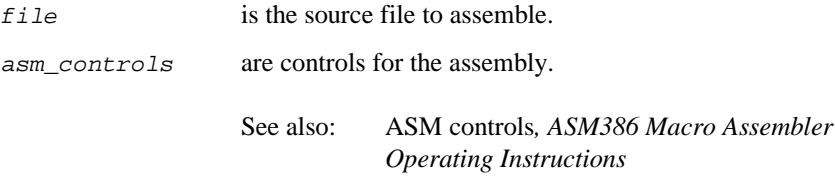

header\_controls are header controls from Table 7-1, separated by spaces.

Within the source text, this is the syntax for defining the controls macro and including the util.ah header file:

```
%define(controls)
      ([file_default_ctls] %controls [file_override_ctls])
$include(:include:util.ah)
```
If you specify conflicting controls, the last one encountered by the assembler takes effect. These are the precedence levels of the header controls:

- The  $file$  override  $ctls$ , specified last in the controls definition in the source text, have the highest precedence. The file\_override\_ctls always take effect, overriding any conflicting control in the header\_controls or file\_default\_ctls.
- The header controls, specified in the assembler invocation (and expanded in the source text from the %controls embedded in the controls definition), have second precedence. The header\_controls take effect when they do not conflict with the file\_override\_ctls. A control in the header\_controls overrides any conflicting control in the file\_default\_ctls.
- The file default  $ctls$ , specified first in the controls definition in the source text, have third precedence. The file\_default\_ctls take effect whenever they do not conflict with the header\_controls or file override ctls.
- The global default controls, listed in Table 7-2, have the lowest precedence. The global default controls take effect only when they do not conflict with the file\_override\_ctls, header\_controls, or file\_default\_ctls.

Figure 7-1 shows the precedence relationship depending on where controls are placed.

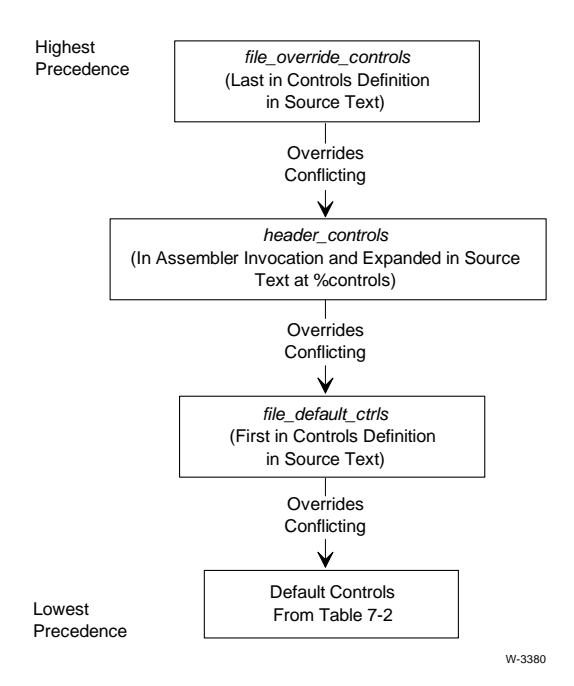

**Figure 7-1. Precedence Levels of Assembler Header Controls**

These examples demonstrate invoking the assembler with header controls to select macros.

1. This example invokes the ASM386 assembler with non-default assembler settings and header controls. The assembler processes the source text in the file utest.asm using the compact model, and produces an object module with variable parameter list (VPL) calling convention.

C:> asm386 utest.asm %define(controls)(cp vp)

2. This example defines controls in the assembly source text. The header control settings specify ASM386, the compact model, and the ROM submodel.

```
%define(controls)(asm386 cp rom)
$include(:include:util.ah)
```
3. This example defines header control defaults partly different from the global default controls. The assembly source text contains:

```
%define(controls)
       (cp vp 'stacksize=50' %controls 'module=ut1')
```
This definition of the controls macro sets these defaults:

- The object module is compact model rather than small.
- The calling convention is variable parameter-list (VPL) rather than fixed parameter list (FPL).
- The stack size is 50 rather than 0.
- The module name is ut1 instead of anonymous and cannot be overridden; its position after %controls indicates that it is a file override control.

This is the assembler invocation for ASM386 on DOS:

C:> asm386 utest.asm %define(controls)(asm386 rom)

The controls defined in the assembler invocation override only the file default controls that specify the memory model:

- The object module is ROM model rather than RAM.
- The calling convention is VPL and the stack size is 50, as specified in the file default controls.

# **Flag Macros**

The value of a flag macro is either 1 (set) or 0. Use flag macros in ASM macro programming language %if constructs.

See also: Macro programming language, *ASM386 Macro Assembler Operating Instructions*

Use the flag macros to test these conditions:

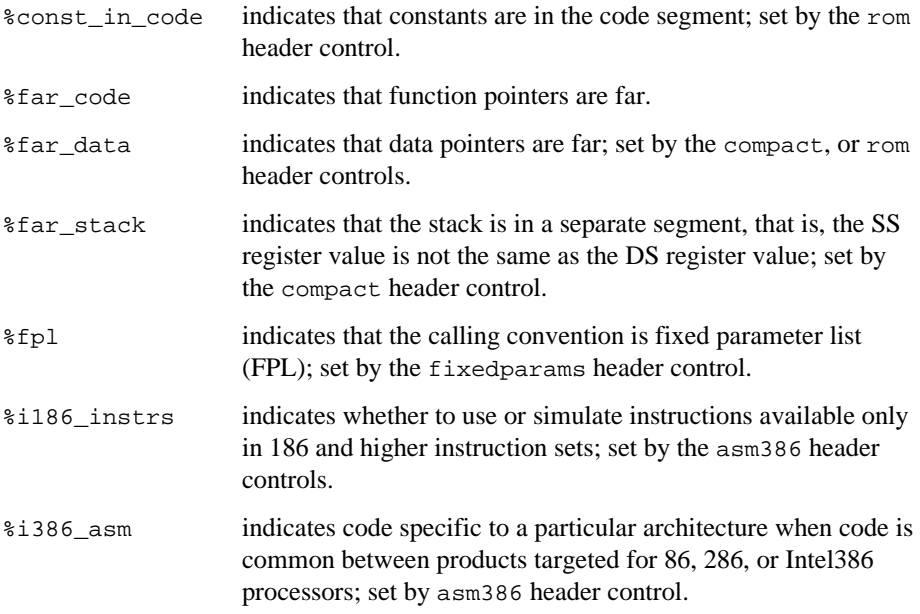

Table 7-2 lists which flag macros are set when you specify various header controls.

| <b>Header Control</b> | <b>Flag Macros Set</b>      |  |  |
|-----------------------|-----------------------------|--|--|
| asm386                | %i386_asm<br>%i186 instrs   |  |  |
| compact               | %far data<br>%far stack     |  |  |
| fixedparams           | %fpl                        |  |  |
| rom                   | %const in code<br>%far data |  |  |

**Table 7-2. Assembler Flag Macros Set by Header Controls**

# **Register Macros**

You can use a register macro as an instruction operand in place of the register name. Table 7-3 shows macros useful in specifying operands to instructions.

| <b>Macro</b> | <b>ASM386 Expansion</b> |
|--------------|-------------------------|
| %ax          | eax                     |
| $%$ bx       | ebx                     |
| %cx          | ecx                     |
| %dx          | edx                     |
| %bp          | ebp                     |
| %sp          | esp                     |
| %si          | esi                     |
| %di          | edi                     |

**Table 7-3. Assembler Register Macros**

These are the register macros and the registers they reference:

- %retoff is the register that holds the offset portion of a pointer return value. The %retoff macro expands to eax for ASM386.
- %retsel is the register that holds the selector portion of a pointer return value. The %retsel macro expands to edx for ASM386.

# **Segment Macros**

Each segment macro expands to the name of a segment. The memory model determines the segment names. The segment names conform exactly to those used by C and PL/M. You can use these names as instruction operands and in segmentation directives.

The segment macros correspond to the names of segments. These are the segment names and what each macro expands to:

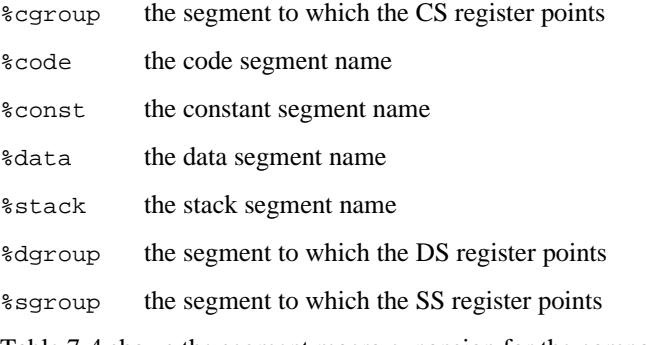

Table 7-4 shows the segment macro expansion for the compact memory model for ASM386.

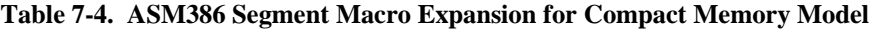

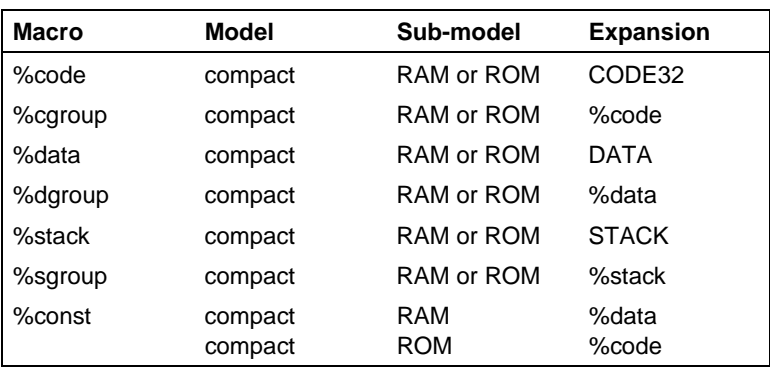

This example uses %DATA to bracket static variable data:

```
%data segment
;assembler commands, e.g.,
  var dw 0
%data ends
```
This example expands to:

```
DATA segment
;assembler commands, e.g.,
 var dw 0
DATA ends
```
# **Type Macros**

You can use a type macro wherever an ASM data type (such as byte, word, dword, etc.) can be used.

The type macros correspond to the data types of objects:

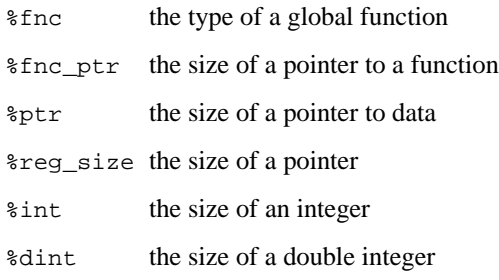

Table 7-5 shows the type macro expansion for the compact memory model.

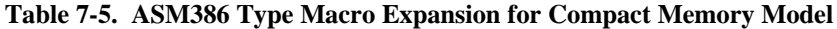

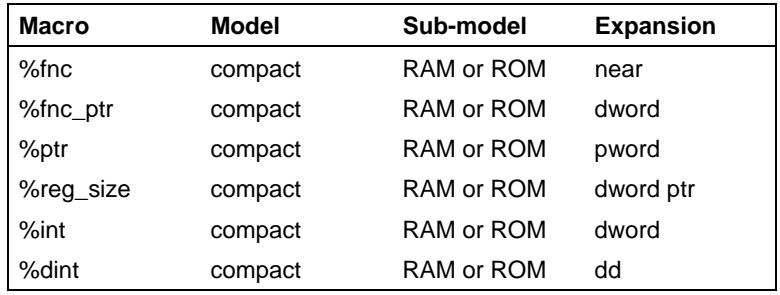

# **Operation Macros**

The operation macros are grouped in four different classes according to their function:

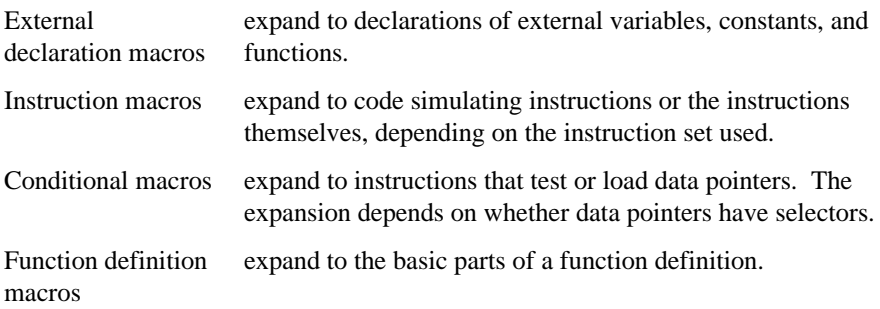

#### **External Declaration Macros**

Use the external declaration macros as follows:

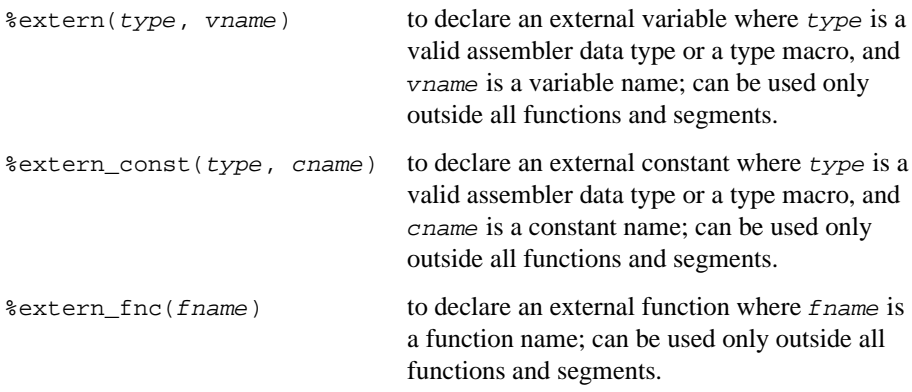

Table 7-6 shows the external definition macro expansion for the compact memory model for ASM386.

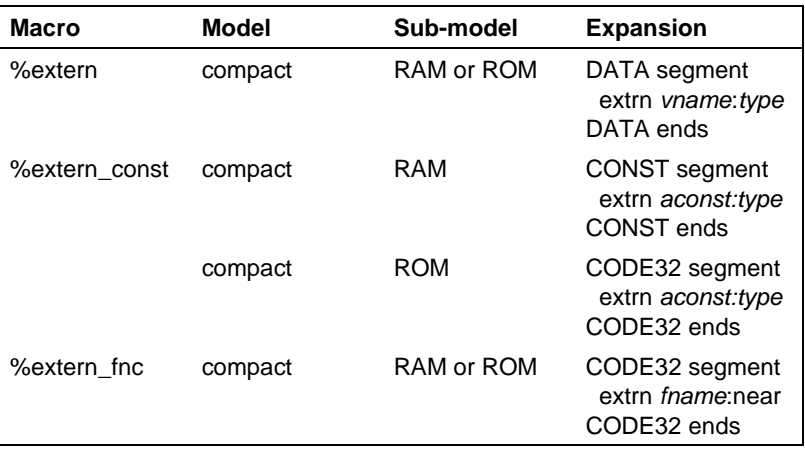

#### **Table 7-6. ASM386 External Declaration Macro Expansion for Compact Memory Model**

#### **Instruction Macros**

The instruction macros provide compatibility between 86 and higher processor instruction sets.

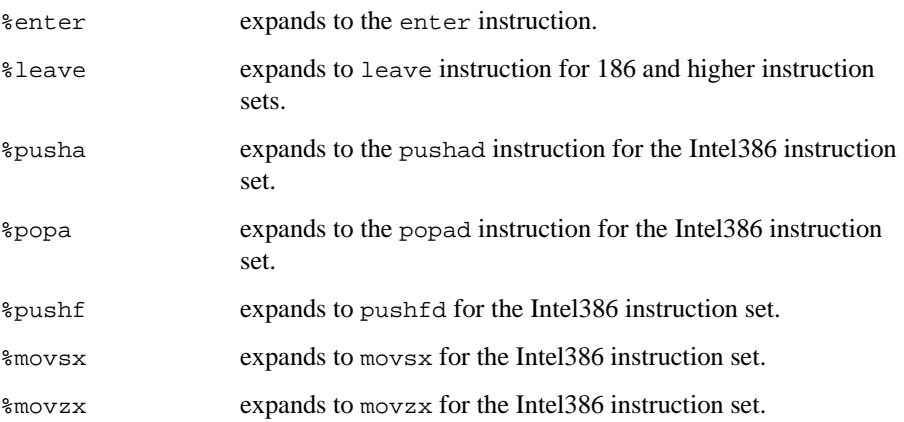

### **Conditional Macros**

The conditional macros select source text for assembly depending on whether data pointers have selectors (the far address format). The conditional macros expand as follows:

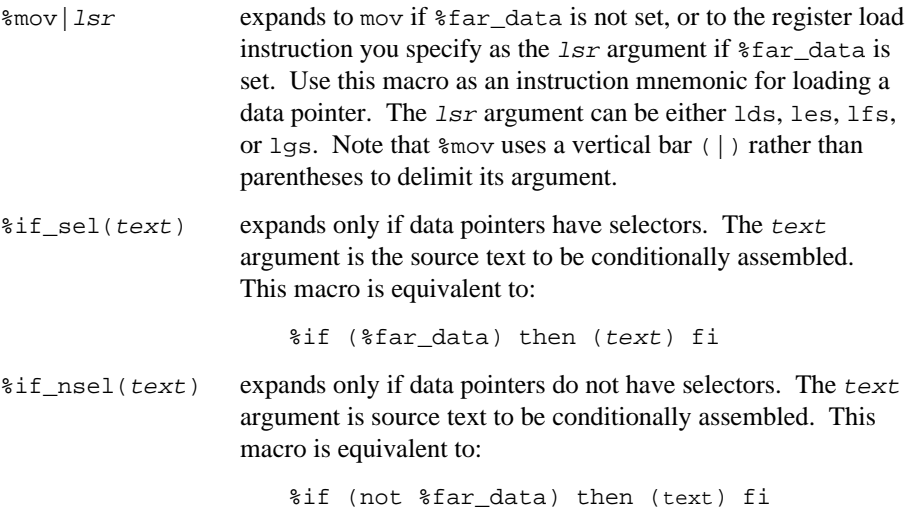

### **Function Definition Macros**

These entries describe the function macros in detail in their order of use:

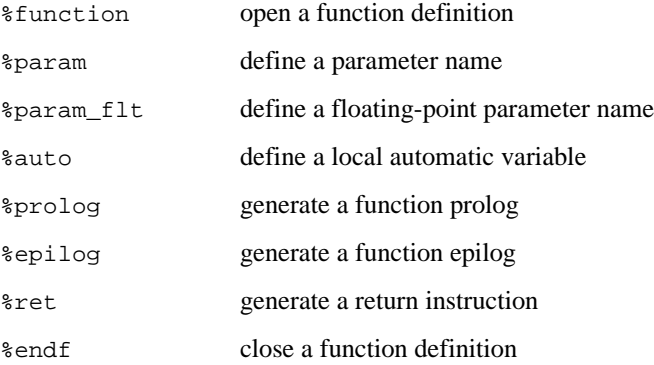

# **%function**

Open a function definition

### **Syntax**

%function(fname)

Where:

f name is the name of the function to be opened.

#### **Discussion**

Use %function as the first statement in a function definition, to open the function definition.

For ASM386 compact model, the %function macro expands to:

CODE32 segment fname proc near public fname

# **%param**

Define a parameter name

#### **Syntax**

%param(type, pname)

Where:

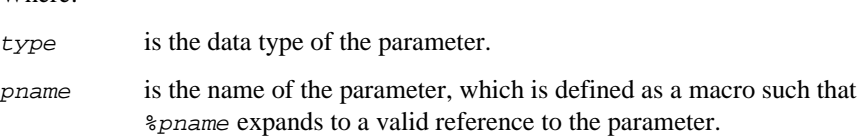

#### **Discussion**

Use %param to define a parameter name. Use %param only between %function and %prolog. When you define a parameter of data type type, the size of the parameter block increases by the number of bytes occupied by a parameter of data type type.

Regardless of whether the calling convention is fixed parameter list (FPL) or variable parameter list (VPL), parameters must be declared in the order that their corresponding arguments occur in the ASM function call expression.

# **%param\_flt**

Define a floating-point parameter name

#### **Syntax**

%param\_flt(type, fpname)

Where:

type is the data type of the parameter

fpname is the name of the floating-point parameter, which is defined as a macro such that *\*fpname* expands to a valid reference to the floating-point parameter.

#### **Discussion**

Use %param\_flt to define a floating-point parameter name. Use %param\_flt only between %function and %prolog.

If you specify the varparams header control, the effect of %param\_flt is identical to that of %param. If you specify the fixedparams header control, %param\_flt has no effect, since floating-point arguments are passed on the numeric coprocessor stack instead of on the processor stack. In general, you must handle floating-point arguments with a construct such as:

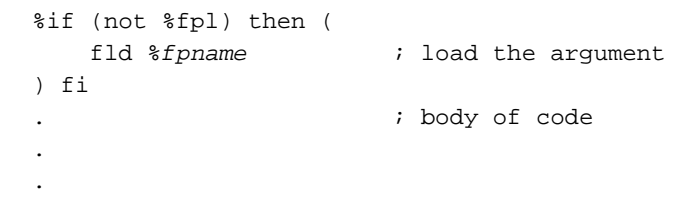

# **%auto**

Define a local automatic variable

#### **Syntax**

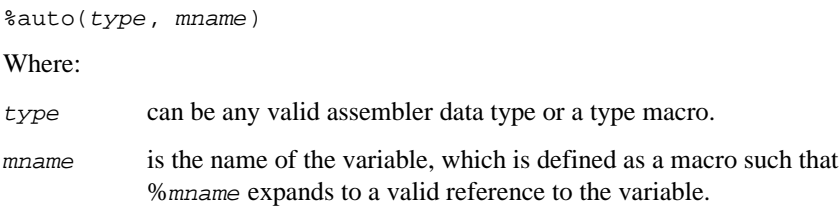

### **Discussion**

Use %auto to define a local automatic variable. Use %auto only between %function and %prolog. When you define a local automatic variable of data type type, the size of the local area allocated by %prolog increases by the number of bytes occupied by a variable of data type type.

# **%prolog**

Generate a function prolog

### **Syntax**

%prolog(registers)

#### Where:

registers is a list of segment registers and general registers. However, the macro ignores all but the DS, ES, EDI, and ESI registers for ASM386. Separate the register names with spaces.

#### **Discussion**

Use %prolog to generate a prolog function. Use %prolog only after %function and before any other instructions. Use %prolog whenever you use %epilog, %param, %param\_flt, or %auto, and be sure to use %prolog after %parm, %parm\_flt, and %auto. You must also use %epilog whenever you use %prolog.

Of the registers you list in the registers argument list, the prolog function pushes only those that the calling convention requires to be preserved. The prolog function performs these tasks:

- Pushes registers
- Pushes EBP for ASM386 (the base pointer register) and initializes it for use as a local frame pointer using the ENTER assembler instruction
- Sets ESP for ASM386 using the ENTER assembler instruction
- Allocates space for automatic variables

# **%epilog**

Generate a function epilog

#### **Syntax**

%epilog

#### **Discussion**

Use %epilog to generate a function epilog. Use %epilog only immediately before a return instruction. The epilog deallocates space for automatic variables (allocated by the %auto function macro) and pops registers pushed by the %prolog function macro. The epilog also issues the LEAVE assembler instruction, thereby restoring the EBP register for ASM386; and the ESP register for ASM386.

# **%ret**

Generate a return instruction

### **Syntax**

%ret

#### **Discussion**

Use %ret to generate a return instruction. The expansion of %ret depends on whether you specify the varparams or the fixedparams header control, as follows.

Under the varparams header control, %ret expands to:

ret

Under the fixedparams header control, %ret expands to:

ret paramsize

The *paramsize* is the sum of the sizes of all the parameters declared with  $\epsilon$  param. The paramsize must be an even value, since parameters are word-aligned.

# **%endf**

Close a function definition

#### **Syntax**

%endf(fname)

Where:

frame is the name of the function to be closed.

#### **Discussion**

Use %endf as the last statement in a function definition to close the function definition. The %endf macro always expands to:

fname endp

#### $\Box \, \Box \, \Box \, \Box$

# **Function-calling Conventions**

To interface functions in different languages, a programmer must know the calling convention, data types, and segmentation model used by the different translators. This chapter discusses calling conventions for interfacing iC-386 functions with functions written in other Intel programming languages.

This chapter contains information on how iC-386 generates object code for a function call, and how the fixed parameter list and variable parameter list conventions differ.

See also: Segmentation memory models in Chapter 4; data types, reserved words, conformance to the ANSI C standard, implementation-dependent compiler features, in Chapter 10

A large application can consist of many separately compiled modules. The binding process combines the modules before execution to satisfy references to external symbols. Use Intel translators and binding tools to ensure compatibility with the segmentation model of the microprocessor.

A function-calling convention establishes rules and responsibilities for these activities:

- Passing arguments to the called function
- Returning a value from the called function to the calling function
- Saving registers
- Cleaning up the stack

The compiler generates four sections of object code for a function call. These sections contain the code that handles the function-calling convention. Figure 8-1 shows these four sections of code. The sections are:

- setup code in the calling function that the processor executes just before control transfers to the called function prolog code in the called function that the processor executes first when control has transferred from the calling function epilog code in the called function that the processor executes just before
- control returns to the calling function
- cleanup code in the calling function that the processor executes just after control returns from the called function

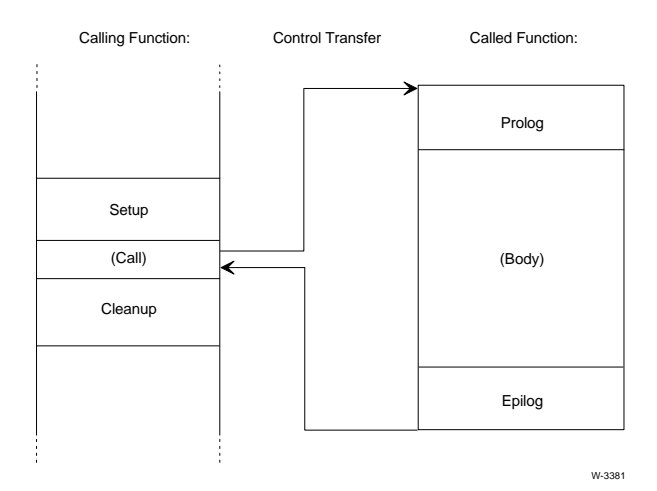

**Figure 8-1. Four Sections of Code for a Function Call**

The iC-386 compiler supports two calling conventions: fixed parameter list (FPL) and variable parameter list (VPL). The FPL calling convention is the default for the iC-386 compiler and for most non-C compilers or translators. Ensure that the object code for the calling function and for the called function use the same convention. For iC-386, use the fixedparams control for the FPL convention and the varparams control for the VPL convention.

See also: Individual control descriptions in Chapter 3

#### ✏ **Note**

The iC-386 compiler uses the fixed parameter list (FPL) calling convention as its default. This feature produces more compact code. Intel C compilers for Intel386 and Intel486 processors before Version 4.1 use the variable parameter list (VPL) calling convention. If the calling function and the called function do not use the same calling convention, the result is unpredictable.

# **Passing Arguments**

A calling function passes some or all of its arguments to the called function on the processor stack. These points differ in calling conventions:

- Position that arguments occupy on the stack, or order in which arguments are pushed onto the stack
- Whether the calling function passes an argument by value (the actual value of the argument appears on the stack) or passes an argument by reference (a pointer to the argument appears on the stack)
- The format of pass-by-value arguments on the stack

The iC-386 compiler always uses pass-by-reference for passing arrays and pass-by-value for other objects. The calling function's setup code pushes arguments onto the stack.

### **FPL Argument Passing**

In the FPL convention, the calling function pushes all non-floating-point arguments onto the processor stack, and the first seven (left-to-right) floating-point arguments onto the numeric coprocessor (or numeric coprocessor emulator) stack. The calling function pushes all remaining floating-point arguments onto the processor stack.

The FPL convention pushes the leftmost argument in the function call first and the rightmost argument last. Therefore, the first argument in the list occupies the highest memory location of all the arguments on the stack for this function call, and the last argument in the list is on the top of the stack.

Aggregate objects occupy memory on the stack in the same way that they exist in the data segment: bytes match from low-order memory to high-order memory.

Each argument on the processor stack occupies a multiple of four bytes. If the size of the argument is less than four bytes, the compiler pads the argument to four bytes with undefined bits. The compiler pads aggregate arguments to a multiple of four bytes with undefined bits.

The floating-point arguments on the numeric coprocessor stack occupy 80 bits each (extended precision). In conformance to the ANSI C standard, the parameter prototype declaration determines the size of any floating-point arguments on the processor stack. In the absence of a prototype, or if the parameter is the eight or subsequent floating-point value, the calling function pushes floating-point arguments in double format (64 bits).

When the calling function expects a structure or union as a return value, the calling function pushes last an argument that is an address where the called function places the structure or union.

#### ✏ **Note**

A non-prototyped FPL function risks using incorrect offsets for all parameters following the eighth floating-point parameter if the eighth or subsequent floating-point parameter is declared within the function as float instead of double, as follows:

- 1. Under the FPL calling convention, the first seven floatingpoint arguments are passed in the numeric coprocessor registers, and all subsequent floating-point arguments are passed on the CPU stack.
- 2. In the absence of a prototype for the called function, the calling function always promotes an argument of type float to type double before passing the argument on the CPU stack to the called function.
- 3. If the called function declares the eighth or subsequent floating-point parameter as type float (instead of type double, as passed), the called function uses incorrect offsets to access the ninth and subsequent parameters, and the stack is not adjusted correctly upon return to the calling function.

To avoid such errors, always provide prototypes for all FPL functions that include floating-point parameters.

### **VPL Argument Passing**

In the VPL convention, the calling function pushes all arguments, including floating-point arguments, onto the processor stack.

The VPL convention pushes the rightmost argument in the function call first and the leftmost argument last. Therefore, the last argument in the list occupies the highest memory location of all the arguments on the stack for this function call, and the first argument in the list is on the top of the stack.

Aggregate objects occupy memory on the stack in the same way that they exist in the data segment: bytes match from low-order memory to high-order memory.

Each argument on the processor stack occupies a multiple of four bytes. If the size of the argument is less than four bytes, the compiler zero-extends or sign-extends to four bytes depending on the argument's data type. The compiler pads aggregate arguments to a multiple of four bytes with undefined bytes.

In conformance to the ANSI C standard, the parameter prototype declaration determines the size of a floating-point argument on the processor stack. In the absence of a prototype, or if the parameter is beyond the ellipsis, the calling function pushes a floating-point argument in double format (64 bits).

When the calling function expects a structure or union as a return value, the calling function pushes last an argument that is an address where the called function places the structure or union.

#### ✏ **Note**

Variables declared with the register storage class are candidates for storage in registers only under the VPL calling convention. The register storage class is ignored under the FPL calling convention.

### **Returning a Value**

Both the FPL and VPL calling conventions return scalar values in a register and a floating-point value on the top of the numeric coprocessor stack.

The called function copies a returned union or structure starting at the memory location pointed to by the last argument on the stack. The called function also loads the address of the structure or union into a register, as if returning a pointer to the return object.

Loading the register and copying a returned union or structure occurs in the called function's epilog code.

Table 8-1 shows the registers used for different scalar objects for iC-386.

| Data Type            | FPL or VPL                              |  |  |
|----------------------|-----------------------------------------|--|--|
| 8-bit result         | AL                                      |  |  |
| 16-bit result        | AX                                      |  |  |
| 32-bit result        | EAX                                     |  |  |
| 64-bit result        | FDX:FAX                                 |  |  |
| near (short) pointer | FAX                                     |  |  |
| far (long) pointer   | EDX:EAX                                 |  |  |
| real                 | top of coprocessor or<br>emulator stack |  |  |

**Table 8-1. iC-386 FPL and VPL Return Register Use**

# **Saving and Restoring Registers**

The FPL and VPL calling conventions preserve different sets of registers. The VPL calling convention preserves the EDI, ESI, and EBX registers. Table 8-2 shows the register preservation scheme of iC-386 for the FPL and VPL conventions.

In the FPL convention, if the calling function uses register variables, the calling function is responsible for saving their values in the setup code. The balance of register preservation occurs in the called function's prolog code.

| <b>Register</b> | <b>FPL</b><br><b>Preserved</b> | FPL not<br><b>Preserved</b> | <b>VPL</b><br><b>Preserved</b> | <b>VPL not</b><br><b>Preserved</b> |
|-----------------|--------------------------------|-----------------------------|--------------------------------|------------------------------------|
| EAX             |                                | X                           |                                | Χ                                  |
| EBX             |                                | X                           | X                              |                                    |
| ECX             |                                | X                           |                                | X                                  |
| <b>EDX</b>      |                                | X                           |                                | X                                  |
| <b>ESP</b>      | X                              |                             | X                              |                                    |
| EBP             | X                              |                             | X                              |                                    |
| <b>EDI</b>      | X                              | X                           | X                              |                                    |
| ESI             |                                | X                           | X                              |                                    |
| CS              | X                              |                             | X                              |                                    |
| DS              | X                              |                             | X                              |                                    |
| SS              | X                              |                             | X                              |                                    |
| ES              | X                              |                             | X                              |                                    |
| <b>FS</b>       |                                | X                           |                                | X                                  |
| GS              |                                | X                           |                                | X                                  |

**Table 8-2. iC-386 FPL and VPL Register Preservation**

# **Cleaning Up the Stack**

In the FPL calling convention, the called function pops all the arguments off the processor stack in its epilog before it returns control to the calling function.

In the VPL calling convention, the calling function pops all the arguments off the processor stack in its cleanup code after the called function returns control.

In both conventions, the called function's prolog code pops any floating-point arguments off the numeric coprocessor stack and saves them as local variables. If the called function returns a floating-point value, it is left on the top of the numeric coprocessor stack and is overwritten by the next floating-point operand.

#### ■■ ■■ ■■
This chapter tells how to use subsystems to create extended segmentation models, and contains these topics:

- When to use subsystems
- How subsystems combine to form extended segmentation models
- Syntax for defining subsystems
- Example definitions

Segmentation is the term for the division of code, data, and stacks in the Intel386, Intel486, and Pentium architectures. The compact segmentation memory model described in Chapter 4 is the standard way that iC-386 creates code, data, and stack segments. When your program contains large amounts of data or code, the standard segmentation memory models do not offer a way to group code and data references and to structure your program into more segments to take advantage of segmentation protection mechanisms.

Subsystems extend the efficiency and protection of the compact segmentation memory model described in Chapter 4. A subsystem is a collection of program modules that uses the same standard model of segmentation. If you use only the standard segmentation controls (and not the subsys control) to compile your program modules, then your program consists of one subsystem with all modules using the same model of segmentation. The term "extended segmentation model" refers to the memory model used by any program that consists of more than one subsystem.

Extended segmentation models offer these advantages:

- Each program subsystem can execute at a different protection level.
- Each subsystem enjoys the segmentation protection mechanisms of the processor architecture, such as restricted entry points and protection from segment overruns.

Use compact subsystems for iRMX applications.

A subsystem uses either the RAM or the ROM submodel, with constants in the data segment or code segment, respectively. A program can contain subsystems that use different submodels.

To compile a module that is part of a subsystem, place the definitions for the subsystems in a special text file and use the subsys compiler control in the invocation or in a #pragma preprocessor directive to include the special file in each compilation. If you use subsys in a #pragma directive, the directive must precede any data definitions or executable statements.

# **Dividing a Program into Subsystems**

Using subsystems is an efficient way to structure programs that have large amounts of data or code. For example, consider a program consisting of 10 modules, mod1 through mod10. Modules mod1 through mod3 deal with input and initial processing. Modules mod4 through mod8 do the main data processing. Modules mod9 and mod10 output the data. Figure 9-1 illustrates the program structure and data flow.

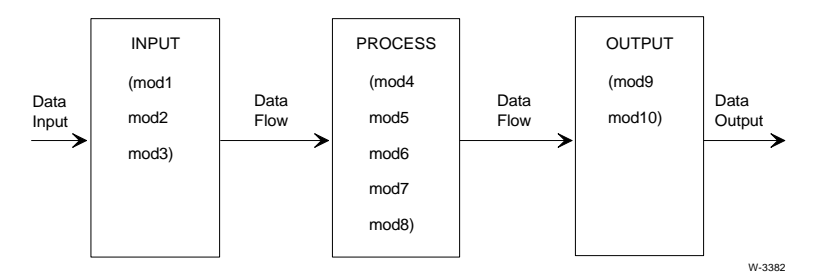

**Figure 9-1. Subsystems Example Program Structure**

Under the compact segmentation memory model described in Chapter 4, the binder combines the segments for this program into one code segment containing all the code from mod1 through mod10, one data segment containing all the data from mod1 through mod10, and one stack segment, as shown in Figure 9-2.

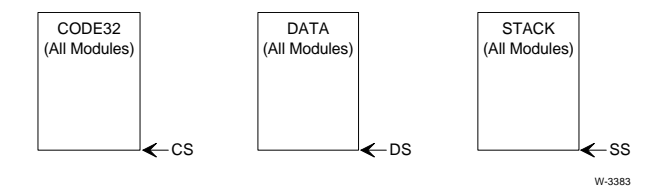

**Figure 9-2. Subsystems Example Program in Regular Compact Segmentation Memory Model**

Suppose the program is restructured using an extended segmentation model composed of three compact-model subsystems. Each subsystem is given a name indicating its function:

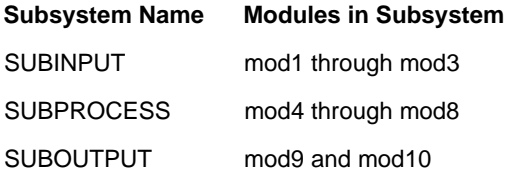

In a program composed of compact-model subsystems, modules are combined by the binder so that:

- Each subsystem has one code segment.
- Each subsystem has one data segment.
- All subsystems share one stack segment.

Figure 9-3 shows the segments for the example if the modules are grouped into three small-model subsystems.

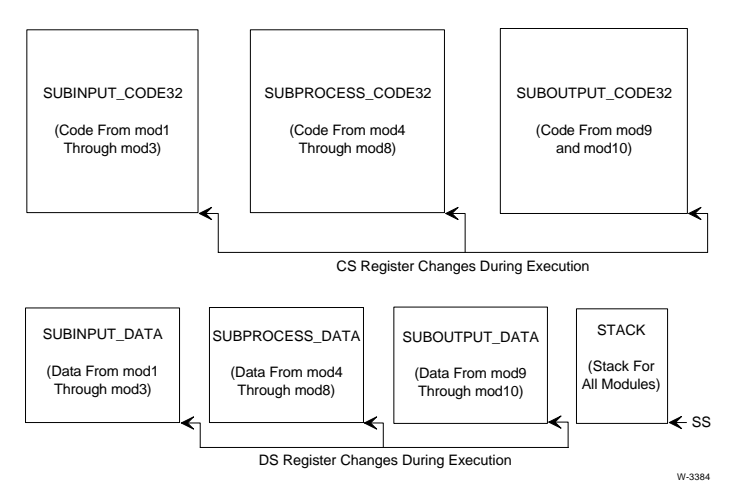

**Figure 9-3. Subsystems Example Program Using Small-model Subsystems**

The program is efficient because most of the calls and references are near and take place within a subsystem, and each subsystem enjoys segmentation protection. Far calls are needed only between the subsystems. Far data references are needed only if data is referenced between subsystems, or if constants are in code. The compiler implicitly modifies the declarations of symbols referred to by other subsystems by inserting the far keyword in the appropriate place in the declarations even if the extend control is not in effect.

You do not increase efficiency or protection by merely dividing a program into subsystems. If all the even-numbered modules are placed in one subsystem, for instance, and all the odd-numbered ones in another, the program becomes less efficient due to the greater number of far calls and far data references between subsystems. A program is most efficient and takes best advantage of segmentation protection when you place data accessed by a collection of modules and the functions that refer to that data into a subsystem. Data and code in another subsystem are protected and can be accessed only if explicitly declared in the subsystem definition. All code references within a subsystem are near calls. If you choose the member modules for your subsystem carefully, you ensure few far calls.

## **Segment Combination in Subsystems**

Chapter 4 describes the way the binder combines segments under the standard segmentation memory models. To understand the combination of segments for programs structured with subsystems, you must understand the distinction between compiling modules with iC-386 and combining modules into a program with BND386.

The compiler compiles only one module at a time. During these separate compilations, the compiler generates many code, data, and stack segment definitions. Then, the binder creates an executable program by combining the segments that have compatible attributes.

See also: Chapter 4 for more information on segment attributes that the binder uses, such as like names

Both the standard segmentation control compact and the extended segmentation control subsys determine the way segments are combined by controlling the way segments are named.

### **Compact-model Subsystems**

Recall that the binder combines compiler-generated segments that have the same name and compatible characteristics. A linked compact-model subsystem named COMPSUB contains three segments: COMPSUB\_CODE32 for iC-386, COMPSUB\_DATA, and STACK. When code in the subsystem is executing, the CS register contains the selector for COMPSUB\_CODE32, the DS register contains the selector for COMPSUB\_DATA, and the SS register contains the selector for STACK.

Table 9-1 shows the compiler segment definitions for a module compiled with the subsys control and a definition for a compact-model subsystem. When you specify -const in code- in the subsystem definition, the compiler places the constants in the module's code segment, which is like specifying the rom control when you are not using subsystems. When you specify -const in data- in the subsystem definition, the compiler places the constants in the module's data segment, which is like specifying the ram control when you are not using subsystems. If the subsystem definition contains a subsystem-id, making a closed subsystem as defined in Open and Closed Subsystems, the identifier and an underscore (\_) prefix the CODE32 and DATA segment names.

| <b>Description</b>  | Name                               | Combine-type | <b>Access</b> |
|---------------------|------------------------------------|--------------|---------------|
|                     | code segment [subsystem-id_]CODE32 | normal       | execute-read  |
| data segment        | [subsystem-id_]DATA                | normal       | read-write    |
| stack segment STACK |                                    | stack        | read-write    |

**Table 9-1. iC-386 Segment Definitions for Compact-model Subsystems**

The binder combines segments with the same name when linking the modules for the program. Thus, each compact-model subsystem contains its own code segment up to 4 gigabytes for iC-386 and its own data segment up to 4 gigabytes for iC-386. All stack segments from all compact-model subsystems are combined into one stack segment up to 4 gigabytes for iC-386.

Function pointers are near by default (the offset-only address format). Data pointers are far by default (the segment-selector-and-offset format). Compact-model subsystems can pass pointer arguments between compact-model RAM, compact-model ROM, small-model ROM, and large-model modules without specifying the far keyword because data pointers are always far pointers.

See also: near and far address formats in Chapter 4

If a function in a compact-model subsystem accepts a pointer parameter exported from a small-model RAM subsystem, the small-model RAM subsystem must explicitly use the far keyword in a prototype, declaration, or cast to pass the data pointer.

## **Efficient Data and Code References**

The most efficient and compact code contains few far calls and few far data references. A call from any subsystem to another subsystem is always a far call. Data references to and from other subsystems are far references.

The near and far keywords are type qualifiers that allow programs to override the default address size generated for a data or code reference. You must use the extend control when you compile programs that use the near and far keywords. Table 9-2 shows the default address sizes for code and data references in all subsystem models.

See also: near and far keywords in Chapter 4, extend control description in Chapter 3

| <b>Subsystem Model</b> | <b>Code Reference</b> | Data Reference      |
|------------------------|-----------------------|---------------------|
| compact RAM            | offset                | selector and offset |
| compact ROM            | offset                | selector and offset |

**Table 9-2. Subsystems and Default Address Sizes**

## **Creating Subsystem Definitions**

A text file contains the definition for a subsystem. To compile a module as part of a subsystem, use the subsys compiler control in the invocation or in a #pragma preprocessor directive to include the definition file in the compilation. The subsys control is a primary control and must appear in the invocation line or in a #pragma preprocessor directive before the first line of data declaration or executable source text. A #pragma preprocessor directive containing the modulename control cannot follow any #pragma containing the subsys control.

See also: subsys control description in Chapter 3

#### **Open and Closed Subsystems**

The subsystems that make up an iC-386 program can be either open or closed. The definition for a closed subsystem must list every program module within it. An open subsystem contains all modules not specified as part of another subsystem by default. A program can use open and closed subsystems, according to one of these options:

- All subsystems in a program are closed.
- A program can have many closed subsystems and a single open subsystem.
- By default, a program has one open subsystem and no closed subsystems.

The syntax for a subsystem definition is shown in the Syntax section. For a closed subsystem, the compiler must know the name of the subsystem, the subsystem-id, and the modules belonging to it, the has list. For an open subsystem, the definition cannot have a subsystem-id. By omitting the subsystem name in one subsystem definition, you automatically create an open subsystem that contains all modules not claimed in another subsystem's has list. You can add modules not named in a closed subsystem definition to your program at any time, and the modules automatically become part of this open subsystem without changing any subsystem definition.

#### **Syntax**

Defining subsystems tells the compiler:

- The memory model that each subsystem uses
- Whether to place the constants in the code segment or data segment for the subsystem
- The modules that belong to each subsystem
- The functions and data that are accessible from outside the subsystem

Making all functions and data available to all subsystems defeats the purpose of subsystems and decreases the efficiency of the program. For example, if a subsystem definition declares a function to be accessible from another subsystem, the function is a far function, making all calls far calls, even if the function actually is never accessed from outside its subsystem.

A function or data that is accessible to another subsystem must have external linkage. In the C programming language, public and external symbols are functions or variables with external linkage. The binder resolves the addresses for such symbols. These definitions identify public and external symbols:

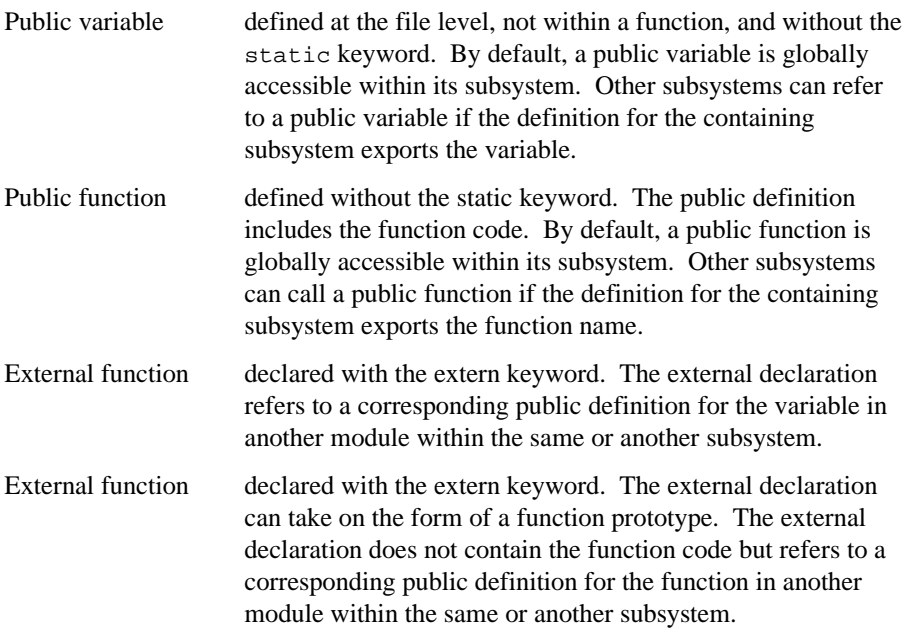

Each subsystem in a program must have a subsystem definition. In this subsystem definition syntax, items in brackets  $(1)$  are optional, items in braces  $(3)$  are a list from which to choose, and [; ...] indicates you can choose another item from the previous list, separating adjacent list items with a semicolon (;). Enter the dollar sign  $(\xi)$  and parentheses  $($  () as shown:

```
$ model ([subsystem-id] [submodel] [{has module-list | exports public-list} [; ...] ])
```
Where:

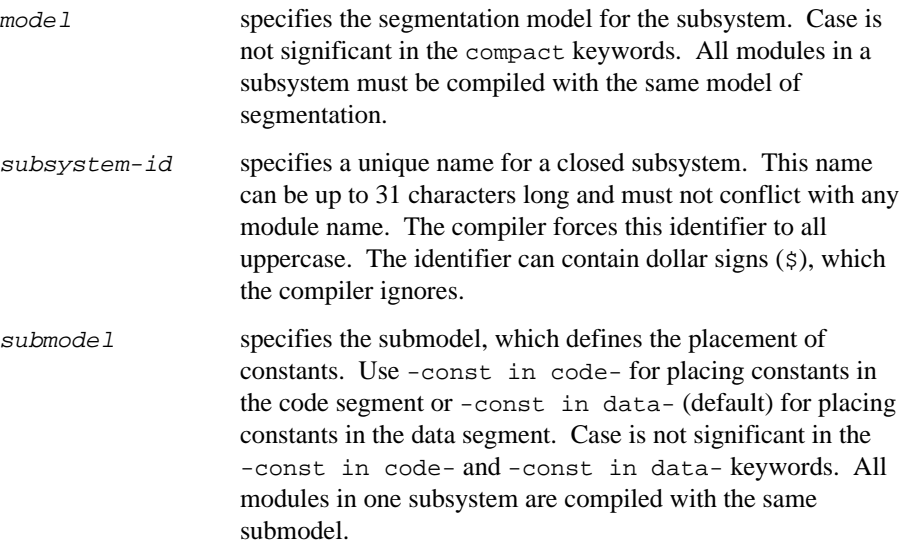

has module-list specifies the modules that make up the subsystem. Case is not significant in the has keyword. A has specification is required for a closed subsystem, and the module-list must contain all the closed subsystem modules. A has specification is optional for an open subsystem, and the module-list does not have to contain all of the open subsystem modules. Identifiers in the module-list can be up to 31 characters long and are forced to all uppercase.

> Each identifier in the module-list must match a module name to be included in the subsystem. A module name is the module's source file name without extension, unless specified differently by the modulename control. A particular module name can appear in only one module-list (i.e., a module can belong to only one subsystem). Any module whose name does not appear in a module-list becomes part of the open subsystem. Module names can appear in any order in the module-list.

#### exports public-list

lists the functions and variables exported by the subsystem, which are the functions and variables that the subsystem wishes to make accessible to other subsystems. Case is not significant in the exports keyword. Any symbol named in the  $public$ -list must be a public symbol in one of the subsystem modules. Each symbol must be declared as an external symbol in all modules accessing the identified function or variable, whether or not these modules are within the same subsystem. Case is significant in symbols in the public-list. Every subsystem definition, with the possible exception of the subsystem that contains the main() function, must have an exports list that contains at least the public symbol for the entry point to the subsystem.

The public-list must list all symbols referred to by other subsystems. Public symbols not in the  $public$ -list are accessible only from within the subsystem itself. Non-public symbols do not appear in the public-list. Public symbols can appear in any order in the public-list.

Exported functions have these :

- They use the far form of call and return.
- They save and restore the caller's DS register upon entry and exit.
- They reload the DS register with their associated data segment selector upon entry.

The compiler implicitly modifies the declarations of exported symbols, if necessary, by inserting the far keyword in the appropriate place in the declarations. The modifications occur even if the extend control is not in effect.

Export a function only if it is referenced outside the defining subsystem, because accessing exported functions requires more code and more execution time than accessing functions within the same subsystem.

Within a program, the subsystem-id name must be distinct from all module names because both share the same name space. Within a program (across all subsystems), exported symbols must also be unique. However, subsystem-id names and module names do not share name space with public symbols.

The has and exports lists often have several dozen entries each. To accommodate lists of this length, a subsystem definition can be continued over more than one line. The continuation lines must be contiguous, each must begin with a dollar sign  $(s)$  in the first column, and the next non-whitespace character cannot be a comma (,), a right parenthesis ()), or a semicolon  $(i)$ . You can specify any number of has and exports lists in a definition, in any order, which allows you to format your subsystem specification file so it can be easily read and maintained.

Compile all modules in your program with the same set of subsystem definitions, so that the compiler makes consistent assumptions about the location of external symbols. To avoid conflicting definitions, place all of the subsystem definitions in one file and use the subsys control in the invocation line or in a #pragma preprocessor directive for every compilation. Inconsistent subsystem definitions cause the binder to issue an error.

#### ✏ **Notes**

Do not use the codesegment or datasegment control in an invocation that specifies the subsys control, or when the source text contains the subsys control in a #pragma preprocessor directive. The compiler issues an error or a warning, depending on whether the subsys control is found in the invocation line or in a #pragma preprocessor directive, respectively.

A #pragma preprocessor directive specifying the modulename control must precede any #pragma directives that specify the subsys control.

The definition for an open subsystem without submodel, has list, or exports list can be placed on the invocation line. Place all definitions of closed subsystems inside the subsystem definitions file.

Programs written in iC-386 and in PL/M-386 can share subsystem definitions because the syntax for the definitions is identical for both languages. Symbol names in the exports list must match the case used in the C program because C is a casesensitive language.

The compiler preserves case distinction in identifiers in exports lists. The compiler always ignores dollar signs (\$) in identifiers, even if the extend control is not in affect. The compiler ignores valid PL/M controls unrelated to segmentation, such as \$IF and \$INCLUDE. The compiler ignores lines whose first character is not a dollar  $sign($ \$).

# **Example Definitions**

Recall the example program in Dividing a Program into Subsystems. This example guides you through creating subsystem definitions for the compact model subsystems in Figure 9-3.

#### **Creating Three Compact-model RAM Subsystems**

These subsystem definitions define three compact model RAM subsystems for the program, which are closed subsystems by definition. The SUBPROCESS and SUBOUTPUT subsystems export their entry-point functions. No other symbols are exported. The definitions default to the -const in data- submodel specification.

```
$ compact (SUBINPUT
$ has mod1, mod2, mod3)
$ compact (SUBPROCESS
$ has mod4, mod5, mod6, mod7, mod8;
$ exports process_entry)
$ compact (SUBOUTPUT
$ has mod9, mod10;
$ exports output entry)
```
The program does not contain calls or references that require the far keyword, because all three subsystems share one single DATA segment, which contains constants.

Assuming that the mod3\_fn function in the mod3 module calls the process\_entry function defined in the mod4 module and passes a pointer to some data called data\_object, the definitions of mod3\_fn and process\_entry have the general form:

```
\hspace{0.1cm}\rule{0.7pt}{0.8cm}\hspace{0.1cm}\hspace{0.1cm}^* in SUBINPUT \hspace{0.1cm}\hspace{0.1cm}\hspace{0.1cm}\hspace{0.1cm}\hspace{0.1cm}\hspace{0.1cm}\hspace{0.1cm}\hspace{0.1cm}\hspace{0.1cm}\hspace{0.1cm}\hspace{0.1cm}\hspace{0.1cm}\hspace{0.1cm}\hspace{0.1cm}\hspace{0.1cm}\hspace{0.1cm}\hspace{0.1cm}\hspace{0.1cm}\hspace{0.1cm}\hspace{0.1cm}\hspace{0.int data_object;
int mod3_fn ()
{
    extern int process_entry ((int far *)int far *);
...
/* calling a function in another */* subsystem causes a load to a */
/* segment register */
    process_entry ( &data_object );
...
}
/*---------------------------------------------------*/
/* in SUBPROCESS *int process_entry (int far * data)
{
    int mod4int;
...
/* de-referencing the pointer causes */
/* a load to a segment register *mod4int = *data + 1;...
}
```
If the subsystem definitions are in a file named compss.def, the compilation of mod3.c is:

C:> ic386 mod3.c cp subsys(compss.def)

#### $\Box \, \Box \, \Box \, \Box$

# Language Implementation<sup>1</sup>

This chapter contains information on the iC-386 implementation of the C programming language, and is divided into these topics:

- Data types and keywords
- Conformance to the ANSI C standard
- Implementation-dependent compiler features

Where applicable throughout the chapter, conformance to the ANSI C standard is noted.

# **Data Types**

The iC-386 compiler recognizes three classes of data types: scalar, aggregate, and void. This section describes the iC-386 implementation of the data types.

Objects of a data type longer than one byte occupy consecutive bytes in memory. Objects reside in memory from low-order to high-order bytes within a word and from low address to high address across multiple bytes. The address of an object is the address of the low-order byte of the object.

Many names of the data types serve as keywords in the source text. These are keywords in iC-386:

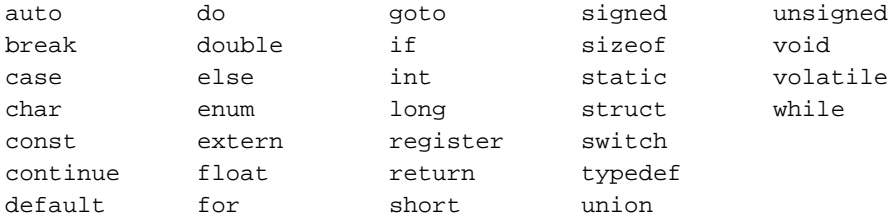

These additional keywords are supported by iC-386 if the extend control is in effect:

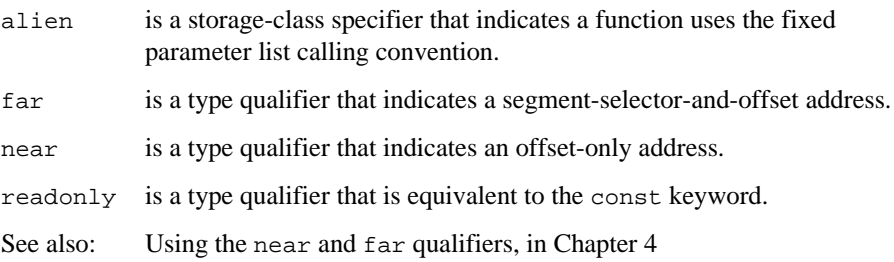

#### **Scalar Types**

A scalar object is a single value, such as the integer value 42 or the bit field 10011. Most scalar objects occupy 1, 2, 4, or 8 bytes of memory. Bit fields occupy as many bits as assigned and need not be a multiple of one byte long (8 bits). A bit field cannot be longer than one word (4 bytes for iC-386).

Table 10-1 shows the scalar data types for iC-386, the amount of memory occupied by the data type's object, the arithmetic format, and the range of accepted values.

The iC-386 compiler supports the declaration of:

- A char to explicitly be declared signed or unsigned
- An integer constant to be declared long, unsigned, or unsigned long
- Enumerated types

| Data Type                | <b>Size in Bytes</b> | <b>Format</b>                          | Range                                                                                 |
|--------------------------|----------------------|----------------------------------------|---------------------------------------------------------------------------------------|
| char <sup>1</sup>        | 1                    | integer or<br>two's-complement integer | 0 to 255 or<br>-128 to 127                                                            |
| unsigned char            | 1                    | integer                                | 0 to 255                                                                              |
| signed char              | 1                    | two's-complement integer               | -128 to 127                                                                           |
| enum                     | 4                    | two's-complement integer               | -2,147,483,648 to<br>2,147,483,647                                                    |
| unsigned short           | 2                    | integer                                | 0 to 65,535                                                                           |
| signed short             | 2                    | two's-complement integer               | -32,768 to 32,767                                                                     |
| unsigned int             | 4                    | integer                                | 0 to 4,294,967,295                                                                    |
| signed int               | 4                    | two's-complement integer               | $-2,147,483,648$ to<br>2,147,483,647                                                  |
| unsigned long            | 4 or 8               | integer                                | 0 to 4,294,967,295 or<br>0 to $2^{64}$ -1                                             |
| signed long              | 4 or 8               | two's-complement integer               | $-2,147,483,648$ to<br>2.147.483.647 or<br>$-2^{63}$ to $2^{63}$ -1                   |
| float                    | 4                    | single precision<br>floating-point     | 8.43 x 10 <sup>-37</sup> to 3.37 x 10 <sup>38</sup><br>(approximate absolute value)   |
| double or<br>long double | 8                    | double precision<br>floating-point     | 4.19 x 10 <sup>-307</sup> to 1.67 x 10 <sup>308</sup><br>(approximate absolute value) |
| bit field                | 1 to 32 bits         | integer                                | depends on number of bits                                                             |
| near pointer             | 4                    | offset-only address                    | 4 gigabytes                                                                           |
| far pointer              | 6                    | 4-byte offset and 2-byte<br>selector   | 64 terabytes                                                                          |

**Table 10-1. Intel386 Processor Scalar Data Types**

<sup>1</sup> Integer (unsigned) if the nosignedchar control is in effect, or two's complement integer (signed) if the signedchar control is in effect (default).

The iC-386 compiler supports two precisions for floating-point numbers: float and double. The compiler treats the double and long double formats as double. The numeric coprocessor automatically promotes float and double objects to extended precision for arithmetic operations.

## **Aggregate Types**

An object of an aggregate type is a group of one or more scalar objects. These are the iC-386 aggregate data types:

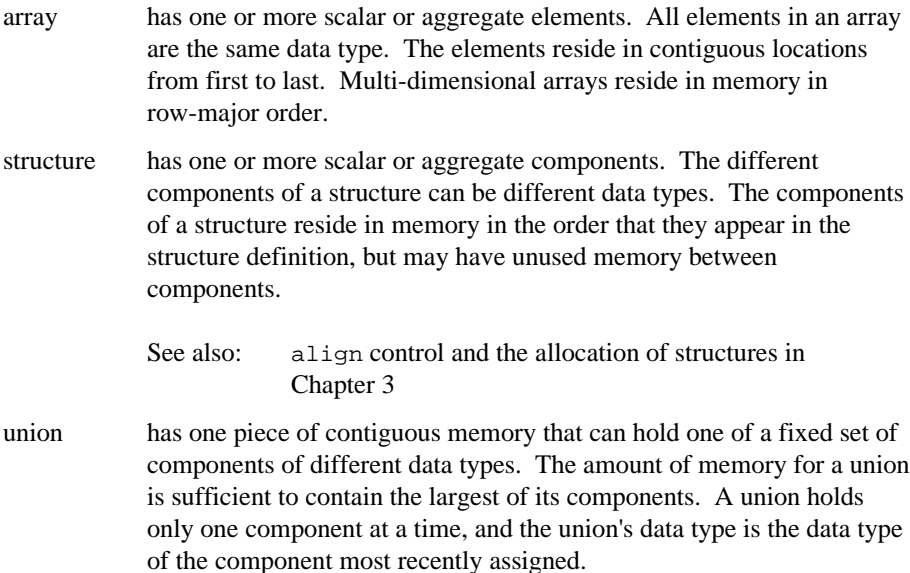

### **Void Type**

The void data type has no values and no operations. Use the void keyword for a function that returns no value or for a function that takes no arguments. Use void \* to denote a pointer to an unspecified data type or a pointer to a function that returns no value. Cast to void to explicitly discard a value. These are sample declarations for these uses:

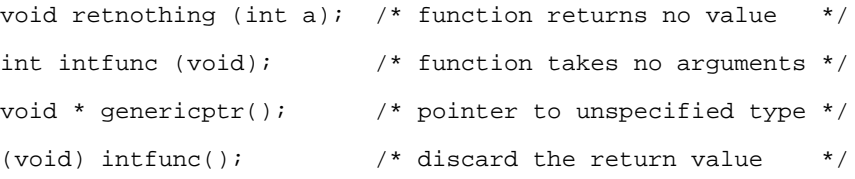

## **iC-386 Support for ANSI C Features**

This section provides information about features in the ANSI C standard that are not discussed elsewhere in this chapter. The iC-386 compiler supports these features unless otherwise noted.

#### **Lexical Elements and Identifiers**

Trigraphs allow C programs to be written without using characters reserved by ISO (International Standards Organization) as alphabet extensions.

Character constants and string literals can contain numeric escape codes in hexadecimal format.

Wide characters support very large character sets, such as pictographic alphabets. The iC-386 compiler recognizes the ANSI wide-character syntax but implements wide characters the same as ASCII characters by truncation.

At least 31 characters of non-external names must be significant. The compiler supports 40-character significance in internal and external names. Case is significant in internal names.

#### **Preprocessing**

The operator concatenates adjacent tokens in macro definitions, forming a single token.

The compiler concatenates adjacent string literals.

Preprocessor directives in the source text do not have to begin in column one; the # character must be the first nonblank character of a preprocessor directive line.

The # operator, followed by the name of a macro parameter, expands to the actual argument enclosed in quotation marks ("). When creating the string, the preprocessing facility precedes quotation marks (") and backslashes (\) within the argument with a backslash.

The ANSI C standard specifies the new #elif preprocessor directive and the defined preprocessor operator.

A single-character character constant in an #if or #elif conditional preprocessor directive has the same value as the same character in the execution character set.

The #pragma preprocessor directive allows communication of implementation-specific information to the compiler. Most of the iC-386 compiler controls can be used in a #pragma preprocessor directive.

See also: Using #pragma and compiler control syntax in Chapter 3

The maximum length of a #pragma preprocessor directive is 1 kilobyte characters. All compiler controls except define and include can be specified in a #pragma preprocessor directive. Where control is a single compiler control and an optional argument list a #pragma has the form:

#pragma control

An #include preprocessor directive can use a macro to identify the file or header file.

The arguments to a #line preprocessor directive may result from macro expansion.

The #error preprocessor directive reports user-defined diagnostics.

The maximum nesting level of conditional compilation directives is 16. The maximum nesting level of macro invocations is 64.

The maximum number of arguments in macro invocation is 31.

See also: List of predefined macros in Chapter 5

## **Implementation-dependent iC-386 Features**

This section provides additional information about how iC-386 implements the implementation-dependent characteristics of the C language as specified by the ANSI C standard.

The compiler's word size is 4 bytes for iC-386. By default, memory read and write operations in the Intel386, Intel486, and Pentium processors occur from low-order address to high-order address (little endian). Objects over 32 kilobytes do not conform to ANSI standards for pointer arithmetic.

#### **Characters**

The source character set is 7-bit ASCII, except in comments and strings, where it is 8-bit ASCII. The execution character set is 8-bit ASCII. The compiler maps characters one-to-one from the source to the execution character set. You can represent all character constants in the execution character set. The iC-386 compiler recognizes the wide-character ANSI syntax. Wide characters are implemented the same as ASCII characters.

The signed char  $|$  nosigned char control determines whether the compiler considers a char that is declared without the signed or unsigned keywords to be signed or unsigned. The default control is signedchar. A character value occupies a single byte. Each character is made up of 8 bits, ordered from right to left, or least significant to most significant.

In a character constant, the compiler assigns up to four characters for iC-386 to a word, with the first character in the low-order byte. In words containing at least one character, when any byte does not contain a character, the compiler fills the byte with the sign of the highest-order byte that does contain a character. An unused byte is sign-extended if the signedchar control is in effect (default), or zero-extended if the nosignedchar control is in effect.

The encoding of multi-byte characters does not depend on any shift state.

#### **Integers**

When a signed or unsigned integer is converted to a narrower signed integer, or an unsigned integer is converted to a signed integer of equal width, overflow is ignored and high-order bits are truncated; a sign change can occur.

The compiler treats signed integers as bit strings in bitwise operations.

The sign of the remainder on integer division is the same as the sign of the dividend.

A right shift of a signed integral type is arithmetic.

See Table 10-1 for types and sizes of integers.

## **Floating-point Numbers**

When the compiler converts:

- An integral number to a floating-point number, any truncation is controlled by the numeric coprocessor or emulator.
- A floating-point number to a narrower floating-point number, the direction of rounding is controlled by the numeric coprocessor or emulator.

See Table 10-1 for types and sizes of floating-point numbers.

#### **Arrays and Pointers**

Character string initializers within a character array are not null-terminated.

An unsigned integer is large enough to hold the maximum size of an array. An integer is large enough to hold the difference between two pointers to members of the same array.

When you cast:

- A near pointer to int, the compiler preserves the bit representation.
- A near pointer to long, the iC-386 compiler sign-extends the offset if the long64 control is in effect. If the nolong64 control is in effect, the result is the same as casting a near pointer to int.
- A far pointer to int, the compiler yields the offset-only part of the pointer value and discards the selector.
- A far pointer to long, the iC-386 compiler sign-extends the high-order 16 bits if the long64 control is in effect. If the nolong64 control is in effect, the result is the same as casting a far pointer to int.
- An int constant to a near pointer, the compiler preserves the bit representation.
- An int constant expression to a far pointer, the compiler uses zero bits for the selector. Casting any other int expression to a far pointer uses the current value of the DS register for the selector.
- A long integer to a near pointer, the iC-386 compiler discards the high-order 32 bits if the long64 control is in effect. If the nolong64 control is in effect, the result is the same as casting an int to a near pointer.
- A long integer to a far pointer, the iC-386 compiler discards the high-order 16 bits if the long64 control is in effect. If the nolong64 control is in effect, the result is the same as casting an int to a far pointer.

The compiler can initialize arrays with storage class auto.

See Table 10-1 for the types and sizes of pointers.

#### **Register Variables**

The ESI and EDI registers can contain objects of the register storage class. The register storage class is effective only for enum, signed short, signed char, int, unsigned int, and near pointer objects. Register storage is honored only under the variable parameter list (VPL) function calling convention.

The iC-386 compiler allocates registers for register objects in this order (only under VPL):

- 1. Parameters, in the order that they appear in the function declaration
- 2. Local variables, in the order that the code references them

When a local variable assigned to a register goes out of scope, its register becomes available again.

#### **Structures, Unions, Enumerations, and Bit Fields**

Each of the sets of structure, union, and enumeration tags has its own name space. Each function has a name space for its labels. Each structure or union has a name space for its members. Identical names in different name spaces do not conflict.

See also: Virtual symbol table capacity in this chapter

Assignment expressions can assign to structures or unions. A function can have structures and unions as parameters. The function call passes structures and unions by value. A function can return a structure or a union.

The compiler can initialize unions and structures of storage class auto.

When the program accesses a member of a union object using a member of a different type than was last assigned, the result is undefined.

The first member in a union declaration determines the map of the union's initializer.

The compiler represents enumeration types as int.

Bit fields are not necessarily allocated on word boundaries; if a bit field is short enough, it occupies the space between the end of the previous bit field and the end of the word the previous bit field occupies.

See also: Using the align control to allocate bit fields on word boundaries in Chapter 3

The compiler treats a bit field that is declared without the signed or unsigned keywords as signed.

The allocation of bit fields in an integer is low-order to high-order.

### **Declarators and Qualifiers**

Objects can be declared as being const or volatile. Pointers can point to const or volatile objects. A const object cannot be modified by assignment. The compiler does not remove references to volatile objects during optimization.

Access to a volatile object constitutes two references, a load and a store, when an object qualified with the volatile keyword occurs as any of these:

- An operand of a pre-increment operator
- An operand of a pre-decrement operator
- An operand of a post-increment operator
- An operand of a post-decrement operator
- A left operand of a compound assignment operator

Every other occurrence of a volatile object constitutes one reference.

The iC-386 compiler allows attribute specifiers to follow a left parenthesis ( ( ) or comma (,). In the ANSI C standard, attribute specifiers are valid in declarators only when subordinate to an asterisk  $(*)$ . For example, this line is invalid in the ANSI C standard:

```
int (const i), volatile j;
```
However, the iC-386 compiler recognizes the line above as equivalent to these lines:

```
int const i;
int volatile j;
```
This extended syntax does not affect the semantics of any source text that conforms fully to the rules of the ANSI C standard. The extension causes an asymmetry. For example, the first of these two declarations causes  $x, y$ , and z all to be read-only variables. The second declaration causes only  $y$  to be read-only;  $x$  and  $z$  are both modifiable:

```
int const x, y, z; /* valid for ANSI C */
int x, const y, z; /* extended syntax */
```
See also: alien, far, and near type qualifiers in Chapter 4

#### **Statements, Expressions, and References**

The maximum number of:

- Case values in a switch statement is 512
- Functions defined in a module is 1,022
- External references in a module is 511
- Arguments in a function call is 31

The maximum nesting level of:

- Statements is 32
- Functions specified in function argument lists is 20

The iC-386 optimize control governs association of subexpressions in evaluation.

## **Virtual Symbol Table**

The maximum virtual symbol table size is 512 kilobytes. This size is large enough to hold over 8,000 C symbols or over 16,000 macros. The virtual symbol table also stores identifiers and macro bodies. In addition, the compiler generates a symbol for each string literal, floating-point constant, and temporary variable.

The type table can contain a maximum of 2,048 entries. Each distinct type takes up one entry in the type table. The compiler does not duplicate identical pointer, array, function, or qualified types, except that every prototype has a unique entry, even if an identical prototype entry exists.

 $\Box \Box \Box$ 

The iC-386 compiler can issue these types of messages:

- Fatal errors
- Errors (syntax and semantic)
- Warnings
- Remarks
- Subsystem diagnostics
- Internal errors
- I/O errors

All messages, except fatal and internal error messages, are reported in the print file. Fatal and internal errors appear on the screen, abort compilation, and no object module is produced. Other errors do not abort compilation but no object module is produced. Warnings and remarks usually provide information only and do not necessarily indicate a condition affecting the object module.

iC-386 messages relating to syntax are interspersed in the listing at the point of error. Messages relating to semantics are interspersed in the listing or displayed at the end of the source program listing; they refer to the statement number on which the error occurred.

## **Fatal Error Messages**

Fatal error messages have the syntax:

iC-386 FATAL ERROR message

These are the fatal error messages, in alphabetic order:

argument expected for control control

A compiler control is specified without the argument required by context. Not having a required argument is a fatal error if it occurs in the compiler invocation, but the preprocessor only issues a warning if it occurs in a #pragma directive.

See also: Compiler control syntax in Chapter 3

argument length limit exceeded for control control

The length of the argument to the control exceeds the maximum allowable by the compiler. For example, an argument to modulename exceeds 40 characters.

compiler error

This message follows internal compiler error messages. If you receive this message, contact RadiSys customer service.

control control cannot be negated

You cannot use the no prefix with this compiler control. Improper negating is a fatal error if it occurs in the compiler invocation, but the preprocessor only issues a warning if it occurs in a #pragma directive.

See also: Negating compiler controls in Chapter 3

#### duplicate control control

A control that must not be specified more than once was specified more than once. Only these controls can be specified more than once:

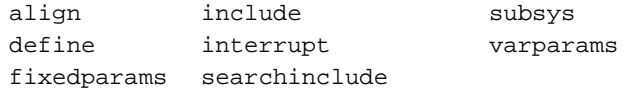

See also: Individual control descriptions in Chapter 3

If you specify a compiler control both in the compiler invocation and in a #pragma preprocessor directive, the compiler invocation specification takes precedence. A duplicate control is a fatal error if it occurs in the compiler invocation but the preprocessor only issues a warning if it occurs in a #pragma directive.

duplicate interrupt number: interrupt\_number

Indicates interrupt\_number was used more than once in interrupt controls. A duplicate interrupt number is a fatal error if it occurs in the compiler invocation, but the preprocessor only issues a warning if it occurs in a #pragma directive.

expression too complex

A complex expression exhausted an internal structure in the compiler. Break the expression down into simpler components, or try a lower optimization level.

```
illegal macro definition: macro name
       An invalid macro was defined on the command line with the define control.
```

```
input pathname is missing
```
A primary source file pathname was not specified in the compiler invocation.

insufficient memory

There is not enough memory available for the compiler to run. Check the available system memory.

insufficient memory for macro expansion

An internal structure was exhausted during macro expansion. Two causes of this error are: the macro or the actual arguments are too complex, or the macro's expansion is too deeply nested.

See also: Macro limits in Chapter 10; and the related error message, macro expansion too nested

internal error: invalid dictionary access, case 3

This error occurs when the compiler is used in a DOS window for Windows 3.0 or 3.1.

- You may not have enough expanded memory for the compiler. Try compiling the source file outside of Windows, and if this is successful, make more expanded memory available to the compiler.
- If you are using emm386, do not set the noems switch.

#### invalid control: control

A control not supported by the compiler was specified. Check the spelling of the control. An invalid control is a fatal error if it occurs in the compiler invocation but the preprocessor only issues a warning if the invalid control occurs in a #pragma directive.

See also: List of iC-386 controls in Chapter 3

invalid control syntax

The compiler control contained a syntax error. Invalid control syntax is a fatal error if it occurs in the compiler invocation, but the preprocessor only issues a warning if the invalid syntax occurs in a #pragma directive.

See also: Compiler control syntax in Chapter 3

invalid decimal parameter: value

Non-decimal characters were found in an argument that must be a decimal value. An improper non-decimal argument is a fatal error if it occurs in the compiler invocation, but the preprocessor only issues a warning if the improper argument occurs in a #pragma directive.

See also: Compiler control syntax in Chapter 3

```
invalid identifier: identifier
```
An identifier does not follow the rules for forming identifiers in C. An invalid identifier is a fatal error if it occurs in the compiler invocation, but the preprocessor only issues a warning if the invalid identifier occurs in a #pragma directive.

```
invalid syntax for control control
```
Invalid syntax is a fatal error if it occurs in the compiler invocation, but the preprocessor only issues a warning if the improper control syntax occurs in a #pragma directive.

See also: Compiler control syntax in Chapter 3

missing or misplaced right parenthesis

A right parenthesis is required to delimit arguments to a compiler control. An improper right parenthesis is a fatal error if it occurs in the compiler invocation, but the preprocessor only issues a warning if the misplaced or missing parenthesis occurs in a #pragma directive.

See also: Compiler control syntax in Chapter 3

```
no more free space
```
The internal structure used to hold macros is exhausted. Use fewer macros in your program.

See also: Macro limits in Chapter 10

```
null argument for control control
```
Null arguments for compiler controls are not allowed. For example, this is illegal:

ALIGN(siga=2,,sigb=2)

A null argument is a fatal error if it occurs in the compiler invocation, but the preprocessor only issues a warning if the null argument occurs in a #pragma directive.

parameter not allowed for control control

This message indicates an attempt to pass arguments to a control that accepts none. Improper argument passing is a fatal error if it occurs in the compiler invocation, but the preprocessor only issues a warning if the improper argument occurs in a #pragma directive.

parameter not allowed for negated control control Negated controls generally do not accept arguments. The noalign control is the only exception. An improper argument for a negated control is a fatal error if it occurs in the compiler invocation, but the preprocessor only issues a warning if the improper argument occurs in a #pragma directive.

parameter out of range for control control: parameter This message indicates an attempt to use an argument value that is out of the valid range. An out-of-range argument is a fatal error if it occurs in the compiler invocation, but the preprocessor only issues a warning if the improper argument occurs in a #pragma directive.

See also: Argument values accepted by compiler controls, in Chapter 3

parameter required for control control

A missing required argument is a fatal error if it occurs in the compiler invocation, but the preprocessor only issues a warning if the missing argument occurs in a #pragma directive.

previous errors prevent further compilation

The compiler was unable to recover from previous errors in the compilation. Correct the errors reported thus far, then recompile.

subsys control conflicts with codeseg/dataseg control A subsys control cannot occur while the codesegment or datasegment control is in effect, and vice versa.

switch table overflow Too many active cases exist in a switch statement that has not yet been completed.

See also: Switch statement limits in Chapter 10

too many directories are specified for search - pathname Too many directories are specified in the compiler invocation with the control searchinclude. The pathname is the directory at which the error occurred, that is, the first directory over the limit.

See also: Search limits in Chapter 10

type table full

Too many symbols with non-standard data types are defined in the module. Remove unused definitions, or break down the module.

unable to recover from syntax error

A syntax error has put the compiler in a state that would lead to spurious error messages or internal error messages if the compiler continues to process the program. For example:

- Using the far or near keywords in a program compiled without the extend control
- Omitting a semicolon from a function declaration, as in this code:

```
struct a \{ int c\} s /* No semicolon after s */
main () \{s.c = 0\}
```
You can correct the problem by adding a semicolon after the declaration of the structure s:

```
struct a \{ int c\} s; /* Semicolon added after s */
main () \{s.c = 0\}
```
• Not defining a macro for a user-defined name for a standard data type, as in this code:

```
INT i;
main()
\{ i = 0; \}
```
You can eliminate the error by using: #define INT int

```
whiles, fors, etc. too deeply nested
```
The statement nesting structure of the module exhausted an internal structure in the compiler.

See also: Nesting limits in Chapter 10

## **Error Messages**

Syntax error messages have the format:

```
*** ERROR AT LINE number OF file: syntax error near token
Where:
```
number is the line number of the offending source line.

 $f_i$  le is the name of the source file.

token is the token in the source text near where the error occurred.

Semantic error messages have the syntax:

\*\*\* ERROR AT LINE nn OF filename: message

Where:

filename is the name of the primary source file or include file in which the error occurred.

nn is the source line number where the error is detected.

message is the explanation.

Following is an alphabetic list of error messages.

# operator missing macro parameter operand The # operator must be followed by a macro parameter.

## operator occurs at beginning or end of macro body The ## (token concatenation) operator is used to paste together adjacent preprocessing tokens, so it cannot be used at the beginning or end of a macro body.

a semantic token cannot precede subsys control Text that constitutes a semantic token cannot occur before a #pragma subsys.

- align/noalign control not allowed with union/enum tag A union or enumeration tag cannot be used as an argument to the align or noalign control. Use a structure tag only.
- an attempt to undefine a non-existent macro The name in the #undef preprocessor directive is not recognized as a macro.

```
anonymous parameter
```
A parameter in a function definition is prototyped but not named.

arguments not allowed

Arguments were passed to a function that does not accept arguments.

array too large

This error occurs when the size of an array exceeds 4 gigabytes for iC-386.

attempt to use 0 as divisor in division/modulo A divide-by-0 was detected in a divide or modulo operation.

basic block too complex

This error is caused by a function with a long list of statements without any statements such as label, case, if, goto, or return. Break the function into several smaller functions, or add labels to some statements.

```
call not to a function
```
A call is made to a symbol which is not a function.

```
call to interrupt handler
```
An interrupt handler can be activated only by an interrupt.

```
cannot initialize
```
The type or number of initializers does not match the initialized variable.

```
cannot initialize extern in block scope
```
An external declaration cannot be initialized in any scope other than file scope. This example is an invalid external declaration:

```
f(){ extern int i = 1;
}
```
case not in switch

A case was specified, but not within a switch statement.

```
code segment too large
```
The size of the code segment exceeds 4 gigabytes for iC-386. Break the module into two or more separately compiled modules, or use subsystem definitions.

See also: Defining subsystems in Chapter 9

```
conditional compilation directive is too nested
```
The module contains more than the maximum number of conditional statements.

See also: Nesting limits in Chapter 10

```
constant expected
```
A non-constant expression appears when a constant expression is expected (e.g., a non-constant expression as array bounds or as the width of a bit field).

```
constant value must be an int
```
The constant specified must be representable as the data type int.

```
data segment too large
```
The size of the data segment exceeds 4 gigabytes for iC-386. Break the module into two or more separately compiled modules, or use subsystem definitions.

See also: Defining subsystems in Chapter 9
default not inside switch

A default label was specified outside of a switch statement.

duplicate case in switch, number

The same value, number, was specified in more than one case in the same switch statement.

duplicate default in switch

More than one default label was specified within the same switch statement.

```
duplicate label
```
A label was defined more than once within the same function.

duplicate parameter name

The same identifier was found more than once in the identifier list of a function declarator. For example, this code contains a duplicate a identifier:

int  $f(a, a)$   $\{\}$ 

duplicate tag

A tag was defined more than once within the same scope.

empty character constant

A character constant should include at least one character or escape sequence.

floating point operand not allowed

An operand is non-integral, but the operator requires integral operands. That is,  $\sim$ ,  $\&$ ,  $\langle \cdot, \cdot \rangle$ ,  $\langle \cdot, \cdot \rangle$ , and  $\langle \cdot \rangle$  all require integral operands.

function body for non-function

A function body was supplied for an identifier that does not have function type, as in this example:

int i {}

function declaration in bad context

A function is defined (i.e., appears with a formal parameter list), but not at modulelevel. Or, a function declarator with an identifier list, which is legal only for function definitions, was encountered within a function, as in this example:

```
int main(void)
{
 int f(a);
}
```
function redefinition

More than one function body has been found for a single function, as in this example:

```
int f() \{\}int f() \{\}
```
illegal assignment to const object Constants cannot be modified. illegal break A break statement appears outside of any switch, for, do, or while statement. illegal constant expression The expression within an #if or #elif is not built correctly. illegal constant suffix The suffix of a number is not L, U, or a legal combination of the two. illegal continue A continue statement appears, but not within any for, do, or while statement. illegal #elif directive An #elif directive is encountered after an #else directive. illegal #else directive An #else directive is encountered after an initial #else directive. illegal field size Legal field sizes are 0-32 for unnamed fields, and 1-32 for named fields. illegal floating point constant in exponent A floating-point constant cannot be an exponent. illegal function declaration Internal error; may be caused by an earlier syntax error. illegal hex constant A hexadecimal constant contains non-hex characters or is without a 0 prefix. illegal macro redefinition A macro can be redefined only if the body of the redefined macro is exactly the same as the body of the originally defined macro. illegal nesting of blocks, ends not balanced Braces delimiting a block of code are unbalanced. illegal syntax - left parenthesis is expected The name of a macro that accepts arguments is specified with no argument list, or the argument list is not properly delimited with parentheses. illegal syntax in a directive line A syntax error is encountered in a preprocessor directive. illegal syntax in a directive line - newline expected A preprocessor directive line is not terminated with a newline character. illegal syntax in an argument list An argument list in a macro contains misplaced or illegal characters. incompatible types The two operands of a binary operator have incompatible types, for example, assigning a non-zero integer to a pointer.

incomplete type

The compiler detected a variable whose type is incomplete, such as this example declaration where the type of s is not complete if the program contains no previous declaration defining the tag S.

```
int f(struct S s)
{ ... }
```
invalid argument for builtin function

For example, the built-in function causeinterrupt appears with a non-constant argument. Built-in functions are the functions that provide direct access to various processor features.

See also: Syntax of the built-in function calls in Chapter 6

invalid attribute for: function name

The source program attempted to set multiple and conflicting attributes for a function. For example, a varparams or fixedparams control appears for a function whose calling convention has already been established by use, definition, declaration, or a previous calling-convention control. For another example, a function identifier appears as an argument to an interrupt control which appeared in a previous calling-convention or interrupt control, or the function identifier has been previously used, defined, or declared.

invalid built-in function

Use Intel486- and Pentium-specific built-in functions only with the mod486 control. Use Intel386-specific built-in functions only with the iC-386 compiler.

See also: Built-in functions in Chapter 6

#### invalid cast

These are examples of invalid casts:

- casting to or from struct or union
- casting a void expression to any type other than void

```
invalid field definition
```
A field definition appears outside a structure definition or is attached to an invalid type.

invalid interrupt handler

Interrupt handlers take no arguments and return no value (void).

invalid member name

The member name (that is, the right operand of a  $\alpha$ , or a  $\alpha$ ) is not a member of the corresponding structure or union.

invalid number of parameters

The number of actual arguments passed to a function does not match the number defined in the prototype of that function.

invalid object type

An invalid object type has been detected in a declaration, for example void  $array[5]:$ .

invalid pointer arithmetic

The only arithmetic allowed on pointers is to add or subtract an integral value from a pointer, or to subtract two pointers of the same type. Any other arithmetic operation is illegal.

invalid redeclaration name

An object is being redeclared, but not with the same type. For example, a function reference implicitly declares the function as a function returning an int. If the actual definition follows, and it is different, it is an error.

invalid register number

Only certain of the Intel386, Intel486, or Pentium processor special registers are available for use in built-in functions. The register number specified must be a numeric constant.

See also: Intel386, Intel486, and Pentium processor special registers in Chapter 6

```
invalid storage class
```
The storage class is invalid for the object declared. For example, alien can be used only for external procedures, or a module-level object cannot be auto or register.

```
invalid storage class combination
```
You cannot have more than one storage class specifier in a declaration.

#### invalid structure reference

The left operand of a  $\cdot$  is not a structure or a union; or the left operand of a  $\cdot$  is not a pointer to a structure or a pointer to a union. This error message also occurs if an assignment is made from one structure to another of a different type.

invalid type

An invalid combination of type modifiers was specified.

invalid type combination

An invalid combination of type specifiers was specified.

invalid use of void expression

An expression of data type void was used in an expression.

```
left operand must be lvalue
```
The left operand of an assignment operator, and of the ++ and

-- operators, must be an "lvalue;" that is, it must have an address.

```
limit exceeded: number of externals
```
The number of external declarations has exceeded the compiler limit.

See also: External declaration limits in Chapter 10

macro expansion buffer overflow Insufficient memory exists for expansion of a macro; the macro is not expanded.

macro expansion too nested The maximum nesting level of macro expansion has been exceeded. Macro recursion, direct or indirect, can also cause this error.

See also: Nesting limits in Chapter 10

member of unknown size

The data type of a member of a structure is not sufficiently specified.

missing left brace The initialization data for an aggregate object (array, structure, or union) must be enclosed by at least one pair of braces.

multiple parameters for a macro

Two parameters in the definition of a macro are identical. Every parameter must be unique in its macro definition.

nesting too deep

See nesting level limits in Chapter 10.

newline in string or char constant

The new-line character can appear in a string or character constant only when it is preceded by a backslash  $(\cdot)$ .

no more room for macro body

Parameter substitution in the macro has increased the number of characters to more than the maximum allowed.

See also: Macro limits in Chapter 10

```
non addressable operand
```
The & operator is used illegally (such as to take an address of a register or of an expression).

non-constant case expression

The expression in a case is not a constant.

```
nothing declared
```
A data type without an associated object or function name is specified.

number of arguments does not match number of parameters The number of arguments specified for the macro expansion does not match the number of parameters specified in the macro definition.

operand stack overflow

An illegal constant expression exists in a preprocessor directive line.

operand stack underflow

An illegal constant expression exists in a preprocessor directive line.

operator not allowed on pointer

An operand is a pointer, but the operator requires non-pointer integral operands (e.g.,

 $\&, \, \vert, \uparrow, *, /, *, >>, \, \langle, \cdot \rangle.$ 

operator stack overflow

An illegal constant expression exists in a preprocessor directive line.

operator stack underflow

An illegal constant expression exists in a preprocessor directive line.

```
parameter list cannot be inherited from typedef
```
A function body was supplied for an identifier that has function type, but whose type was specified via a typedef identifier, as in this example:

```
typedef void func(void);
func f {}
```
parameters can't be initialized

An attempt was made to initialize the parameters in a function definition.

procedure too complex for optimize (2)

The combined complexity of statements, user-defined labels, and compiler-generated labels is too great. Simplify as much as possible, breaking the function into several smaller functions, or specify a lower level of optimization.

See also: Optimization in Chapter 3

program too complex

The program has too many complex functions, expressions, and cases. Break it into smaller modules.

```
real expression too complex
```
The real stack has eight registers. Heavily nested use of real functions with real expressions as arguments is excessively complex. Simplify as much as possible.

```
respecified storage class
```
A storage class specifier is duplicated in a declaration.

respecified type

A type specifier is duplicated in a declaration.

```
respecified type qualifier
```
A type qualifier is duplicated in a declaration.

sizeof invalid object

An implicit or explicit sizeof operation is needed on an object with an unknown size. Examples of invalid implicit size of operations are  $\ast_{p++}$ , where p is a pointer to a function, or struct sigtype siga, when sigtype is not yet completely defined.

statement is too large

A statement is too large for the compiler. Break it into several smaller statements.

string too long

A string of over 1024 characters is being defined.

syntax error near 'string'

A syntax error occurred in the program. The near string information attempts to identify the error more precisely.

```
too many active cases
```
The limit of active cases in an uncompleted switch statement was exceeded.

See also: Switch statement limits in Chapter 10

```
too many active functions
```
The number of function calls within a single expression has exceeded the compiler limit.

See also: Function call limits in Chapter 10

```
too many characters in a character constant
```
A character constant can include one to four characters. The effect of this error on the object code is that the character constant value remains undefined.

See also: Character constant size for your target processor in Chapter 10

too many cross-references, data truncated

The cumulative number of cross-references exceeded the compiler's internal limit. Cross-references appear in the symbol table listing when the xref control is active.

#### too many externals

Too many external identifiers were declared.

See also: External identifier limits in Chapter 10

```
too many functions
       Too many functions were declared.
```
See also: Function limits in Chapter 10

```
too many initializers
```
An array is initialized with more items than the number of elements specified in the array definition.

```
too many macro arguments
```
The maximum number of arguments specified for a macro was exceeded.

See also: Macro limits in Chapter 10

too many nested calls

The nesting limit for functions called in function argument lists has been exceeded.

See also: Nesting limits in Chapter 10

```
too many nested struct/unions
        The lexical nesting of struct and union member lists is limited to a depth of 32.
```

```
too many parameters for one function
       The maximum number of parameters specified for one function was exceeded.
```
See also: Function parameter limits in Chapter 10

```
too many parameters for one macro
```
The maximum number of parameters specified for one macro was exceeded.

See also: Macro parameter limits in Chapter 10

unbalanced conditional compilation directive

Conditional compilation directives are improperly formed. For example, the program contains too many #endif preprocessor directives, or an #else preprocessor directive without a matching #if preprocessor directive.

undefined identifier: identifier

The program contains a reference to an identifier that has not been previously declared.

```
undefined label: label
```
A label has been referenced in the function, but has never been defined.

```
undefined or not a label
```
An identifier following a goto must be a label; the identifier was declared otherwise, or the identifier was declared as a label but was not defined.

#### undefined parameter

The argument being defined did not appear in the formal parameter list of the function.

```
unexpected EOF
```
The input source file or files ended in the middle of a token, such as a character constant, string literal, or comment.

unit string literal too long; truncated The maximum length of a string is 1024 characters.

#### variable reinitialization

An initializer for this variable was already processed.

#### void function cannot return value

A return with an expression is encountered in a function that is declared as type void. In such functions, all returns must be without a value.

# **Warnings**

Warnings have the syntax:

\*\*\* WARNING AT LINE nn OF filename: message

Where:

filename is the name of the file in which the warning occurred.

nn is the source line number where the warning is detected.

message is the explanation.

Following is an alphabetic list of warnings.

a #endif directive is missing

At least one #endif preprocessor directive is missing at the end of the input source file(s). The #if, #elif, and #endif preprocessor directives are not balanced.

```
an old builtin header file has been used
```
A built-in header file from a previous release of the compiler has been used. Obtain the built-in header file provided with this release and use it.

argument expected for control control

A compiler control is specified without the argument required by context. A missing required argument is a fatal error if it occurs in the compiler invocation, but the preprocessor only issues a warning if it occurs in a #pragma directive.

bad octal digit: hex\_value (hex)

An octal number contains a non-octal character. The hex value is the ASCII value of the illegal character.

comment extends across the end of a file

A comment that is started in a file is not closed before the end of the file.

control control cannot be negated

The prefix no cannot be specified for this compiler control. Improper negating is a fatal error if it occurs in the compiler invocation, but the preprocessor only issues a warning if it occurs in a #pragma directive.

See also: List of compiler controls that can be negated in Chapter 3

control control not allowed in pragma

The compiler encountered either a define or an include control in a #pragma preprocessor directive.

```
different enum types
```
An attempt was made to assign one enum type to a different enum type.

directive line too long

The line length limit for #pragma preprocessor directives was exceeded.

See also: Line length limit in Chapter 10

division by 0

A division by the constant 0 was specified.

escape sequence value overflow The escape sequence is undefined.

export ignored: identifier

An identifier that is an enumeration constant appeared in the EXPORTS list of a subsystem specification. An enumeration constant cannot be far.

See also: Subsystems in Chapter 9

exported identifier: identifier

An identifier that is either a built-in or appears as an argument to the interrupt control, appears also in the EXPORTS list of a subsystem specification.

```
extra characters in pragma ignored: string
```
The string represents characters that the compiler cannot process as part of the current #pragma.

- filename too long; truncated The filename length exceeded the limit of the OS.
- illegal character in header name: hex\_value (hex) An illegal character was found in the header name of an #include < > preprocessor directive.

```
illegal character: hex_value (hex)
```
The character with the ASCII value hex value is not part of the iC-386 character set.

illegal escape sequence

The sequence following the backslash is not a legal escape sequence. The compiler ignores the backslash and prints the sequence.

illegal syntax in a directive line

A preprocessor directive line is not terminated with a new-line character.

```
illegal syntax in a directive line - newline expected
       A preprocessor directive line is not terminated with a new-line character.
```
indirection to different types

A pointer to one data type was used to reference a different data type.

initializing with ROM option in effect

When a program is placed in ROM, initialization of a variable that does not have the const type qualifier has no effect.

See also: ram and rom compiler controls in Chapter 3

invalid control syntax

Invalid control syntax is a fatal error if it occurs in the compiler invocation, but the preprocessor only issues a warning if it occurs in a #pragma directive.

See also: Compiler control syntax in Chapter 3

invalid decimal parameter: value

Non-decimal characters were found in an argument that requires a decimal value. Invalid non-decimal argument is a fatal error if it occurs in the compiler invocation, but the preprocessor only issues a warning if the invalid argument occurs in a #pragma directive.

invalid identifier: identifier

An identifier does not follow the rules for forming identifiers in C. An invalid identifier is a fatal error if it occurs in the compiler invocation, but the preprocessor only issues a warning if the invalid identifier occurs in a #pragma directive.

```
invalid syntax for control control
```
Invalid syntax is a fatal error if it occurs in the compiler invocation, but the preprocessor only issues a warning if the invalid syntax occurs in a #pragma directive.

See also: Compiler control syntax in Chapter 3

missing or misplaced right parenthesis

A right parenthesis is required to delimit arguments to a compiler control. Improper right parenthesis is a fatal error if it occurs in the compiler invocation, but the preprocessor only issues a warning if the missing or misplaced parenthesis occurs in a #pragma directive.

null argument for control control

Null arguments for compiler controls are not allowed. For example, this is illegal:

align(siga=2,,sigb=2)

A null argument is a fatal error if it occurs in the compiler invocation, but the preprocessor only issues a warning if the null argument occurs in a #pragma directive.

parameter not allowed for control control

An argument or arguments were passed to a control that accepts none. Improper argument passing is a fatal error if it occurs in the compiler invocation, but the preprocessor only issues a warning if the argument occurs in a #pragma directive.

See also: Compiler control syntax in Chapter 3

parameter not allowed for negated control control

Negated controls generally do not accept arguments (noalign is the only exception). An improper argument for a negated control is a fatal error if it occurs in the compiler invocation, but the preprocessor only issues a warning if the argument occurs in a #pragma directive.

parameter out of range for control control: parm

An argument or arguments were passed that were out of the specified range for the parameter. An out of range argument is a fatal error if it occurs in the compiler invocation, but the preprocessor only issues a warning if the argument occurs in a #pragma directive.

See also: Values accepted by compiler controls in Chapter 3

parameter required for control control

A missing required argument is a fatal error if it occurs in the compiler invocation, but the preprocessor only issues a warning if the argument occurs in a #pragma directive.

See also: Compiler control syntax in Chapter 3

#### pointer extension

An integral expression is being converted to a far pointer type, and the current value of DS is being inserted as the selector part. Later operations using this value, particularly comparison against the NULL constant, may not give correct results.

#### pointer truncation

A far pointer expression is being converted to a narrower type, which cannot represent the value of the selector part of the pointer. Later indirection using this value can give incorrect results.

#### pragma ignored

An entire #pragma preprocessor directive was ignored as a result of an error. Whenever an error is found in a #pragma preprocessor directive, the diagnostic is followed by either this message or remainder of pragma ignored, whichever is appropriate. This message is usually paired with one of several other messages.

```
predefined macros cannot be deleted/redefined
```
The predefined macros (e.g., \_\_LINE\_\_ or \_\_FILE\_\_) cannot be deleted or redefined by the preprocessor directives #define or #undefine.

remainder of pragma ignored

This message indicates that a #pragma preprocessor directive is partially ignored as a result of an error. Whenever an error is found in a #pragma preprocessor directive, the message is followed by either this message or pragma ignored, whichever is appropriate. This message is usually paired with one of several other messages.

subsys control conflicts with codeseg/dataseg control A subsys control cannot occur while the codesegment or datasegment control is in effect, and vice versa. The preprocessor detected both controls in #pragma preprocessing directives.

- token too long; ignored from character: hex\_value (hex) A character sequence was too long (such as an identifier or a macro argument).
- too many alignment specifiers for this tag: structure\_tag Alignment has already been specified for this structure\_tag, either in the current or in a previous align control. Redundant alignment specification is a fatal error if it occurs in the compiler invocation, but the preprocessor only issues a warning if it occurs in a #pragma directive.

```
zero or negative subscript
        In an array declaration, the value of an array subscript must be a positive integer.
```
# **Remarks**

Remarks have the syntax:

```
*** REMARK AT LINE nn OF filename: message
```
Where:

filename is the name of the file in which the remark occurred.

nn is the source line number where the remark is detected.

message is the explanation.

Following is an alphabetic list of remark messages.

a constant in a selection statement

A constant is encountered in the expression of a selection statement such as an if, else, or switch statement.

implicit function declaration

The function is used without any previous declarations.

#### invalid number of parameters

The actual number of arguments in a function call do not agree with the number of parameters in a function definition that is not a prototype.

#### return statement has no expression

A return statement with no return expression is encountered in a function definition which returns an expression other than void.

statement has no apparent effect

A statement that does not have any effect in the source code is encountered, as in this example:

 $var + 1$ ;

the characters /\* are found in a comment

A comment-start delimiter (/\*) occurs between a comment-start delimiter and a comment-end delimiter (\*/).

# **Subsystem Diagnostics**

Subsystem diagnostic messages have the syntax:

\*\*\* ERROR AT LINE nn OF filename: message

Where:

- filename is the name of the primary source file or include file in which the error occurred.
- nn is the source line number where the error is detected.

message is the explanation.

Following is an alphabetic list of subsystem diagnostic messages.

conflicting segmentation controls

More than one segmentation control affecting the module being compiled was encountered. One common cause is specifying both -const in code- in a subsystem definition and the rom control.

illegal identifier in subsystem specification An identifier was encountered that does not follow rules for PL/M identifiers.

See also: Subsystem identifiers in Chapter 9

invalid control

An unrecognized control is in the subsystem definition.

See also: Subsystem definitions in Chapter 9

```
subsystem already defined
```
The subsystem name has already been defined.

- symbol exists in more than one has list A module name can occur in only one HAS list.
- unexpected end of control

A subsystem definition was expecting a continuation line or a right parenthesis.

# **Internal Error Messages**

Internal error messages have the syntax:

internal error: message

If your compilation consistently produces any of these errors, contact your RadiSys representative.

# **iRMX Condition Codes in Error Messages**

In some cases, such as a reference to a non-existent file, the compiler passes iRMX condition codes, as shown below.

See also: List of iRMX condition codes, *System Call Reference*

ERROR: EXCEPTION: 0021H FILE DOES NOT EXIST

Check to see that the specified file exists.

If you are using a submit file and it uses library files, check that the path to the library files is fully expanded.

If you have just installed DOSRMX, verify that the *autoexec.bat* file sets the path to the C header files, then reboot your system.

■■ ■■ ■■

# **Glossary**

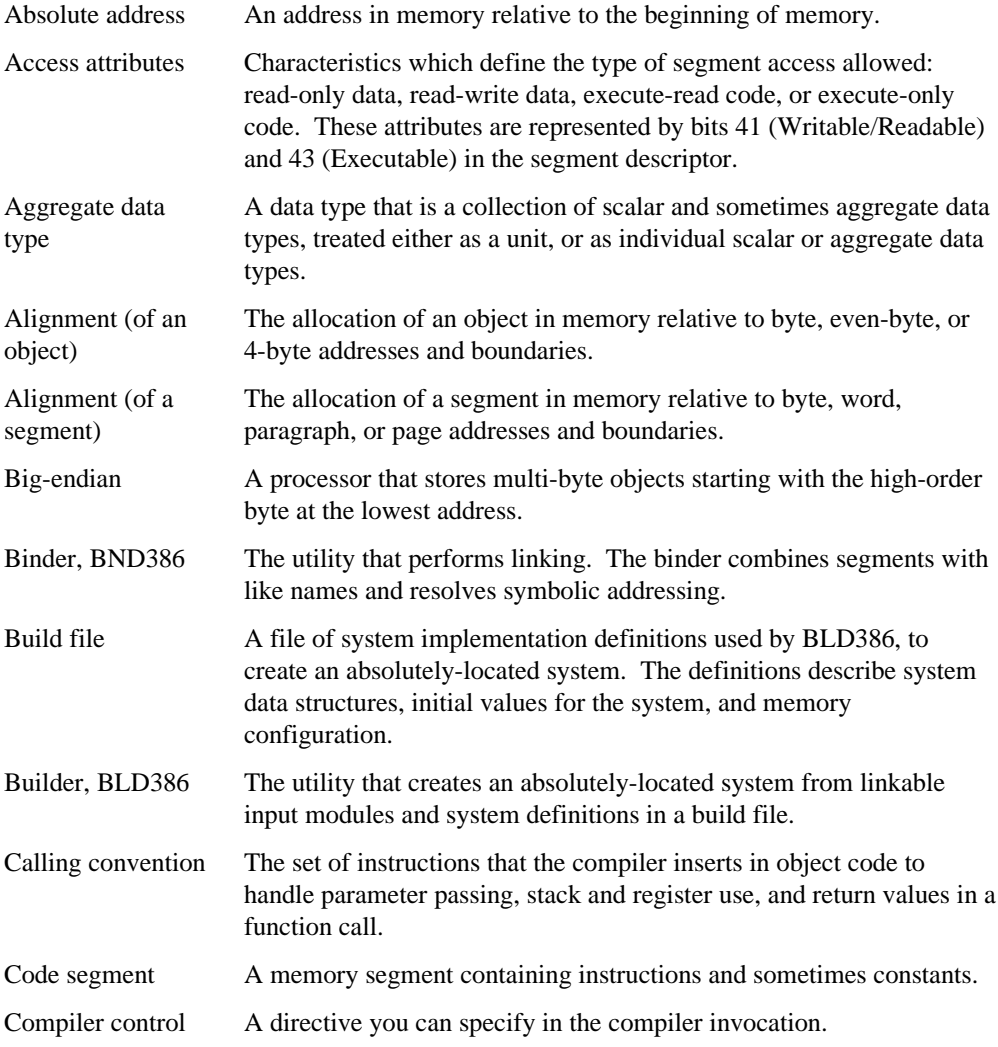

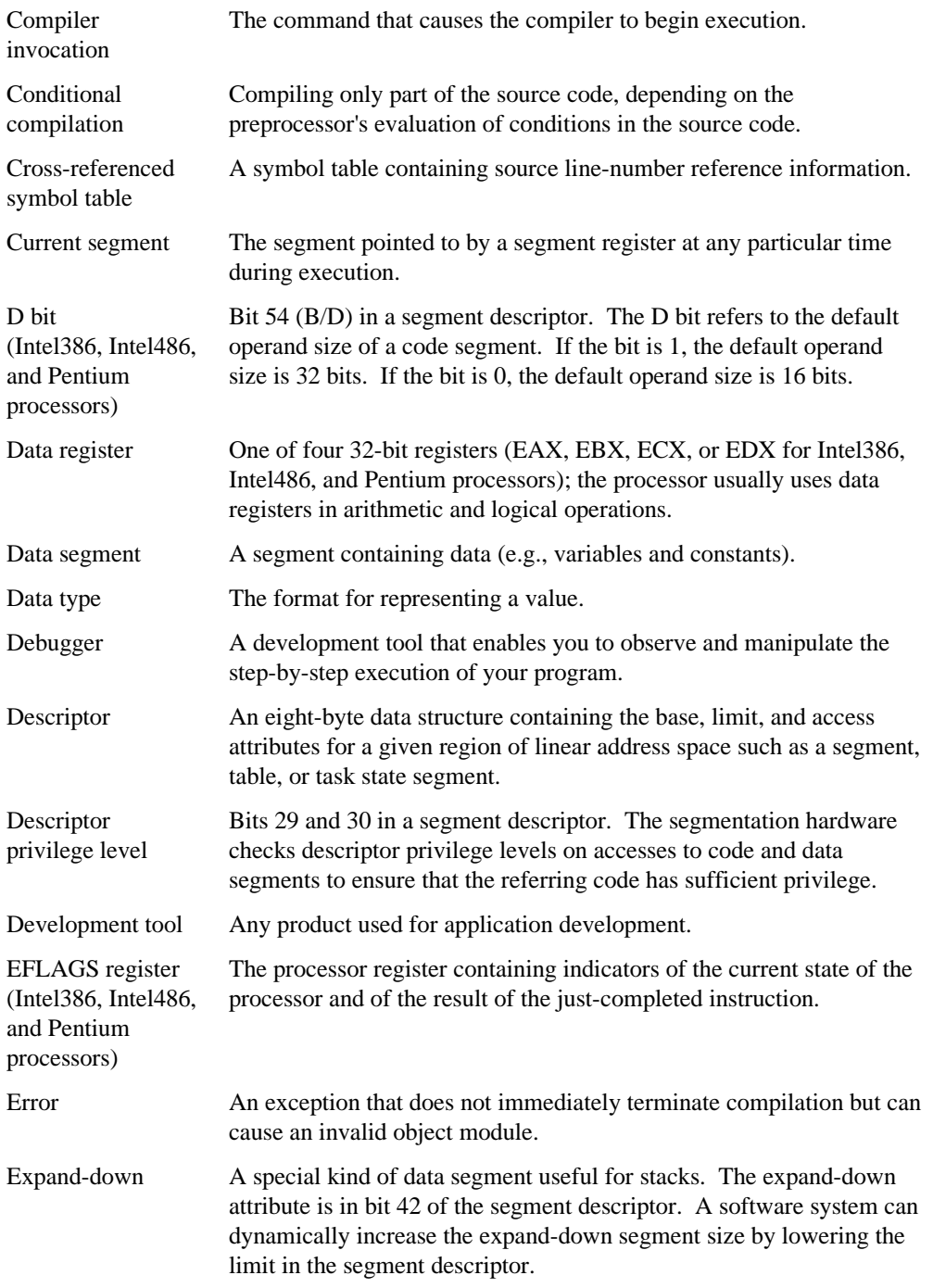

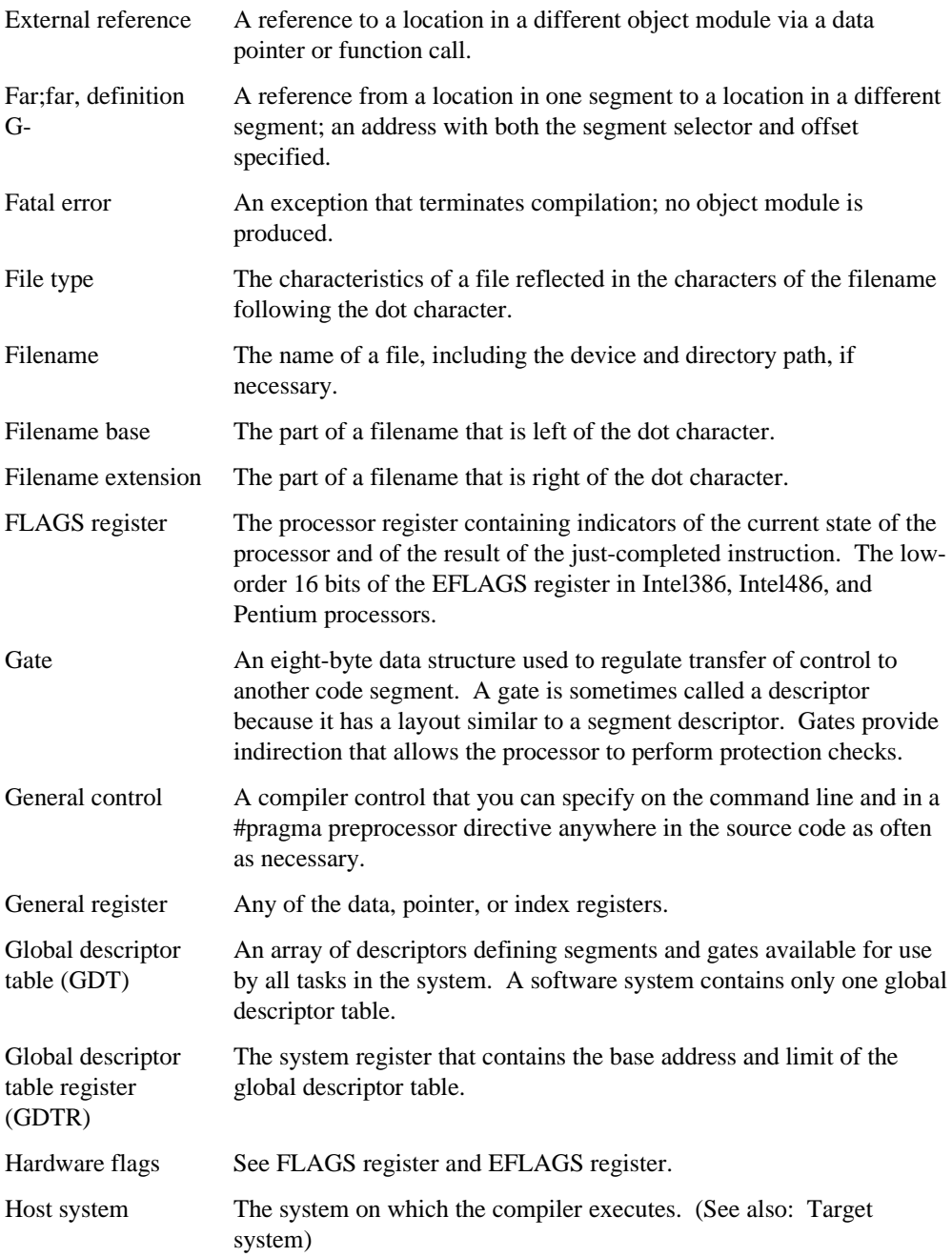

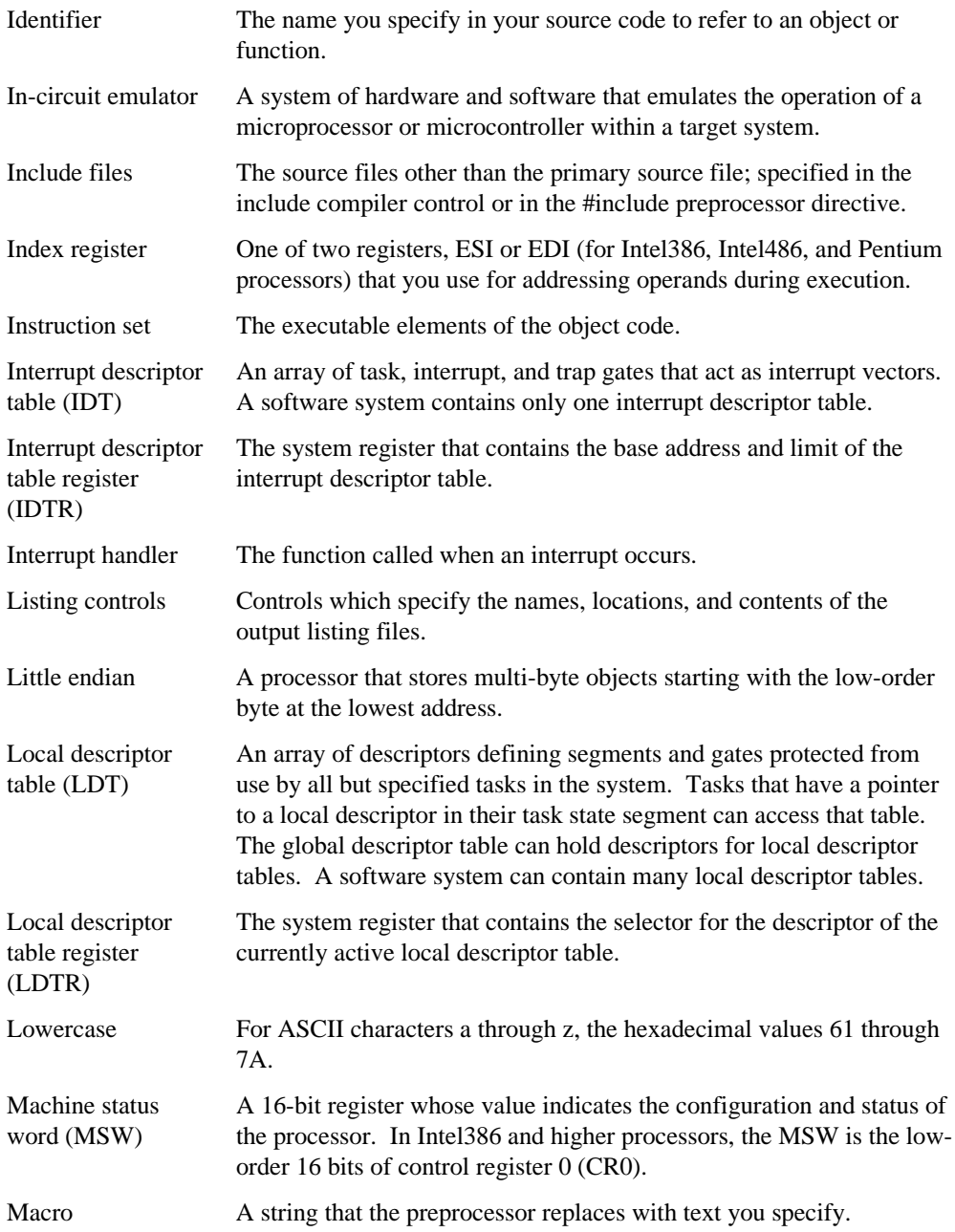

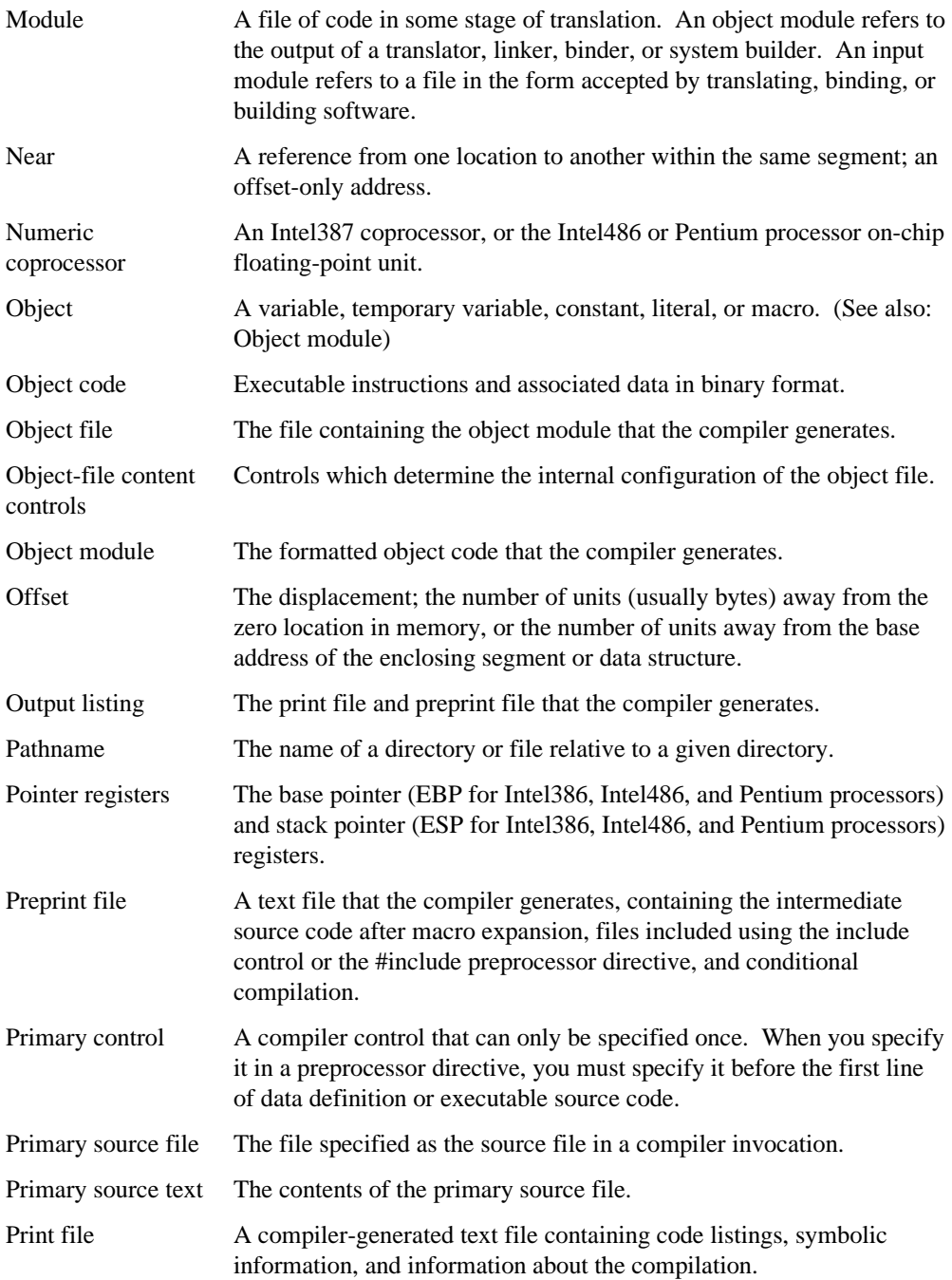

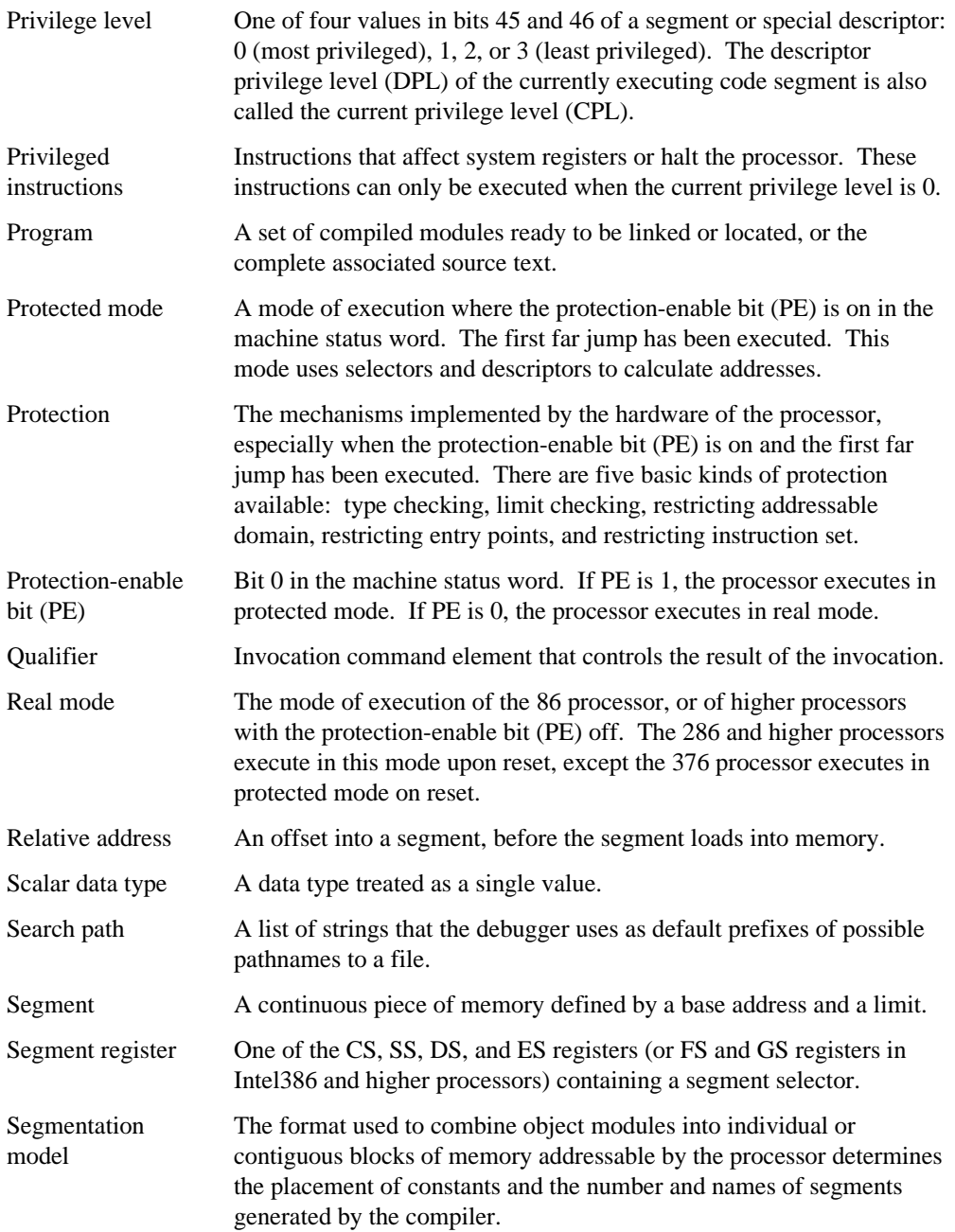

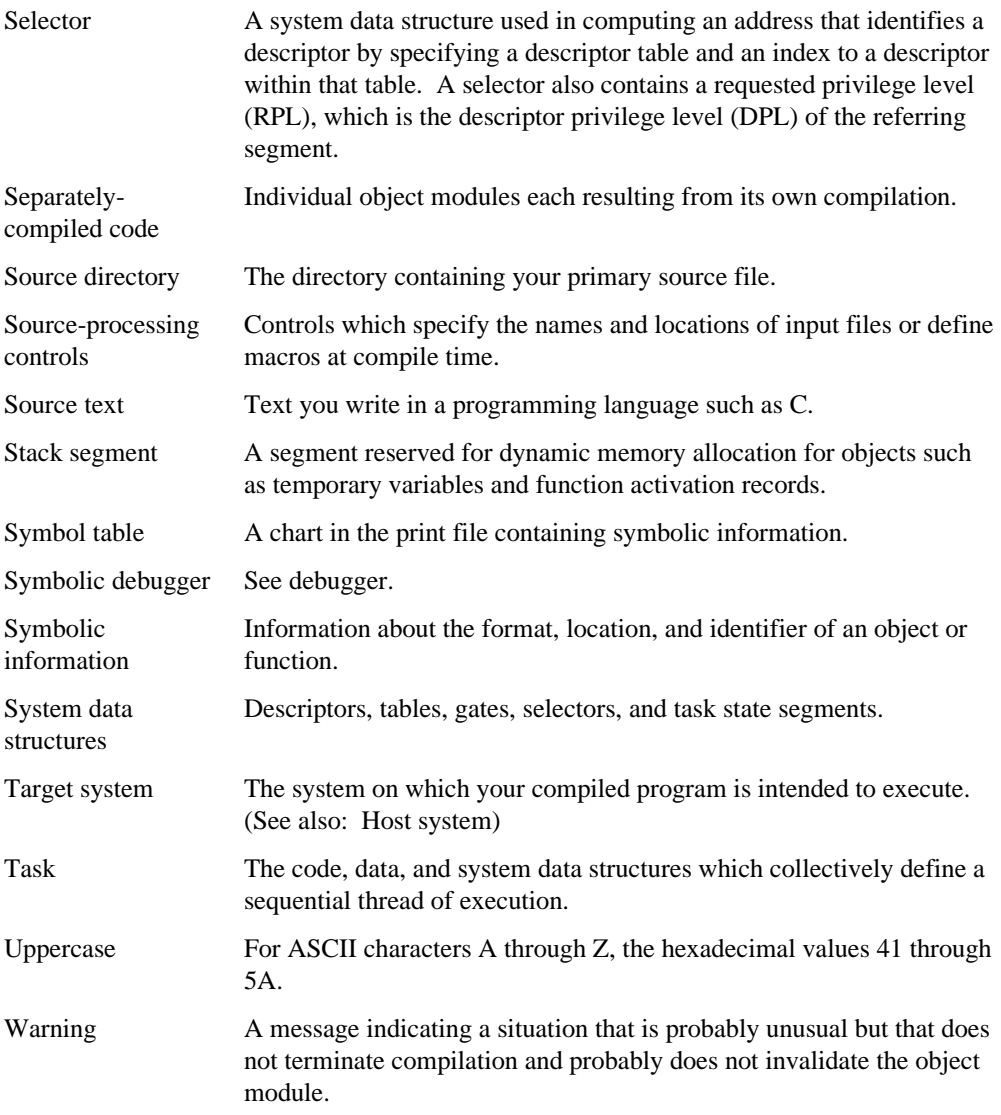

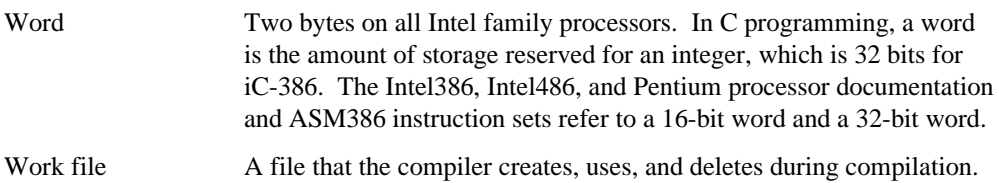

#### $\Box$ <br/> $\Box$  <br/>  $\Box$  <br/>  $\Box$  <br/> <br/> <br/> <br/> <br/> <br/> <br/>  $\Box$  <br/> $\Box$  <br/> $\Box$  <br/> $\Box$  <br/> $\Box$  <br/> $\Box$  <br/> $\Box$  <br/> $\Box$  <br/> $\Box$  <br/> $\Box$  <br/> $\Box$  <br/> $\Box$  <br/> $\Box$  <<br/> $\Box$  <<br/>

# **Index**

# operator, 225 ## operator, 225 #define preprocessor directive, 60, 61 #DELETE#\_\_DATE\_\_ macro, 126 #DELETE#\_\_FILE\_\_ macro, 126 #DELETE#\_\_LINE\_\_ macro, 126 #DELETE#\_\_STDC\_\_ macro, 126 #DELETE#\_\_TIME\_\_ macro, 126 #DELETE#\_ARCHITECTURE\_ macro, 127 #DELETE#\_FAR\_CODE\_ macro, 127 #DELETE#\_FAR\_DATA\_ macro, 127 #DELETE#\_LONG64\_ macro, 127 #DELETE#\_NPX\_ macro, 127 #DELETE#\_OPTIMIZE\_ macro, 127 #DELETE#\_ROM\_ macro, 127 #elif preprocessor directive, 225 #error preprocessor directive, 125, 226 #include preprocessor directive, 10, 70, 76, 97, 125, 127, 131, 226 #line preprocessor directive, 125, 127, 226 #pragma preprocessor directive, 40, 206, 211, 215, 225 #undef preprocessing directive, 25 #undef preprocessor directive, 60 \$ dollar sign in identifiers extend control, 65 %auto assembler macro, 192 %cgroup assembler macro, 183 %code assembler macro, 183 %const assembler macro, 183 %const\_in\_code assembler macro, 181 %data assembler macro, 183 %dgroup assembler macro, 183 %dint assembler macro, 185 %endf assembler macro, 196 %epilog assembler macro, 194 %extern assembler macro, 186 %extern\_const assembler macro, 186

%extern\_fnc assembler macro, 186 %far\_code assembler macro, 181 %far\_data assembler macro, 181 %far\_stack assembler macro, 181 %fnc assembler macro, 185 %fnc\_ptr assembler macro, 185 %fpl assembler macro, 181 %function assembler macro, 189 %i186\_instrs assembler macro, 181 %i386\_asm assembler macro, 181 %if\_nsel assembler macro, 188 %if\_sel assembler macro, 188 %int assembler macro, 185 %leave assembler macro, 187 %mov|lsr assembler macro, 188 %movsx assembler macro, 187 %movzx assembler macro, 187 %param assembler macro, 190 %param\_flt assembler macro, 191 %popa assembler macro, 187 %prolog assembler macro, 193 %ptr assembler macro, 185 %pusha assembler macro, 187 %pushf assembler macro, 187 %reg\_size assembler macro, 185 %ret assembler macro, 195 %sgroup assembler macro, 183 %stack assembler macro, 183 (E)DI register, used for register variables, 203 (E)SI register, used for register variables, 203 .i extension, 16 .lst extension, 16 .obj extension, 14 /lang directory, 9

### **A**

abnormal termination, 12 access rights compact-model subsystem, 210 iC-386 compact model, 116 access rights (iC-386), 114 activation records, 115 address of an object, 221 size, 127 aggregate types, 221, 224 aliasing variables, 86 alien keyword extend control, 65 align | noalign control, 45, 46, 47 examples, 47, 48, 50 ANSI C standard, 5, 7, 25, 65, 221, 225, 227 conformance, 126, 201 application development, 2 examples, 24 modular, 4, 22 tasks, 1 application system, 5 arguments maximum number, 231 array, 224, 228 assembler invocation, 177 auto storage class specifier, 228, 229 automatic variables, 115

### **B**

big endian, 162 binder, 207, 215 combining segments, 209, 210 binding compact model, 116 binding (iC-386), 114 bit fields, 222, 229 BLD386, 4, 113 interrupt gate, 71 block nesting level, 131 blockinbyte function, 145 blockinhword function, 145 blockinword function, 145 blockoutbyte function, 145

blockoutword function, 145 BND286/386 syntax, 22 BND386, 4, 22 example, 24 object control, 24 rconfigure control, 24 renameseg control, 24 using libraries, 24 Bootstrap Loader, 1 buildptr function, 138 built-in functions, 135 byteswap function, 162

### **C**

C libraries, 24 C-386 compatibility, 53, 57 CALL instruction for Intel386 and Intel486 processors, 79 calling convention, 66, 67, 108 calling convention, see also function-calling convention, 198 case significance, 225 control arguments, 40 controls, 40 case values maximum, 231 casting pointer to near, 119 to and from pointers, 228 causeinterrupt function, 146 char data type, 98 character constant, 227 set, 227 strings, 115 cleaning up the stack, see fixed parameter list and variable parameter list cleanup code, 198, 203 cleartaskswitchedflag function, 151 CODE compact-model subsystem, 210 iC-86/286 compact model, 116 code | nocode control, 51 code access efficiency, 113, 119

code segment, 53, 54, 94, 115 compact model, 116 compact-model subsystem, 210 CODE32, 209 compact-model subsystem, 210 iC-386 compact model, 116 CODE32 segment name (iC-386), 53 codesegment control, 53, 216 combine-type compact model, 116 compact-model subsystem, 210 combine-type (iC-386), 114 combining application with iRMX, 1 command line preserving case, 40 preserving special characters, 44 compact control, 54, 55, 115, 116, 209 compact model, 113, 205, 206, 210 default address size, 116 dynamic data segments, 116 efficiency, 116 maximum program size, 116 number of segments, 116 segment definitions, 116 segments, 116 selector register use, 116 compact-model subsystems, 207 example, 207 far keyword, 210 segment definition, 209 segment definitions, 210 selector, 209 compatibility function calling conventions, 65 iC-386 with C-386, 53, 57 non-C translators, 4 other intel compilers, 65, 66 with Intel tools, 6 compilation heading, 129, 130 example, 130 compilation summary, 130, 133 compiler capabilities, 5 compiler version, 7, 130 compiling, 125 cond | nocond control, 56, 132 conditional assembler macros, 188 conditional code, 132

in source listing, 56 conditional compilation, 91, 125, 128 example, 61 macros, 60 maximum nesting, 226 conditional directives, 128 const attribute specifier, 94, 230 constants, 94 code or data segment, 115 compact model, 116 compact-model subsystem, 210 definition, 115 continued lines in source text listing, 131 control arguments case significance, 40 special characters, 44 control register 0 (CR0), 150, 160 control registers, 159 control word macros numeric coprocessor, 167, 168 controls, 39, 40, 41, 44 arguments, 10 case significance, 10 debugging, 2 for print file, 73, 74 optimizing, 4 converting char objects, 98 floating-point to integer, 87 cross-reference listing, 102, 106, 111, 130, 133 CS register compact model, 55, 116 far function, 119 near variable, 119

#### **D**

data definition, 115 compact model, 116 compact-model subsystem, 210 data access efficiency, 113, 119 data pointers, 210 compact model, 116 data segment, 54, 57, 94, 115

allocating dynamically, 116 compact model, 116 compact-model subsystem, 210 data types, 221 char, 98 iC-386, 78 void \*, 138 datasegment control, 216 iC-386, 57 iC-386, and subsys control, 57 debug | nodebug control, 58 debug information, 58, 106 debug registers, 159 debugging, 84 line control, 72 source file information, 99 using print file, 51 debugging information compatibility, 3 declaration syntax, 120 default address size, 210 compact model, 116 overriding, 118, 119 examples, 120 segmentation models, 118 default address size (iC-386), 114 define control, 60 example, 61 defined preprocessor operator, 225 descriptor:, see special descriptor. see general descriptor. see gate descriptor descriptor\_table\_reg structure, 148 diagnostic control, 12, 62, 63, 132 diagnostic messages, 76, 92, 94, 105, 129, 233 disable function, 146 dollar sign (\$), 100, 215 in identifiers extend control, 65 DOS applications iC-86 compiler controls, 5 numeric coprocessor, 5 DS register compact model, 55, 116 near variable, 119

### **E**

eject control, 64 embedded applications, 5 enable function, 146 enumeration types, 229 epilog code, 198 interrupt handlers, 71 error messages, 62, 63, 233, 239 errors, 129, 132 ES register compact model, 116 de-referencing, 119 far variable, 119 exit status, 63 extend | noextend control, 65, 222 extend control, 118, 208, 210 extended segmentation models, 205 definition, 205 extended syntax, 230 extensions to ANSI C, 65 extern keyword, 212 extern storage class specifier examples with far type qualifier, 121 external linkage, definition, 212 External function, definition, 212 variable, definition, 212 external declaration assembler macros, 186 external references maximum per module, 231 external symbols, 106 definition, 212 type information, 58

### **F**

far address compact model, 116 far function, 119 far keyword, 208, 210 extend control, 65 far pointers, 127, 138 compact model, 55 converting to near pointer, 138 converting to selector, 138

far type qualifier, 118, 119 effect, 118 examples, 120, 121, 122, 123 when to use, 118 where to use, 120 far variable, 119 fatal error messages, 233, 234 file use, 13 fixed parameter list (FPL), 66, 108, 198, 222 argument passing, 199 cleaning up the stack, 204 order of arguments on the stack, 199 returning values in registers, 202 saving and restoring registers, 202, 203 fixedparams control, 66, 68, 198 examples, 67 flag assembler macros, 181, 182 flag macros, 142, 143 flags examples manipulating, 143 FLAGS register, 140 floating-point, 228 in-line functions, 27 libraries, 24 precisions, 223 unit, 135 unit, special functions, 163 using special libraries, 24 floating-point literals, 115 floating-point unit:, see numeric coprocessor form feed in print file, 64 FS register de-referencing, 119 FS register (Intel386) far variable, 119 function far, 119 near, 119 function activation records, 115 function call conventions, 66 four sections of code for, 198 maximum arguments, 231 function calling conventions, 67 function definition assembler macros, 188 %auto, 192 %endf, 196

%epilog, 194 %function, 189 %param, 190 %param\_flt, 191 %prolog, 193 %ret, 195 function pointers, 210 compact model, 116 function-calling convention calling function and called function, 199 passing arguments, 199 returning a value, 202 saving and restoring registers, 203 stack use, 204 functions interfacing, 197 maximum in argument list, 231 maximum per module, 231

### **G**

gate descriptor, 147 GDTR (global descriptor table register), 149 general controls, 40 getcontrolregister function, 159 getdebugregister function, 159 getflags function, 140 getlocaltable function, 149 getmachinestatus function, 150 getrealerror function, 170 gettaskregister function, 148 gettestregister function, 159 global descriptor table register (GDTR), 148, 149 global functions, 212 global variables, 115, 212 granularity (iC-386), 114 group definition compact-model subsystem, 210 GS register de-referencing, 119 GS register (Intel386) far variable, 119

#### **H**

halt function, 139, 146 header controls, 176, 177, 178, 179 controls assembler macro, 175, 176, 177, 178, 179 syntax, 177 defaults, 176 flag assembler macros, 181, 182 operation assembler macros, 186 precedence, 177, 178, 179 register assembler macros, 182 segment assembler macros, 183, 184 type assembler macros, 184 header files, 97 in-line functions, 25

# **I**

I/O layer, 1 I/O ports reading and writing, 144 i186.h header file, 135, 136 i286.h header file, 135 i386.h header file, 135, 137 i387 environment structure type, 173 i387\_protected\_addr structure type, 172 i387\_state structure type, 174 i486.h header file, 135 i8086.h header file, 135 i86.h header file, 135, 136 i87\_tempreal structure type, 173 ICU, 1, 5 identifiers, 225 with dollar signs, 100 IDTR (interrupt descriptor table register), 149 inbyte function, 144 in-circuit emulator, 1, 2 include control, 13, 69, 70, 76, 97, 125, 127, 131 include files, 69, 76, 97, 132 nesting, 70, 131 inhword function, 144 instruction assembler macros, 187 instruction set, 127 Intel386 and Intel486, 79 seeing effect in print file, 51 integers, 227

integral type converting to selector type, 138 Intel C VPL calling convention, 199 Intel development tools application development, 4 experience with, 9 host systems, 1 Intel publications ordering, 7 Intel486 processor, 79, 135 interactive configuration utility, see ICU internal error messages, 256 interrupt task switch, 146 interrupt control, 71, 147 interrupt descriptor table (IDT), 71 interrupt descriptor table register (IDTR), 148, 149 interrupt gate, 147 vs. trap gate and task gate, 147 interrupt gate (iC-386), 71 interrupt handlers, 71, 147 286 and higher processors, 146 interrupt number (iC-386), 71 interrupts manipulating, 146 invalidatedatacache function, 162 invalidatetlbentry function, 162 invocation example, 130 messages, 12 syntax, 10 invocation line continuing, 10 length, 10 invocation-only controls, 40 inword function, 144 iPPS PROM programming software, 5 iRMX memory models, 115

#### **K**

keywords, 222

#### **L**

language directory, 9 language implementation, 221 large segmentation model, 205, 210 LDTR (local descriptor table register), 149 LIBn86, 4 libraries, 2, 22 binding, 22 choosing for binding, 24 choosing for iC-386, 24 far calls, 118 floating-point, 24 operating system interface, 24 line | noline control, 72 LINK86, 4 syntax, 22 linker, 207 combining segments, 209, 210 linking compact model, 116 list | nolist control, 73, 74, 132 listexpand | nolistexpand control, 75, 132 listinclude | nolistinclude control, 76, 132 listing, see print file listing files, 13 little endian, 162, 227 LOC86, 4 local descriptor table register (LDTR), 148, 149 location counter, 132 lockset function, 139 logical names language directory, 9 long data type (iC-386), 127 long type qualifier (iC-386), 78 long64 | nolong64 control, 223 long64 | nolong64 control (iC-386), 78 aligning structures, 48, 50

#### **M**

machine status word (MSW), 150 machine status word macros, 151 macro, 91 defining with define control, 60 expansion In print file, 75

scope, 69 Macro example, 61 macro definition, 25 macro expansion, 132 macro invocation maximum arguments, 226 maximum nesting, 226 macros, 126 predefined, 126 manual scope, 7 memory model compact, 54, 55 memory model:, see also segmentation memory model messages, 132, 233 console, 12 diagnostic, 62 Diagnostic, 63 print file, 12 mod486 | nomod486 control, 79 modulename control, 81, 211, 214, 216 and subsys control, 81

### **N**

name space, 229 near address compact model, 116 near function, 119 near keyword, 210 extend control, 65 near pointers, 127 compact model, 55 converting to far pointer, 138 near type qualifier, 118, 119 effect, 118 when to use, 119 where to use, 120 near variable, 119 normal completion, 12 notational conventions, 44 numeric coprocessor, 24, 87, 135 control word, 164, 166 macros, 167, 168 data pointer, 164 environment, 164, 173

flags, 168 instruction pointer, 164 Intel387, Intel486, and Pentium condition codes, 169 numeric registers, 163 stack top, 168 registers, 164 special functions, 163 state, 164, 173 status word, 164, 168 macros, 171 tag word, 164, 165 macros, 165 numerics libraries for iC-386, 24

### **O**

object | noobject control, 14, 82, 83 object code components, 115 offset information, limiting, 99 object file, 13 defaults, 14 reducing size, 99 Object file name, 83 pseudo-assembly listing, 83 object module name, 81 reducing the size of, 84, 106 size, 133 object module format (OMF), 3 offset-only address, 222 format, 210 OH386, 5 OHn86, 4 operation assembler macros, 186 classes, 186 conditional assembler macros, 188 external declaration assembler macros, 186 function definition assembler macros, 188 instruction assembler macros, 187 optimization, 4, 84, 87 at different levels, 27 reducing debug information, 58, 72 run-time performance, 135 structure aligning, 46

using FPL calling convention, 66 optimization example, 27 level 0, 27, 30 pseudo-assembly code, 30 level 1, 31 pseudo-assembly code, 31 level 2, 33 pseudo-assembly code, 33 level 3, 35 source code, 27 optimize control, 27, 84, 127, 231 order of arguments on the stack, see fixed parameter list and variable parameter list outbyte function, 144 outhword function, 144 outword function, 144

#### **P**

page break in print file, 64 page header, 129, 130 pagewidth control, 89 pass-by-reference arguments, 199 pass-by-value arguments, 199 path prefix, 96, 97 Pentium processor, 135 pointer, 228 compact model, 55 seeing size in print file, 51 pointer indirection, 86 precedence of controls, 40 preprint  $\alpha$  nopreprint control, 13, 14, 16, 90, 125 preprint file, 90, 93 contents of, 14, 125 defaults, 14, 16 Preprint file Defaults, 16 preprocessing, 16, 90, 105, 125 conditional compilation directives, 56 diagnostic messages, 63 macro expansion, 75 preprocessing directives, 128 preprocessor directives, 125, 225 primary controls, 40 primary source file, 10, 69, 90, 91, 92, 96 print | noprint control, 12, 14, 16, 92, 125

print file, 12, 91, 92, 93, 98, 101, 102, 106, 109, 131, 233 assembly code, 51 characters per line, 89 characters per tab stop, 103 contents, 14 contents of, 125 controls that affect contents, 129 defaults, 14, 16 form feed, 64 lines per page, 88 page heading, 88 page numbers, 130 source listing, 56, 73, 74, 75 include files, 69 title in, 104 Print file source listing Include files, 76 privilege level, 118 privilege level (iC-386), 114 processor I/O ports reading and writing, 144 program efficiency, 208 programming for ROM, 5 prolog code, 198 interrupt handlers, 71 protected mode interrupt handlers, 146 protection, 205, 208 levels, 205 prototype, 109 pseudo-assembly code example, 30, 31, 33 pseudo-assembly language listing, 51 pseudo-assembly listing, 129, 132 Public function definition, 212 public symbols, 106 definition, 212 name space, 215 type information, 58 Public variable definition, 212 punctuation in control syntax, 44

#### **Q**

quotation marks around control arguments, 40, 44

### **R**

ram control, 94, 115, 127, 209 compact model, 116 reading and writing I/O ports, 144 register assembler macros, 182 register storage class, 202 register variables, 229 registers, 108 related publications, 7 remarks, 62, 63, 129, 132, 233, 254 reserved words, see keywords, 222 restoreglobaltable function, 149 restoreinterrupttable function, 149 restorerealstatus function, 174 rom control, 94, 115, 127, 209 compact model, 116 ROM, programming for, 4 run-time libraries, 2

### **S**

saveglobaltable function, 149 saveinterrupttable function, 149 saverealstatus function, 174 SBITFIELD macro, 173 scalar data types, 221, 222, 223 searchinclude | nosearchinclude control, 69, 96 segment address in memory, 113 attributes, 113 binding, 113, 116 binding iC-386, 114 compact model, 116 iC-386 characteristics, 114 segment assembler macros, 183 example, 184 segmentation definition, 205 protection mechanisms, 205 see also memory model, 39 segmentation control, 209

segmentation memory model, 209 choosing for iC-86/286, 113 efficiency, 113 extending with subsystems, 114 implementation, 113 iRMX operating systems, 55 number of segments, 115 segmentation protection mechanisms, 205 segments attributes, 209 compact-model subsystem, 210 name, 209 segment-selector-and-offset address, 222 segment-selector-and-offset format, 210 selector register compact model, 55, 116 selector type, 138 converting to far pointer, 138 converting to integral type, 138 setcontrolregister function, 160 setdebugregister function, 160 setflags function, 140 setlocaltable function, 149 setmachinestatus function, 150 setrealmode function, 166 settaskregister function, 148 settestregister function, 160 setup code, 198 signedchar | nosignedchar control, 98, 227 sign-off message, 12 sign-on message, 12 small segmentation model, 208, 210 Soft-Scope debugger, 1 source text filename, 126 line number, 126 listing, 111, 129, 131 source text listing, 131 special characters in control arguments, 44 srclines | nosrclines control, 99 SS register compact model, 55, 116 stack, 108 definition, 115 **STACK** compact model, 116 compact-model subsystem, 210

stack segment, 115 compact model, 54, 116 compact-model subsystem, 210 statement numbers, 131 statements maximum nesting level, 231 static keyword, 212 static variables, 94, 115 initializing, 94 status word macros numeric coprocessor, 171 storage-class specifier, 222 string literals preprocessing, 225 structure, 224, 229 structure aligning, 45, 46 by structure tag, 46 with typedef, 47 structures passing and returning, see fixed parameter list and variable parameter list submit files, 5 subsys control, 97, 100, 205, 206, 209, 211, 216 and modulename control, 101 subsystem definitions, 211 constants, 212, 213 examples, 217, 219 exports keyword, 214 functions and data, 212, 213 has keyword, 214 memory model, 212, 213 modules, 212, 213, 214 syntax, 211, 213 continuation lines, 215 sharing with PL/M, 216 subsystem error messages, 255 subsystems, 100, 205 closed, 209, 211, 214, 216 code segment, 209 compact keyword, 213 compact-model, 207 example, 207 compiling, 206 consistent definitions, 215 -const in code-, 209, 213 -const in data-, 209, 213 constants, 205

data segment, 209 definition, 114, 205 efficiency, 208, 210 example, 206 exported functions, 215 characteristics, 215 exported symbols name space, 215 exports list, 214, 215 far calls, 118, 208 far data references, 208 far keyword, 215 has list, 211, 215 has specification, 214 implicit declaration modification, 208, 215 module name name space, 215 near calls, 208 open, 211, 214, 216 RAM and ROM submodels, 205 subsystem-id, 209, 211, 213 name space, 215 switch statement maximum case values, 231 symbol attributes, 106 symbol tables, 229, 231 symbolic debugger, 2, 106 Symbolic debugger, 58 symbols | nosymbols control, 102, 133 symbols listing, 102, 106, 111, 130, 133 syntax conventions, 44 system address registers, 148 system calls, 71 System Debugger, 1

### **T**

tabwidth control, 103 tag word macros numeric coprocessor, 165 target environments, 5 task gate, 147 vs. interrupt gate and trap gate, 147 task register (TR), 148 task switch in nested interrupt task, 146 tempreal\_t typedef, 174 test registers, 159

title control, 104 translate | notranslate control, 12, 14, 16, 105 translation, 105 trap gate, 147 vs. interrupt gate and task gate, 147 trigraphs, 225 type | notype control, 106 and debug control, 58 type assembler macros, 184 type checking, 58, 106 type information, 106 type qualifiers, 222 interpreting, 121 near and far keywords, 118, 210 type table, 231 typedef, 3 aligning structures, 47

### **U**

union, 224, 229 util.ah header file, 175 assembling with, 177 controls assembler macro, 175, 176, 177, 178, 179 header controls, 176, 177, 178, 179 including in assembly text, 175 syntax, 177 macro groups, 175 utilities, 4

## **V**

variable parameter list (VPL), 66, 108, 198 argument passing, 201 cleaning up the stack, 204 example, 110 order of arguments on the stack, 199 returning values in registers, 202 saving and restoring registers, 202, 203 variables aliasing, 86 far, 119 near, 119 static, 94 varparams control, 108, 198 examples, 68

#### **iC-386 Compiler User's Guide 5 and 10 and 10 and 10 and 10 and 10 and 10 and 10 and 10 and 10 and 10 and 10 and 10 and 10 and 10 and 10 and 10 and 10 and 10 and 10 and 10 and 10 and 10 and 10 and 10 and 10 and 10 and 10 a**

version of compiler, 7 void \* data type, 138 void data type, 221, 224 void type specifier interrupt handlers, 71 volatile attribute specifier, 230

### **W**

warnings, 62, 63, 129, 132, 233, 249

wbinvalidatedatacache function, 162 wide characters, 225 word size, 227 work files, 13

# **X**

xref | noxref control, 111, 133
